<span id="page-0-1"></span>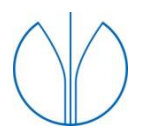

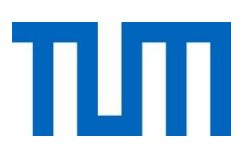

## Professur für Waldinventur und nachhaltige Nutzung

# <span id="page-0-0"></span>**Informationserfassung für ein forstliches Inventur- und Monitoring-System aus hochaufgelösten Fernerkundungsdaten − Ansätze zur Stratifizierung und räumlichen Kenngrößenschätzung**

Adelheid Maria Elfriede Wallner

Vollständiger Abdruck der von der TUM School of Life Sciences der Technischen Universität München zur Erlangung des akademischen Grades eines

Doktors der Naturwissenschaften (Dr. rer. nat.)

genehmigten Dissertation.

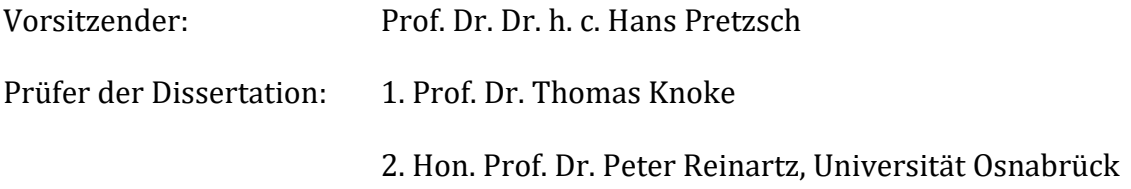

Die Dissertation wurde am 22.09.2020 bei der Technischen Universität München eingereicht und durch die TUM School of Life Sciences am 07.01.2021 angenommen.

"Wenn es einen Glauben gibt, der Berge versetzen kann, so ist es der Glaube an die eigene Kraft."

Marie von Ebner-Eschenbach (1830 – 1916)

## <span id="page-2-0"></span>**Danksagung**

An dieser Stelle möchte ich sehr gerne meinen großen Dank an alle aussprechen, die mich in der ebenso langen wie aufregenden Zeit der Dissertation fachlich, moralisch, finanziell, zeitlich und ermutigend unterstützt haben.

Zuerst möchte ich der gesamten Professur für Waldinventur und nachhaltige Nutzung danken und für die tolle Zeit die ich in den letzten 10 Jahren dort erleben durfte. Ein ganz besonderer Dank gilt meinem Doktorvater Thomas Knoke und meinem Betreuer Thomas Schneider, die mich fachlich immer sehr gut unterstützt haben und durch deren großer Ideenreichtum diese Dissertation möglich machte. Darüber hinaus möchte ich natürlich auch meinen Kollegen/-Innen aus der Professur und des Lehrstuhls für Waldbau und Waldwachstumskunde sowie den Studenten/-Innen danken. Gerne würde ich an dieser Stelle ein paar davon explizit erwähnen, wie z. B. Andreas Hahn, Ata Elatawneh, Britta Rau (Ossig), Baltasar Calvas, Carola Paul, Christian Clasen, Christoph Stepper, Fabian Härtl, Sebastian Höllerl, Horst Kolo, Johannes Rahlf, Katharina Messerer, Mengistie Kindu, Patrick Hildebrand, Michael Heym, Stephan Friedrich, Verena Gries. Ohne ihre beratende Tätigkeit sowie die Unterstützung bei organisatorischen und fachlichen Fragen wäre die Dissertation nicht möglich gewesen. Die Promotion wurde im Rahmen eines Forschungsprojektes in Zusammenarbeit zwischen der TUM und der Bayerischer Landesanstalt für Wald und Forstwirtschaft (LWF) durchgeführt sowie durch die TUM Graduate School unterstützt. Die Förderung des Projektes erfolgte durch das Bundesministerium für Wirtschaft und Technologie (BMWi) über den Projektträger, das Deutsche Zentrum für Luft- und Raumfahrt (DLR).

Als nächstes möchte ich der Abteilung Informationstechnologie der LWF danken, in der ich als Projektmitarbeiterin tätig war. Besonders hervorzuheben sind hier Armin Troycke, Kristine Mayerhofer, Rudi Seitz und Christoph Straub. Ohne ihre fachliche, moralische und herzliche Unterstützung, sowie die Einbringung neuer Projekte und Übergangsstellen wäre es nicht möglich gewesen, die Arbeit zu beenden.

Ganz herzlich bedanken möchte ich mich außerdem bei Peter Reinartz der als Zweitgutachter fungierte, sowie seiner Kollegin Jiaojiao Tian für die Unterstützung im Bereich 3D-Fernerkundungsdaten vom DLR bedanken. Des Weiteren danke ich meinen Projektpartnern Antje Thiele und Stefan Hinz vom Karlsruher Institut für Technologie (KIT) für die tolle Zusammenarbeit, sowie Christian Ginzler, Natalia Rehush und Lars Waser für eine fachlich umfangreiche sowie sehr schöne Zeit an der Eidg. Forschungsanstalt Wald, Schnee, Landschaft (WSL). Ihr seid mir in dieser kurzen Zeit sehr ans Herz gewachsen.

Mein Dank geht ferner an Allyson Cappello, Laura Carlson, Elizabeth Gosling und Karen Grosskreutz für die Verbesserung der englischsprachigen Artikel. Weiterhin danke ich den anonymen Gutachtern der Publikationen, die zahlreiche wertvolle Beitrage zur Verbesserung der Manuskripte geleistet haben.

Abschließend möchte ich mich bei meiner Familie und meinen Freunden/-Innen bedanken, mit denen ich mich immer austauschen konnte, die mich moralisch unterstützt haben und mir stets Mut gemacht haben, nicht aufzugeben. Diese Worte gehen an meine Geschwister Sonja, Hans-Jürgen und Robert, sowie an meine Mädels Berni, Christiane, Gabi, Marion, Susi, Steffi, Tatjana und Tini. Einen ganz herzlichen Dank auch an meine Schwiegermutter Marianne für die umfangreiche Kinderbetreuungszeit und die bereitgestellten Gaumenfreuden. Am allermeisten aber möchte ich mich bei meinem Mann Klaus bedanken, der es mir zeitlich ermöglicht hat, meine Arbeit abschließen zu können sowie meinen beiden Söhnen Jonathan und Ludwig die mir während ihres Mittagsschlafes ein paar Zeitfenster gegeben haben. Die letzten Worte dieser Danksagung widme ich meinen Eltern, die es leider nicht mehr miterleben können, ohne die ich aber nicht da wäre und die jetzt sicherlich stolz auf ihre Tochter sind.

## <span id="page-4-0"></span>**Zusammenfassung**

In Europa zeigt sich der Klimawandel in Form von trockenen Sommern, warmen Wintern, starken Stürmen und extremen Witterungsbedingungen. Diese Ereignisse führen zu einer Häufung von biotischen und abiotischen Kalamitäten in den Wäldern. Für die Forstbetriebe stellt der rasante Anstieg an Kalamitäten eine Herausforderung dar, bei der sie an die Grenzen der terrestrischen Informationserfassung in Bezug auf die Forstinventur und das Monitoring stoßen. Hier zeigt sich Forschungsbedarf. Gefragt sind effektive, flächige sowie über Zeit und Raum vergleichbare Methoden die in kurzen Abständen Informationen zum Waldzustand liefern. Die Fernerkundung ist ein Kandidat dafür. Angestrebt wird die jährliche Nachführung der forstlichen Datenbanken.

Im Rahmen dieser allgemeinen Zielsetzung lag der Fokus der Arbeit auf der Anpassung und Optimierung von Methoden und Ansätzen der forstlichen Fernerkundung. Untersucht wurden zeitlich (2-5 Tage) und räumlich (ca. 5 m) hochaufgelöste, multispektrale (MS), multitemporale-/multisaisonale (MSA) sowie 3D-fähige Stereodaten der Satellitensysteme RapidEye und ZiYuan3 (ZY-3).

Die Arbeit gliedert sich in drei Hauptforschungsfragen, die jeweils durch einen eigenen Artikel abgebildet wurden:

- 1. Wie gut lässt sich die räumliche Schätzung von forstlichen Kenngrößen (Holzvorrat, Stammzahl, Grundfläche und Durchmesser des Grundflächenmittelstamms) für die Waldinventur anhand von hochaufgelösten MS/MSA Satellitendaten durchführen?
- 2. Welche Genauigkeit kann durch eine optimierte fernerkundungsgesteuerte Inventurpunktauswahl mittels hochaufgelöster stratifizierter MS Satellitendaten erreicht werden?
- 3. Kann die Effizienz einer fernerkundungsgesteuerten Stichprobeninventur durch die Integration von hochaufgelösten MS-3D Fernerkundungsdaten gesteigert werden?

Die Anpassung und Optimierung der Methoden wurde in den Untersuchungsgebieten Stadtwald Traunstein sowie im Universitätswald (Klosterholz) der Ludwig-Maximilians-Universität (LMU) München durchgeführt. Beide Untersuchungsgebiete waren und sind Bestandteile verschiedener wissenschaftlicher Studien und befinden sich im Umbau zu strukturreichen Mischwäldern. Zusätzlich boten diese Untersuchungsgebiete die Möglichkeit zeitlich mit den Fernerkundungsdaten vergleichbare permanente sowie temporäre Inventurdaten aufzunehmen. Ergänzt wurden die Analysen der Satellitendaten durch amtliche Produkte wie Orthophotos sowie Laserscannerdaten vom Landesamt für Digitalisierung, Breitband und Vermessung (LDBV).

Durch die verwendeten Methoden und Ansätze konnte gezeigt werden, dass es möglich ist, aus hochaufgelösten Fernerkundungsdaten Informationen zu erfassen, die einem forstlichen Inventur- und Monitoring-System dienen können. Aus den drei Studien lässt sich festhalten, dass

- die Pixelauflösung von ca. 5 m für eine räumliche Skala auf Betriebsebene geeignet ist.
- x die zeitliche Differenz zwischen Fernerkundungsdatenanalyse und Inventurdatenerhebung möglichst gering sein sollte.
- vor allem der MSA Ansatz bei der Analyse von MS Satellitendaten zu einer Verbesserung in der forstlichen Kenngrößenschätzung führte.
- die objektbasierte Stratifizierung von MS Fernerkundungsdaten mit einer Pixelauflösung von 5 m für die Platzierung von Inventurpunkten geeignet ist.
- die Stratifizierung der MS Daten unter Einbeziehung des Kronenhöhenmodells aus Stereo-Satellitendaten in drei zusätzliche Höhenklassen einen deutlichen Genauigkeitsgewinn der Vorratsschätzung ermöglichte.

Aus diesen Erkenntnissen resultiert ein zukünftiger Forschungsbedarf hinsichtlich der Übertragbarkeit der Methoden und dem Einsparungspotential für den Forstpraktiker.

## <span id="page-6-0"></span>**Abstract**

In Europe, climate change is manifested in the form of dry summers, warm winters, severe storms and extreme weather conditions. These events lead to an accumulation of biotic and abiotic calamities in the forests. The rapid increase in calamities is a challenge for forest enterprises, which are reaching the limits of terrestrial information collection in terms of forest inventory and monitoring. A need for research is evident in this area. An effective and extensive method that allows spatial and temporal comparison is required to provide information on the forest condition at short intervals. Remote sensing is a candidate for achieving this. The aim is to update forest databases annually.

Within this general objective, the work focused on the adaptation and optimisation of methods and approaches of forest remote sensing. Temporally (2-5 days) and spatially (about 5 m) high resolution, multispectral (MS), multitemporal/multiseasonal (MSA) and 3D-capable stereo data of the satellite systems RapidEye and ZiYuan3 (ZY-3) were investigated.

The work is divided into three main research questions, each of which was addressed by a separate article:

- 1. Can spatial estimates of forest structural information (timber volume, stem number, basal area and quadratic mean diameter) be carried out for the forest inventory using high-resolution MS/MSA satellite data?
- 2. What level of precision can be achieved by optimized remote sensing controlled inventory point selection using high resolution stratified MS satellite data?
- 3. Can the efficiency of remote sensing controlled inventory sampling be increased by integrating high-resolution MS-3D remote sensing data?

The adaptation and optimisation of the methods was carried out in the study areas Stadtwald Traunstein and Universitätswald (Klosterholz) of the Ludwig-Maximilians-Universität (LMU) Munich. Both study areas were and are components of various scientific studies and are currently being converted into structurally rich mixed forests. In addition, these study areas offered the possibility of permanent and temporary inventory data, which is temporally comparable with the remote sensing data used. Official products such as orthophotos and laser scanner data from the Bavarian Agency for Digitisation, High-Speed Internet and Surveying (Landesamt für Digitalisierung, Breitband und Vermessung, LDBV) supplemented the analyses of the satellite data.

The methods and approaches used have shown that it is possible to obtain information from high-resolution remote sensing data that can be used for a forest inventory and monitoring system. From the three studies it can be concluded that:

- $\bullet$  the pixel resolution of about 5 m is suitable for a spatial scale at operating level.
- the time difference between inventory data and remote sensing data should be minimised as much as possible.
- especially the MSA approach in analysing MS satellite data led to an improvement in the estimation of forest structural information.
- the object-based stratification of MS remote sensing data with a pixel resolution of 5 m is suitable for the placement of inventory points.
- $\bullet$  the stratification of the MS data with the use of the crown height model (CHM) from stereo satellite data into three additional height classes enabled a significant improvement in accuracy of the inventory estimate.

These findings result in a need for further research with regard to the transferability of these methods and the potential savings for forest practitioners.

# <span id="page-8-0"></span>Inhaltsverzeichnis

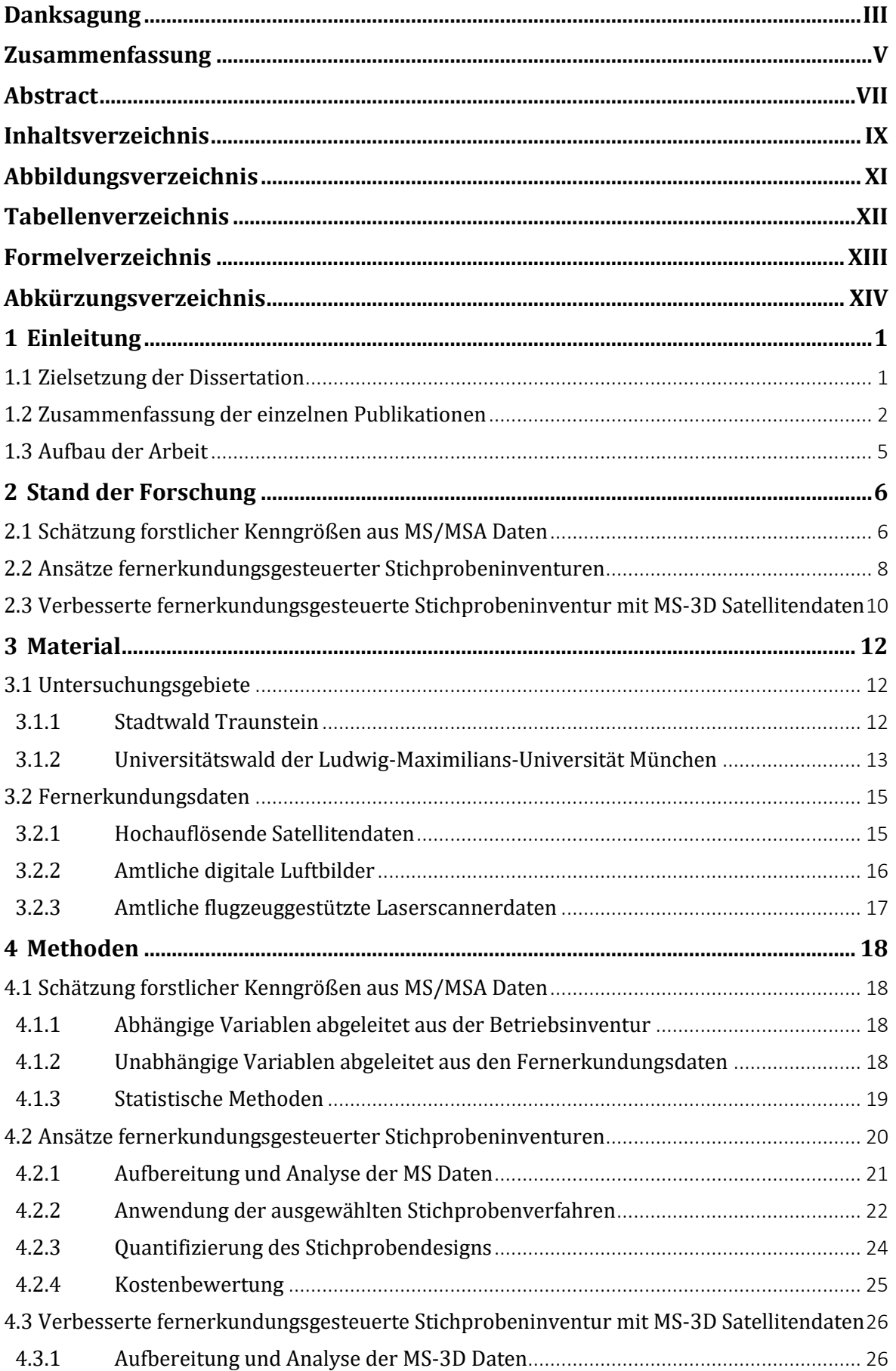

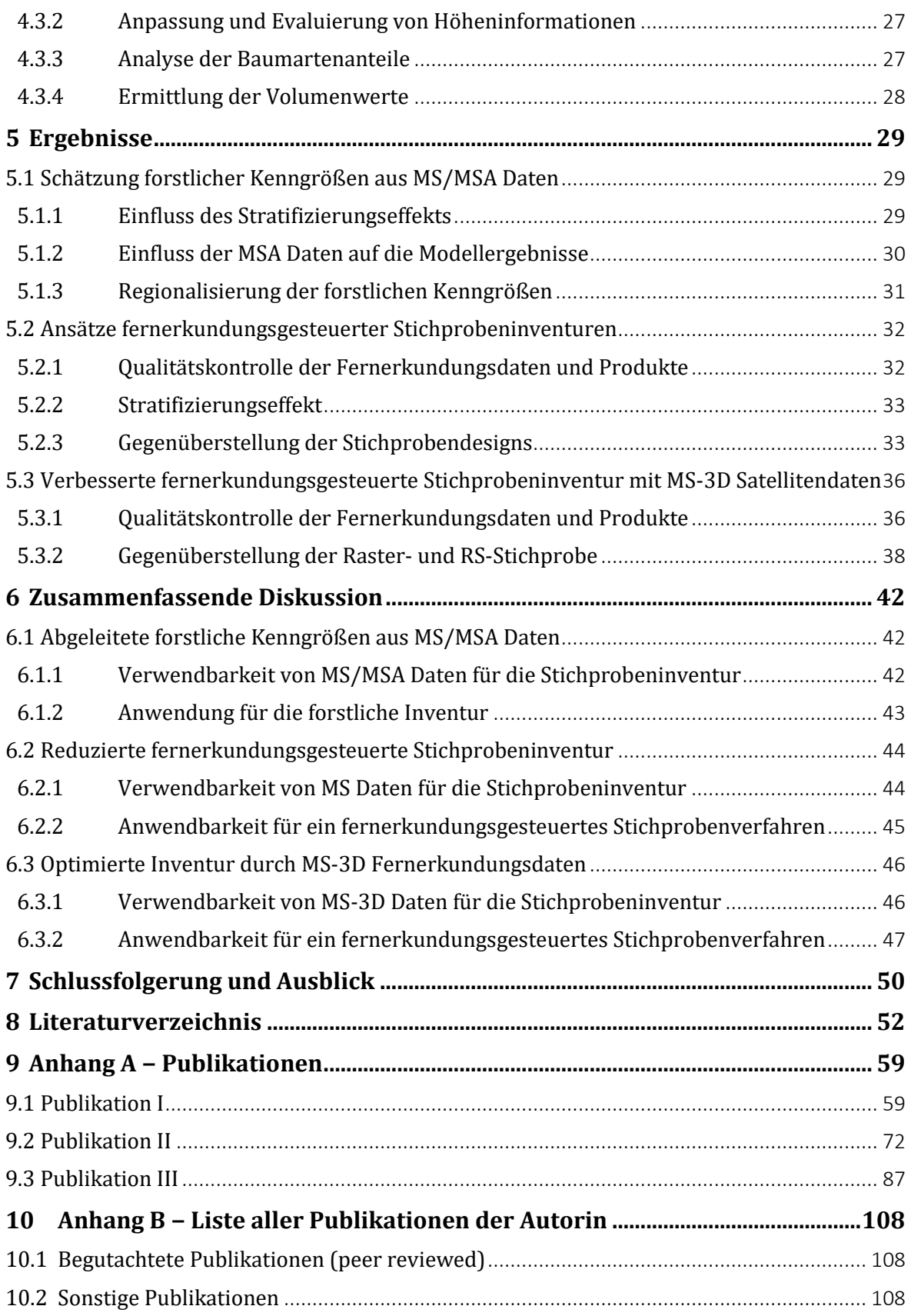

# <span id="page-10-0"></span>**Abbildungsverzeichnis**

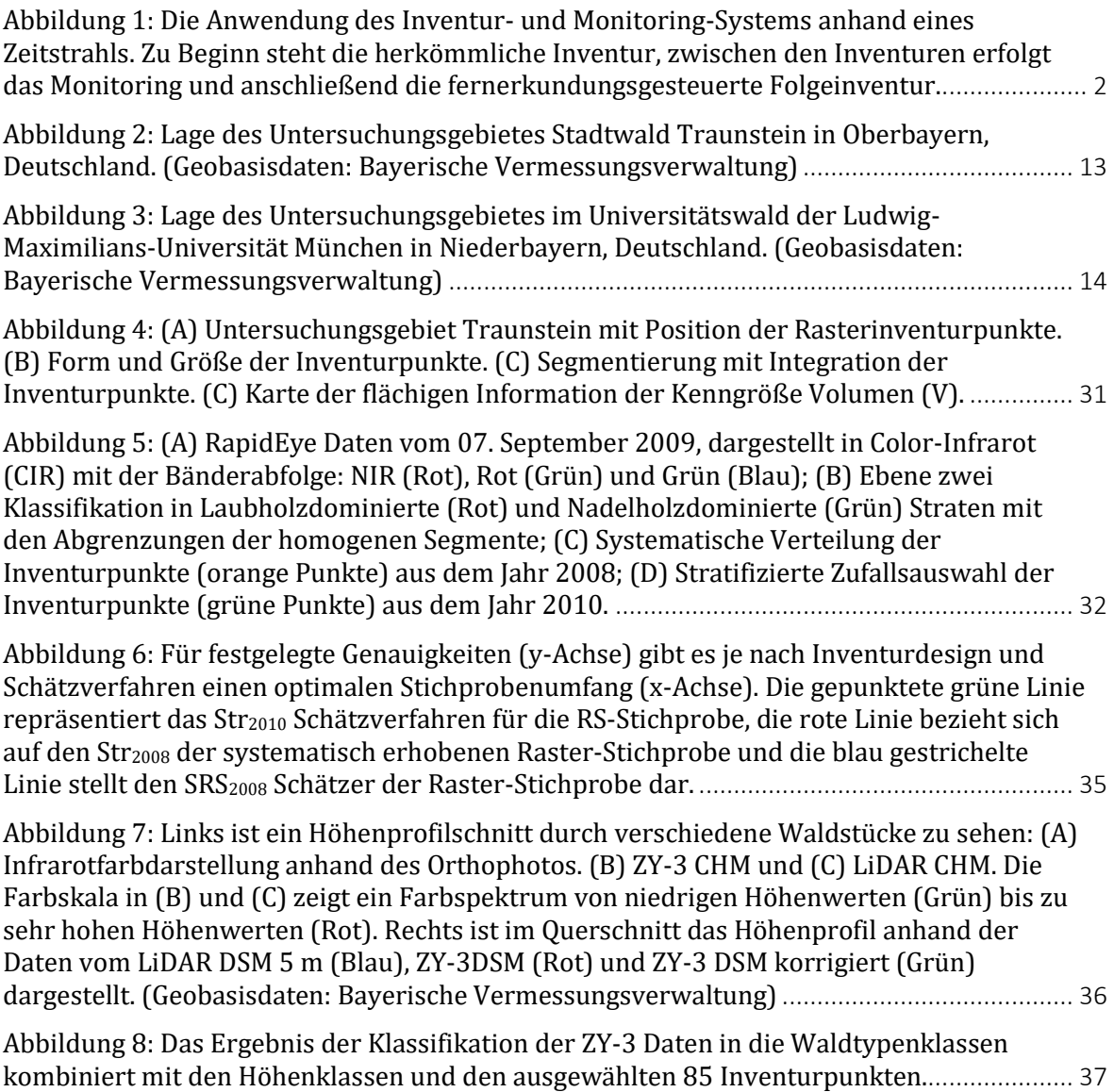

# <span id="page-11-0"></span>**Tabellenverzeichnis**

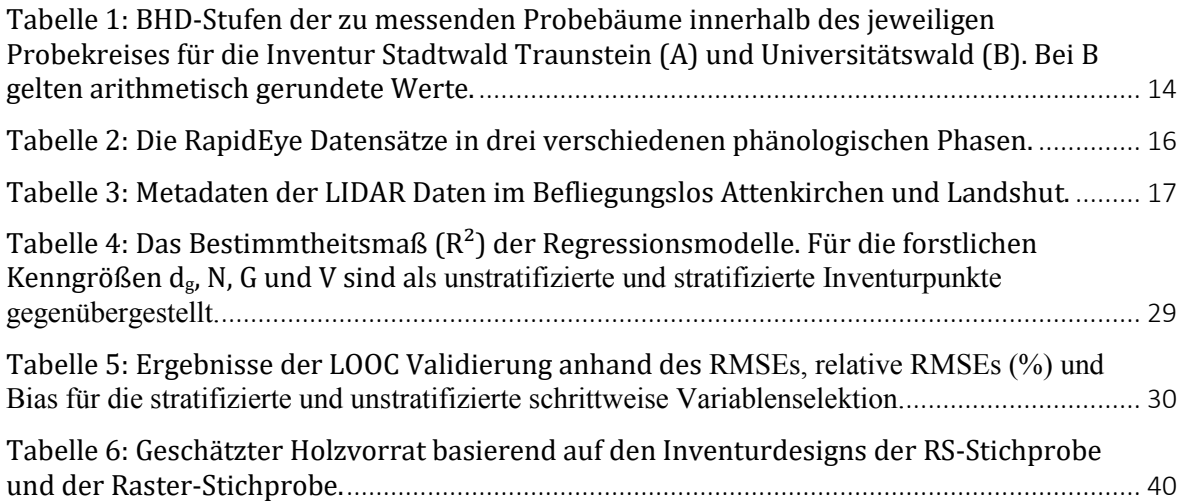

# <span id="page-12-0"></span>**Formelverzeichnis**

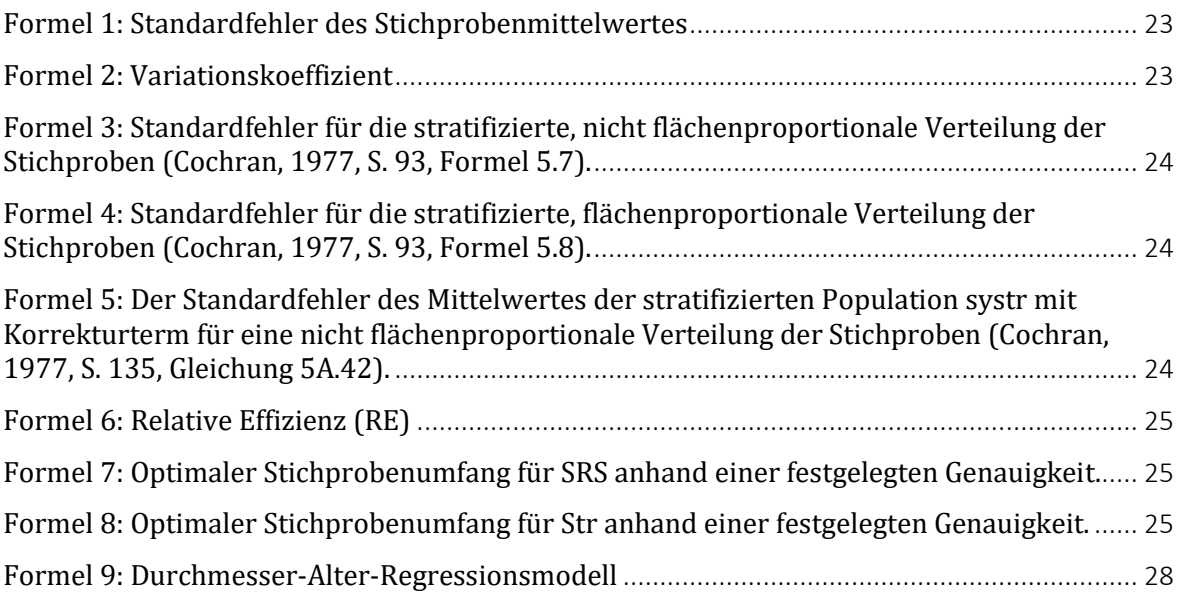

# <span id="page-13-0"></span>**Abkürzungsverzeichnis**

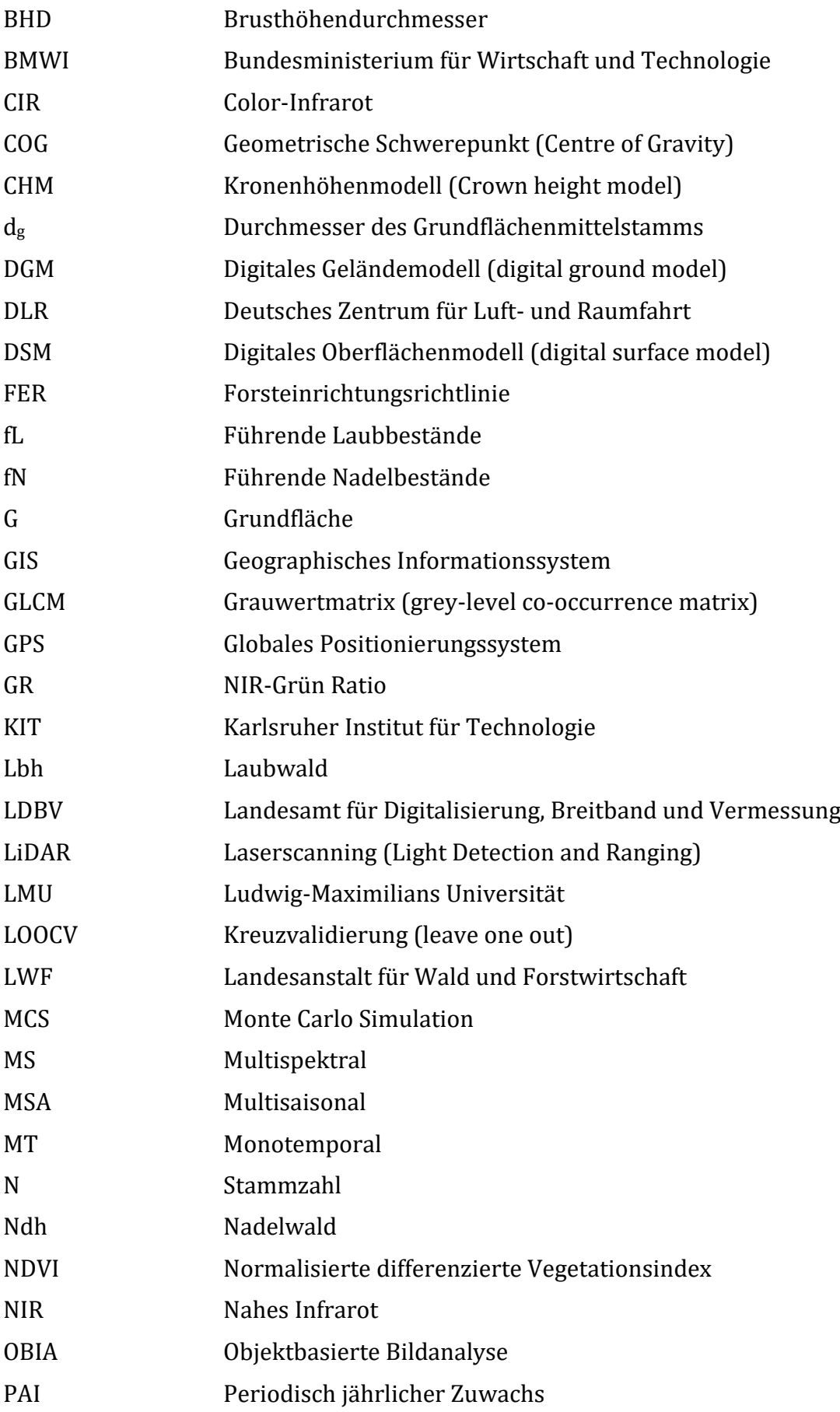

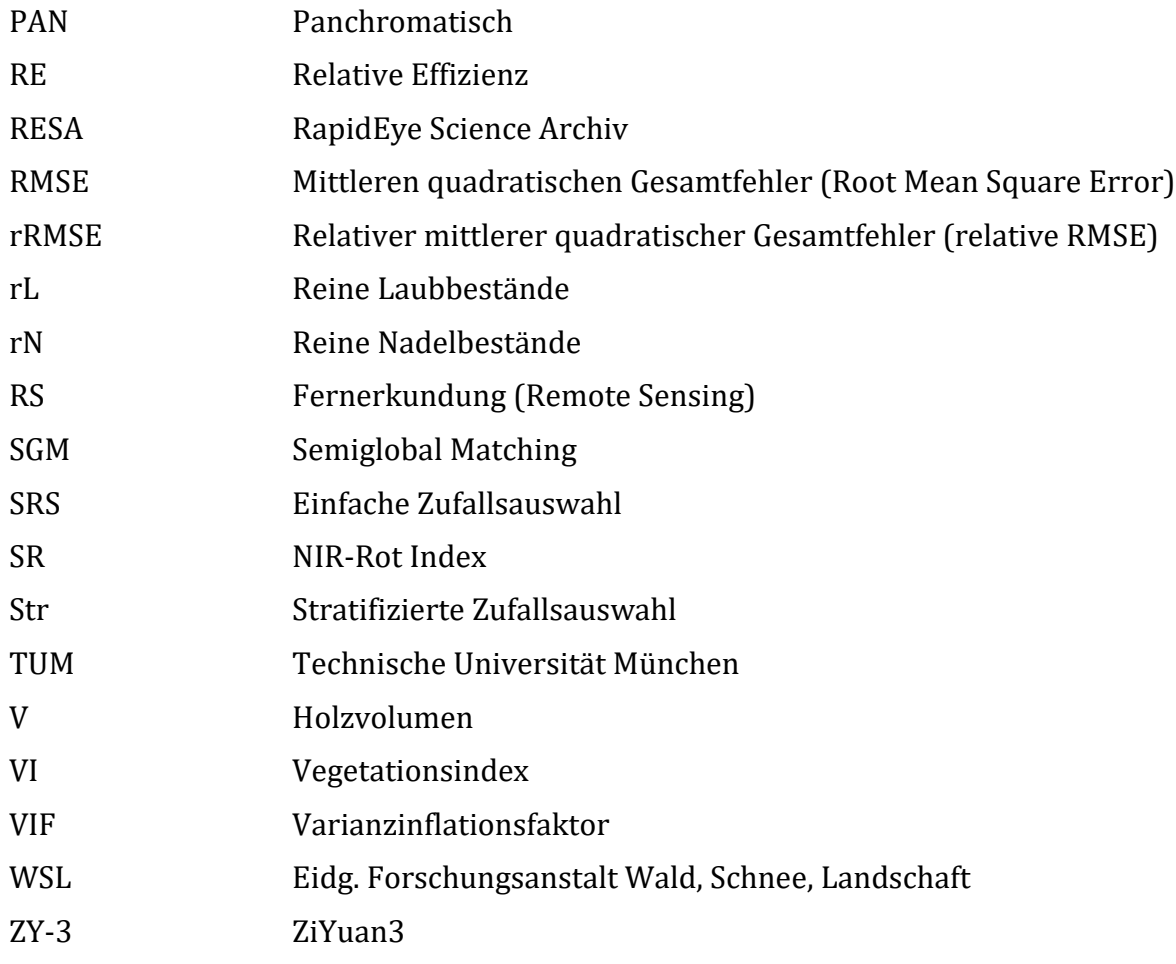

## <span id="page-15-0"></span>**1 Einleitung**

## <span id="page-15-1"></span>*1.1 Zielsetzung der Dissertation*

Ohne Informationen ist kein nachhaltiges Waldmanagement denkbar. In den letzten Dekaden haben sich betriebsweise Stichprobeninventuren über ein permanentes Raster in vielen Betrieben Mitteleuropas durchgesetzt. Diese Stichprobeninventuren sind teuer und oft nicht aktuell, insbesondere, wenn viele Störungen auftreten, wie derzeit infolge des Klimawandels. Sie ergeben i.d.R. nicht ausreichend präzise räumliche/zeitliche Informationen für einzelne Waldbestände.

Ziel dieser Forschungsarbeit war die Entwicklung in Richtung eines fernerkundungsgestützten Inventur- und Monitoring-Systems für den Einsatz im Forst-Holz-Bereich. Das Inventur- und Monitoring System soll auf Satellitendaten basieren und in der Lage sein, zu einer jährlichen Nachführung der Datenbestände eines Forstbetriebs beizutragen. Es soll die Berichterstattung auf nationaler sowie internationaler Ebene unterstützen und bei Extremereignissen die Bereitstellung von Informationen an die zuständigen Forstbetriebe sowie die Forstverwaltung beschleunigen.

Um die Umsetzbarkeit des Ansatzes nachzuweisen, wurden hochaufgelöste Satellitendaten der Satellitensysteme RapidEye und ZY-3 ausgewertet. Sie bringen die erforderlichen Eigenschaften, wie eine hohe lokale Wiederholungsrate (RapidEye, 2-5 Tage) sowie die Möglichkeit der Ableitung von Höheninformationen (ZY-3). Die Promotionsschrift integriert drei in hochrangigen Fachjournalen publizierte Artikel, die im nächsten Kapitel zusammengefasst dargestellt werden.

## <span id="page-16-0"></span>*1.2 Zusammenfassung der einzelnen Publikationen*

Die einzelnen Artikel beschäftigten sich mit den Details der Anpassung und Implementierung von hochauflösenden Fernerkundungsdaten in ein Inventur- und Monitoring-System auf der Forstbetriebsebene. Für die Studie wurden drei verschiedene Ansätze zur Optimierung des Gesamtkonzeptes getestet: (1) das Monitoring des Waldes als eine Art jährliche Zwischeninventur, (2) das Stichprobendesign gesteuert durch 2D-Fernerkundungsdaten und (3) das Stichprobendesign gesteuert durch MS sowie 3D-Fernerkundungsdaten.

Das Zusammenspiel der drei Ansätze ist in [Abbildung 1](#page-16-1) zu sehen. Ein Verweis darauf erfolgt in dieser Zusammenfassung an gegebenen Stellen. Im Folgenden sind die Publikationen kurz beschrieben und die Beiträge der einzelnen Autoren aufgeführt.

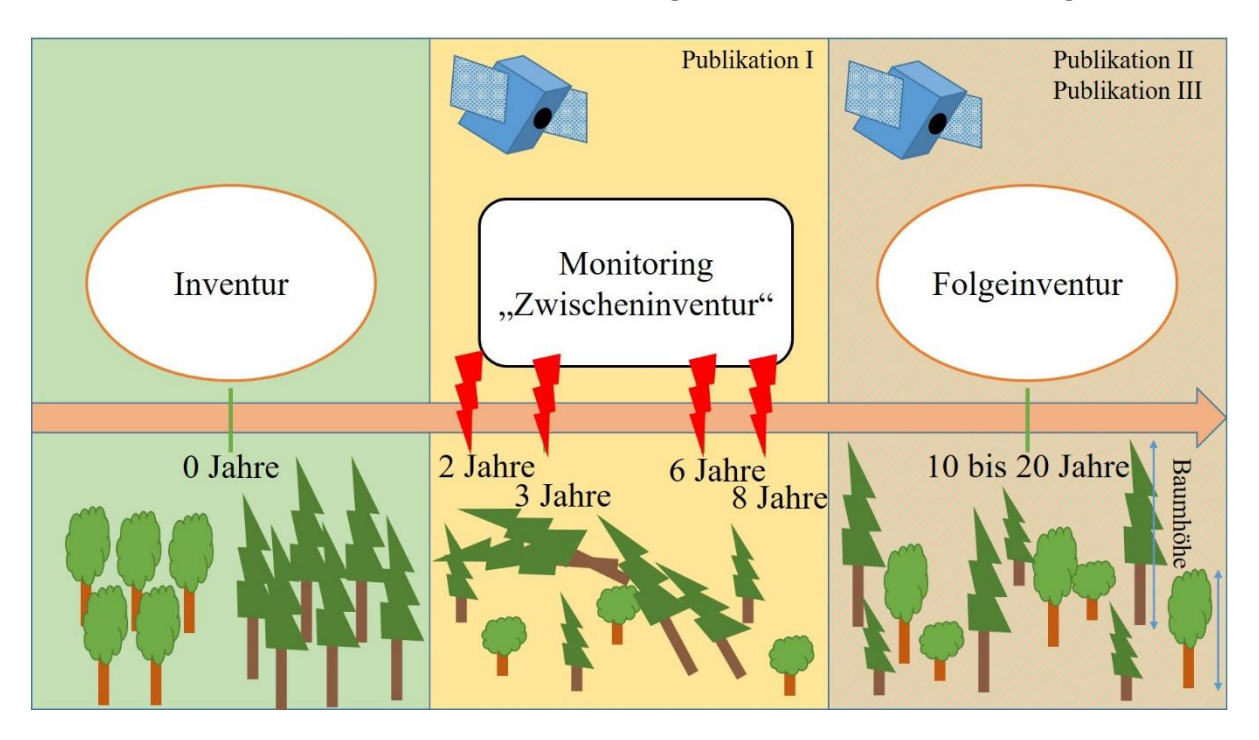

<span id="page-16-1"></span>**Abbildung 1: Die Anwendung des Inventur- und Monitoring-Systems anhand eines Zeitstrahls. Zu Beginn steht die herkömmliche Inventur, zwischen den Inventuren erfolgt das Monitoring und anschließend die fernerkundungsgesteuerte Folgeinventur.**

#### **Publikation I**

**Wallner, A.; Elatawneh, A.; Schneider, T.; Knoke, T. (2015):** Estimation of forest structural information using RapidEye satellite data. Forestry 88 (1): 96-107, DOI: 10.1093/forestry/cpu032.

In der Studie wurde die Informationserfassung anhand von multispektral- /multisaisonalen (MS/MSA) RapidEye Satellitendaten für forstliche Planungszwecke untersucht. Zu diesem Zweck wurden die forstlichen Merkmale Durchmesser des Grundflächenmittelstamms  $(d_q)$ , Grundfläche (G), Stammzahl (N) und Volumen (V) mit mono- sowie multi-temporalen RapidEye Datensätzen geschätzt. Zur Ableitung forstlicher Kenngrößen wurden Methoden der objektbasierten Bildanalyse (OBIA) verwendet. Für die einzelnen Objekte erfolgte die Berechnung spektraler Indizes und Texturmerkmale, anhand derer die Waldtypenklasse Laub- und Nadelwald klassifiziert wurde. Basierend auf den Informationen aus den Satellitendaten sowie den terrestrischen Daten wurde eine Korrelationsanalyse durchgeführt. Als stratifizierte Schätzmethode der forstlichen Merkmale diente die schrittweise Regressionsanalyse. Abschließend erfolgte die flächige Schätzung der Kenngrößen für das Untersuchungsgebiet (Regionalisierung).

Autorenbeiträge: Der Forschungsansatz wurde durch A. Wallner entwickelt, mit beratender Unterstützung durch A. Elatawneh, T. Schneider und T. Knoke. Die RapidEye Daten bezog man aus dem RapidEye Science Archive (RESA) des Deutschen Zentrums für Luft- und Raumfahrt (DLR) mit der Projektnummer 317. Die Aufbereitung der Satellitendaten führte A. Elatawneh durch. Die OBIA und die statistische Auswertung der Satellitendaten nahm A. Wallner vor. Der Artikel wurde federführend von A. Wallner geschrieben und durch A. Elatawneh, T. Schneider sowie T. Knoke ergänzt und überarbeitet. Die wissenschaftliche Koordination der Arbeit unterlag T. Knoke.

#### **Publikation II**

**Wallner, A.; Elatawneh, A.; Schneider, T.; Kindu, M.; Ossig, B.; Knoke, T. (2018):**  Remotely sensed data controlled forest inventory concept. European Journal of Remote Sensing 51 (1): 75-87. doi:10.1080/22797254.2017.1403295.

Die Studie untersucht die Effektivität eines auf RapidEye Satellitendaten gegründeten Inventurdesigns bei Anwendung auf einen strukturreichen Mischwald anhand des

Beispiels Traunsteiner Stadtwald. Hierfür wurde in der Planungsphase die Vorstratifizierung des Forstbetriebes vorgenommen und darauf aufbauend die Stichprobenverteilung durchgeführt. Auf Basis von RapidEye Satellitendaten und dem OBIA Ansatz ließ sich so ein nicht-permanentes Stichprobendesign entwickeln. Die Ergebnisse aus diesem Stichprobendesign wurden mit jenen des permanenten systematischen Stichprobendesigns verglichen. Als Vergleichsmaß dienten die relative Effizienz (RE) und der Stichprobenumfang für ein festgelegtes Genauigkeitsmaß. Die Gegenüberstellung erfolgte für die einfache Zufallsauswahl und die stratifizierte Zufallsauswahl anhand der Variable Holzvolumen  $\lceil m^3/ha \rceil$ .

Autorenbeiträge: A. Wallner hat die statistische Auswertung durchgeführt und federführend den Artikel geschrieben. Das Stichprobendesign wurde gemeinsam durch A. Elatawneh, T. Schneider und A. Wallner entwickelt. Die Datenerhebung im Gelände und erste Analysen nahm B. Rau (geb. Ossig) vor. Die Aufbereitung der Satellitendaten führte A. Elatawneh durch. Die OBIA der Satellitendaten erfolgte durch A. Elatawneh und A. Wallner. Am Aufbau des Artikels und an detaillierten Überarbeitungen waren M. Kindu, T. Schneider und A. Wallner beteiligt. Die wissenschaftliche Koordination und die statistische Beratung unterlag T. Knoke, der ebneso wertvolle inhaltliche Beiträge für den Artikel lieferte.

#### **Publikation III**

**Wallner, A.; Friedrich, S.; Geier, E.; Meder-Hokamp, C.; Wei, Z.; Kindu, M.; Tian, J.; Döllerer, M.; Schneider, T.; Knoke, T. (manuscript):** Driving forest inventories by use of multispectral-3D-height information from ZiYuan3-01 satellite data.

Studie 3 ergänzt die in Studie 1 und 2 durchgeführten Untersuchungen zu einem kosteneffektiven Inventurdesign durch Integration von Bestandshöhen, abgeleitet aus Satellitendaten des ZY-3 Systems. Die ZY-3 Daten wurden zunächst durch die OBIA Methode in die Waldtypen Nadel-, Laub- und Mischwald klassifiziert. Anschließend wurde jede Waldtypenklasse in drei Höhenschichten (neun Straten) aufgeteilt. Ziel der Arbeit war die Reduzierung des Stichprobenumfangs der im 100 m Raster durchgeführten Betriebsinventur um etwa 75 %, entsprechend der Inventurpunktdichte der Bay. Staatsforstverwaltung. Die Verteilung der Inventurpunkte erfolgte nach dem Zufallsprinzip auf die Segmente der Straten. An 85 Punkten wurden die forstlich relevanten Parameter nach dem Standardverfahren der konventionellen Rasterinventur erfasst. Die Inventuraufnahmen erfolgten im selben

4

Jahr. Somit konnten die Ergebnisse der Fernerkundungs-Stichprobe mit der konventionellen Raster-Stichprobe anhand von Baumhöhen auf Inventurpunktebene, Baumarten und Holzvolumen verglichen werden.

Autorenbeiträge: Das Stichprobendesign wurde von A. Elatawneh, T. Schneider und A. Wallner entwickelt. A. Wallner führte die statistischen Analysen durch und schrieb das Manuskript. S. Friedrich unterstützte die statistische Auswertung und übernahm die Aufbereitung und Teilanalysen der Inventurdaten. Die Geländearbeit wurde von E. Geier und C. Meder-Hokamp durchgeführt. Die Datenverarbeitung der Fernerkundungsdaten nahmen Z. Wei, M. Kindu und J. Tian vor. Die Aufbereitung der LiDAR-Daten unterlag M. Döllerer. Für den Aufbau des Manuskripts und detaillierte Änderungen waren A. Wallner und T. Schneider verantwortlich. Die Forschungskoordination, die statistische Unterstützung sowie wertvolle Beiträge für das Manuskript ermöglichte T. Knoke.

## <span id="page-19-0"></span>*1.3 Aufbau der Arbeit*

Die vorliegende Arbeit ist in sieben Kapitel gegliedert. Das erste Kapitel beschreibt die Zielsetzung der Promotion mit den gestellten wissenschaftlichen Fragestellungen und die hervorgebrachten Publikationen. Im zweiten Kapitel ist der Stand der Forschung für die Bereiche "Schätzung forstlicher Kenngrößen aus MS/MSA Daten, Ansätze einer fernerkundungsgesteuerten Betriebsinventur mit MS Daten und die Verbesserung dieses Ansatzes durch die Verwendung von MS-3D-Fernerkundungsdaten" aufgezeigt. Das dritte Kapitel beschäftigt sich mit den verfügbaren Fernerkundungs- und Verifizierungsdaten. Die verwendeten Methoden sind im Kapitel vier zusammengefasst. Die Kernergebnisse werden in Kapitel fünf vorgestellt und im Kapitel sechs schließlich diskutiert. Die Schlussfolgerungen aus den Ergebnissen sind in Kapitel sieben zusammengefasst und werden mit einem Ausblick auf weiteren Forschungsbedarf abgerundet.

## <span id="page-20-0"></span>**2 Stand der Forschung**

Die Forstwirtschaft steht in Anbetracht der klimatischen Veränderungen, die schneller als gedacht stattfinden, neuen Herausforderungen gegenüber. Ob heiße Sommer wie 2003 und 2018 oder die verheerenden Stürme in den 1990'iger Jahren in Bayern, der Wintersturm "Niklas" 2015 und der Gewittersturm "Kolle" 2017 - all diese Ereignisse haben gezeigt, dass die extremen Wetterlagen zunehmen. Die Häufung dieser Extreme führt zu biotischen und abiotischen Kalamitäten, die der Wald in so kurzer Zeit kaum bewältigen kann. Sie haben erheblichen Einfluss auf die Forstwirtschaft. Studien belegen, dass ein Waldumbau in strukturreiche Mischwälder stabilere Bestände herbeiführen kann (Griess *et al.*, 2012; Neuner *et al.,* 2015; Brandl *et al.,* 2020). Jedoch verlangt ein solcher Umbau auch nach einem Überdenken bisheriger Methoden der Informationserfassung. Denn die Informationserfassung zur Aktualisierung des Waldinventars sowie das Waldmonitoring selbst sollten weder viel Zeit in Anspruch nehmen, noch viel Geld kosten. Damit es möglich ist, diesen Anforderungen gerecht zu werden, sind zusätzliche Informationsquellen - wie zum Beispiel aus Fernerkundungsdaten - unumgänglich. Aufgrund der Größe der dabei abzudeckenden Waldflächen in Mitteleuropa erscheinen lediglich Satellitendaten für eine operationelle Anwendung sinnvoll.

## <span id="page-20-1"></span>*2.1 Schätzung forstlicher Kenngrößen aus MS/MSA Daten*

Bisher wurden forstbetriebliche Waldinventuren in Deutschland in der Regel in einem Zeitintervall von 10 bis 20 Jahren durchgeführt (Knoke *et al.,* 2012). Aufgrund der verstärkt auftretenden Schäden unterliegt der Wald zunehmend einer größeren Dynamik, die eine häufigere Informationserfassung wünschenswert erscheinen lässt. Neue Perspektiven für die Fortschreibung der Inventurinformationen ergeben sich durch die bessere Verfügbarkeit von hochauflösenden Satellitensystemen (>5 m– 30 m) mit einer hohen Wiederholungsrate und günstigeren Erfassungskosten. Literaturrecherchen haben gezeigt, dass es in diesem Bereich speziell mit räumlich und zeitlich hochauflösenden Satellitendaten, wie z. B. RapidEye, durchaus Forschungsbedarf gibt. Wie bereits die Praxis in einigen skandinavischen Ländern, in den USA, Kanada und der Schweiz zeigt, hat sich die Verwendung von Zusatzinformationen aus optischen Fernerkundungsdaten für nationale Inventuren bewährt. Mit der Aktualisierung von Inventurdatenbanken auf nationaler Ebene haben

sich, mit sehr hochaufgelösten Fernerkundungsdaten (0,2 m–5 m) Köhl und Sutter (1991), Massey *et al.* (2014) und Rahlf *et al.* (2017) und mit hochaufgelösten Fernerkundungsdaten McRoberts und Tomppo (2007), Immitzer *et al.* (2016) und Chirici *et al.* (2020) beschäftigt. Durch die Verwendung der Fernerkundungsdaten war es möglich, die zeitliche und räumliche Erfassung waldbezogener Informationen zu verbessern.

Für die Forstwirtschaft in Bayern hat sich ein Maßstab von 1:10.000 zur Abbildung von Forstbetriebskarten bewährt. Dieser Maßstab kann durch optische Satellitendaten mit einer räumlichen Auflösung zwischen 2 m und maximal 10 m erreicht werden. Die Studien von Wolter *et al.* (2009) und Ozdemir und Karnieli (2001) haben auf der regionalen Ebene gezeigt, dass die Verwendung von hochaufgelösten Satellitendaten eine in der Forstwirtschaft notwendige Genauigkeit der Informationen erreichen kann. Wolter *et al.* (2009) überprüfte anhand von 5 m und 10 m räumlich aufgelösten SPOT-5 Daten im nordöstlichen Teil von Minnesota, USA, die Ableitung von forstlichen Kenngrößen wie Brusthöhendurchmesser, Baumhöhe, Grundfläche und weiteren Größen, mit Hilfe der kleinste Quadrate Regression. Ozdemir und Karnieli (2011) untersuchten die Verwendung von WorldView-2 Daten in einem Plantagenwald in Israel zur Schätzung forstlicher Kenngrößen wie Stammzahl, Grundfläche und Holzvorrat sowie weiterer Größen, anhand der multilinearen Regression. Leider fehlen noch ausreichende Studien für den mitteleuropäischen Raum, um darlegen zu können, dass hochaufgelöste Fernerkundungsdaten erfolgreich für die Schätzung von forstlichen Kenngrößen auf der regionalen Ebene verwendet werden können.

Zur Schätzung von forstlichen Kenngrößen wie Holzvorrat, Stammzahl, Durchmesser des Grundflächenmittelstamms und Grundfläche bietet sich neben den spektralen Informationen sowie deren Ratio auch die Kombination mit Texturmerkmalen an (Eckert, 2006; Wolter *et al.*, 2009; Schneider *et al.*, 2012). In den Studien von Coburn und Roberts (2004), Kayitakire *et al.* (2006), Wunderle *et al.* (2007) sowie Ozdemir und Karnieli (2011) wurde gezeigt, dass die Texturmerkmale nach Haralick (Haralick *et al.*, 1973; Haralick, 1979) für die räumliche Schätzung forstlicher Kenngrößen verwendet werden können. Aufgrund der spektralen Zusammensetzung sollte die Auswertung der RapidEye Daten mit den vorgestellten Variablen hinsichtlich einer Verbesserung der Kenngrößenschätzung überprüft werden.

Satellitendaten mit einer hohen zeitlichen Auflösung bieten die Möglichkeit, die Datensätze anhand von MT und MSA Ansätzen auszuwerten. Diese Vorgehensweise wurde für die Schätzung von dendrometrischen Kenngrößen in Maselli *et al.* (2005) sowie Wittke *et al.* (2019) getestet und bestätigt. Noch nicht überprüft wurde, ob sich durch die Verwendung von RapidEye Daten die Schätzung von dendrometrischen Kenngrößen durch einen MSA stratifizierten Ansatz verbessern lassen.

### <span id="page-22-0"></span>*2.2 Ansätze fernerkundungsgesteuerter Stichprobeninventuren*

Das Inventurdesign, das in Deutschland sowohl für die Nationale Waldinventur als auch für Betriebsinventuren verwendet wird, ist eine permanente Rasterstichprobe. Für die Betriebsinventur des Staatswaldes in Bayern wird vorwiegend eine Rasterbzw. Gitterweite von 200 m angewandt (Neufanger, 2011). Es hat sich gezeigt, dass Inventuraufnahmen entlang eines regelmäßigen Gitters zeitintensiv und die Kosten proportional zur Anzahl an Inventurpunkten sind (van Laar und Akca, 2007). Zudem hängt die Anzahl an Inventurpunkten, die pro Tag aufgenommen werden können, sehr stark von der räumlichen Verbundenheit und der Topographie des Waldes ab (van Laar und Akca, 2007). Zusätzlich stellt der Waldumbau für das konventionelle Aufnahmeverfahren eine Herausforderung dar. Da die Wälder durch den Umbau immer heterogener werden, wird es schwieriger, die gewünschte Genauigkeit zu erzielen. Laut McRoberts *et al.* (2005) könnten Zusatzinformationen die Effizienz steigern. Diese Annahme wird durch die neusten technologischen Weiterentwicklungen unterstützt, die es ermöglichen, Daten in einer höheren Frequenz zu geringen Kosten für eine größere Fläche zu erfassen (McRoberts und Tomppo, 2007). Im Vergleich zu sehr hochauflösenden Systemen betragen die Kosten für hochauflösende Systeme lediglich ca. 10 % Darüber hinaus decken solche Informationen große Flächen bei identischer Beleuchtung ab. Dies erleichtert die automatische Merkmalsextraktion.

Ein Weg, um die Waldinventur effizienter zu gestalten, ist die Verbesserung des Aufnahmeverfahrens durch Stratifizierung des Waldes (West, 2015). Das stratifizierte Verfahren kann gegenüber dem einfachen Zufallsverfahren oder dem systematischen Auswahlverfahren zu genaueren Schätzungen von dendrometrischen Kenngrößen führen, wenn sich homogene und gut abgrenzbare Straten bzw. Klassen ausscheiden lassen (Saborowski und Cancino, 2007; Särndal *et al.*, 1992). Durch die Stratifizierung

8

wird die Varianz reduziert, wenn sich die Straten gut unterscheiden (Bickford, 1952; Bickford et al. 1963; Saborowski und Cancino, 2007).

Ein erster Ansatz der fernerkundungsbasierten Stratifizierung im Wald wurde in den USA als Teilaspekt für die zweite "Northeast Forest Survey" von Bickford (1952) durchgeführt. Ähnliche Ansätze wandte Poso (1972) später in Finnland an. Heutzutage werden fernerkundungsbasierte stratifizierte Inventuren beispielsweise in der Schweiz, Finnland und in den USA für die Nationale Waldinventur genutzt (Köhl und Sutter, 1991; Dahm, 1995; McRoberts *et al.*, 2005; Dees, 2006). Basierend auf der durchgeführten Literaturreche hat sich gezeigt, dass für den lokalen Bereich der Betriebsinventur nur wenige Studien existieren, die sich mit der fernerkundungsbasierten Stratifizierung anhand von Daten in einem Auflösungsbereich zwischen > 5 m bis 30 m beschäftigt haben.

In den Studien von Grafström *et al.* (2014) wurde in der Planungsphase das Potential von Fernerkundungsdaten zur Stratifizierung und Reduzierung von Inventurpunkten aufgezeigt. Als besonders hilfreich zeigte sich die Stratifizierung für die gezielte Erstellung des Probenahmedesigns. Mit Hilfe der Vorstratifizierung anhand von Zusatzinformationen kann die Anzahl an Inventurpunkten entlang eines Rasters verringert werden (Nothdurft *et al.*, 2009; Grafström und Ringvall, 2013). Dieses Verfahren ermöglicht es, durch den Stratifizierungseffekt die Inventurpunkte räumlich gut zu verteilen (Grafström und Ringvall, 2013; Grafström *et al.*, 2014; Grafström und Schelin, 2014). McRoberts und Tomppo (2007) beschreiben ein Beispiel, bei dem Inventurpunkte gezielt in ein Stratum gesetzt werden und dadurch die Gesamtzahl der Inventurpunkte ohne Effizienzverlust reduziert wurden. Zum jetzigen Zeitpunkt wird in der Planungsphase die Stratifizierung in Laub- und Nadelwald aus Fernerkundungsdaten beispielsweise regelmäßig in der Praxis in Niedersachsen (Deutschland) genutzt (Böckmann *et al.*, 1998, Böckmann, 2016). Ein ähnliches Verfahren findet auch in der Schweiz Anwendung (Massey et al., 2014) Die gezielte Auswahl von Inventurpunkten in Straten, die anhand von hochauflösenden Fernerkundungsdaten ausgeschiedenen wurden, stellt einen Bereich mit Forschungsbedarf dar.

## <span id="page-24-0"></span>*2.3 Verbesserte fernerkundungsgesteuerte Stichprobeninventur mit MS-3D Satellitendaten*

Eine wichtige Kenngröße für die Forstbetriebsplanung sowie das Management stellt die Höheninformation von Einzelbäumen und Waldbeständen dar. In Kombination mit dem Alter liefern die Höhen wertvolle Angaben, die sowohl Hinweise über den Standort als auch über den Zuwachs geben können (Kramer und Akça, 2008). Zusätzlich kann mit Hilfe der Höheninformation und dem Brusthöhendurchmesser (BHD) von Einzelbäumen das Holzvolumen geschätzt werden. Jedoch birgt ihre terrestrische Erfassung bei Waldinventuren einige Probleme. Allem voran steht der hohe Aufwand der Höhenmessung. Zudem ist es problematisch, die Höhe von Laubbäumen zu messen, denn die Gipfelknospe ist kaum sichtbar. Zu nennen wäre hier auch noch die schwierige Erfassung der Baumhöhe in steilem Gelände oder die Messung zusätzlicher Höheninformationen neben jenen, die am Inventurpunkt gemessen werden. Diese Nachteile könnten durch die Nutzung von Höheninformationen aus Fernerkundungsdaten verringert werden. Zusätzlich ist das Rasterinventurverfahren an sich sehr zeit- und kostenintensiv (Næsset, 1997).

Nach gegenwärtigem Kenntnisstand wurde die Nutzung von Höheninformationen aus hochauflösenden, MS-3D Satellitendaten innerhalb des stratifizierten Stichprobendesigns und für die Höhenschätzung auf Inventurpunktebene zur Unterstützung von Waldinventuren bislang noch nicht getestet. Erste Versuche zur Erfassung von Waldhöhen für die Waldinventur gründeten auf analogen Luftbildern, die stereoskopisch interpretiert wurden (Huss, 1984). In den Studien von Næsset (2002), Korpela und Anttila (2004), Hirschmugl *et al.* (2007), Wallerman *et al.* (2012), Straub *et al.* (2013c), Rahlf *et al.* (2017) und Stepper *et al.* (2015a) verwendete man digitale Stereoluftbilder zur Ableitung von Waldhöhen für die Forstbetriebsplanung. Höheninformationen aus Laserscannerdaten zur Verwendung in der Forstbetriebsplanung wurden zum ersten Mal in der Studie von Nelson *et al.* (1984) erwähnt. Diese werden bereits für die Nationale Waldinventur in Norwegen (Næsset, 2007), Finnland (Maltamo *et al.*, 2011) und Kanada (Woods *et al.*, 2011) verwendet. Die Datenfusion, speziell die Kombination von Laserscannerdaten mit Luftbildern, haben bereits Tuominen *et al.* (2014) und Tompalski *et al.* (2018) für forstliche Planungszwecke angewendet. Ginzler und Hobi (2015) testen die Integration eines landesweiten Kronenhöhenmodells aus Stereo-Luftbildern zur Verwendung in der Nationalen Waldinventur.

Neben den flugzeuggetragenen Systemen gibt es auch hochauflösende Stereosatellitensysteme, mit denen die Ableitung von Höheninformationen möglich ist. Stereosatellitensysteme, die bisher für forstliche Anwendung getestet wurden, sind SPOT-5, GeoEye-1/2, WorldView-2/3, ALOS/PRISM, CHRIS/Proba, Cartosat-1 und ZiYuan3 (Schneider, 2009; Buchhorn und Schneider, 2009, 2010; Straub *et al.*, 2013b; Tian, 2013; Immitzer *et al.*, 2016; Tian *et al.*, 2017).

Zusätzlich können Höheninformationen von Stereosatellitensystemen aus unterschiedlichen Aufnahmezeitpunkten für das Wachstumsmonitoring oder die Veränderungsanalyse verwendet werden. Hierbei ist es notwendig, den periodischen, jährlichen Höhenzuwachs (engl. periodic annual increment − PAI), d. h. die zeitliche Differenz der Höhen, zu bestimmen. Dieser kann einerseits aus den terrestrischen Inventurdaten oder aus Höheninformationen, die aus Stereodaten extrahiert wurden, gewonnen werden (Stepper *et al.*, 2015a, Tian *et al.*, 2017). Die gezielte Auswahl von Inventurpunkten durch eine verbesserte Stratifizierung mit MS-3D Fernerkundungsdaten und die Verwendung der extrahierten Höheninformationen stellt einen Bereich mit einem hohen Interesse in der Waldinventur und einem großen Forschungspotential in der Fernerkundung dar.

## <span id="page-26-0"></span>**3 Material**

## <span id="page-26-1"></span>*3.1 Untersuchungsgebiete*

## <span id="page-26-2"></span>*3.1.1 Stadtwald Traunstein*

Der Stadtwald Traunstein repräsentiert eine mittlerweile typische Situation, da dort aufgrund von biotischen und abiotischen Kalamitäten eine sehr heterogene Waldstruktur entstanden ist. Deshalb wurde der Wald für wissenschaftliche Projekte in der forstlichen Fernerkundung an der TUM, dem DLR und an der LWF zu einer "super test site" erklärt (Pretzsch, 2009; Schneider *et al.*, 2013; Straub *et al.*, 2013b; Straub *et al.*, 2013c). Der vorhandene Datenpool umfasst Informationen, die aus Fernerkundungsdaten und Forstinventurdaten bestehen. Das Untersuchungsgebiet befindet sich im südöstlichen Teil von Oberbayern [\(Abbildung 2\)](#page-27-1), im Wuchsgebiet 14, das als "Schwäbisch-Bayerische Jungmoräne und Molassevorberge" bezeichnet wird (Walentowski *et al.*, 2001). Es umfasst eine zu bewirtschaftende Fläche von ca. 232 ha. Genauere Informationen zur Baumartenzusammensetzung, Bodenbeschaffenheit sowie Bestandesstruktur können der [Publikation I](#page-73-1) und [Publikation II](#page-86-0) entnommen werden.

Im Jahr 2008 wurde eine systematische Rasterstichprobe auf permanent eingerichteten Stichprobenflächen mit einer Gitterweite von 100 m x 100 m durchgeführt. Dabei nahm man 228 terrestrische Inventurpunkte mit dem konzentrischen Probekreisverfahren auf. Zusätzlich wurde im Jahr 2010 ein fernerkundungsgesteuertes Inventurdesign getestet. Im folgenden Text wird die Rasterinventur als Raster-Stichprobe und das fernerkundungsbasierte Design als "Remote Sensing" (RS)-Stichprobe bezeichnet. Die Verteilung und Auswahl der 114 Inventurpunkte ist in Kapitel [4.2.2,](#page-36-0) in der [Publikation II](#page-86-0) sowie in den folgenden Unterkapiteln ausführlich beschrieben.

Die Inventurdaten für beide Inventuren wurden in Anlehnung an die Forsteinrichtungsrichtlinie (FER) der Bayerischen Staatsforsten (Neufanger, 2011), wie in [Tabelle 1](#page-28-1) beschrieben, aufgezeichnet. An den Inventurpunkten erhob man die forstlichen Parameter BHD, Baumarten, Baumhöhe (von jeder Baumart die zwei stärksten Bäume), Alter und die räumliche Position der einzelnen Bäume.

12

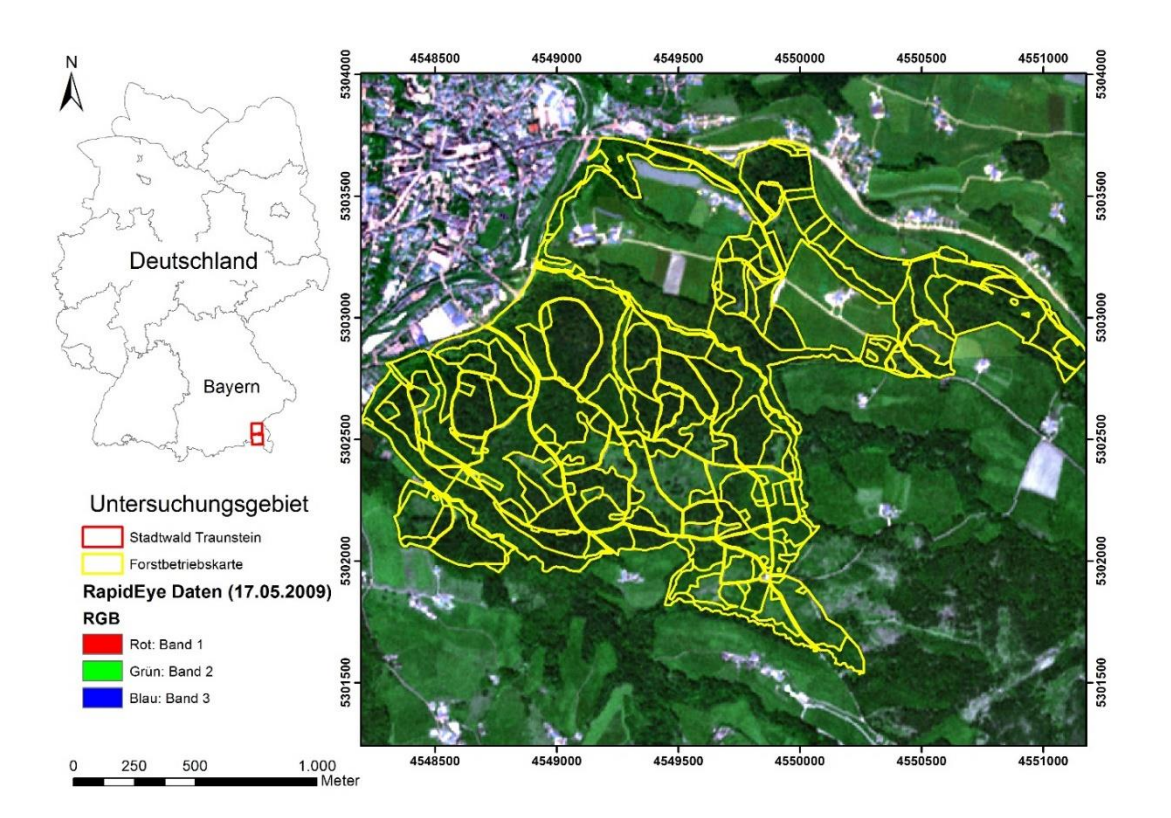

<span id="page-27-1"></span>**Abbildung 2: Lage des Untersuchungsgebietes Stadtwald Traunstein in Oberbayern, Deutschland. (Geobasisdaten: Bayerische Vermessungsverwaltung)**

### <span id="page-27-0"></span>*3.1.2 Universitätswald der Ludwig-Maximilians-Universität München*

Das Untersuchungsgebiet Universitätswald mit dem Distrikt Klosterholz repräsentiert einen Wald, der sich im Umbau befindet. Aufgrund geänderter waldbaulicher Verfahren haben sich unterschiedliche Bestandesstrukturen herausgebildet, die zum einen gleichaltrige Fichtenmonokulturen umfassen oder aus ungleichaltrigen Mischbeständen bestehen. Das Untersuchungsgebiet befindet sich ca. 5 km nördlich der Stadt Landshut in Niederbayern [\(Abbildung 3\)](#page-28-0) und zählt zum Wuchsbezirk "Niederbayerisches Tertiärhügelland" (12.9/1) (Walentowski *et al.*, 2001), mit einer Holzbodenfläche von 348 ha. Informationen zu Bodenbeschaffenheit, klimatischen Verhältnissen und Baumartenzusammensetzung können der [Publikation III](#page-101-0) entnommen werden.

Im Jahr 2016 führte man zeitgleich zwei terrestrische Inventuraufnahmen durch. Bei der systematischen permanenten Stichprobenauswahl wurden 348 Inventurpunkte, basierend auf einem regelmäßigen Raster von 100 m × 100 m aufgenommen. Die parallel durchgeführte fernerkundungsgesteuerte Inventur von 85 temporären Inventurpunkten beruhte auf einer Segmentierung der Fernerkundungsdaten und einer anschließenden Stratifizierung (Abschnitt [4.2.1\)](#page-0-0).

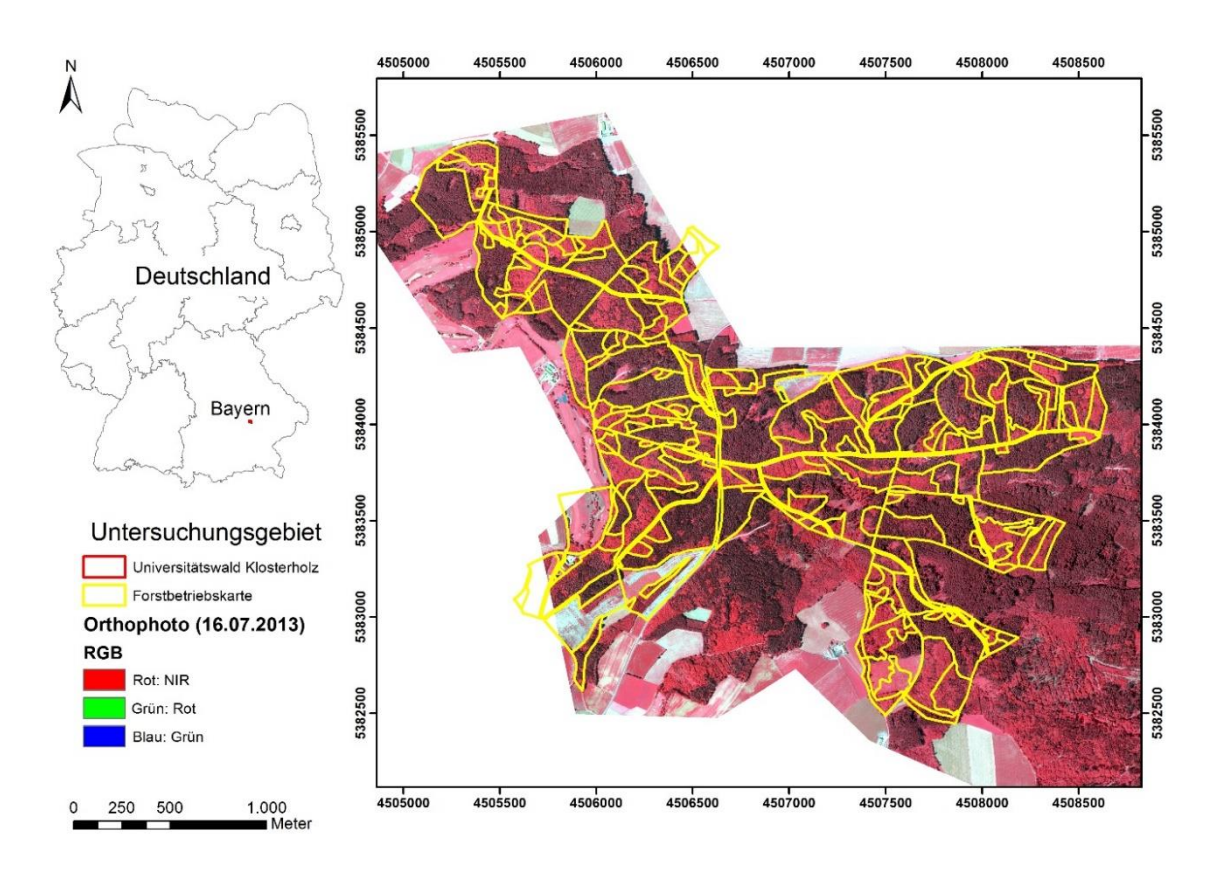

<span id="page-28-0"></span>**Abbildung 3: Lage des Untersuchungsgebietes im Universitätswald der Ludwig-Maximilians-Universität München in Niederbayern, Deutschland. (Geobasisdaten: Bayerische Vermessungsverwaltung)**

Die Datenerhebung basierte auf drei konzentrischen Probekreisen [\(Tabelle 1\)](#page-28-1). An den Probekreisen wurden folgende Hauptparameter erfasst: BHD, Baumarten, Höhenmessbäume (zwei Bäume jeder Baumart mit großem BHD), Alter und räumliche Position. Das Alter der Bäume wurde entweder basierend auf der vorherigen Inventur oder durch das Auszählen von Jahresringen an frischen Baumstümpfen durch das Inventurteam aktualisiert. Für die Raster-Stichprobe erfasste man zusätzliche Höhenmessbäume außerhalb der Stichprobenkreise.

<span id="page-28-1"></span>**Tabelle 1: BHD-Stufen der zu messenden Probebäume innerhalb des jeweiligen Probekreises für die Inventur Stadtwald Traunstein (A) und Universitätswald (B). Bei B gelten arithmetisch gerundete Werte.**

| Name           | Radius | Fläche<br>(m <sup>2</sup> ) | BHD-Stufen (cm) für die zu messenden Probebäume |                         |
|----------------|--------|-----------------------------|-------------------------------------------------|-------------------------|
|                | (m)    |                             | $(A)$ Neufanger $(2011)$                        | (B) Knoke et al. (2012) |
| r <sub>1</sub> | 3,15   | 31,15                       | $\leq 10$                                       | $1 - 10$                |
| r <sub>2</sub> | 6,31   | 125                         | $10,1 - 29,9$                                   | $11 - 29$               |
| r <sub>3</sub> | 12,62  | 500                         | $\geq 30$                                       | >29                     |

## <span id="page-29-0"></span>*3.2 Fernerkundungsdaten*

#### <span id="page-29-1"></span>*3.2.1 Hochauflösende Satellitendaten*

Als hochauflösende optische Satellitendaten werden in dieser Arbeit Daten definiert, die eine räumliche Bodenauflösung von 5 m bis 30 m besitzen (Schneider *et al.*, 2013). Daten die eine räumliche Bodenauflösung von 0,2 m bis < 5 m aufweisen, werden als sehr hochauflösende Daten definiert.

#### **RapidEye Daten**

Das hochauflösende Satellitensystem RapidEye besteht aus fünf baugleichen Satelliten mit den identischen Sensoren des Typs Jena-Optronik MS Gerät und Jena Spaceborne Scanner JSS 56, einem Pushbroom Scanner. Die Scanbreite des Sensors liegt bei 77 km. Die Satelliten wurden Ende 2008 mit einer Trägerrakete ins Weltall geschossen und sind seit 2009 im Einsatz (Planet, 2011). Aufgrund der Satellitenkonstellation ist es möglich, innerhalb von fünf Tagen eine Nadiraufnahme zu erhalten oder durch einen Schwenk des Sensors aus einem anderen Überflugsorbit innerhalb von zwei Tagen das Gebiet wiederaufzunehmen. Die Sensoren zeichnen mit einer räumlichen Pixelauflösung von 6,5 m x 6,5 m (resampled 5 m) in fünf Bändern des elektromagnetischen Spektrums auf. Das System besitzt eine radiometrische Auflösung von 12-Bit (4096 Grauwerte). Die fünf MS Kanäle sind wie folgt zusammengesetzt: Blau (440 bis 510 nm), Grün (520 bis 590 nm), Rot (630 bis 685 nm), RedEdge (690 bis 730 nm) und nahes Infrarot (NIR) (760 bis 850 nm) (Planet, 2011).

Die in dieser Studie verwendeten Satellitendaten wurden in der Aufbereitungsstufe Level 3A (radiometrisch und geometrisch korrigiert) ohne Atmosphärenkorrektur im Rahmen des RESA Programms der DLR Raumfahrtdirektion bereitgestellt. Es wurden Datensätze zu drei unterschiedlichen Zeitpunkten der Vegetationsperiode 2009 genutzt. Der erste Datensatz repräsentiert eine Aufnahme im Frühling (17. Mai), wenn bereits alle Bäume ausgetrieben haben. Der zweite Datensatz wurde zum Maximum der Photosynthese ausgewählt (01. August). Der dritte Datensatz beschreibt den Übergang vom Sommer zum Herbst (07. September), wenn die ersten Blätter anfangen, sich zu verfärben. Somit werden durch die drei verwendeten Bilder die markantesten Zeitpunkte der phänologischen Veränderungen während einer Vegetationsperiode in dem Untersuchungsgebiet abgedeckt siehe [Tabelle 2.](#page-30-1)

| Stadtwald  | 1'te phänologische | 2'te phänologische | 3'te phänologische |
|------------|--------------------|--------------------|--------------------|
| Traunstein | Phase $(A)$        | Phase $(B)$        | Phase (C)          |
| Zeitpunkt  | 17/05/2009         | 01/08/2009         | 07/09/2009         |

<span id="page-30-1"></span>**Tabelle 2:** Die **RapidEye Datensätze in drei verschiedenen phänologischen Phasen.**

#### **ZiYuan3 Daten**

Es wurde ein Datensatz des hochauflösenden MS Stereo-Satelliten ZY-3 vom 09. September 2012 verwendet. Dieses Satellitensystem ist im Auftrag des Chinesischen Ministeriums für Land und Ressourcen durch eine Trägerrakete am 09. Januar 2012 ins Weltall gesendet worden (Fang und Chen, 2012). Das Besondere an diesem Satellitensystem ist die Kombination von drei-Zeilen-Stereo und vier Band MS Modul. Die drei panchromatischen (PAN) Zeilenkameras (Forward, Backward und Nadir) decken einen spektralen Bereich von 500 bis 800 nm ab. Die Vorwärtskamera (Forward) und Rückwärtskamera (Backward) besitzen jeweils eine Neigung von 22°, eine räumliche Auflösung von 3,6 m und eine Wiederholungsrate von fünf Tagen. Die Nadir Kamera hat eine räumliche Pixelauflösung von 2,5 m und eine Wiederholungsrate des gleichen Aufnahmegebietes von 59 Tagen. Die Aufnahmebreite des Sensors liegt bei 51 km. Die MS Kamera besitzt eine räumliche Bodenauflösung von 6 m, deren Bänder im Bereich für Blau (450 bis 520 nm), Grün (520 bis 590 nm), Rot (630 bis 690 nm) und NIR (770 bis 890 nm) liegen. Die radiometrische Auflösung beider Kameramodule beträgt 11-Bit (2048 Grauwerte) (Tang und Xie, 2012).

### <span id="page-30-0"></span>*3.2.2 Amtliche digitale Luftbilder*

Die Referenzdaten stammen aus Orthophotos vom LDBV. Die Bilddaten für das Untersuchungsgebiet Traunstein wurden Ende April 2009 bei der regulären bayernweiten Luftbildbefliegung (Stößel, 2009) mit einer Vexcel UltraCamX Rahmenkamera (Gruber *et al.*, 2008) aufgezeichnet. Für den Universitätswald der Ludwig-Maximilians-Universität München erfasste man die Daten am 16. Juli 2013 bei der regulären bayernweiten Luftbildbefliegung mit einer Vexcel UltraCam-XP. Die Orthophotos werden in vier spektralen Bändern (Rot, Grün, Blau und NIR), bei einer geometrischen Auflösung von 0,2 m sowie einer radiometrischen Auflösung von 12- Bit, mit einer Vorwärtsüberlappung von 65 % und einer Seitwärtsüberlappung von 30 % aufgenommen.

## <span id="page-31-0"></span>*3.2.3 Amtliche flugzeuggestützte Laserscannerdaten*

Die flugzeuggestützten Laserscannerdaten (auch bekannt unter dem Synonym Light Detection and Ranging − LiDAR) wurden als Punktdaten vom LDBV bereitgestellt. Sie besitzen eine durchschnittliche Punktdichte von 4 Punkte/m² und lassen sich in First-Echo sowie Last-Echo unterteilen. Alle wichtigen Informationen, wie zum Beispiel die Höhen-, Lage- und Vertikalgenauigkeit der Befliegung, sind in [Tabelle 3](#page-31-1) zusammengefasst.

Aus den First- und Last-Echo LiDAR Punktdaten wurden mit Hilfe der Software ArcGIS 10.4 ein digitales Oberflächenmodell (engl. Digital surface model − DSM) sowie ein digitales Geländemodell (engl. Digital ground model − DGM) mit der jeweils räumlichen Auflösung von 1 m als Referenzmodelle generiert. Durch Subtraktion des DGMs vom DSM konnte ein digitales Kronenhöhenmodell (engl. Crown height model – CHM) aus LiDAR Daten abgeleitet werden.

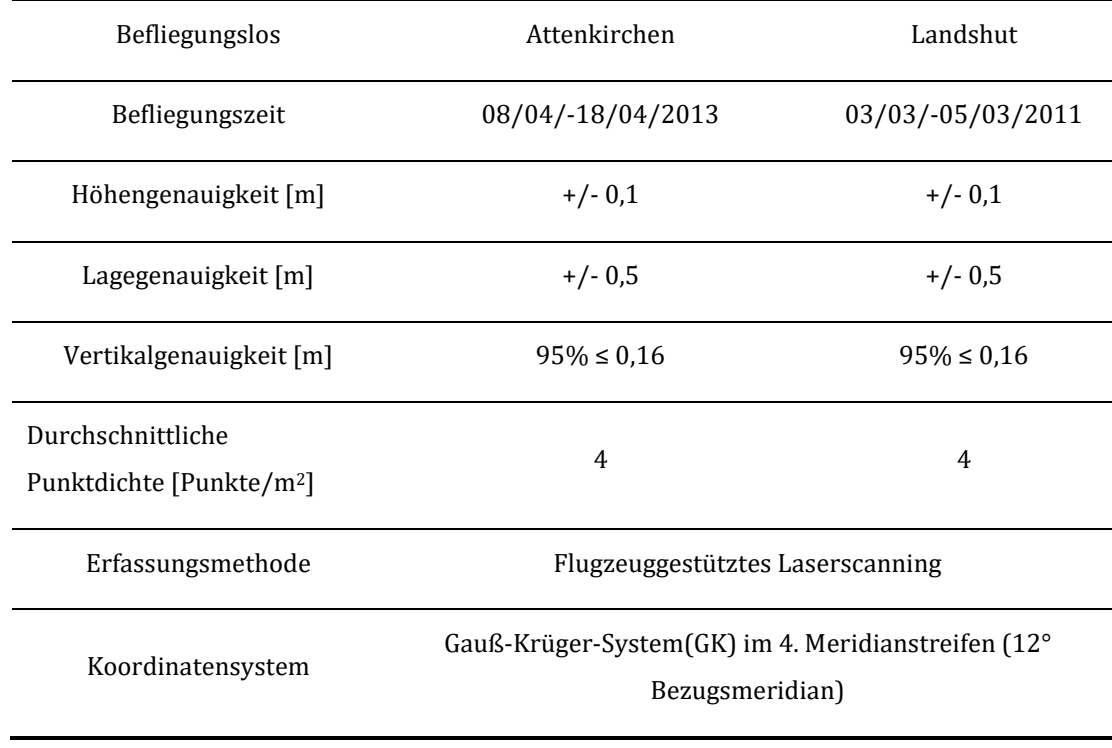

<span id="page-31-1"></span>**Tabelle 3: Metadaten der LIDAR Daten im Befliegungslos Attenkirchen und Landshut.**

## <span id="page-32-0"></span>**4 Methoden**

## <span id="page-32-1"></span>*4.1 Schätzung forstlicher Kenngrößen aus MS/MSA Daten*

Die erste Studie beschäftigte sich mit der Forschungsfrage: Wie gut lässt sich die Schätzung von forstlichen Kenngrößen für die Waldinventur anhand von MS/MSA, hochaufgelösten RapidEye Satellitendaten durchführen? Die Schätzung forstlicher Kenngrößen kann Ergebnisse liefern, die beispielsweise als eine Art "Zwischeninventur" oder zum Monitoring des Forstbetriebes nach Extremereignissen [\(Abbildung 1\)](#page-16-1) verwendbar sind. Der Ansatz der flächigen Schätzung ermöglicht es, die abgeleiteten forstlichen Kenngrößen räumlich für die gesamte Forstbetriebsfläche zu berechnen.

## <span id="page-32-2"></span>*4.1.1 Abhängige Variablen abgeleitet aus der Betriebsinventur*

Als abhängige Variablen wurden Grundfläche (G), Stammzahl (N), Holzvolumen (V) und Durchmesser des Grundflächenmittelstamms  $(d_g)$  aus den terrestrischen Inventurdaten (2008) für das Gebiet Stadtwald Traunstein berechnet. Die Erhebung der Daten ist im Kapitel [3.1.1](#page-26-2) zusammengefasst. Die Berechnung der einzelnen abhängigen Variablen ist in [Publikation I](#page-73-1) aufgeführt.

Die terrestrischen Referenzdaten wurden in die Straten j<sub>1</sub> "reine Nadelbestände" (rN), j2 "reine Laubbestände" (*rL*), j3 "führende Laubbestände" (*fL*) und j4 "führende Nadelbestände" (*fN*), basierend auf den Definitionen von Ďurský (2000) und Heurich (2006), aufgeteilt. Die statistische Verteilung der Inventurinformationen in den jeweiligen Straten kann der [Publikation I](#page-73-1) entnommen werden.

## <span id="page-32-3"></span>*4.1.2 Unabhängige Variablen abgeleitet aus den Fernerkundungsdaten*

Für die Ableitung der unabhängigen Variablen aus den RapidEye Daten wurden Einzelbandreflektanzen, Vegetationsindizes sowie Texturparameter nach Haralick *et al.* (1973) und Haralick (1979) berechnet.

## **MSA RapidEye Daten**

Zur Bestimmung der unabhängigen Variablen wurden die unter Abschnitt 3.2.1 aufgeführten RapidEye Daten verwendet. Die Überprüfung der Daten und die Bildverarbeitung führte man wie folgt durch:

- Die Qualität der geometrischen Lage prüfte man mit dem Programm ENVI® 4.3.
- Die Atmosphärenkorrektur wurde mit dem Programm ATCOR 3 implementiert in das Softwarepaket PCI-Geomatica® durchgeführt.
- Die Segmentierung der Bildpixel zu Bildobjekten geschah unter Verwendung des Softwarepaketes Trimble eCognition® Developer (8).
- Für die Segmentierung wurde der multiresolution Algorithmus nach Baatz und Schäpe (2000) angewendet.
- Das Polygon der Inventurpunkte diente als zusätzliche Grenze für die Segmentierung [\(Abbildung 4C](#page-45-1)).

### **Spektralbänder und Indizes**

Zur besseren Unterscheidbarkeit der Waldtypen wurden verschiedene Vegetationsindizes aus der Literatur (siehe [Publikation I\)](#page-73-1) angewendet. Im weiteren Verlauf erfolgte die Analyse der Beziehung zwischen den Vegetationsindizes und den abhängigen Variablen.

#### **Texturmerkmale**

Aus den RapidEye Daten wurden acht verschiedene Texturmerkmale, basierend auf der Grauwertmatrix (engl. gray level co-occurrence Matrix − GLCM; Haralick *et al.*, 1973; Haralick, 1979) für alle Richtungen, mit Hilfe von eCognition berechnet. Die verwendeten GLCMs und deren Auswertung sind in [Publikation I](#page-73-1) beschrieben.

### <span id="page-33-0"></span>*4.1.3 Statistische Methoden*

Zur Erklärung der abhängigen Variablen wurde unter der Verwendung einer oder mehrerer unabhängiger fernerkundungsbasierter Variablen eine lineare Regressionsanalyse durchgeführt. Die Stärke des linearen Zusammenhangs untersuchte man zwischen den abhängigen und den unabhängigen Variablen mit Hilfe des Person-Korrelationskoeffizienten (p). Ein zweiseitiger t-Test diente dazu, festzustellen, ob eine statistisch signifikante Korrelation (IrI) vorliegt. Unabhängige Variablen wurden nur dann ausgewählt, wenn ihr Einfluss auf die abhängigen Variablen (ŷ) signifikant war (ein p-Wert < 0,05). Zusätzlich erfolgte eine Überprüfung der Kolinearität der unabhängigen Variablen.

Die unabhängigen Variablen mit der höchsten Korrelation zu den abhängigen Variablen wurden für die Erstellung der multivariaten Regressionsmodelle herangezogen (sieh[e Publikation I\)](#page-73-1). Für die Ermittlung der bestmöglichen Auswahl von unabhängigen Variablen diente eine schrittweise Vorwärtsauswahl für das Regressionsmodell. Die Auswahl wurde mit Hilfe eines F-Tests und einem Schwellenwert für p von 0,05 durchgeführt. Zur Vermeidung eines künstlichen Anstiegs des Bestimmtheitsmaßes  $(R^2)$  legte man einen Varianzinflationsfaktor (VIF) kleiner vier fest (Castillo-Santiago *et al.*, 2010; Ozdemir und Karnieli, 2011).

Die Überprüfung der Modellgüte für die jeweiligen Straten (j<sub>1</sub>, j<sub>2</sub>, j<sub>3</sub>, j<sub>4</sub>) erfolgte anhand der terrestrischen Inventurdaten durch die Methode der einfachen Auslassungs-Kreuzvalidierung (engl. leave-one-out validation – LOOCV; Stone, 1974; Latifi *et al.*, 2010; Straub *et al.*, 2010; Wollschläger, 2012) von Werten. Die Zuverlässigkeit der Aussage wurde über den mittleren quadratischen Gesamtfehler (engl. root mean square error − RMSE) und den relativen RMSE (rRMSE) gemessen. Zudem erfolgt die Ermittlung der Verzerrung (engl. Bias; Cochran, 1977) für die Modelle. Die Formeln der diagnostischen Maße können der [Publikation I](#page-73-1) entnommen werden.

Zum Schluss wurde das Untersuchungsgebiet in Kacheln unterteilt und die Regressionsmodelle für den flächigen Ansatz, der auch als Regionalisierung bekannt ist, herangezogen (Breidenbach, 2008; White *et al.*, 2013). Zur Überprüfung der Genauigkeit der Regionalisierung diente die Berechnung des Mittelwerts für jede forstliche Kenngröße. Diesen verglich man mit der Streuung von Mittelwerten, die über eine Zufallsauswahl von 216 Zellen mit einer 1000-fachen Wiederholung durchgeführt wurden.

#### <span id="page-34-0"></span>*4.2 Ansätze fernerkundungsgesteuerter Stichprobeninventuren*

Die zweite Studie beschäftigt sich mit der Forschungsfrage: Welche Genauigkeit kann durch eine optimierte fernerkundungsgesteuerte Inventurpunktauswahl mittels hochaufgelöster stratifizierter MS Satellitendaten erreicht werden? Das zu entwickelnde Verfahren soll eine optimale Verteilung von Inventurpunkten in heterogenen Wäldern ermöglichen. Der Grundsatz der Stichprobentheorie für das Auswahl- oder Schätzverfahren sollte laut Cochran (1977) so entwickelt sein, dass bei Einhaltung einer vorgegebenen Genauigkeit minimale Kosten erzielt werden. Für die Umsetzung dieses Ansatzes müssen im Vorfeld entweder die tolerierten Kosten oder

die gewünschte Präzision festgelegt werden. In dem hier vorgestellten Bespiel wird eine gewünschte Genauigkeit von 4,6 % für den relativen Fehler des Holzvolumens festgelegt, der sich an dem Wert der Rasterinventur orientiert. Laut Knoke et al. (2012) strebt man einen Genauigkeitsrichtwert von 5 % an. Zur Überprüfung des Stratifizierungseffekts wurden für die jeweiligen Inventurzeitpunkte die einfache Zufallsauswahl und die stratifizierte Zufallsauswahl einander gegenübergestellt.

## *4.2.1 Aufbereitung und Analyse der MS Daten*

Die Entwicklung des Inventurdesigns wurde anhand eines Level 3A RapidEye Datensatzes (siehe Kapitel [3.2.1\)](#page-0-1) durchgeführt. Für die monotemporale Auswertung fiel die Wahl auf einen am 07. September 2009 aufgenommenen Datensatz. Der Zeitpunkt wurde aus zwei Gründen gewählt: Erstens beträgt die Zeitdifferenz zwischen der Inventuraufnahme sowie dem Fernerkundungsdatensatz nur ein Jahr und zweitens ist der September ein optimaler Zeitpunkt zur Trennung von Laub- und Nadelwald für diese Region (Elatawneh *et al.*, 2013).

Die Segmentierung wurde mit dem "multiresolution" Algorithmus (Baatz und Schäpe, 2000; Baatz *et al.*, 2004), implementiert in das Softwarepaket Trimble eCognition© Developer (9.0), durchgeführt. Der Datensatz wird hierbei in spektral homogene Einheiten zerlegt (Pekkarinen und Tuominen, 2003). Zusätzlich können auf spektrale Bänder oder ergänzte Bänder aus Indizes und Höheninformationen unterschiedlich starke Gewichtungen gegeben werden, die in den Segmentierungsprozess einfließen (deKok *et al.,* 1999; Baatz und Schäpe, 2000).

Für die digitale Bildverarbeitung wurden zwei Indizes, der NDVI (Rouse *et al.*, 1974) und das Verhältnis Blau/Grün (Schneider *et al.*, 2013; Kindu *et al.*, 2013), berechnet. Basierend auf der "Membership Funktion" entwickelte man die Klassifizierung mittels hierarchischem Verfahren über zwei Ebenen. Die erste Ebene beinhaltete die Klassifizierung in Urban, Wasser und Wald. Für die zweite Klassifikationsebene wurde nur der Wald mit Hilfe der spektralen Information des NDVI und des NIR in die zwei Klassen bzw. Straten "laubholzdominiert" und "nadelholzdominiert" klassifiziert. Vor der Klassifizierung in Ebene zwei erfolgte die weitere Verfeinerung der Segmentierung, indem man ein spezielles Augenmerk auf die Segmentgröße und die spektrale, homogene Abgrenzung in Waldeinheiten legte. Das Klassifikationsergebnis
aus der Ebene-2-Klassifizierung wurde mit Hilfe von CIR Orthophotos (siehe Kapitel [3.2.2](#page-30-0) und [Publikation II\)](#page-86-0) überprüft.

Die Verteilung der Inventurpunkte resultierte aus dem geometrischen Schwerepunkt (engl. center of gravity − COG) der Segmente, um eine Zuordnung des Punktes zum Segment zu garantieren. Die Berechnung des COG's erfolgte automatisch bei den Segmenten mit der Software eCognition®. Diese Informationen wurden anschließend in ein geographisches Informationssystem (GIS) exportiert. Die Annahme, dass alle Segmente, die zu einer Klasse zugeordnet sind, auch deren Eigenschaften tragen, erlaubte es, einen Flächenschwellwert von 500 m² als Segmentgröße einzuführen. Zur gleichmäßigen Verteilung und zur Vermeidung von Clusterbildung untergliederte man das Untersuchungsgebiet visuell in vier Teile. Die Inventurpunkte wurden flächenproportional ausgewählt und via Globales Positionierungssystem (engl. Global Positioning System − GPS) im Gelände lokalisiert.

## <span id="page-36-0"></span>*4.2.2 Anwendung der ausgewählten Stichprobenverfahren*

Die in der zweiten Studie verwendeten Schätzer wurden aufgrund der Kriterien "leicht zu verstehen", "möglichst einfach in der Berechnung", "gültig in Hinsicht auf die zu erwartende Genauigkeit" und "in die Praxis übertragbar" ausgewählt.

### **Simple Random Sampling**

Die permanente, systematische Stichprobe kann mit dem Berechnungsverfahren einer einfachen Zufallsauswahl (engl. Simple Random Sampling − SRS) gleichgesetzt werden (Shiver und Borders, 1996; Kangas und Maltamo, 2006; Dees, 2006; Köhl *et al.*, 2006), wenn die Grundgesamtheit selbst einer Zufallsverteilung folgt. Die Auswahl der Inventurpunkte erfolgte anhand eines Gitters, wobei die Koordinaten des Einhängepunktes zufällig ausgewählt wurden.

Der Mittelwert  $\bar{v}$  der Stichprobe ermittelte man aus den Einzelwerten bei einem Gesamtstichprobenumfang von n. Die Schätzung der Varianz wurde für eine Stichprobe ohne Endlichkeitskorrektur durchgeführt. Damit wird implizit von einer unendlich großen Grundgesamtheit ausgegangen. Der Faktor (N-n)/N (N ist die Gesamtpopulation) ist damit zu vernachlässigen, was wiederum zulässig ist, wenn nur 5 % aus der möglichen Gesamtpopulation aufgenommen werden (Cochran, 1977; Shiver und Borders, 1996; Dees, 2006).

22

Der Standardfehler ist ein wichtiges Maß, da er die erreichte Schätzgenauigkeit anzeigt, einen wichtigen Wert für die Bestimmung des Stichprobenumfangs darstellt und als Vergleichsmaß für die Genauigkeit der Schätzwerte aus anderen Stichprobenverfahren verwendet wird (Cochran, 1977). Der Standardfehler des Stichprobenmittelwertes lässt sich wie folgt berechnen (Cochran, 1977, S. 27, Gleichung 2.22):

**Formel 1: Standardfehler des Stichprobenmittelwertes**

$$
s_{\overline{y}} = \frac{s_y}{\sqrt{n}}
$$

Bezeichnung:  $s_{\bar{y}}$  = Standardfehler des Stichprobenmittelwertes;  $s_y$  = Standardabweichung; n = Stichprobenumfang

Der berechnete Variationskoeffizient setzt die Variation auf eine relative Basis. Die Standardabweichung wird dabei relativ zum Stichprobenmittelwert gesehen, weshalb man auch vom relativen Streuungsmaß spricht. Der Variationskoeffizient dient zum Vergleich der Heterogenität unterschiedlicher Grundgesamtheiten und wird wie folgt berechnet:

**Formel 2: Variationskoeffizient**

$$
s_y\% = \frac{s_y}{\overline{y}} * 100[\%]
$$

### **Stratified Random Sampling**

Das Verfahren stratifizierte Zufallsauswahl (engl. Stratified Random Sampling − Str) kam zum Einsatz, da die Stratifizierung des Untersuchungsgebietes ein effizienteres Stichprobenverfahren für heterogene Gebiete ermöglicht (Shiver und Borders, 1996; Knoke et al., 2012). Die Methode verlangt eine Unterteilung des Untersuchungsgebietes in Straten. Die Untergliederung in verschiedene Subpopulationen wurde anhand von fernerkundungsbasierten spektralen Informationen abgeleitet. Diese so entstandenen, spektral homogenen Einheiten konnten über die objektbasierte Klassifizierung (siehe [4.2.1\)](#page-0-0) zusammengefasst werden. Zur Verteilung der Stichprobenpunkte wählte man im Stadtwald Traunstein einen flächenproportionalen Ansatz und im Universitätswald der Ludwig-Maximilians-Universität München einen nichtflächenproportionalen Ansatz. Für die Auswertung nach dem stratifizierten Ansatz wurden die Gewichte Wh der Straten durch den Anteil

der Größe des Stratums in Bezug auf die Gesamtfläche (W $_{\rm h}=\frac{{\rm N}_{\rm h}}{{\rm N}}$ ) definiert, wobei N $_{\rm h}$ die Größe des Stratums h und N die Gesamtgröße ( $N = \sum_{h=1}^{L} N_h$ ) ist. Die geschätzte Varianz des Mittelwertes der stratifizierten Population  $s_{\bar{y}_{str}}^2$  und der relative Standardfehler des Mittelwertes der stratifizierten Population  $rs_{\bar{y}_{str}}$ wurde mit Hilfe der Formeln nach Cochran (1977, S. 91 - 95) berechnet. Bei der Prä-Stratifizierung kann die Verteilung der Inventurpunkte im Stratum entweder nicht flächenproportional oder flächenproportional durchgeführt werden. Im ersten Fall erfolgte die Berechnung des Standardfehlers wie in [Formel 3](#page-38-0) (Cochran, 1977) und im zweiten Fall wie in [Formel 4](#page-38-1) (Cochran, 1977).

<span id="page-38-0"></span>**Formel 3: Standardfehler für die stratifizierte, nicht flächenproportionale Verteilung der Stichproben (Cochran, 1977, S. 93, Formel 5.7).**

$$
\mathbf{s}_{\bar{y}_{str}} = \sqrt{\sum\nolimits_{h=1}^{L} W_h^2 * \frac{s_h^2}{n_h}}
$$

Bezeichnung:  $s_{\overline{y}_{str}}$  = Standardfehler der mittleren stratifizierten Population; n = Stichprobenumfang;  $W_h$ = Gewicht für das Stratum;  $s_h^2$  = Varianz für das Stratum h.

<span id="page-38-1"></span>**Formel 4: Standardfehler für die stratifizierte, flächenproportionale Verteilung der Stichproben (Cochran, 1977, S. 93, Formel 5.8).**

$$
s_{\bar{y}_{str(prop.)}} = \sqrt{\frac{1}{n} \sum_{h=1}^{L} W_h \cdot s_h^2}
$$

Basierend auf Inventurdaten aus dem Jahr 2008 wurde eine Post-Stratifizierung vorgenommen, um einen Vergleich zur Prä-Stratifizierung ziehen zu können. Der Standardfehler für die Post-Stratifizierung erfolgte anhand der Gleichung nach Cochran (1977, S. 135, Gleichung 5A.42). In der Gleichung ist ein Korrekturterm enthalten, da die flächenproportionale Verteilung nicht gewährleistet war.

Formel 5: Der Standardfehler des Mittelwertes der stratifizierten Population s<sub>ystr</sub> mit Korrekturterm für **eine nicht flächenproportionale Verteilung der Stichproben (Cochran, 1977, S. 135, Gleichung 5A.42).**

$$
s_{\bar{y}_{str}} = \sqrt{\frac{1}{n} \sum_{h=1}^{L} W_h \cdot s_h^2 + \frac{1}{n^2} \sum_{h=1}^{L} (1 - W_h) \cdot s_h^2}
$$

### *4.2.3 Quantifizierung des Stichprobendesigns*

Die relative Effizienz (RE) wurde zur Quantifizierung der Wirksamkeit der verwendeten Fernerkundungsmethoden und der Stratifizierung genutzt (McRoberts *et al.*, 2002a). Für die Berechnung der RE war es notwendig, die Varianz des Stichprobenmittelwertes für jedes Stichprobenverfahren zu berechnen, wobei für den Vergleich der Stichprobenumfang n konstant bleiben muss. Für die Studie wurde jeweils die Varianz des Stichprobenmittelwertes des SRS Schätzers (s $\frac{2}{y}$ ) als Benchmark Design mit dem Str Schätzer ( $s_{\bar{y}_{str}}^2$ ) als Testdesign verglichen. Für RE > 1,0 ist ein Genauigkeitsgewinn angezeigt. Der RE wurde nach McRoberts *et al.* (2002a) wie folgt berechnet:

<span id="page-39-0"></span>**Formel 6: Relative Effizienz (RE)**

$$
RE = \frac{s_{\overline{y}}^2}{s_{\overline{y}_{str}}^2}
$$

Der optimale Stichprobenumfang für eine gewünschte Genauigkeit wurde für alle Stichprobendesigns berechnet (stratifiziert und nicht stratifiziert, flächenproportional und nicht flächenproportional). Die Formel zur Berechnung der optimalen Stichprobengröße n für SRS bezogen auf eine festgelegte Genauigkeit (s $_{\bar{y},\text{desired}}^2$ ) führte man wie folgt nach Cochran (1977, S. 83, Gleichung 4.10) durch:

**Formel 7: Optimaler Stichprobenumfang für SRS anhand einer festgelegten Genauigkeit.**

$$
n \geq \left(\frac{s_y}{s_{\overline{y},\text{desired}}}\right)^2
$$

Der Stichprobenumfang n für eine festgelegte Genauigkeit (s ${}^{2}_{\bar{y},\text{desired}}$ ) der stratifizierten flächenproportionalen Stichprobenverteilung wurde laut Cochran (1977) wie folgt berechnet:

**Formel 8: Optimaler Stichprobenumfang für Str anhand einer festgelegten Genauigkeit.**

$$
n \geq \frac{\sum_{h=1}^L W_h * s_h^2}{s_{\overline{y},\text{desired}}^2}
$$

#### *4.2.4 Kostenbewertung*

Wie einleitend bereits erwähnt, spielen neben der zu erreichenden Genauigkeit auch die anfallenden Kosten eine wichtige Rolle. Die einzelnen Arbeitsschritte und die damit verbundenen Kosten zur Aufbereitung sowie Erfassung der Daten und die Kosten der Inventuraufnahme sowie der Fernerkundungsdatenbeschaffung sind in [Publikation II](#page-86-0) aufgeführt. Der für die Berechnung verwendete Stichprobenumfang wurde anhand des Standardfehlers von 4,6 % der systematischen Stichprobenerhebung festgelegt.

# *4.3 Verbesserte fernerkundungsgesteuerte Stichprobeninventur mit MS-3D Satellitendaten*

In der dritten Studie wurde die Forschungsfrage untersucht: Kann die Effizienz einer fernerkundungsgesteuerten Stichprobeninventur durch die Integration von hochaufgelösten MS-3D Fernerkundungsdaten gesteigert werden? Für den Ansatz wurden fernerkundungsbasierte Höheninformationen aus dem ZY-3 CHM abgeleitet. Die Anwendung der Höheninformationen überprüfte man für zwei Bereiche. Erstens diente die Höheninformation zur Unterteilung der Straten in weitere Höhenklassen, um dadurch eine Verbesserung der Stratifizierung des Forstbetriebes erzielen zu können. Zweitens wurde getestet, ob eine Optimierung der Höhenmessung mit am Inventurpunkt aggregierten maximalen Höheninformationen aus Fernerkundungsdaten zu einer Zeit- bzw. Kostenreduzierung der Betriebsinventur führen kann. Zu diesem Zweck nahm man eine temporäre Betriebsinventuraufnahme, basierend auf der Stratifizierung vor. Für die Positionierung und Verteilung der Inventurpunkte wurde eine fernerkundungsgestützte Inventurpunktauswahl, nach dem gleichen Ansatz wie in Kapitel [4.2.1](#page-0-0) beschrieben, durchgeführt. Parallel zu der fernerkundungsgestützten Inventur erfolgte eine Rasterinventur.

## *4.3.1 Aufbereitung und Analyse der MS-3D Daten*

Aus den Drei-Zeilen Stereo-Aufnahmen des ZY-3 Satellitensystems vom 09. September 2012 wurde am DLR, wie in d'Angelo (2013) beschrieben, das DSM erstellt. Zur Erzeugung des Modells diente der Semi-Global Matching – (SGM)-Algorithmus nach Hirschmüller (2008). Um die Qualität des Modells zu verbessern, flossen methodische Veränderungen, wie sie in d'Angelo und Reinartz (2011) aufgeführt sind, ein. Das Finale ZY-3 DSM besitzt eine räumliche Auflösung von 5 m. Um das ZY-3 CHM zu erhalten, wurde das ZY-3 DSM vom LiDAR DGM subtrahiert.

Zur Analyse des ZY-3 Datensatzes wurde der gängige Ansatz der OBIA (Blaschke, 2010) angewendet. Die Datenverarbeitung ist im Detail in Wei (2018) und in der [Publikation](#page-101-0)  [III](#page-101-0) beschrieben. Zunächst wurde die Waldfläche in die Hauptwaldtypen klassifiziert: "Nadelwald" (Ndh), "Laubwald" (Lbh) und "Mischwald". Durch die Einführung der Höheninformationen aus dem ZY-3 CHM wurden die drei Waldtypenklassen zu neun Unterklassen erweitert. Hierbei unterschied man für die Waldbewirtschaftung relevante Entwicklungsstadien. Typische, mit den waldbaulichen Entwicklungsstadien verbundene "Höhen" sind:  $\leq 12$  m (Etablierung), 12-24 m (Stabilisierung / Qualifizierung) und > 24 m (Dimensionierung) (Mosandl und Paulus, 2002; Knoke *et al.,* 2012). Die Auswahl der Inventurpunkte erfolgte wie unte[r 4.2.1](#page-0-0) beschrieben. Durch die fernerkundungsbasierte Inventuraufnahme sollte die Anzahl der Rasterinventurpunkte um 75 % von 348 auf 85 Inventurpunkte reduziert werden.

## <span id="page-41-0"></span>*4.3.2 Anpassung und Evaluierung von Höheninformationen*

In dieser Studie musste die zeitliche Lücke zwischen den Fernerkundungsdaten aus dem Jahr 2012 und der terrestrischen Inventurerhebung im Jahr 2016 berücksichtigt werden. Um die Zuwachslücke zu schließen, wurde der periodische jährliche Zuwachs (engl. periodical annual increment – PAI) für die Höhen der Hauptbaumarten berechnet. Die Bestimmung des PAI ist im Detail in [Publikation III](#page-101-0) beschrieben. Um die mit dem PAI korrigierten Höhen zu überprüfen, wurden die maximalen Höhen aus den Fernerkundungsdaten zur Kontrolle herangezogen.

Die Evaluierung der Höhenmodelle aus den ZY-3 Daten erfolgte anhand von drei Methoden. Als erstes wurde mit Hilfe von unterschiedlichen Profilschnitten das DSM visuell mit dem LiDAR DSM verglichen. Als zweites stellte man zur systematischen Fehlerevaluierung das DSM dem LiDAR DSM statistisch gegenüber. Als Vergleichsmaße wurden der RMSE, der mittlere und der absolute Fehler [\(Publikation III\)](#page-101-0) berechnet. Als drittes evaluierte man das ZY-3 CHM mit den PAI korrigierten Höhen mit den Höhenwerten, gemessen an allen Inventurpunkten.

## *4.3.3 Analyse der Baumartenanteile*

Zur Bestimmung der Baumartenanteile wurde die Standfläche der Bäume pro Hektar nach den baumartenspezifischen Funktionen, basierend auf Dahm (2006, S. 14), berechnet. Eingangsgröße war der BHD der Bäume. Für die in [Publikation III](#page-101-0) und Kapitel [5.3.2](#page-52-0) beschriebenen Baumarten wurde die prozentuale Zusammensetzung ermittelt. Dann führte man einen Vergleich der Ergebnisse von Raster- und RS-Stichprobe auf Straten- und Betriebsebene durch. Um Unterschiede hinsichtlich der Baumartenzusammensetzung herauszufinden, wurde die statistische Ähnlichkeit der Varianzen durch einen F-Test und die statistische Unterschiedlichkeit des Mittelwerts anhand eines t-Tests überprüft. Für beide statistische Auswertungen galt eine vordefinierte Signifikanzschwelle von p=0,05.

### <span id="page-42-1"></span>*4.3.4 Ermittlung der Volumenwerte*

Als Datengrundlage zur Ableitung der forstlichen Kenngröße "Holzvorrat" dienten die am Inventurpunkt erhobenen Einzelbaumwerte. Da im Feld für die einzelnen Bäume vorwiegend die BHD's gemessenen wurden, musste über sog. Durchmesser-Alter-Regressionsmodelle [\(Formel 9\)](#page-42-0) der fehlende Höhenwert für die Baumarten ermittelt werden. Es wurde der Funktionstyp, publiziert von Johann (1990), zur Parametrisierung der Regressionsmodelle verwendet.

Die Schätzung des Einzelbaumvolumens auf Inventurpunktebene basierte auf Formhöhenfunktionen nach Kennel (1973). Der Holzvorrat (in Kubikmeter pro Hektar ohne Rinde) für den Inventurpunkt wurde auf Basis der Einzelvolumenwerte der Bäume berechnet.

#### <span id="page-42-0"></span>**Formel 9: Durchmesser-Alter-Regressionsmodell**

$$
Höhe = Intercept + a * InBHD + b * InBHD * Alter
$$

Zur Ermittlung der Unterschiede zwischen dem Rasterinventurdesign und dem fernerkundungsgestützten Inventurdesigns, wurden die Volumenwerte der Raster-Stichprobe und die der RS-Stichprobe, wie in Kapitel [4.2.2](#page-36-0) beschrieben, ausgewertet. Zur Gegenüberstellung der Stichprobenverfahren testete man zum einen die Häufigkeitsverteilung des geschätzten Holzvorrats beider Stichproben sowohl visuell als auch statistisch − durch einen Chi-Quadrat-Test – auf Ähnlichkeit. Zum anderen wurde die Genauigkeit des geschätzten Holzvorrates der RS-Stichprobe mit der Streuung von Mittelwerten der Raster-Stichprobe verglichen. Anhand einer Monte-Carlo-Simulation (MCS) zog man aus 348 Raster-Stichproben zufällig 85 Stichproben mit einer 1000-fachen Wiederholung. Zur Bestimmung der Effizienz wurde ein Vergleich der Varianzen der Mittelwerte bei identischer Stichprobenzahl, basierend auf der RE [\(Formel 6\)](#page-39-0), durchgeführt. Hierbei verwendete man die Varianz der Mittelwerte aus der MCS. Diese wurde den Varianzen der Mittelwerte der RS-Stichprobe für drei und sechs Straten sowie für sechs Straten mit Höhenwerten aus dem ZY-3 CHM gegenübergestellt.

# **5 Ergebnisse**

# *5.1 Schätzung forstlicher Kenngrößen aus MS/MSA Daten*

# *5.1.1 Einfluss des Stratifizierungseffekts*

Die Ergebnisse der Korrelationsanalyse können der [Publikation I](#page-73-0) entnommen werden. Es zeigte sich, dass einige Kombinationen unabhängiger Variablen aufgrund von Kolinearität nicht für die Modellbildung verwendbar sind. Auch wiesen die Vegetationsindizes NDVI und VI keine Signifikanz auf. Die verbliebenen unabhängigen Variablen wurden zur Erstellung des Regressionsmodelles verwendet.

In [Tabelle 4](#page-43-0) sind die Ergebnisse der Regressionsmodelle anhand der R²-Werte für die forstlichen Kenngrößen getrennt in unstratifiziert und stratifiziert gegenübergestellt. Der Vergleich bestätigt, dass der Stratifizierungsansatz zu einem besseren Schätzergebnis geführt hat. In [Publikation I](#page-73-0) sind die statistischen Werte wie Standardfehler, Beta Wert, VIF und t-Wert für jede unabhängige Variable aufgeführt (siehe Kapite[l 4.1.3\)](#page-33-0). Diese Werte liegen im statistisch gesicherten Rahmen und weisen auf stabile Regressionsmodelle hin. Für die Regressionsmodelle wurden in den meisten Fällen vier unabhängige Variablen ausgewählt.

|                       |                | $d_g$ [cm] | $N$ [ha <sup>-1</sup> ] | $G \left[ m^2 \text{ ha-1} \right]$ | $V$ [m <sup>3</sup> ha <sup>-1</sup> ] |
|-----------------------|----------------|------------|-------------------------|-------------------------------------|----------------------------------------|
| Unstratifiziert       | $R^2$          | 30 %       | 19 %                    | 48 %                                | 42%                                    |
| Stratifiziert         |                |            |                         |                                     |                                        |
| $fN$ , j <sub>4</sub> | $R^2$          | 38%        | 36 %                    | 40 %                                | 49 %                                   |
| $rN$ , j <sub>1</sub> | $R^2$          | 55 %       | 31 %                    | 58 %                                | 63 %                                   |
| $fL$ , j <sub>3</sub> | $R^2$          | 43 %       | 40 %                    | 40 %                                | 42 %                                   |
| $rL$ , j <sub>2</sub> | $\mathbf{R}^2$ | 37%        | 30 %                    | 53 %                                | 51%                                    |

<span id="page-43-0"></span>**Tabelle 4: Das Bestimmtheitsmaß (R²) der Regressionsmodelle. Für die forstlichen Kenngrößen dg, N, G und V sind als unstratifizierte und stratifizierte Inventurpunkte gegenübergestellt.**

Bezeichnung: fN = führende Nadelbestände; rN = reine Nadelbestände; fL = führende Laubbestände; rL = reine Laubbestände.

Die Regressionsmodelle wurden über die LOOC Validierung (siehe Kapitel [4.1.3\)](#page-33-0) überprüft und sind in [Tabelle 5](#page-44-0) für die jeweiligen Straten aufgeführt. Ebenso ist eine Gegenüberstellung der zusammengefassten Werte für stratifiziert und unstratifiziert enthalten. Die Ergebnisse zeigen, dass die forstliche Kenngröße N einen höheren RMSE und Bias aufweist, als dg, G und V.

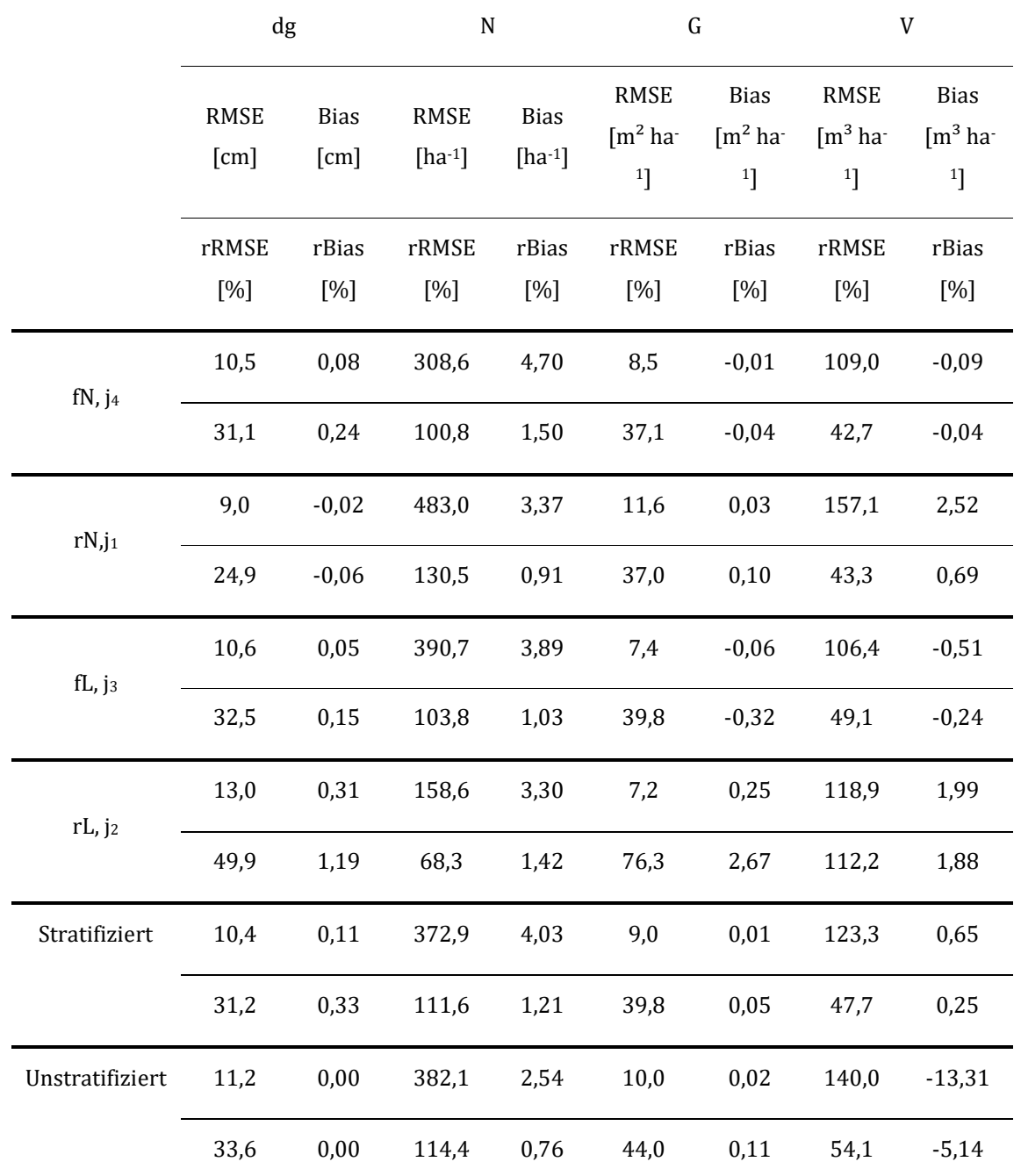

<span id="page-44-0"></span>**Tabelle 5: Ergebnisse der LOOC Validierung anhand des RMSEs, relative RMSEs (%) und Bias für die stratifizierte und unstratifizierte schrittweise Variablenselektion.**

### *5.1.2 Einfluss der MSA Daten auf die Modellergebnisse*

Neben dem Stratifizierungseffekt wurde auch die Komponente der multisaisonalen (MSA) Daten, die eine Vegetationsperiode wiederspiegeln, untersucht. Das Ergebnis der Analyse ist in [Publikation I](#page-73-0) anhand der R²-Werte der absoluten und relativen RSMEs für die jeweiligen Straten zusammengefasst. Die Analyse hat gezeigt, dass es

stark vom Stratum abhängt, ob monotemporale (MT) Daten oder MSA Daten zu einem besseren Ergebnis führen.

# *5.1.3 Regionalisierung der forstlichen Kenngrößen*

Die Ergebnisse der flächigen Schätzung der vier forstlichen Kenngrößen im Untersuchungsgebiet Stadtwald Traunstein ist am Beispiel Holzvorrat i[n Abbildung 4D](#page-45-0) dargestellt. Für die Regionalisierung wurde ein Raster mit einer Kantenlänge von 15 m mal 15 m [\(Abbildung 4D](#page-45-0)) verwendet. Für die Variablen berechnete man einen Mittelwert aus den geschätzten sowie den erhobenen Daten. Für N zeigte sich für das Modell ein Mittelwert von 393 ha-1 im Vergleich zum terrestrischen Mittelwert von 334 ha-1. Somit ergab sich eine Differenz vom terrestrischen Mittelwert zum Modellwert von -59 ha-1. Das Modell für die Grundfläche G zeigte eine Differenz der Mittelwerte von  $-6.12 \text{ m}^2/\text{ha}$  und jenes für den Vorrat V einen Unterschied von 18,83 m<sup>3</sup>/ha. Das Modell für dg unterschätzte den Wert um 0,47 cm.

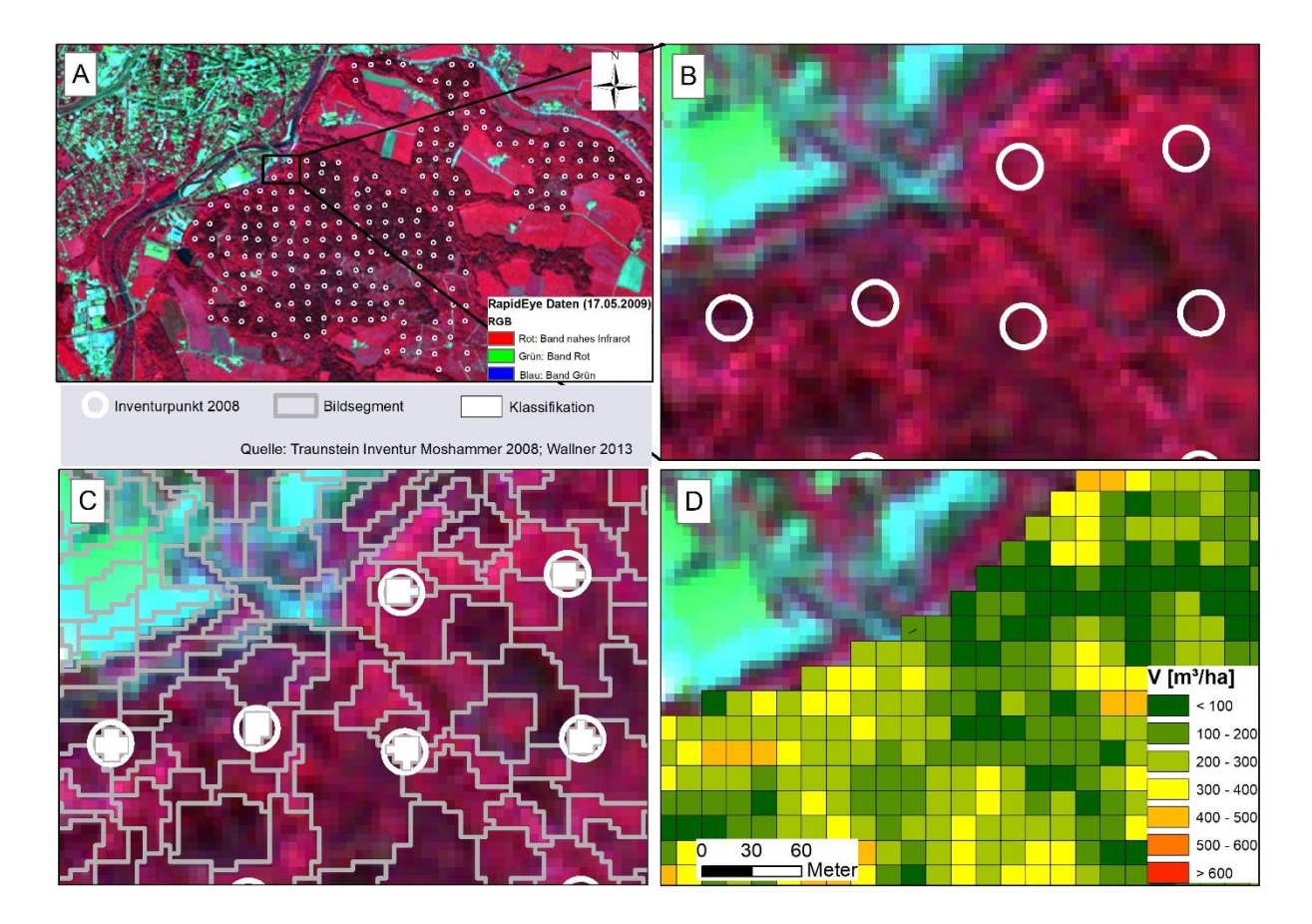

<span id="page-45-0"></span>**Abbildung 4: (A) Untersuchungsgebiet Traunstein mit Position der Rasterinventurpunkte. (B) Form und Größe der Inventurpunkte. (C) Segmentierung mit Integration der Inventurpunkte. (C) Karte der flächigen Information der Kenngröße Volumen (V).**

## *5.2 Ansätze fernerkundungsgesteuerter Stichprobeninventuren*

### *5.2.1 Qualitätskontrolle der Fernerkundungsdaten und Produkte*

Die Klassifikationsgenauigkeit in die Waldtypenklassen Nadel- und Laubholz wurde anhand einer Konfusionsmatrix (Congalton und Green, 2009) zwischen RapidEye Daten (siehe [Abbildung 5A](#page-46-0)) sowie Referenzdaten (Orthophoto) überprüft. Die Ergebnisse sind in [Publikation II](#page-86-0) zusammengefasst und in [Abbildung 5B](#page-46-0) dargestellt. Die Analyse auf den Gesamtwiderspruch (Pontius und Millones, 2011) zeigte einen Wert von 17 %, der sich in 7 %-Punkte quantitativer Unterschied und 10 %-Punkte Zuordnungsunterschied aufteilen lässt.

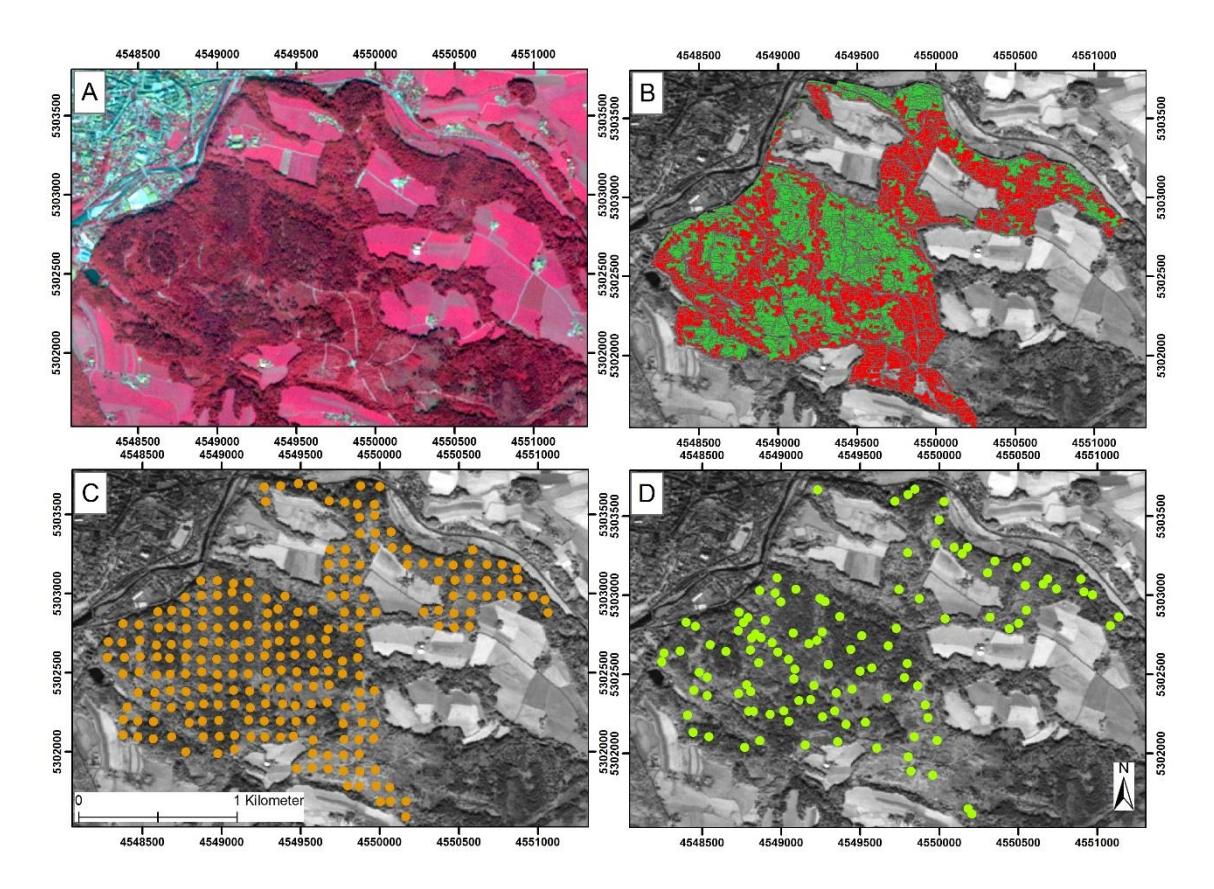

<span id="page-46-0"></span>**Abbildung 5: (A) RapidEye Daten vom 07. September 2009, dargestellt in Color-Infrarot (CIR) mit der Bänderabfolge: NIR (Rot), Rot (Grün) und Grün (Blau); (B) Ebene zwei Klassifikation in Laubholzdominierte (Rot) und Nadelholzdominierte (Grün) Straten mit den Abgrenzungen der homogenen Segmente; (C) Systematische Verteilung der Inventurpunkte (orange Punkte) aus dem Jahr 2008; (D) Stratifizierte Zufallsauswahl der Inventurpunkte (grüne Punkte) aus dem Jahr 2010.**

Das Ergebnis aus der OBIA zeigte eine Segmentgrößenvariation in einer Spannweite zwischen 100 m² und 6100 m², mit einer durchschnittlichen Größe von 1300 m². Die Einstellungen für die Segmentierung sind in [Publikation II](#page-86-0) beschrieben. Die Verteilung der Raster-Stichprobe ist in [Abbildung 5C](#page-46-0) und die der RS-Stichprobe in [Abbildung 5D](#page-46-0) dargestellt.

### *5.2.2 Stratifizierungseffekt*

### **Post-Stratifizierung der Raster-Stichprobe**

Die Inventurdaten aus dem Jahr 2008 wurden mit dem SRS-Verfahren und dem Str-Verfahren ausgewertet. Die Post-Stratifizierung der Daten erfolgte basierend auf der Stratifizierung durch die Fernerkundungsdaten. Die Ergebnisse aus den beiden Verfahren sowie die erzielte RE sind in [Publikation I](#page-73-0) zusammengefasst. Das Str2008- Verfahren ergab einen Standardfehler von ±4,2 % im Vergleich zum SRS2008-Verfahren, welches einen Standardfehler von ±4,6 % erreichte. Auch der RE mit 1,25 zeigte eine Verbesserung durch die Stratifizierung. Die geschätzte Varianz des Mittelwertes der stratifizierten Population und das Ergebnis des Variationskoeffizienten bestätigten das Ergebnis. Eine RE von 1,25 bedeutet, dass eine Zufallsstichprobe 25 % mehr Stichprobenpunkte für dieselbe Präzision benötigt, wie die stratifizierte Stichprobe.

### **Prä-Stratifizierung der RS-Stichprobe**

Die Inventurdaten aus dem Jahr 2010 wurden ebenfalls mit dem SRS- sowie dem Str-Verfahren ausgewertet. Da die Inventurpunkte bereits vor der Inventuraufnahme über die fernerkundungsbasierte Segmentierung und Stratifizierung verteilt werden konnten, war es möglich, eine flächenproportionale Verteilung der Inventurpunkte über die Straten hinweg vorzunehmen. Die Ergebnisse können der [Publikation II](#page-86-0) entnommen werden. Diese zeigen den Vergleich zwischen den beiden Schätzverfahren. Das Str2010-Verfahren ergab einen Standardfehler von ±5,5 % im Vergleich zum SRS2010-Verfahren, welches einen Standardfehler von ±6,4 % erreichen konnte. Die RE zeigte einen Wert von 1,34, der auf eine substanzielle Verbesserung durch die Stratifizierung hinweist. Hier benötigt eine Zufallsstichprobe somit 34% mehr Stichprobenpunkte, um denselben Standardfehler zu erreichen, wie die prästratifizierte Stichprobe. Das Ergebnis wird durch die geschätzte Varianz des Mittelwertes der stratifizierten Population sowie den Variationskoeffizienten bestätigt.

### *5.2.3 Gegenüberstellung der Stichprobendesigns*

### **Stichprobendesigns**

Zur Gegenüberstellung der beiden Stichprobendesigns wurden verschiedene Vergleichsmaße untersucht. Als erstes erfolgte eine Gegenüberstellung der deskriptiven Statistik der Inventurdaten in Bezug auf das Holzvolumen (siehe

[Publikation II\)](#page-86-0). Die Ergebnisse zeigten keine signifikanten Unterschiede. Auch die Baumartenzusammensetzungen wurden untersucht und es ließen sich keine großen Abweichungen nachweisen. Der F-Test (F (113,227) = 1,02; p > 0,05; n = 342) zeigte ebenfalls keine signifikanten Unterschiede zwischen den Inventuren.

Der Effekt des RS-Stichprobendesigns auf eine etwaige Verschiebung der Verteilung der Holzvorräte gegenüber der Rasterinventur wurde anhand eines Chi-Square-Tests überprüft. Dieser ergab keinen Hinweis auf Unterschiede der aus dem RS-Stichprobendesign hervorgehenden Verteilung gegenüber jener aus der Rasterinventur (p-Wert 0,45). Hierbei wurde die Verteilung des Holzvolumens der Raster-Stichprobe aus dem Jahr 2008 als die erwartete Verteilung betrachtet und die der RS-Stichprobe dieser gegenübergestellt. Die Verteilung der RS-Stichprobe zeigte prozentual eine leicht höhere Anzahl an Stichproben im mittleren Holzvolumenbereich. Wobei diese im Bereich von  $100 \text{ m}^3/\text{ha}$  und  $500 \text{ m}^3/\text{ha}$ Holzvolumen weniger häufig aufgenommen wurden. Der Vergleich der RE-Werte zeigte für das RS-Stichprobendesign einen größeren Wert an, als für das Raster-Stichprobendesign (vgl[. Publikation II\)](#page-86-0).

Die Berechnung für einen optimalen Stichprobenumfang bei einer festgelegten Genauigkeit wurde für den Vergleich verschiedener Stichprobendesigns genutzt. In dieser Studie wurde ein Standardfehler von ±4,6 % festgelegt. Dieser Standardfehler wurde für die systematische Stichprobenerhebung von 228 Inventurpunkten erreicht. In [Abbildung 6](#page-49-0) sind die Ergebnisse des SRS-Verfahrens im Vergleich mit dem Str-Verfahren für die beiden Stichprobendesigns dargestellt. Die Studie hat gezeigt, dass für die RS-Stichprobe bei einem festgelegten Standardfehler von ±4,6 % ein Stichprobenumfang von 164 Inventurpunkten notwendig wäre. Diese Zahl entspricht im Vergleich zur Raster-Stichprobe einer Reduzierung des Stichprobenumfanges von 28 %. Alleine der Stratifizierungseffekt innerhalb der Raster-Stichprobe zeigte sich in einer Reduzierung des Stichprobenumfangs von 18 % deutlich.

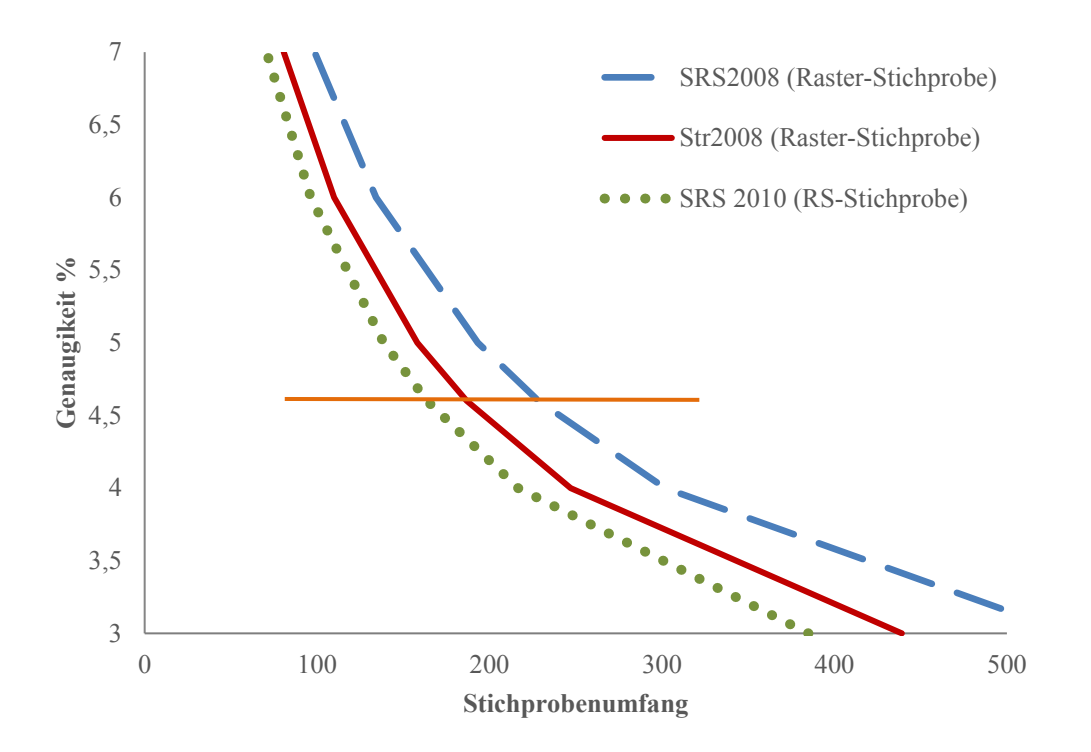

<span id="page-49-0"></span>**Abbildung 6: Für festgelegte Genauigkeiten (y-Achse) gibt es je nach Inventurdesign und Schätzverfahren**  einen optimalen Stichprobenumfang (x-Achse). Die gepunktete grüne Linie repräsentiert das Str<sub>2010</sub> **Schätzverfahren für die RS-Stichprobe, die rote Linie bezieht sich auf den Str2008 der systematisch erhobenen Raster-Stichprobe und die blau gestrichelte Linie stellt den SRS2008 Schätzer der Raster-Stichprobe dar.**

### **Kostenvergleich zwischen Stichprobenumfang und Genauigkeit**

Die Auswertung der Kosten, bei einer festgelegten Genauigkeit von ±4,6 %, kann der [Publikation II](#page-86-0) entnommen werden. Mit Hilfe des stratifizierten RS-Stichprobendesigns lassen sich ungefähr 2.400,- €, das entspricht 21 % der Kosten, einsparen.

# *5.3 Verbesserte fernerkundungsgesteuerte Stichprobeninventur mit MS-3D Satellitendaten*

### *5.3.1 Qualitätskontrolle der Fernerkundungsdaten und Produkte*

### **ZY-3 DSM**

Die Evaluierung der vertikalen Lagegenauigkeit des ZY-3 DSM's erfolgte durch drei systematische Vergleiche (Kapitel [4.3.2\)](#page-41-0). Zur Überprüfung der Genauigkeit wurde die Höhendifferenz zwischen dem ZY-3 DSM und dem LiDAR DSM ermittelt. Das Ergebnis zeigte einen mittleren absoluten Fehler von 2,65 m (RMSE 3,14 m) und einen mittleren Fehler von -2,0 m. Der aufgetretene vertikale Versatz wurde im ZY-3 DSM korrigiert [\(Abbildung 7,](#page-50-0) grüne Profillinie) und in den weiteren Analysen berücksichtigt. Wie bereits erwartet, sind keine Einzelbäume zu erkennen [\(Abbildung 7\)](#page-50-0), jedoch zeigt sich ein Glättungseffekt. Generell wird die Waldoberfläche durch das ZY-3 DSM (grüne Profillinie) gut widergespiegelt.

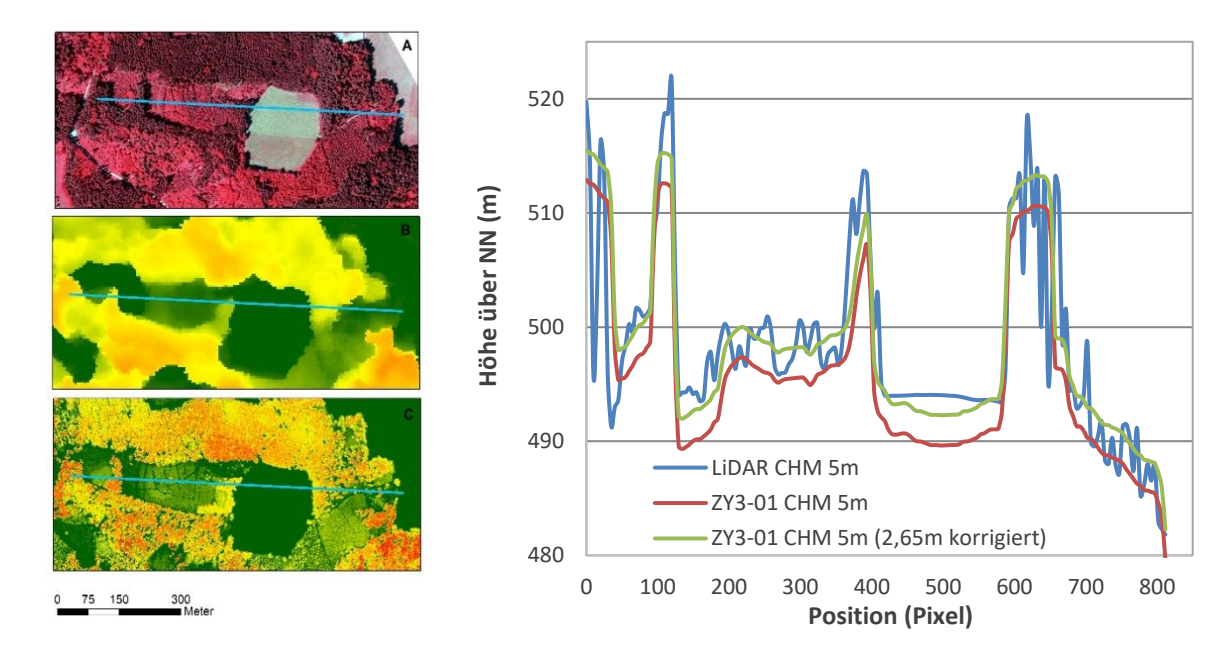

<span id="page-50-0"></span>**Abbildung 7: Links ist ein Höhenprofilschnitt durch verschiedene Waldstücke zu sehen: (A) Infrarotfarbdarstellung anhand des Orthophotos. (B) ZY-3 CHM und (C) LiDAR CHM. Die Farbskala in (B) und (C) zeigt ein Farbspektrum von niedrigen Höhenwerten (Grün) bis zu sehr hohen Höhenwerten (Rot). Rechts ist im Querschnitt das Höhenprofil anhand der Daten vom LiDAR DSM 5 m (Blau), ZY-3DSM (Rot) und ZY-3 DSM korrigiert (Grün) dargestellt. (Geobasisdaten: Bayerische Vermessungsverwaltung)**

### **Klassifikationsergebnis**

Die Klassifikationsergebnisse für die verschiedenen Waldtypen wurden durch eine visuelle Interpretation, basierend auf digitalen CIR-Orthophotos und LiDAR-Höhenprodukten (DSM und CHM), verifiziert. Die Waldtypenklassifizierung in [Abbildung 8](#page-51-0) (mit der kombinierten Methode aus Spektralwerten und dem Anisotropie-Ratio) zeigte eine Gesamtgenauigkeit von 81 % bei einer KHAT Statistik von 63,8 % (Wei, 2018).

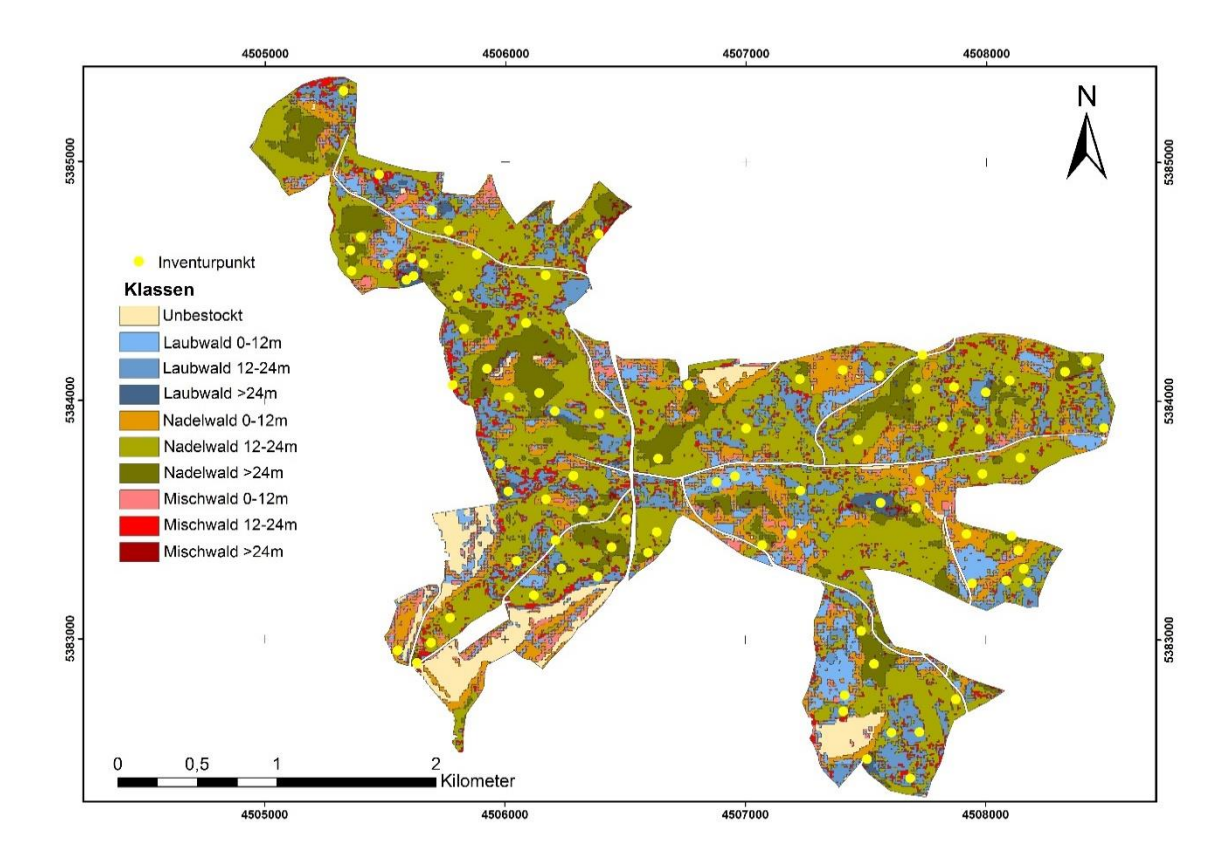

<span id="page-51-0"></span>**Abbildung 8: Das Ergebnis der Klassifikation der ZY-3 Daten in die Waldtypenklassen kombiniert mit den Höhenklassen und den ausgewählten 85 Inventurpunkten.**

Die statistische Analyse der Inventurpunkte, basierend auf neun Straten, war für einige Straten des Mischwaldes (Waldumbau in Lücken) nicht durchführbar und wurde deshalb durch eine Zusammenfassung von Straten angepasst [\(Publikation III\)](#page-101-0).

### <span id="page-52-0"></span>*5.3.2 Gegenüberstellung der Raster- und RS-Stichprobe*

### **Ergebnisse der maximalen Höhenwerte aus dem ZY-3 CHM**

Die am Inventurpunkt gemessenen Höheninformationen wurden durch jene aus Fernerkundungsdaten ersetzt. Zur Kompensation der Zeitdifferenz zwischen der Aufnahme der ZY-3 Daten und der fernerkundungsgestützten Inventur korrigierte man die maximalen Höhenwerte, gewonnen aus dem ZY-3 CHM mit dem PAI [\(Publikation III\)](#page-101-0). Die fernerkundungsgestützten Höhenwerte (RS-Höhe) auf Inventurpunktebene wurden mit den im Gelände erhobenen Höhenwerten verglichen, um festzustellen, ob es aufgrund der zeitlichen Differenz Unterschiede zwischen den Daten gibt. Die Gegenüberstellung der RS-Höhe zur terrestrischen Höhe zeigte einen Korrelationskoeffizienten von 0,61 und einen RMSE von 10,15 m.

### **Ergebnisse Baumartenzusammensetzung**

Die Analyseergebnisse des Vergleichs der Baumartenzusammensetzungen sind in prozentualen Anteilen in [Publikation III](#page-101-0) dargestellt. Die Kuchendiagramme zeigen, dass in beiden Stichproben die jeweiligen Baumarten abgedeckt sind. Die Gegenüberstellung der Nadel- und Laubholzanteile aus beiden Inventurdesigns zeigte für die Raster-Stichprobe mit 61 % einen überwiegenden Anteil an Nadelholz. Im Gegensatz hierzu wurden in der RS-Stichprobe 53,8 % Nadelholzbestände und 46,2 % Laubholzbestände erfasst. Die RS-Stichprobe zeigte im Vergleich zur Raster-Stichprobe, dass die Baumarten Fichte und Douglasie mit einem geringeren Anteil vertreten waren. Alle weiteren Baumarten wurden mit einer ähnlichen prozentualen Zusammensetzung erfasst.

Unterschiede in der Baumartenzusammensetzung wurden statistisch mit einem F-Test und einem t-Test analysiert. Für die Baumart Fichte, mit der größten prozentualen Abweichung, zeigte sich mit (F  $(1,13) = 1,11$ ; p = 0,07) kein signifikanter Unterschied der Varianzen und es ergab sich auch kein signifikanter Unterschied der Mittelwerte (t =  $-0.17$ ; p = 0.86). Die statistische Auswertung für Douglasie (F  $(2.74)$  = 2.79;  $p = 0.047$ ) und für Eiche (F (1,28) = 1,79;  $p < 0.001$ ) zeigte signifikante Unterschiede in der Varianz. Der t-Test für Douglasie (t = 2,72; p =  $0.02$ ) sowie Eiche (t = 2,52; p=  $0.01$ ) führte zu einer signifikanten Abweichung der Mittelwerte. Alle weiteren Baumarten wiesen keine signifikanten Unterschiede in den Mittelwerten auf.

### **Ergebnisse der Vorratsschätzung**

Der Holzvorrat für die Raster-Stichprobe und die RS-Stichprobe wurde mit den Schätzmethoden wie in Kapitel [4.3.4](#page-42-1) beschrieben, berechnet. Die relative Häufigkeitsverteilung des geschätzten Holzvolumens wurde aufgestellt, um einen Vergleich von RS-Stichprobe und Raster-Stichprobe durchzuführen. Zunächst wurde das Muster der Häufigkeitsverteilungen visuell interpretiert. Beide Verteilungen zeigen, dass Stichprobenpunkte mit einem Holzvorrat im Bereich zwischen 400-  $500 \text{ m}^3/\text{ha}$  Holzvorrat häufiger vorkommen. In der RS-Stichprobe wurden in den Bereichen zwischen 200-300 m<sup>3</sup>/ha und oberhalb von 900 m<sup>3</sup>/ha kaum oder keine Holzvorräte erfasst. Aber auch in der Raster-Stichprobe sind in den Bereichen zwischen 800-900 m<sup>3</sup>/ha und >1000 m<sup>3</sup>/ha geringere Holzmengen erhoben worden. Das Ergebnis für den Chi-Square-Test (10) = 9,8; p = 0,46; n=433 zeigt keinen signifikanten Unterschied zwischen den beiden Häufigkeitsverteilungen.

Die Ergebnisse der Raster-Stichprobe, berechnet mit der SRS-Methode zeigten, einen mittleren Vorrat von 336 (m<sup>3</sup>/ha) bei einem relativen Standardfehler von  $\pm 2.82$  % und einem Gesamtholzvorrat von 117.284 m<sup>3</sup>. Mithilfe der MCS, basierend auf den Daten der Raster-Stichprobe, wurde die Verteilung des mittleren Holzvorrates mit einem reduzierten Stichprobenumfang von 85 Inventurpunkten simuliert. Die wichtigsten Ergebnisse waren die Varianz des Mittelwertes mit  $\pm 369.42 \, (\text{m}^3/\text{ha})^2$ , der relative Standardfehler mit ±5,71 % und vor allem das 95 %-Konfidenzintervall, welches eine Mittelwertspanne von 298,12 bis 374,81 m<sup>3</sup>/ha [\(Tabelle 6\)](#page-54-0) aufzeigte.

Die fernerkundungsgestützte Inventur wurde auf drei verschiedene Aspekte hin untersucht. Zunächst lag der Fokus auf der Verfeinerung der Stratifizierung durch Höheninformationen von drei auf sechs Straten. Der Mittelwert für drei Straten (Nadelwald, Laubwald, Mischwald) betrug 382 m<sup>3</sup>/ha und lag im Vergleich zum Mittelwert für sechs Straten (Nadelwald 3 Straten, Laubwald 2 Straten und Mischwald 1 Stratum) mit 367 m<sup>3</sup>/ha höher. Der relative Standardfehler betrug für drei Straten ±4,81 % und für sechs Straten ±4,75 %. Dieser lag damit unterhalb des 5 % Schwellwertes (Knoke et al., 2012). Die Varianzen im Vergleich zeigten für sechs Straten eine Reduzierung der Varianz von 2.948 (m<sup>3</sup>/ha)<sup>2</sup>. Die RE war von drei Straten (1,09) zu sechs Straten (1,22) besser.

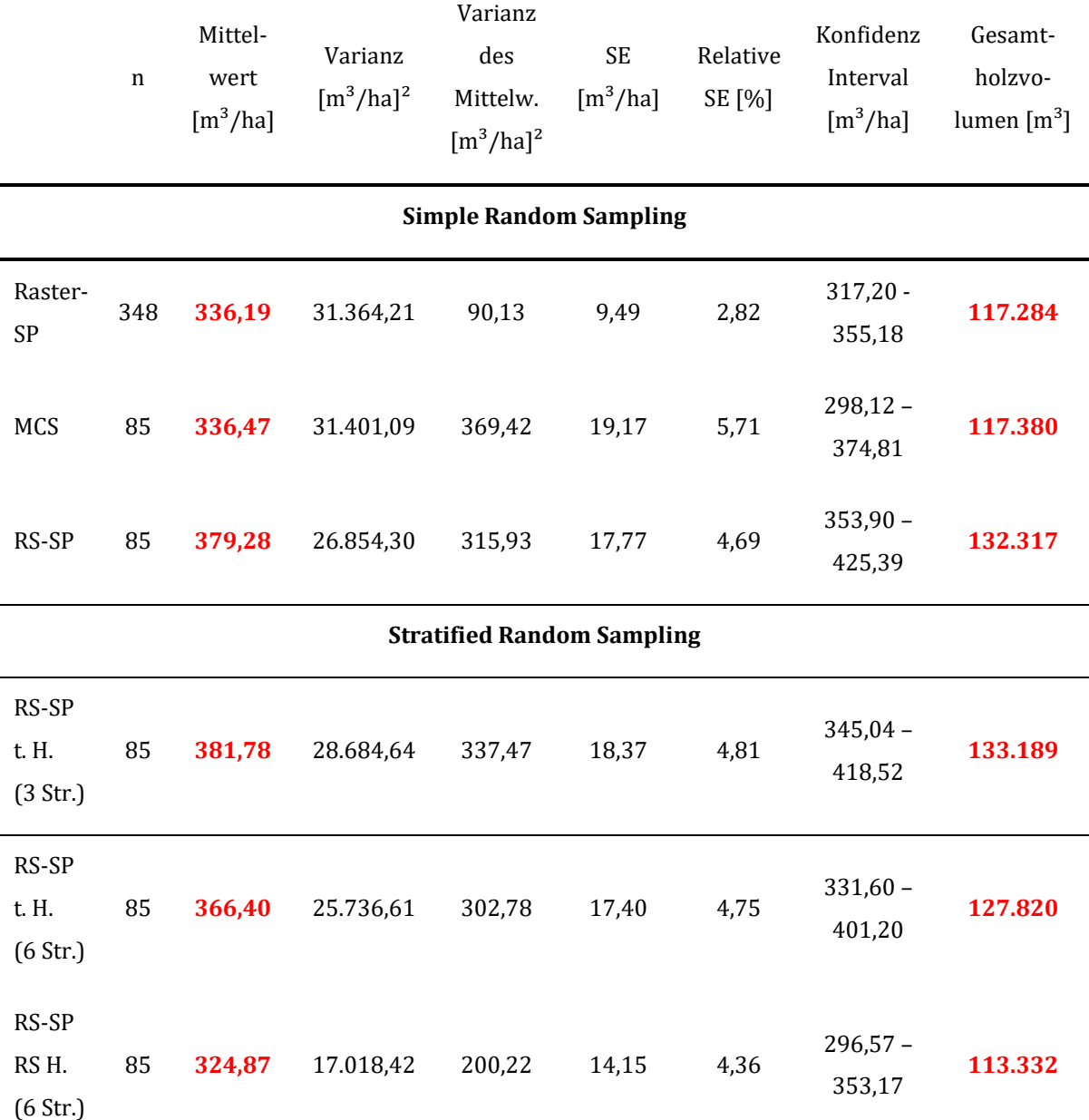

<span id="page-54-0"></span>**Tabelle 6: Geschätzter Holzvorrat basierend auf den Inventurdesigns der RS-Stichprobe und der Raster-Stichprobe.**

Bezeichnung: Raster-SP = Raster-Stichprobe; MCS = Monte-Carlo-Simulation; RS-SP = RS-Stichprobe; t. H. = terrestrische Höhe, Str. = Straten; n = Anzahl an Inventurpunkten; SE = Standardfehler.

Als zweiter Aspekt wurden die unterschiedlichen Inventurdesigns in Bezug auf den mittleren Vorrat, die Varianz und den Gesamtholzvorrat verglichen. Der mittlere Vorrat für die RS-Stichprobe mit 6 Straten zeigte eine Abweichung von  $+30,21$  m<sup>3</sup>/ha (8,99 %) im Vergleich zum mittleren Vorrat der Raster-Stichprobe. Der mittlere Vorrat lag innerhalb des Konfidenzintervalls der MCS. Die Varianzen der RS-Stichprobe, basierend auf der SRS-Methode  $(26.854,30 \, (\text{m}^3/\text{ha})^2)$  und der Str-Methode (25.736,61  $(m^3/ha)^2$ ), zeigten im Vergleich zur Raster-Stichprobe (31.364,21)

 $(m<sup>3</sup>/ha)<sup>2</sup>$  geringere Niveaus. Der berechnete Gesamtholzvorrat war mit der RS-Stichprobe höher als mit der Raster-Stichprobe.

Die dritte Analyse verwendete zusätzliche Höheninformationen aus Fernerkundungsdaten. Für diesen Vergleich wurde die Maximalhöhe am Inventurpunkt aus den Fernerkundungsdaten abgefragt und mit dem PAI korrigiert. Anschließend erfolgte die Berechnung des Holzvorrates für jeden erfassten Baum auf Inventurpunktebene. Der mittlere Holzvorrat wies eine Differenz zur Raster-Stichprobe von -11,32 m<sup>3</sup>/ha (-3,37 %) auf – eine Schätzung, die somit unterhalb des mittleren Holzvorrates liegt [\(Tabelle 6\)](#page-54-0). Der relative Standardfehler lag unterhalb des 5 % Schwellwertes und der mittlere Holzvorrat mit 325 m<sup>3</sup>/ha war innerhalb der Spanne der MCS. Die RE zeigte einen Wert von 1,85 verursacht durch die deutlich geringere Varianz des Mittelwertes im Vergleich zur Raster-Stichprobe.

# **6 Zusammenfassende Diskussion**

Die Verwendung von Fernerkundungsdaten für die Forstbetriebsplanung und das Monitoring ist laut Huss (1984) mehr als 100 Jahre alt. In den Anfängen wurde zur Ausscheidung von Wald und Nichtwald oder Laub- und Nadelwald die visuelle Interpretation von Stereodaten sowie später die digitale Bildanalyse genutzt (Bickford, 1952; McRoberts et al., 2002a; McRoberts et al., 2002b). Erst seit den 1970er Jahren ist es möglich, durch die Landsat-Satellitenreihe forstliche Fragestellungen auch mit Satellitendaten zu beantworten. Die vorangegangenen Kapitel haben sich mit der Einbindung von hochauflösenden Satellitendaten und hochauflösenden Stereo-Satellitendaten in etablierte Methoden sowie die daraus resultierenden Ergebnisse für die forstliche Betriebsplanung und das Monitoring beschäftigt. Dabei machten die Ergebnisse deutlich, dass die stratifizierte Schätzung von forstlichen Kenngrößen Bestimmtheitsmaße zwischen 40 % und 63 % erreicht hat. Ebenso zeigte die Integration von Fernerkundungsinformationen in ein stratifiziertes Inventurdesign einen Standardfehler von unter 5 %. In den aufgezeigten Studien konnte man die notwendige Stichprobenzahl reduzieren und das Aufnahmeverfahren optimieren. Im Folgenden werden die erzielten Erkenntnisse in den Kontext bereits existierender Forschungsergebnisse gestellt.

# *6.1 Abgeleitete forstliche Kenngrößen aus MS/MSA Daten*

## *6.1.1 Verwendbarkeit von MS/MSA Daten für die Stichprobeninventur*

Die MS/MSA RapidEye Daten bringen zur Unterstützung in der forstlichen Betriebsplanung vorteilhafte Eigenschaften mit, wie beispielsweise eine große räumliche Abdeckung, eine hohe zeitliche Wiederholungsrate (5,5 Tage bei einer Nadir-Aufnahme) und geringe Anschaffungskosten (0,95 Cent pro km<sup>2</sup> für Archivdaten). Diese Eigenschaften können die Nachteile der terrestrischen Inventur ausgleichen. Sie erlaubt nämlich nur einen punktuellen Einblick, im optimalen Fall alle 10 Jahre, in die Strukturmerkmale des Waldes und führt bei einer hohen Inventurpunktdichte außerdem zu hohen Kosten.

Die Verwendung von spektralen Informationen, Texturmerkmalen und Indizes als unabhängige Variablen zur Schätzung von forstlichen Kenngrößen hat sich als guter Ansatz herausgestellt und wurde bereits in mehreren Studien überprüft. Texturmerkmale nach Haralick wurden in den Studien von Kayitakire *et al.* (2006),

Wunderle *et al.* (2007) und Ozdemir und Karnieli (2011) verwendet. Sowohl Kayitakire *et al.* (2006) als auch Ozdemir und Karnieli (2011) berichteten, dass GLCMs Kontrast und Entropie die abhängigen Variablen V und G am besten erklärten. In der vorliegenden Studie haben die Indizes NIR-Red Index (SR), NIR-Green Ratio (GR), Ratio Index und Brightness die besten Schätzungen für V und G erzielt. Die spektrale Information "mean NIR" wurde in unserer Studie als Prädiktor für drei Modelle ausgewählt und hat sich als guter Schätzer für die Kenngröße N gezeigt. Damit haben sich die Ergebnisse von Eckert (2006) bestätigt, dass niedrige NIR-Werte in Verbindung mit alten Beständen (vor allem im Nadelwald), geringem Bestockungsgrad und einem hohen Holzvolumen gebracht werden können. Dagegen weisen hohe NIR-Werte auf Jungwuchs und Mischbestände mit einem hohen Bestockungsgrad hin.

Für die Kenngrößen V und dg konnte durch die Verwendung von MSA Daten eine Verbesserung der Genauigkeit erzielt werden. Die vorliegenden Ergebnisse sind konsistent zu der Studie von Maselli *et al.* (2005), in der man die Vorteile von MSA Ansätzen am Beispiel des Prädiktors G untersucht hatte. Hierbei wurde eine saisonale Zeitreihe von Landsat7 ETM Satellitendaten ausgewertet. Jedoch konnten Maselli *et al.* (2005) nur geringe und inkonsistente Verbesserungen der geschätzten Genauigkeit feststellen. Zusätzlich ist festzuhalten, dass die spektrale Information aus den RapidEye Fernerkundungsdaten von Beginn bis Ende der Wachstumszeit eine gute Korrelation zu den terrestrisch gemessenen Daten zeigt.

## *6.1.2 Anwendung für die forstliche Inventur*

Die Möglichkeit der Einbindung von geschätzten Kenngrößen aus Fernerkundungsdaten in Planungswerkzeuge wurde bereits in verschiedenen Studien (Poso, 1972; Köhl und Sutter, 1991; Latifi, 2012; Tuominen *et al.*, 2014; Rahlf *et al.*, 2017; Pulkkinen *et al.*, 2018) aufgezeigt. Die Auflösung der Fernerkundungsdaten lag in obigen Studien jedoch im Bereich der sehr hochauflösenden Daten. Somit konnten einzelbaumbezogene Informationen, wie z.B. Kronendurchmesser oder Stammzahl, mit einer hohen Genauigkeit abgeleitet werden. In der vorliegenden Studie wurden dagegen forstliche Kenngrößen abgeleitet, die für forstliche Planungszwecke relevant sind und aufgrund der schnellen Verfügbarkeit der Fernerkundungsdaten mit "nur" hoher, aber nicht sehr hoher Auflösung auch als Zwischeninventur nach Schadereignissen dienen könnten.

Der Einfluss des Stratifizierungseffektes wurde in dieser Studie anhand der Straten reine Nadel- und Laubbestände sowie führende Nadel- und Laubbestände untersucht. Die Studie demonstrierte für N und G, dass die Genauigkeit sehr stark vom Stratum abhängt. Des Weiteren haben die Ergebnisse gezeigt, dass der Stratifizierungsansatz die Schätzung von forstlichen Kenngrößen verbessert hat. Diesen Effekt konnten auch Heurich (2006) und Latifi (2012) nachweisen, indem sie die Inventurpunkte den Straten Nadel-, Laub- und Mischwald zuordneten. Ein ähnliches Vorgehen wählte auch Straub *et al.* (2013a) mit den Straten Laub- und Nadelwald. Auch er konnte eine Verbesserung durch die Stratifizierung aufzeigen. Die Schätzung forstlicher Kenngrößen im Nadelwald zeigte eine höhere Schätzgenauigkeit, als im Laubwald. Dieses Ergebnis lässt sich auf die höhere Korrelation zwischen den abhängigen Variablen dg, G und V mit den spektralen Informationen der Nadelwaldstraten zurückführen. Den gleichen Effekt stellte auch Wolter *et al.* (2009) in seiner Studie fest. Die verbesserte Genauigkeit erklärte er mit dem höheren Kontrast zwischen vom Sonnenlicht beschienene Kronen und dem Schatten im Nadelwald. Der Stratifizierungseffekt zeigte aber auch schlechtere Ergebnisse für N im Vergleich zu den Kenngrößen V, G und dg. In der Studie von Ozdemir und Karnieli (2011) zeichnete sich für N ein ähnliches Ergebnis ab. Der Autor schlug eine Verbesserung der Ergebnisse durch eine Stratifizierung in Altersklassen vor. Die Altersklassen sind wiederum über die Fernerkundung nicht direkt bestimmbar.

Die Regionalisierung der forstlichen Kenngrößen hat gezeigt, dass der durchgeführte Vergleich der Mittelwerte zwischen den Modellen und der terrestrischen Erhebung für die Modelle N sowie G zu einer leichten Überschätzung der Werte und für die Modelle V sowie dg zu einer leichten Unterschätzung geführt hat. Diese Abweichungen müssen natürlich berücksichtigt werden. Jedoch bietet der Ansatz der Regionalisierung eine große Unterstützung in der räumlichen Planung für den Forstbetrieb, beispielsweise für einen gezielten Einschlag oder die Identifizierung von Veränderungen nach Schadereignissen.

## *6.2 Reduzierte fernerkundungsgesteuerte Stichprobeninventur*

### *6.2.1 Verwendbarkeit von MS Daten für die Stichprobeninventur*

Ziel der hier vorliegenden Studie war es, MS hochauflösende Satellitendaten in der Planungsphase zu testen und die Implementierung in das Inventurdesign zu untersuchen. Eine wichtige Größe stellte das Klassifikationsergebnis in die zwei Straten Laub- und Nadelwald dar. Sogar für den strukturreichen Stadtwald Traunstein konnte eine Gesamtgenauigkeit von 84 % möglich ist. Stoffels *et al.* (2015) zeigten in ihrer Studie mit fusionierten RapidEye und SPOT4/5 Daten (Auflösung von 10 m), dass eine Genauigkeit von 91 % für die Stratifizierung in Laub- und Nadelwald erreicht werden kann.

Ein wichtiger Ansatz für die erfolgreiche Verwendung von hochauflösenden Satellitendaten ist die Segmentierung. Diese stellt den ersten Schritt in einer objektbasierten Analyse dar und erzeugt spektral homogene Bereiche. Sie wurde in der vorgestellten Studie als potentielle Inventurpunktfläche betrachtet. Deshalb wird in diesem Fall auch von einem segmentbasierten, stratifizierten Inventurdesign gesprochen. Die homogenen Segmente eines Stratums repräsentieren Bereiche des gesamten Waldes, die sowohl Randbereiche, als auch unterschiedliche Entwicklungsstadien abdecken (Nilsson *et al.*, 2003; Pekkarinen und Tuominen, 2003).

# *6.2.2 Anwendbarkeit für ein fernerkundungsgesteuertes Stichprobenverfahren*

Für den Forstbereich wäre ein weiterentwickeltes Inventurdesign, das den Waldumbau in immer heterogenere Mischwälder mit hohem Strukturreichtum besser erfassen kann, von Vorteil. Eine Möglichkeit bietet die Stratifizierung des Holzbodens vor der Inventuraufnahme mit dem Ziel ähnliche Waldeinheiten zusammenzufassen. Diese Zusammenführung ermöglicht es, das Stichprobendesign zu verändern und eine Reduzierung des Stichprobenumfanges herbeizuführen. Dieser Ansatz wurde nun auch durch die Studie bestätigt. So konnte eine Reduzierung des Stichprobenumfangs von 28 %, das heißt von 228 Inventurpunkten auf 164 Inventurpunkten, bei einem festgelegten relativen Standardfehler von ±4,6 % erreicht werden. Die Reduzierung der Inventurpunkte führte zudem zu geringeren Inventurkosten. Diese Aussage konnten bereits Nothdurft *et al.* (2009) in ihrer Studie treffen. Darin wurde eine Stratifizierung mit zweifachen Probenahmen in einem Untersuchungsgebiet in Süddeutschland durchgeführt. Anhand von Orthophotos und Bestandesalter wurde dabei eine Holzvorratsschätzung für große Fichten- und Tannen sowie große Laubbäume vorgenommen. Durch diesen Ansatz konnte bei den Nadelbäumen eine Kostenreduktion von 19 % und bei Laubbäumen von 59 % im Vergleich zum SRS-Verfahren erreicht werden.

In dieser Studie wurde der Effekt der Stratifizierung zwischen dem statistischen Verfahren Str und SRS anhand der RE untersucht. Der Effekt greift nur, wenn die Variabilität zwischen den Straten hoch ist (Särndal *et al.*, 1992). Die RE lag zwischen 1,25 im Stadtwald Traunstein und 1,85 im Universitätswald der Ludwig-Maximilians-Universität. Ein vergleichbares Ergebnis konnte McRoberts *et al.* (2002a) und McRoberts *et al.* (2002b) in seinen Studien nachweisen. Beim Stratifizierungsansatz ist zu berücksichtigen, dass sich die Grenzen der Straten verändern können. Deshalb sind Ansätze, die eine reduzierte Auswahl von permanenten Inventurpunkten ermöglichen, von größerem Interesse, wie auch bereits in Bickford *et al.* (1963) und Saborowski *et al.* (2010) untersucht wurde. Im Allgemeinen müsste die Methode sowohl permanente als auch temporäre Inventurpunkte beinhalten, um den Zuwachs an bestimmten Stichprobepunkten präzise erfassen zu können (van Laar und Akca, 2007).

Wichtige Aspekte zur Überführung des Ansatzes in eine dauerhafte Anwendbarkeit für die Betriebsinventur sind Wiederholbarkeit sowie Kosten. Aufgrund von neuen Satellitensystemen wie z.B. Sentinel-2 ist es möglich, Satellitendaten mit ähnlichen räumlichen und spektralen Eigenschaften wie RapidEye kostenlos zu erhalten, was die Kosteneffizienz des Verfahrens noch einmal steigern dürfte.

## *6.3 Optimierte Inventur durch MS-3D Fernerkundungsdaten*

### *6.3.1 Verwendbarkeit von MS-3D Daten für die Stichprobeninventur*

Das ausgewählte Fernerkundungssystem ZY-3 erwies sich mit der großen flächigen Abdeckung von 2.500 km² sowie, seinen Stereo- und MS-fähigen Kameramodulen als sehr vorteilhaft, da es sowohl die Auswertung von Stereodaten als auch die des Anisotropie-Effektes ermöglichte. Die Klassifizierung in drei Waldtypenklassen, basierend auf den Multispektralwerten und der Anisotropie-Information eines Datensatzes (monotemporal), erreichte eine Gesamtgenauigkeit von 81 %. Aufgrund der Zusatzinformation war das Klassifizierungsergebnis besser, als die Auswertung von Schneider *et al.* (2013) in die gleichen Straten (Laub-, Nadel- und Mischwald) mit MSA RapidEye Daten. Ihre Gesamtgenauigkeiten für ein Untersuchungsgebiet in Süddeutschland lagen zwischen 66 % und 70 %.

Das über die Stereodaten abgeleitete CHM ermöglichte die Verfeinerung der Klassifizierung mit Höhenstraten von  $\leq 12$  m,  $12-24$  m sowie > 24 m, bezogen auf Nadel-, Laub- und Mischwald. Aufgrund der geringen Flächengröße des

Untersuchungsgebietes Universitätswald der Ludwig-Maximilians-Universität (349 ha) war nicht in allen Straten eine statistisch abgesicherte Anzahl an Objekten vertreten. Beispielsweise war das Stratum Laubwald > 24 m unter der notwendigen Flächengröße repräsentiert, die für die Zuteilung von ausreichenden Inventurpunkten nötig wäre. Eine ähnliche Situation ergab sich für das Mischwaldstratum. Die Folge war ein Anstieg des Mittelwertes, da dadurch Extremwerte geglättet wurden.

Bei Stereo-Satellitendaten kann es nach der Orthorektifizierung immer noch zu einem systematischen Höhenversatz kommen. Das wiederum liegt am Mittelungseffekt bei der Erzeugung des DSMs, bei dem die Oberfläche geglättet wird. Der in dieser Studie nachgewiesene Versatz der ZY-3 Daten konnte durch eine Höhenkorrektur von +2,65 m des CHMs behoben werden. Bereits Tian (2013) und Tian *et al.* (2017) zeigten in ihren Studien, dass die abgeleiteten CHMs einen systematischen Versatz aufweisen können. So wies beispielsweise das von ihnen verwendete CHM von Cartosat-1 eine errechnete Unterschätzung der Höhe von -2,47 m auf.

# *6.3.2 Anwendbarkeit für ein fernerkundungsgesteuertes Stichprobenverfahren*

Ziel der fernerkundungsgesteuerten Inventur war es, auf Basis von MS-3D ZY-3 Satellitendaten eine ähnliche Genauigkeit zu erreichen, wie mit der permanenten Stichprobeninventur in einem sehr feinen 100 m x 100 m Raster. Die Bayerischen Staatsforsten benutzen für ihre Betriebsinventuren eine Gitterweite von 200 m x 200 m. Diese Auflösung diente als Richtlinie für die anzustrebende Anzahl an Inventurpunkten der fernerkundungsgesteuerten Inventur. Das Verfahren wurde in Bezug auf die Höhe am Inventurpunkt, die Baumartenzusammensetzung und das Holzvolumen evaluiert. Da die Fernerkundungsdaten eine zeitliche Differenz zu den terrestrischen Aufnahmen aufwiesen, musste diese auch beachtet werden. Bei zeitlichen Differenzen können zwei Probleme auftreten. Erstens muss man den PAI der Bäume berücksichtigen. Zweitens sollten Informationen zu Veränderungen in den Beständen, wie zum Beispiel forstliche Eingriffe, eingeholt werden, da sich hier Unterschiede zwischen den terrestrischen und fernerkundlichen Daten ergeben können.

Der Punkt mit den intensivsten Kosten in einer Inventuraufnahme sind die terrestrischen Baumhöhenmessungen. Zur Reduzierung dieser Aufwendungen wurde

47

in der vorliegenden Studie geprüft, ob die Ableitung von Höhenwerten aus dem ZY-3 CHM mit den gemessenen Höheninformationen am Inventurpunkt ersetzt werden können. Für diesen Vergleich korrigierte man die Höhenwerte aus dem ZY-3 CHM mit dem PAI und stellte sie den terrestrischen Höhenwerten gegenüber. Als statistisches Maß wurde der Korrelationskoeffizient mit einem Wert von 0,61 ermittelt. Hier zeigt sich, dass die zeitliche Differenz zwischen den Datensätzen einen Einfluss haben kann. Für diesen Effekt gibt es verschiedene Erklärungen: 1) Der aus dem CHM abgeleitete maximale Höhenwert am Inventurpunkt spiegelte nicht die vorherrschende Waldstruktur wieder oder 2) der Glättungseffekt des CHM zeigte sich in einer systematischen Unterschätzung. Der Ansatz der Ableitung von Höheninformationen aus Fernerkundungsdaten hat gezeigt, dass fehlende Höheninformationen auf Inventurpunktebene anwendbar sind. Hierbei gibt es jedoch Effekte, die im Vergleich zu den terrestrischen Messungen zu Abweichungen der Höheninformationen führen können.

Der Vergleich der Baumartenzusammensetzung zeigte in beiden Inventurverfahren eine ähnliche Abdeckung, mit Ausnahme von Douglasie und Eiche. Während die statistischen Tests für die weiteren Baumarten keine signifikanten Unterschiede in den Stichproben ergaben, sind Eiche und Douglasie unterrepräsentiert. Ursächlich hierfür ist der methodische Ansatz der Platzierung des Inventurpunktes, da das Auswahlverfahren nur Segmente für den Inventurpunkt berücksichtigt, das einen Radius von 500 m² umschließt. Die in kleinen Gruppen bzw. Lücken gepflanzten Baumarten, wie beispielsweise Eiche und Douglasie, sind hier durch das Raster gefallen. Sie wurden zwar als Segmente mit eigenständigen Eigenschaften erkannt, aber aufgrund ihrer Fläche <  $500 \text{ m}^2$  nicht als Inventurpunkt ausgewählt.

Die gewünschte Genauigkeit von < 5 % für den Holzvorrat konnte für alle Stratifizierungsvarianten eingehalten werden. Das beste Ergebnis wurde für sechs Straten und die Verwendung von Höheninformationen aus dem ZY-3 CHM für die Holzvorratsschätzung mit der Genauigkeit von ±4,36 % erreicht. Das Ergebnis zeigte im Vergleich zur RS-Stichprobe mit terrestrischer Höhenmessung einen Genauigkeitsgewinn von ±0,39 Prozentpunkten. Die Schätzung des Gesamtholzvolumens war zwar niedriger, dafür aber näher am Wert des Gesamtholzvolumens der Rasterinventur.

48

Die Anzahl an Inventurpunkten ist nicht nur ein wichtiger Aspekt für die Planung der Inventur, sondern auch direkt mit den Kosten verknüpft. Die Ergebnisse haben gezeigt, dass MS-3D Informationen mit einer räumlichen Auflösung von 5 m geeignet waren, um eine für die Waldbewirtschaftung empfohlene Genauigkeit zu erreichen. Auch die Stratifizierung in Höhenklassen war erfolgreich. Die berechneten Vorratsmengen sind mit zunehmender Klassenanzahl durch die Höhenstratifizierung näher an die Referenzwerte der Rasterinventur gerückt. Bei sechs Straten liegen die Werte sogar darunter.

# **7 Schlussfolgerung und Ausblick**

Die klimatischen Veränderungen erfordern einen Waldumbau in stabilere, strukturreichere Mischwälder. Aus ökonomischer Sicht sollten die Kosten dabei gleich bzw. geringer sein. Es stellt sich somit die Frage, ob eine Überarbeitung der bisherigen Methoden für Inventarisierung und Monitoring dieses Ziel in der Forstbetriebsplanung unterstützen kann. Die Einbindung von MS/MSA und 3D-fähigen hochauflösenden Satellitendaten könnte diese Möglichkeit bieten, wie durch die hier durchgeführten Studien bestätigt wurde.

In der ersten Studie wurde die Schätzung und Regionalisierung von forstlichen Kenngrößen aus MS/MSA RapidEye Daten untersucht. Dabei hat sich herausgestellt, dass die Stratifizierung und Verwendung von MSA Daten zu einer verbesserten Schätzung der forstlichen Kenngrößen im Vergleich zu nicht stratifizierten sowie monotemporalen Daten geführt hat. Trotz einer gewissen Streuung der Schätzergebnisse lassen sich die abgeleiteten Informationen auf der Betriebsebene nutzen. Die Aufteilung des Forstbetriebes in Kacheln und die darin durchgeführte, flächige Schätzung der forstlichen Kenngrößen stellt einen großen Mehrwert für das Monitoring sowie die Betriebsplanung dar. Auch bei diesem Ansatz wäre noch Forschungspotential vorhanden. So könnte unter anderem die Kachelgröße variiert werden, die ja sehr durch die Pixelgröße beeinflusst war. Auch die Kachelform, beispielsweise ein Hexagon (Stepper *et al.*, 2015b), könnte noch überprüft werden.

In der zweiten Studie wurde die Verwendbarkeit von MS/MSA hochauflösenden RapidEye Daten für die Betriebsinventur untersucht. Hier lag das Augenmerk auf der Verbesserung des Inventurdesigns durch eine Stratifizierung in Laub- und Nadelwald sowie die Ausscheidung von homogenen Bereichen zur optimierten Platzierung von Inventurpunkten. Das Verfahren erlaubte eine Reduzierung der notwendigen Inventurpunkte bei angegebener gleicher Genauigkeit, wie sie in der Rasterinventur erreicht wurde und führte dadurch zu einer Kostenreduzierung. Für die Praxis ist dieser Ansatz noch nicht ganz umsetzbar, da auch die Straten Veränderungen unterliegen. Jedoch könnte ein kombiniertes Inventurdesign aus permanenten Stichproben und optimal oder flächenproportional ausgewählten Inventurpunkten eine Alternative zum bisherigen Verfahren darstellen.

Die Übertragung des Inventurdesigns und eine Verbesserung der Stratifizierung stand im Fokus der dritten Studie. Da Höheninformationen aus Luftbildmodellen und LiDAR Daten bereits gut erforscht sind (Straub *et al.*, 2013b; Stepper *et al.*, 2015b; Waser *et al.*, 2015), wurde in dieser Studie die Verwendbarkeit von Höheninformationen aus MS-3D ZY-3 Daten untersucht. Die durchgeführte Stratifizierung in drei Höhenklassen, verteilt auf drei Waldtypen, soll in etwa die im Forstbereich unterschiedenen Entwicklungsstadien zur Maßnahmensteuerung widerspiegeln. Durch die Nutzung von Höheninformationen konnte das entwickelte Auswahlverfahren für die Inventurpunktausscheidung verbessert werden. Darüber hinaus wurde die fernerkundungsbasierte Höheninformation am Inventurpunkt erfolgreich in der Vorratsschätzung getestet, obwohl eine zeitliche Differenz zwischen den Datenquellen bestand, die über den PAI kompensiert werden konnte.

Die rasante dynamische Entwicklung der optischen Satellitentechnologie eröffnet neue Anwendungsmöglichkeiten für den Forstbereich. Die in dieser Arbeit ermittelten Ergebnisse haben gezeigt, dass Satellitensysteme mit einer räumlichen Auflösung <5 m für die Maßnahmenplanungen (z. B. WorldView-Satelliten) und welche mit einer räumlichen Auflösung >5 m für ein grobes Monitoring (z. B. Sentinel-Satelliten) geeignet sind. Deshalb wäre es ein weiterer Forschungsbereich, die Übertragbarkeit der erarbeiteten Ansätze auf neue Satellitensysteme sowie andere Wuchsgebiete zu prüfen. Einen sehr wichtigen Aspekt in der anwendungsbezogenen Forschung stellen die Trainingsdaten dar, die man sowohl für das Trainieren von Modellen als auch zur Validierung benötigt. Durch die Verwendung von intelligenten Systemen könnten Trainingsdaten optimiert eingesetzt werden und zur Verbesserung der Baumartenklassifizierung beitragen. Mithilfe der Hauptbaumarten wäre eine verbesserte und spezifischere Stratifizierung der Waldfläche möglich. In Bezug auf die Kosteneffizienz ist in neuen Forschungsarbeiten eine Methodenprüfung mit den kostenlosen Sentinel-2 Daten zu berücksichtigen. Auch das Potential von 3D-Fernerkundungsdaten in Hinblick auf die Kosten wurde mit den bisherigen Studien nicht ausgeschöpft und eröffnet somit weitere Forschungsmöglichkeiten.

# **8 Literaturverzeichnis**

- Baatz, M.; Benz, U.; Dehghani, S.; Heynen, M.; Höltje, A.; Hofmann, P. et al. 2004. eCognition user guide.
- Baatz, M.; Schäpe, A. 2000. Multiresolution segmentation: an optimization approach for high quality multi-scale image segmentation. In: Strobl, J.; Blaschke, T.; Griesebner, G. editors. Angewandte Geographische Informationsverarbeitung XII. Karlsruhe: Wichmann Verlag. pp. 12–23.
- Bickford, C.A. 1952. The Sampling Design used in the Forest Survey of the Northeast. Journal of Forestry 50.4: 290–293. Washington D. C.
- Bickford, C.A.; Mayer, C.G.; Ware, K.D. 1963. An efficient Sampling Design for Forest Inventory: the Northeastern Forest Resurvey. Journal of Forestry 61.11: 826–833. Washington D.C
- Blaschke, T. 2010. Object based image analysis for remote sensing. ISPRS Journal of Photogrammetry and Remote Sensing 65.1, 2–16. <https://doi.org/10.1016/j.isprsjprs.2009.06.004>
- Böckmann, T.; Saborowski, J.; Dahm, S.; Nagel, J.; Spellmann, H. 1998. Die Weiterentwicklung der Betriebsinventur in Niedersachsen. Forst und Holz 8, 219–226.
- Böckmann, T. 2016. Warum sind Betriebsinventuren für die forstliche Praxis wichtig? Forstarchiv 87, 31-37. https://doi.org/10.4432/0300-4112-87-31.
- Brandl, S.; Paul, C.; Knoke, T.; Falk, W. 2020. The influence of climate and management on survival probability for Germany. Forest Ecology and Management, 45.117652: 1-9. https://doi.org/10.1016/j.foreco.2019.117652.
- Breidenbach, J. 2008. Regionalisierung von Waldinventuren mittels aktiver Fernerkundungstechniken. Dissertation, 197 p.
- Buchhorn, M.; Schneider, T. 2009[. Synergistic Use of Spectral and Angular Signatures from](http://epic.awi.de/24015/)  [Proba/CHRIS Hyper-spectral images in a Temporal Context,](http://epic.awi.de/24015/) Imaging Europe. Proceedings of the 29th symposium of the European Association of Remote Sensing Laboratories [EARSeL], Chania, Greece; 2009. 18–25. IOS Press, Amsterdam. https://doi.org[/10.3233/978-1-60750-494-8-18](http://dx.doi.org/10.3233/978-1-60750-494-8-18) , hdl[:10013/epic.36942.](http://hdl.handle.net/10013/epic.36942)
- Buchhorn, M.; Schneider, T. 2010[. Improving hyperspectral, multidirectional analysis of](http://epic.awi.de/24029/)  [Proba/Chris observations by angular signatures from the same data set.](http://epic.awi.de/24029/) Hyperspectral Workshop 17 - 19 March 2010; ESRIN, Frascati, Italy 2010. ESA SP
- Chirici, G.; Giannetti, F.; McRoberts, R.E.; Travaglini, D.; Pecchi, M.; Maselli, F.; Chiesi, M.; Corona, P. 2020. Wall-to-wall spatial prediction of growing stock volume based on Italian National Forest Inventory plots and remotely sensed data. International Journal of Applied Earth Observation and Geoinformation 84, 1–14. https://doi.org/10.1016/j.jag.2019.101959
- Coburn, C. A.; Roberts, A.C.B. 2004. A multiscale texture analysis procedure for improved forest stand classification. International Journal of Remote Sensing 25.20, 4287–4308. <https://doi.org/10.1080/0143116042000192367>
- Castillo-Santiago, M.A.; Ricker, M.; Jong, B.H.J. 2010. Estimation of tropical forest structure from SPOT-5 satellite images. International Journal of Remote Sensing 31, 2767–2782. https://doi.org[/10.1080/01431160903095460](https://ui.adsabs.harvard.edu/link_gateway/2010IJRS...31.2767C/doi:10.1080/01431160903095460)
- Cochran, W. 1977. Sampling Techniques. John Wiley & Sons, INC, 428 p.
- Congalton, R.G.; Green, K. 2009. Assessing the accuracy of remotely sensed data: Principles and practices. 2nd edn. CRC Press/Taylor & Francis, 183 p.

Dahm, S. 1995. Bundeswaldinventur - Auswertungsmodelle und Vorschläge zur Effektivitätssteigerung. Mitteilungen der Bundesforschungsanstalt für Forst- und Holzwirtschaft Hamburg 180. 1–142.

Dahm, S. 2006. Auswertungsalgorithmen für die zweite Bundeswaldinventur Arbeitsbericht des Institutes für Waldökologie und Waldinventuren der Bundesforschungsanstalt für Forst- und Holzwirtschaft, Eberswalde.

d'Angelo, P. 2013. Evaluation of ZY-3 for DSM and ortho image generation. Int. Arch. Photogramm. Remote Sens. Spatial Inf. Sci. XL-1/W1, 57–61. https://doi.org/10.5194/isprsarchives-XL-1-W1-57-2013, 2013

d'Angelo, P.; Reinartz, P. 2011. Semiglobal Matching Results on the ISPRS Stereo Matching Benchmark. High Resolution Earth Imaging for Geospatial Information. Proceedings ISPRS Hannover Workshop.

Dees, M. 2006. Kombination von Fernerkundung und Stichprobeninventur bei betrieblichen und nationalen Waldinventuren. Schriftenreihe Freiburger Forstliche Forschung 37. Freiburg, 194 p.

deKok, R.; Schneider, T.; Ammer, U. 1999. Object based classification and applications in the Alpine forest environment. Proceedings Joint ISPRS/EARSeL Workshop: Fusion of sensor data, knowledge sources and algorithms. Valladolid, Spain.

Ďurský, J. 2000. Einsatz von Waldwachstumssimulatoren für Bestand, Betrieb und Großregion. Habilitationsschrift an der Forstwissenschaftlichen Fakultät der Technischen Universität München, 223 p.

Eckert, S. 2006. A Contribution to Sustainable Forest Management in Patagonia: Objectoriented Classification and Forest Parameter Extraction based on ASTER and Landsat ETM+ Data, Dissertationsschrift Mathematisch-naturwissenschaftlichen Fakultät der Universität Zürich, 180 p.

Elatawneh, A., Rappl, A., Rehush, N., Schneider, T., Knoke, T.; Borg, E. (eds.) 2013. Forest tree species identification using phenological stages and RapidEye data: a case study in the forest of Freising. From the basics to the service: Proceedings of the 5th RESA-Workshop; Neustrelitz, 20. - 21. March 2013. Gito, 21-38. ISBN 978-3-95545-002-1

Fang, S.; Chen, Y. 2012. Sensor calibration of three-line ccd scanners on ZY-3. Int. Arch. Photogramm. Remote Sens. Spatial Inf. Sci. XXXIX-B1, 109–114. https://doi.org/10.5194/isprsarchives-XXXIX-B1-109-2012

Ginzler, C.; Hobi, M. 2015. Countrywide Stereo-Image Matching for Updating Digital Surface Models in the Framework of the Swiss National Forest Inventory. Remote Sensing 7, 4343–4370. https://doi.org/10.3390/rs70404343

Grafström, A.; Ringvall, A.H. 2013. Improving forest field inventories by using remote sensing data in novel sampling designs. Can. J. For. Res. 43, 1015–1022. https://doi.org/10.1139/cjfr-2013-0123

Grafström, A.; Saarela, S.; Ene, L.T. 2014. Efficient sampling strategies for forest inventories by spreading the sample in auxiliary space. Can. J. For. Res. 44, 1156–1164. https://doi.org/10.1139/cjfr-2014-0202

Grafström, A.; Schelin, L. 2014. How to Select Representative Samples. Scand J Statist 41, 277– 290. https://doi.org/10.1111/sjos.12016

Griess, V.C.; Acevedo, R.; Härtl, F.; Staupendahl, K.; Knoke, T. 2012. Does mixing tree species enhance stand resistance against natural hazards? A case study for spruce. Forest Ecology and Management 267, 284–296. https://doi.org/10.1016/j.foreco.2011.11.035

Gruber, M.; Ponticelli, M.; Bernögger, S.; Leberl, F. 2008. UltraCamX, the large format digital aerial camera system by Vexcel Imaging/Microsoft. The International Archives of the

Photogrammetry, Remote Sensing and Spatial Information Sciences, 665–670. http://lanter.org.ua/data/documents/TheMicrosoftVexcelCam.pdf.

- Haralick, R.M. 1979. Statistical and structural approches to texture. Proceedings of the IEEE 67, 786–804.
- Haralick, R.M.; Shanmugam, K.; Dinstein, I.'H. 1973. Textural features for image classification. Systems, Man and Cybernetics, 6, 610–621.
- Hawbaker, T.J.; Keuler, N.S.; Lesak, A.A.; Gobakken, T.; Contrucci, K.; Radeloff, V.C. 2009. Improved estimates of forest vegetation structure and biomass with a LiDAR-optimized sampling design. J. Geophys. Res. 114. https://doi.org/10.1029/2008JG000870
- Heurich, M. 2006. Evaluierung und Entwicklung von Methoden zur automatisierten Erfassung von Waldstrukturen aus Daten flugzeuggetragener Fernerkundungssensoren. Schriftenreihe des Wissenschaftszentrums Weihenstephan für Ernährung, Landnutzung und Umwelt der Technischen Universität München und der Bayerischen Landesanstalt für Wald und Forstwirtschaft, 381 p.
- Hirschmüller, H. 2008. Stereo processing by semiglobal matching and mutual information. IEEE transactions on pattern analysis and machine intelligence 30, 328–341. https://doi.org/10.1109/TPAMI.2007.1166
- Huss, J.E. 1984. Luftbildmessung und Fernerkundung in der Forstwirtschaft. Wichmann, 406 p. ISBN: 3879071314
- Immitzer, M.; Stepper, C.; Böck, S.; Straub, C.; Atzberger, C. 2016. Use of WorldView-2 stereo imagery and National Forest Inventory data for wall-to-wall mapping of growing stock. Forest Ecology and Management 359, 232–246. https://doi.org/10.1016/j.foreco.2015.10.018
- Johann, K. 1990. Adjustierung von Bestandeskurvenscharen nach der Methode des Koeffizientenausgleichs. Meth Proposal Working Group "Ausertemethodik bei langfristigen Versuchen". Sek. Ertragskd. Dt. Verb. Forstl. Forschungsanstalten.
- Kangas, A.; Maltamo, M. 2006. Forest Inventory: Methodology and Applications. Springer Kluwer, 362 p.
- Kayitakire, F.; Hamel, C.; Defourny, P. 2006. Retrieving forest structure variables based on image texture analysis and IKONOS-2 imagery. Remote Sensing of Environment 102, 390– 401. https://doi.org/10.1016/j.rse.2006.02.022
- Kennel, E. 1973. Bayerische Waldinventur 1970/71: Inventurabschnitt I: Großrauminventur Aufnahme- und Auswertungsverfahren.
- Kindu, M.; Schneider, T.; Teketay, D.; Knoke, T. 2013. Land Use/Land Cover Change Analysis Using Object-Based Classification Approach in Munessa-Shashemene Landscape of the Ethiopian Highlands. Remote Sensing 5, 2411–2435. https://doi.org/10.3390/rs5052411
- Knoke, T., Schneider, T.; Hahn, A.; Griess, V.; Rößiger, J. 2012. Forstbetriebsplanung. 1st edn. Ulmer. ISBN 978-3-8001-7611-3
- Köhl, M.; Magnussen, S.; Marchetti, M. 2006. Sampling methods, remote sensing and GIS multiresource forest inventory. Springer, 373p. ISBN: 978-3-5403-2571-0
- Köhl, M.; Sutter, R. 1991. Verwendung von Luftbildern zur Holz-Vorratsschätzung im Schweizer Landesforstinventar (LFI). Zeitschrift für Photogrammetrie und Fernerkundung 59 (5), 165–176.
- Korpela, I.; Anttila, P. 2004. Appraisal of the mean height of trees by means of image matching of digitised aerial photographs. The Photogrammetric Journal of Finland 19 (1), 23–26.
- Kramer, H.; Akça, A. 2008. Leitfaden zur Waldmesslehre. 3rd edn. Sauerländer, 266 p. ISBN: 3-7939-0830-5
- Latifi, H. 2012. Characterizing forest structure by means of remote sensing: a review. In Remote Sensing-Advanced Techniques and Platforms. Escalante B. (ed.), pp. 4–28.
- Latifi, H.; Nothdurft, A.; Koch, B. 2010. Non-parametric prediction and mapping of standing timber volume and biomass in a temperate forest: application of multiple optical/LiDARderived predictors. Forestry 83, 395–407. https://doi.org/10.1093/forestry/cpq022
- Maltamo, M.; Packalén, P.; Kallio, E.; Kangas, J.; Uuttera, J.; Heikkilä, J. 2011. Airborne laser scanning based stand level management inventory in Finland. In Proceedings of SilviLaser 2011, 11th International Conference on LiDAR Applications for Assessing Forest Ecosystems, University of Tasmania, Australia, 16-20 October 2011. Conference Secretariat, pp. 1–10.
- Maselli, F.; Chirici, G.; Bottai, L.; Corona, P.; Marchetti, M. 2005. Estimation of Mediterranean forest attributes by the application of k‐NN procedures to multitemporal Landsat ETM+ images. International Journal of Remote Sensing 26, 3781–3796. https://doi.org/10.1080/01431160500166433
- Massey, A.; Mandallaz, D.; Lanz, A. 2014. Integrating remote sensing and past inventory data under the new annual design of the Swiss National Forest Inventory using three-phase design-based regression estimation. Canadian Journal of Forest Research 44, (10), 1177- 1186.<https://doi.org/10.1139/cjfr-2014-0152>
- McRoberts, R.; Tomppo, E. 2007. Remote sensing support for national forest inventories. Remote Sensing of Environment 110, 412–419. https://doi.org/10.1016/j.rse.2006.09.034
- McRoberts, R.E.; Holden, G.R.; Nelson, M.D.; Liknes, G.C.; Gormanson, D.D. 2005. Using satellite imagery as ancillary data for increasing the precision of estimates for the Forest Inventory and Analysis program of the USDA Forest Service. Can. J. For. Res. 35, 2968– 2980. https://doi.org/10.1139/X05-222
- McRoberts, R.E.; Nelson, M.D.; Wendt, D.G. 2002a. Stratified estimation of forest area using satellite imagery, inventory data, and the k-Nearest Neighbors technique. Remote Sensing of Environment 82, 457–468. https://doi.org/10.1016/S0034-4257(02)00064-0
- McRoberts, R.E.; Wendt, D.G.; Nelson, M.D.; Hansen, M.H. 2002b. Using a land cover classification based on satellite imagery to improve the precision of forest inventory area estimates. Remote Sensing of Environment 81, 36–44. https://doi.org/10.1016/S0034- 4257(01)00330-3
- Neuner, S.; Albrecht, A.; Cullmann, D.; Engels, F.; Griess, V. C.; Hahn, W. A.; Hanewinkel, M.; Härtl, F.; Kölling, C.; Staupendahl, K.; Knoke, T. 2015. Survival of Norway spruce remains higher in mixed stands under a dryer and warmer climate. Global change biology 21 (2): 935–946. https://doi.org[/10.1111/gcb.12751](https://www.doi.org/10.1111/gcb.12751)
- Næsset, E. 1997. Estimating timber volume of forest stands using airborne laser scanner data. Remote Sensing of Environment 61, 246–253. https://doi.org/10.1016/S0034- 4257(97)00041-2
- Næsset, E. 2002. Determination of mean tree height of forest stands by digital photogrammetry. Scan. J. For. Res., 446–459. https://doi.org/10.1080/028275802320435469
- Næsset, E. 2007. Airborne laser scanning as a method in operational forest inventory: Status of accuracy assessments accomplished in Scandinavia. Scan. J. For. Res., 433–442. https://doi.org/10.1080/02827580701672147
- Neufanger M. 2011. Richtlinien für die mittel- und langfristige Forstbetriebsplanung in den bayerischen Staatsforsten. Forsteinrichtungsrichtlinien - FER 2011. Regensburg.
- Nilsson, M., Folving, S., Kennedy, P., Puumalainen, J., Chirici, G. and Corona, P. (eds.) 2003. Combining remote sensing and field data for deriving unbiased estimates of forest parameters over large regions. Corona, P.; Köhl, M.; Marchetti, M. (eds.) Advances in forest inventory for sustainable forest management and biodiversity monitoring, Kluwer Academic Publishers Kluwer. 19–32.
- Nothdurft, A.; Borchers, J.; Niggemeyer, P.; Saborowski, J.; Kändler, G. 2009. Eine Folgeaufnahme einer Betriebsinventur als zweiphasige Stichprobe zur Stratifizierung. Allgemeine Forst und Jagdzeitung 180 (7/8), 133–140. http://www.sauerlaenderverlag.com/fileadmin/content/dokument/archiv/afjz/180\_2009/Heft4/AFJZ180\_\_07- 08\_\_2009.pdf.
- Ozdemir, I.; Karnieli, A. 2011. Predicting forest structural parameters using the image texture derived from WorldView-2 multispectral imagery in a dryland forest, Israel. International Journal of Applied Earth Observation and Geoinformation 13, 701–710. https://doi.org/10.1016/j.jag.2011.05.
- Pekkarinen, A.; Tuominen, S. 2003. Stratification of a forest area for multisource forest inventory by means of aerial photographs and image segmentation. Corona, P.; Köhl, M.; Marchetti, M. (eds.) Advances in forest inventory for sustainable forest management and biodiversity monitoring, Kluwer Academic Publishers Kluwer. 111-123.
- Planet 2011. RapidEyeTM Imagery Product Specifications. https://www.planet.com/products/planet-imagery/. 50 p.
- Pontius, R.G.J.; Millones, M. 2011. Death to Kappa : birth of quantity disagreement and allocation disagreement for accuracy assessment. International Journal of Remote Sensing, 4407–4429. https://doi.org/10.1080/01431161.2011.552923
- Poso S. 1972. A method for combining photo and field samples in forest inventory. Communicationes Instituti Forestalis Fenniae, 1–133.
- Pretzsch, H. 2009. Forest dynamics, growth and yield: From measurement to model. Springer, 664 p. ISBN: 978-3-540-88306-7
- Pulkkinen, M.; Ginzler, C.; Traub, B.; Lanz, A. 2018. Stereo-imagery-based post-stratification by regression-tree modelling in Swiss National Forest Inventory. Remote Sensing of Environment. https://doi.org/213, 182–194. 10.1016/j.rse.2018.04.052
- Rahlf, J.; Breidenbach, J.; Solberg, S.; Næsset, E.; Astrup, R. 2017. Digital aerial photogrammetry can efficiently support large-area forest inventories in Norway. Forestry: An International Journal of Forest Research 90, 710–718. https://doi.org/10.1093/forestry/cpx027
- Rouse, J.W.; Haas, R.H.; Schell, J.A.; Deferino, D.W.; Harlan, J.C. 1974. Monitoring the vernal advancement and retrogradation of natural vegetation. NASA/OSFC, Type III Final Report. Remote Sensing Center, Texas A&M University, College Station, TX, USA.
- Saborowski, J.; Cancino, J. 2007. About the benefits of poststratification in forest inventories. Journal of Forest Science 53 (4), 139–148.
- Saborowski, J.; Marx, A.; Nagel, J.; Böckmann, T. 2010. Double sampling for stratification in periodic inventories—Infinite population approach. Forest Ecology and Management 260, 1886–1895. https://doi.org/10.1016/j.foreco.2010.08.035
- Särndal, C.-E.; Swensson, B.; Wretman, J.H. 1992. Model assisted survey sampling. Springer-Verlag, 694 p. ISBN: 9780387406206
- Schneider, T. 2009. Investigations toward the extraction of angular signatures from ALOS/PRISM datasets. In ESA Communication Production Office. H. Lacoste and L. Ouwehand (eds). ESTEC.
- Schneider, T.; Elatawneh, A.; Rahlf, J.; Kindu, M.; Rappl, A.; Thiele, A. 2013. Parameter Determination by RapidEye and TerraSAR-X Data: A Step toward a Remote Sensing Based Inventory, Monitoring and Fast Reaction System on Forest Enterprise Level. In Earth Observation of Global Changes (EOGC). Krisp, J.M.; Meng, L.; Pail, R.; Stilla U. (Eds.). Springer Berlin Heidelberg, pp. 81–107.
- Schneider, T.; Tian, J.; Elatawneh, A.; Rappl, A.; Reinartz, P. 2012. Tracing structural changes of a complex forest by a multiple systems approach. Proceedings of 1st EARSeL Workshop on Temporal Analysis of Satellite Images, 159–165. https://doi.org/10.1007/978-3-642- 32714-8\_6
- Shiver, B.; Borders, B. 1996. Sampling techniques for forest resource inventory. John Wiley & Sons, INC, 368 p.
- Stepper, C.; Straub, C.; Pretzsch, H. 2015a. Assessing height changes in a highly structured forest using regularly acquired aerial image data. Forestry, 404-316. https://doi.org/10.1093/forestry/cpu050
- Stepper, C.; Straub, C.; Pretzsch, H. 2015b. Using semi-global matching point clouds to estimate growing stock at the plot and stand levels: application for a broadleaf-dominated forest in central Europe. Can. J. For. Res. 45, 111–123. https://doi.org/10.1139/cjfr-2014- 0297
- Stoffels, J.; Hill, J.; Sachtleber, T.; Mader, S.; Buddenbaum, H.; Stern, O. 2015. Satellite-Based Derivation of High-Resolution Forest Information Layers for Operational Forest Management. Forests 6, 1982–2013. https://doi.org/10.3390/f6061982
- Stone, M. 1974. Cross-Validatory Choice and Assessment of Statistical Predictions. Journal of the Royal Statistical Society 36, 111–147. https://doi.org/10.1111/j.2517- 6161.1974.tb00994.x|
- Stößel, W. 2009. Die Bayernbefliegung wird digital. DVW-Bayern e.V. Gesellschaft für Geodäsie, Geoinformation und Landmanagement 1, 69–84. http://www.dvw.de/sites/default/files/landesverband/bayern/anhang/beitragskontext /2014/stoessel\_0.pdf.
- Straub, C.; Stepper, C.; Seitz, R.; Waser, L.T. 2013a. Möglichkeiten einer stratifizierten Schätzung von forstlichen Kenngrößen unter Verwendung von amtlichen Stereo-Luftbildern, Orthophotos und Laserscannerdaten. In DGPF Tagungsband 22 / 2013 – Dreiländertagung DGPF. S. OVG (ed.), pp. 186–193.
- Straub, C.; Stepper, C.; Seitz, R.; Waser, L.T. 2013b. Potential of UltraCamX stereo images for estimating timber volume and basal area at the plot level in mixed European forests. Can. J. For. Res. 43, 731–741. https://doi.org/10.1139/cjfr-2013-0125
- Straub, C.; Tian, J.; Seitz, R.; Reinartz, P. 2013c. Assessment of Cartosat-1 and WorldView-2 stereo imagery in combination with a LiDAR-DTM for timber volume estimation in a highly structured forest in Germany. Forestry 86, https://doi.org/463–473. 10.1093/forestry/cpt017
- Straub, C.; Weinacker, H.; Koch, B. 2010. A comparison of different methods for forest resource estimation using information from airborne laser scanning and CIR orthophotos. European Journal of Forest Research 129, 1069–1080. https://doi.org/10.1007/s10342- 010-0391-2
- Tang, X.; Xie, J. 2012. Overview of the key technologies for high-resolution satellite mapping. International Journal of Digital Earth 5 (3), 228–240. https://doi.org/10.1080/17538947.2011.647775
- Tian, J. 2013. 3D change detection from high and very high resolution satellite stereo imagery. Dissertation. Universität Osnabrück
Tian, J.; Schneider, T.; Straub, C.; Kugler, F.; Reinartz, P. 2017. Exploring Digital Surface Models from Nine Different Sensors for Forest Monitoring and Change Detection. Remote Sensing 9, 287. https://doi.org/10.3390/rs9030287

Tompalski, P.; Coops, N.; Marshall, P.; White, J.; Wulder, M.; Bailey, T. 2018. Combining Multi-Date Airborne Laser Scanning and Digital Aerial Photogrammetric Data for Forest Growth and Yield Modelling. Remote Sensing 10, 347. https://doi.org/10.3390/rs10020347

Tuominen, S.; Pitkänen, J.; Balazs, A.; Korhonen, K.; Hyvönen, P.; Muinonen, E. 2014. NFI plots as complementary reference data in forest inventory based on airborne laser scanning and aerial photography in Finland. Silva Fenn. 48. https://doi.org/10.14214/sf.983

Van Laar, A.; Akca, A. 2007. Forest Mensuration. Springer. 383p. ISBN: 978-1-4020-5990-2

Walentowski, H.; Gulder, H.-J.; Kölling, C.; Ewald, J.; Türk, W. 2001. Die regionale natürliche Waldzusammensetzung Bayerns. LWF Wissen. Bayerische Landesanstalt für Wald und Forstwirtschaft (LWF) 32, 107 p.

http://www.lwf.bayern.de/service/publikationen/lwf\_wissen/063195/index.php.

- Wallerman, J.; Bohlin, J. Fransson, J.E.S. 2012. Forest height estimation using semi-individual tree detection in multi-spectral 3D aerial DMC data. In 2012 IEEE International Geoscience and Remote Sensing Symposium. IEEE (Ed.). IEEE, pp. 6372–6375. https://doi.org/10.1109/IGARSS.2012.6352717
- Wallner, A.; Elatawneh, A.; Schneider, T.; Kindu, M.; Ossig, B.; Knoke, T. 2018. Remotely sensed data controlled forest inventory concept. European Journal of Remote Sensing 51 (1), 75–87. https://doi.org/10.1080/22797254.2017.1403295
- Waser, L.; Fischer, C.; Wang, Z.; Ginzler, C. 2015. Wall-to-Wall Forest Mapping Based on Digital Surface Models from Image-Based Point Clouds and a NFI Forest Definition. Forests 6 (12), 4510–4528. https://doi.org/10.3390/f6124386
- Wei, Z. 2018. Forest type classification options exploring Remote Sensed data from the ZiYuan-3 Satellite System. Master Thesis. Technische Universität München
- West, P.W. 2015. Tree and forest measurement. Springer-Verlag. ISBN: 978-3-319-14708-6
- White, J.; Wulder, M.; Varhola, A.; Vastaranta, M.; Coops, N.; Cook, B. 2013. A Best Practices Guide for Generating Forest Inventory Attributes From Airborne Laser Scanning Data Using an Area-Based Approach.
- Wittke, S.; Yua, X.; Karjalainena, M.; Hyyppaa, J.; Puttonena, E. 2019. Comparison of twodimensional multitemporal Sentinel-2 data with threedimensional remote sensing data sources for forest inventory parameter estimation over a boreal forest. International Journal of Applied Earth Observation Geoinformation 76, 167–178. https://doi.org/10.1016/j.jag.2018.11.009

Wollschläger, D. 2012. Grundlagen der Datenanalyse mit R: Eine anwendungsorientierte Einführung. 2nd edn. Springer, Online-Ressource. ISBN: 978-3-642-25799-5

- Wolter, P.T.; Townsend, P.A.; Sturtevant, B.R. 2009. Estimation of forest structural parameters using 5 and 10 meter SPOT-5 satellite data. Remote Sensing of Environment 113 (9), 2019–2036. https://doi.org/10.1016/j.rse.2009.05.009
- Woods, M.; Pitt, D.; Penner, M.; Lim, K.; Nesbitt, D.; Etheridge, D.; Treitz, P. 2011. Operational implementation of a LiDAR inventory in Boreal Ontario. The Forestry Chronicle 87 (4), 512–528. https://doi.org/10.5558/tfc2011-050
- Wunderle, A.L.; Franklin, S.E.; Guo, X.G. 2007. Regenerating boreal forest structure estimation using SPOT 5 pan sharpened imagery. International Journal of Remote Sensing 28 (19), 4351–4364. https://doi.org/10.1080/01431160701244849

# **9 Anhang A − Publikationen**

# *9.1 Publikation I*

Title: Estimation of forest structural information using RapidEye satellite data

Authors: Wallner, A.; Elatawneh, A.; Schneider, T.; Knoke, T

Correspondence: Wallner, Adelheid

Journal: Forestry

Submitted: 03 December 2013

Accepted: 11 September 2014

Citation: Wallner, A.; Elatawneh, A.; Schneider, T.; Kindu, M.; Ossig, B.; Knoke, T. 2018. Remotely sensed data controlled forest inventory concept. European Journal of Remote Sensing 51 (1): 75-87. doi:10.1080/22797254.2017.1403295

This Agreement between Technische Universität München -- Adelheid Wallner ("You") and Oxford University Press ("Oxford University Press") consists of your license details and the terms and conditions provided by Oxford University Press and Copyright Clearance Center.

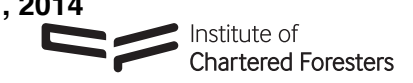

Forestry 2014; **0**, 1–12, doi:10.1093/forestry/cpu032

# Estimation of forest structural information using RapidEye satellite data

Adelheid Wallner\*, Alata Elatawneh, Thomas Schneider and Thomas Knoke

Center of Life & Food Sciences Weihenstephan, Institute of Forest Management, Technische Universität München, Hans-Carl-von-Carlowitz-Platz 2, Freising-85354, Germany

\*Corresponding author. E-mail: adelheid.wallner@tum.de

Received 3 December 2013

Forest management plans in Bavaria are generally updated only once every 10 years. However, the increasingly dynamic forest structure due to climatic changes requires more frequent data collection in order to maintain up-to-date information. This study explored the use of RapidEye satellite data to provide more frequent updates to the information database. Forest structural information such as quadratic mean diameter (dq), basal area (BA), stem number (SN) and volume (V) were estimated using multi-seasonal analysis of three RapidEye datasets from 2009. Spectral indices and textural metrics provided additional image feature layers. Forest inventory plots were stratified based on the forest type. A correlation analysis was conducted between terrestrial inventory data and that derived from RapidEye data. A cross-validated stepwise forward regression analysis was performed for each forest type. The coefficient of determination and relative root mean square error (rRMSE) showed that stratification improved the regression models, which obtained determination measures ranging from 0.37 to 0.63 and rRMSE ranging from 25 to 131 per cent. Biases of the regression estimates were small, hence the results obtained from applying the models were of an acceptable level of accuracy. The analysis confirmed the potential of RapidEye data to support forest management.

# Introduction

Bavaria contains 2.56 million hectares of forest area, which amounts to approximately one-third of its total land surface (Schnell and Bauer, 2005). As a result of legal decisions and due to European Union regulations, forest owners are obliged to fulfil several different national and international requirements. Examples of these requirements include evaluating and monitoring of NATURA 2000 areas and compliance with the Flora-Fauna-Habitat Directive. Furthermore, due to climate change, foresters are faced with the challenge of establishing forests with high level of structural and biological diversity. In view of these challenges, Felbermeier et al. (2010) conducted a study in Bavaria to analyse the requirements of foresters that can potentially be met using remote sensing techniques. The results showed a strong demand for information about forest structure at the forest enterprise level such as timber volume (V); stem number (SN) and basal area (BA). This information is usually derived from periodic national and regional forest inventories, which are carried out in time steps of 10 years in Bavaria. Up-to-date information is thus difficult to obtain.

Several studies have looked at this phenomenon at the local or global scales, by investigating the option of updating forest databases with remote sensing data (Wolter et al., 2009; Ozdemir and Karnieli, 2011; Rahlf, 2011; Stepper and Schneider, 2012). For forest management in Bavaria, remote sensing systems which deliver information at the 1:10 000 mapping scale are generally considered most appropriate. This scale represents spatial resolutions from 2 to a maximum of 10 m. Forest structural

attributes are mainly derived by evaluating spectral information. The approach described in Wolter et al. (2009) used 'Systeme Pour l'Observation de la Terre' (SPOT) 5 satellite data to estimate forest structural attributes such as diameter at breast height (DBH), tree height and BA, via partial least squares regression. WorldView-2 data have also been tested as a basis for deriving information on stand development, forest change analysis and estimation of structural attributes via regression analyses, as described in Ozdemir and Karnieli (2011).

To estimate timber V, SN and BA, spectral information has usually been combined with textural information. Coburn and Roberts (2004), Kayitakire et al. (2006), Wunderle et al. (2007) and Ozdemir and Karnieli (2011) showed that textural features based on image grey-level co-occurrence matrices (GLCMs; Haralick et al., 1973; Haralick, 1979) are helpful tools for remote sensing image analysis in the forest. Textural analysis can be used to identify patterns in images based on colour, contrast, shape, tone, size and shadow which may represent actual differences among features on the ground. Coburn and Roberts (2004) found that the Angular Second Moment (ASM), Entropy and Contrast features were the most relevant textural features when analysing 4 m spatial resolution optical images for three different types of coniferous stand classification. Kayitakire et al. (2006) showed that the GLCMs ASM, Contrast, Variance, Homogeneity, Correlation and Entropy were effective for estimating forest structure attributes such as BA, height, age, DBH and stand density using IKONOS-2 data of 1 m resolution. Rahlf (2011) suggested similar features (Mean, Variance, Homogeneity, Contrast and Dissimilarity)

 $\odot$  Institute of Chartered Foresters, 2014. All rights reserved. For Permissions, please e-mail: journals.permissions@oup.com.

for height estimation using RapidEye data. No publications were available that specifically addressed the estimation of attributes such as V, quadratic mean diameter (dq), BA and SN using RapidEye data.

Indices such as Normalized Differenced Vegetation Index (NDVI), Ratio Index (RE), Simple Ratio Index (SR), Near-Infrared-Green Ratio (GR) and Green-Red-Vegetation Index (VI) have often been used to study forest structural information (Eckert, 2006; Wolter et al., 2009). The RE index was identified in a study by Schneider et al. (2012) as an effective spectral index for the detection of forest structure change. The benefits of using multi-seasonal images were confirmed by Maselli et al. (2005), who estimated BA using a multi-seasonal set of Landsat  $7$  ETM  $+$  scenes. Subsequently, Elatawneh et al. (2013) conducted a classification using up to eight datasets from two different years to conduct multitemporal RapidEye image analysis for tree species discrimination. Given the high temporal frequency of available RapidEye data, these scenes seem very suitable for this approach.

The work presented here focused on forest structural attributes estimation at the stand level using data obtained from the RapidEye high-resolution remote sensing system. The high repetition rate of the RapidEye sensor (each nadir scene is theoretically recaptured every 5.5 days), combined with the large swath width of 77 km and the affordable price of 0.95 $\epsilon$  km<sup>-2</sup> (RapidEye AG, 2011) offers a wide range of new opportunities. The aim of the research described in this paper was to examine the potential for using RapidEye data to estimate dq, SN, BA and V via regression analysis to support forest inventories. In particular, we evaluated the possibilities for improving forest structural attribute estimation by stratifying inventory plots, as well as the use of multi-seasonal datasets to increase model accuracy.

# Materials and methods

# Study area

The study area is situated in the south-eastern part of Bavaria within the municipality of Traunstein (47°51′42″N; 12°39′20″E, 600–700 m above sea level) and consists of  $\sim$ 234 ha of forest which is owned by the city of Traunstein and managed by the Chair for Forest Growth and Yield at the Technische Universität München. Spruce (Picea abies (L.) H. Karsten) (43 per cent), beech (Fagus sylvatica L.) (22 per cent) and fir (Abies alba Mill.) (13 per cent) are the dominant tree species in the area. Other tree species at the test site include ash (Fraxinus excelsior L.) (6 per cent), maple (Acer pseudoplatanus L.) (5 per cent) and scattered individuals of various other species (11 per cent). Depending on the management treatment used in the stands and the soil conditions, the forest structure varies from even-aged pure stands to uneven-aged mixed stands. The geology at the research site is known as the Swabian-Bavarian young moraine and molasse foothills (Schnell and Bauer, 2005), a landscape dominated by a mixture of plateaus and valleys.

# Dependent variables (forest variables)

The following variables obtained from the terrestrial inventory data from 2008 were used as dependent variables in the regression analysis: dq, BA, SN and V. The inventory was carried out following the methods used in Bavarian State-owned forests (FER, 2011). In the test site forest, the inventory plots were systematically arranged in a  $100 \times 100$  m sample grid. Each plot consisted of three concentric circles within which various forest information was noted – an inner circle of  $31 \text{ m}^2$  (3.15 m radius) in which all trees with a DBH smaller than 10 cm were measured, an intermediate circle of

125  $m^2$  (6.31 m radius) wherein all trees with a DBH ranging between 10 and 30 cm were recorded and an outer circle of 500  $m^2$  (12.62 m radius) in which all trees with a DBH  $>$  30 cm were measured.

The inventory data from each of the 228 field plots were then allocated to one of four strata. The method used – stratification into pure and mixed plots of deciduous and coniferous trees – was based on the approach employed by Ďurský (2000), Heurich (2006), Latifi et al. (2012) and Straub et al. (2013). This approach, where forest plot data for the different forest types (strata) are analysed separately, has been shown to reduce the estimation error of dq, BA, SN and V. Only measurements from trees with a DBH of  $>$  7 cm were used to calculate dq, BA, SN and V (Kramer and Akça, 2008). Given that restriction, 12 field plots were excluded as they contained only young trees (DBH < 7 cm). Therefore, data from only 216 field plots out of 228 were used to calculate the aforementioned attributes. The dominant tree species were identified based on a calculation of the total basal area of each species of tree within each plot. All plots that contained a BA of  $<$ 20 per cent of species other than the dominant species in that stand were considered 'pure plots'. Thus, 80 per cent was chosen as the threshold for assignment of a plot to the 'pure' stratum (Durský, 2000; Heurich, 2006). Accordingly, 55 plots were allocated to the 'pure coniferous' (pc) stratum,  $j_1$ and 20 plots to the 'pure deciduous' (pd) stratum,  $j_2$ . The remaining plots were assigned either to stratum  $j_3$  – 'deciduous dominant' (dd) (57 plots) or stratum  $j_4$  - 'coniferous dominant' (cd) (84 plots). The stratified field plots were located in stands in different developmental stages. The summary statistics for the structural information for both the stratified and unstratified sample plots are listed in Table 1.

Table 1 Summary statistics for forest structural information of all forest inventory sample plots ( $n = 216$ ) and for four strata of the same sample plots based on the species composition in the stand

| Attributes                           | Stratum ( <i>j</i> ) | Number of Standard<br>sample<br>plots (n) | deviation | Min.           | Mean | Max. |
|--------------------------------------|----------------------|-------------------------------------------|-----------|----------------|------|------|
| dq (cm)                              | Unstratified         | 216                                       | 13        | 8              | 33   | 63   |
|                                      | cd $(j_4)$           | 84                                        | 13        | 10             | 34   | 62   |
|                                      | pc $(j_1)$           | 55                                        | 13        | 8              | 36   | 61   |
|                                      | $dd(j_3)$            | 57                                        | 13        | 9              | 33   | 63   |
|                                      | $pd(j_2)$            | 20                                        | 15        | 8              | 26   | 54   |
| SN $(ha^{-1})$                       | Unstratified         | 216                                       | 181       | 20             | 334  | 3364 |
|                                      | cd $(j_4)$           | 84                                        | 350       | 20             | 306  | 1943 |
|                                      | pc $(j_1)$           | 55                                        | 521       | 20             | 370  | 3364 |
|                                      | $dd(j_3)$            | 57                                        | 438       | 20             | 368  | 2505 |
|                                      | $pd(j_2)$            | 20                                        | 173       | 20             | 232  | 560  |
| BA                                   | Unstratified         | 216                                       | 14        | $\mathbf{1}$   | 23   | 67   |
| $(m^2 \, ha^{-1})$                   | cd(j <sub>4</sub> )  | 84                                        | 11        | 5              | 23   | 58   |
|                                      | pc $(j_1)$           | 55                                        | 17        | $\mathbf{1}$   | 31   | 67   |
|                                      | $dd(j_3)$            | 57                                        | 8         | 4              | 19   | 47   |
|                                      | $pd(j_2)$            | 20                                        | 9         | $\mathbf{1}$   | 9    | 34   |
| V (m <sup>3</sup> ha <sup>-1</sup> ) | Unstratified         | 216                                       | 181       | $\overline{2}$ | 259  | 931  |
|                                      | cd $(j_4)$           | 84                                        | 145       | 21             | 256  | 734  |
|                                      | pc $(j_1)$           | 55                                        | 236       | $\overline{2}$ | 363  | 931  |
|                                      | $dd(j_3)$            | 57                                        | 123       | 10             | 217  | 527  |
|                                      | $pd(j_2)$            | 20                                        | 138       | $\overline{2}$ | 106  | 496  |

 $pc (j_1) = pure$  coniferous stratum  $j_1$ ; pd  $(j_2) = pure$  deciduous stratum  $j_2$ ; dd  $(j_3)$  = deciduous dominant stratum  $j_3$ ; cd  $(j_4)$  = coniferous dominant stratum  $j_4$ ; dq = quadratic mean diameter (cm); SN = stem number  $(ha^{-1})$ ; BA = basal area (m<sup>2</sup> ha<sup>-1</sup>); V = volume (m<sup>3</sup> ha<sup>-1</sup>).

### Independent variables (remote sensing-based variables)

The RapidEye satellite system is a constellation of five satellites carrying identical sensors, all of which were launched at the end of 2008 (RapidEye AG, 2011). Each sensor collects data in five bands – blue (440 –510 nm), green (520–590 nm), red (630–685 nm), Red Edge (690 –30 nm) and near-infrared (NIR) (760–850 nm) – at a spatial resolution of 6.5 m which is resampled to 5 m during pre-processing. The data used in this study consisted of a set of 3A correction level (after radiometric, sensor and geometric correction, with a resampled pixel size of 5 m) RapidEye scenes acquired during the growing season in 2009. The first dataset (17 May) was considered to be representative of spring with the trees just reaching full leaf, while the second (1 August) was acquired during the peak of the growing season when the maximum photosynthetic activity takes place. The third scene (7 September) coincided approximately with the beginning of autumn when the leaves began to change colour. Thus, the three images were chosen in order to capture each of the most important seasonal phenological states of the trees located in the study area. Quality control of the geometric correction was conducted using  $ENVI^{\circledast}$  4.3 (ENVI, 2005) and atmospheric correction was applied to the RapidEye data using the ATCOR 3 model, which was implemented in PCI-Geomatica (Richter, 2011).

The RapidEye image pixels were segmented into image objects using the eCognition<sup>®</sup> Developer 8.9 software package. A multi-resolution algorithm was chosen for this segmentation (Baatz and Schäpe, 2000), using the following settings: scale – 10, shape – 0.5 and compactness – 0.8. Based on their position and size (500  $m^2$  circular polygons) the inventory plots were used to create a segmentation boundary (Figure 1). The image objects contained within this segmentation boundary were used as training objects for extracting the textural and spectral features. Subsequently, the segmentation was used to classify the entire test site into broadleaf and coniferous forest. The test site was then subdivided into cells, each with a size of  $15 \times 15$  m. These cells and the classification were used to stratify the area into pc, cd, pd and dd as the basis for the estimation of the forest structure attributes shown in Figure 1. This approach was used to regionalize the models to the test site.

In addition to the mean spectral values of the five RapidEye bands, the spectral values calculated from neighbourhood statistics (Skewness and Standard Deviation (Std.Dev.)) and various vegetation indices were also used for the study. In order to derive appropriate vegetation indices to analyse the effects of spectral reflectance and absorption in forest stands (Richardson and Everitt, 1992), the following vegetation indices were computed from the RapidEye data:

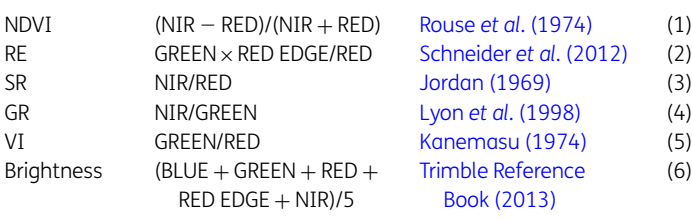

Eight GLCMs – Mean, Std.Dev., Correlation, Dissimilarity, Entropy, ASM, Contrast and Homogeneity – were selected for this study, as our review of the literature led us to determine that they were the most relevant for forest structure attribute estimation. The values for the different texture features were calculated within the image objects derived from the segmentation process as described above using the eCognition<sup>®</sup> Developer 8.9 software package. The formulas used for the GLCM texture features are described in the Trimble Reference Book (2013).

### Statistical methods

The final dataset of independent variables used for the statistical analysis was made up of 120 texture features (derived from three datasets of five

bands each), 18 spectral ratio features and 45 spectral features. These features were used to estimate the forest structure information dq, SN, BA and V(dependent variables) forcomparisonwith the same attributes calculated using actual data that had been previously collected at 216 terrestrial field plots stratified into the four strata as described above. For each dependent variable, either a simple or amultiple regressionmodel was established. The prediction ability of the model with and without stratification as well as the effect of seasonality was tested.

To analyse the relationships between the dependent and the independent variables, the Pearson's correlation coefficient (r) was calculated for each pair (P-value of  $<$  0.05 and 0.01; Table 2). Collinearity of the predictors was checked manually through examination of the bivariate correlations. The variance inflation factors (VIFs), as measures of multicollinearity, were analysed for each of the predictors.

The forest structural information was modelled as a function of the spectral and textural features derived from the RapidEye satellite images. A stepwise forward selection algorithm implemented with the SPSS command 'reg.' was chosen to determine the remote sensing-based independent variables most suitable for inclusion in the model. This selection process was used to determine the independent variables with the largest positive or negative correlations with the outcome (dependent) variables. A variable was retained in the model if it significantly improved the ability of the model to predict the outcome. Then, the next variable with a large semi-partial correlation with the outcome was considered. A variable was only retained if its influence on the dependent variable  $(\hat{y})$  was found to be significant. The process was ended when there were no further statistically significant variables remaining. To avoid an artificial increase in the coefficient of determination ( $R^2$ ), a restriction of four for the amount of independent variables and a cut-off value for VIF of less than four was required in order for an independent variable to remain in the model, according to Castillo-Santiago et al. (2010) and Ozdemir and Karnieli (2011). The basic model function of a multiple regression can be written as follows:

$$
\hat{y}_i = b_0 + b_1 x_1 + b_2 x_2 + \dots + b_i x_i \tag{1}
$$

where  $\hat{v}_i$  is the predicted value for the dependent variable (in this case, the forest variable to be estimated),  $x_i$  are the independent variables (here, derived from the remote sensing data)  $i = 1, \ldots, m$  and  $b_i$  represents the coefficients to be estimated  $i = 0, \ldots, m$ .

As a final step, we checked the assumptions of the model for linearity and normality. The standardized residuals of the different models were first visually assessed for normality using a histogram with density plot and normal probability plot of the residuals. We also analysed the dispersion and shape of the standardized residuals for homogenous variances when plotted against the standardized predicted values. The quality of the model as a whole was checked by evaluating the F-ratio from the output of the analysis of the variance (ANOVA). The influence of each of the independent variables in the models was checked via t test (significant  $P < 0.05$ ).

### Accuracy assessment

The prediction error of the selected models was estimated by the leaveone-out cross-validation method (LOOCV), a special case of a k-time crossvalidation (Latifi et al., 2010; Straub et al., 2010). LOOCV was conducted for each regression model in the four strata  $(j_1, j_2, j_3, j_4)$  as well as for the models without stratification. Owing to the relatively low number of observations in each of the strata  $(j_1 = 55, j_2 = 20, j_3 = 57, j_4 = 84)$ , the LOOCV approach was preferred over *k-*fold cross-validation. The predicted value for the *k<sub>j</sub>*th observation (inventory plot k from the stratum j) was calculated using the regression equation obtained by fitting the model without the k<sub>j</sub>th observation. The method starts with all observations and proceeds by eliminating one observation and using the model to predict the dependent variable for the observation that was eliminated. This process was repeated until

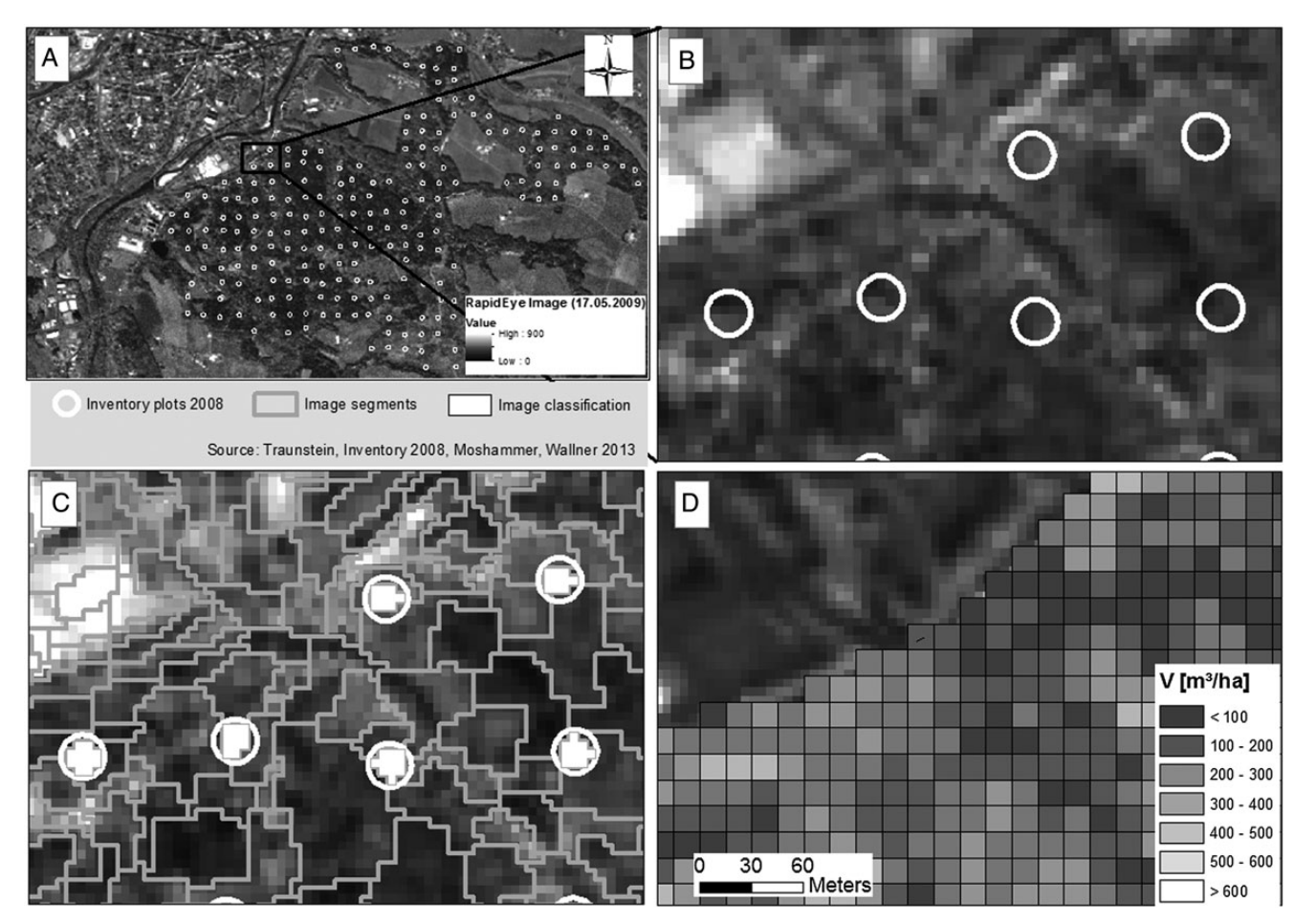

Figure 1 Processing steps used for spectral value extraction. (A) Test site with inventory grid. (B) Inventory plot size and position. (C) Segmentation into objects. (D) Mapping of V predictions on a grid of  $15 \times 15$  m spatial resolution.

each observation had been used once for validation  $(k<sub>i</sub> - 1)$  (Stone, 1974). The performance was then evaluated by means of the root mean square error (RMSE) and the relative RMSE (rRMSE) (Witten et al., 2011). The bias was calculated using the following formula:

$$
\text{Bias} = \frac{\sum_{i=1}^{n} (y_i - \hat{y}_i)}{n} \tag{2}
$$

where  $y_i$  is the observed variable for plot j,  $\hat{y}_i$  is the predicted variable for plot *j,*  $\bar{y}_i$  is the mean of the observed variable for plot  $j$ , and  $n$  is the number of sample plots used for validation. The relative bias as a diagnostic measure was calculated as follows:

$$
\text{Bias} = [\%] = \frac{\text{Bias}}{\bar{y}} \times 100 \tag{3}
$$

The accuracy of the regionalization of each of the models was checked using a test of means. A mean value from the modelled data for a particular forest attribute (e.g. V) was calculated by selecting 216 cells at random from the regionalized data and calculating the mean of those values. This process was repeated 1000 times per model in order to create a distribution of means from the regionalized data from each model for each attribute. These means were then compared with the mean values for each of these forest attributes that had been derived from the terrestrial inventory data.

# Results

# Estimation accuracy (Regression models)

A summary of the basic information obtained from the analyses described above is given in Table 1. Analysis of the correlation coefficients revealed that only a small number of the extracted spectral features were significantly correlated with the forest variables as shown in Table 2. The vegetation indices NDVI and VI showed no significant correlation with the forest structure variables. Moreover, a number of variables were not chosen for inclusion in the models because of multicollinearity.

The image features showing high correlation to the dependent variables were used as independent variables in the regression analyses. The results of the different models and the variables selected are given in Table 3. The values of the  $t$  test (Table 3) showed that all independent variables had a significant impact on the dependent variables. In Table 4, the calculated values are summarized and the strength of the relationships between the models and the dependent variables (multiple correlation coefficients, coefficient of determination,  $RMSE_{Model}$  and the F-ratio of the ANOVA) is clearly demonstrated. The F-ratios for all of the models tested were significant and thus showed the principally significant relationship between dependent and independent

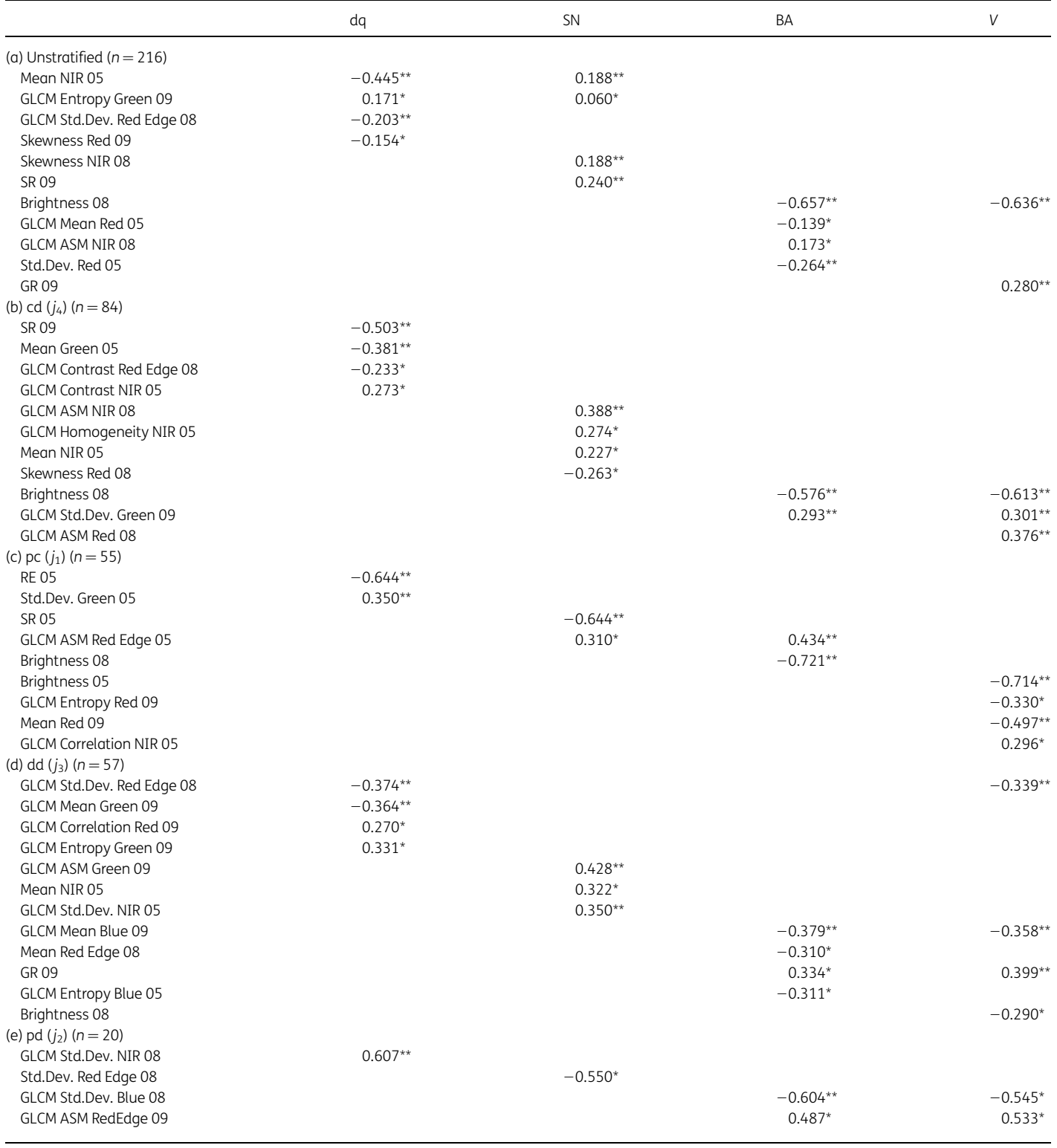

Table 2 Correlation coefficients, r, for the linear relationships between forest structural information unstratified and stratified, compared with features (spectral reflectance, texture features and indices) derived from RapidEye images

\*P-value ≤0.05 (two-tailed) considered significant.

\*\*P-value ≤0.01 (two-tailed) considered significant.

 $05 =$  May; 08  $=$  August; 09  $=$  September.

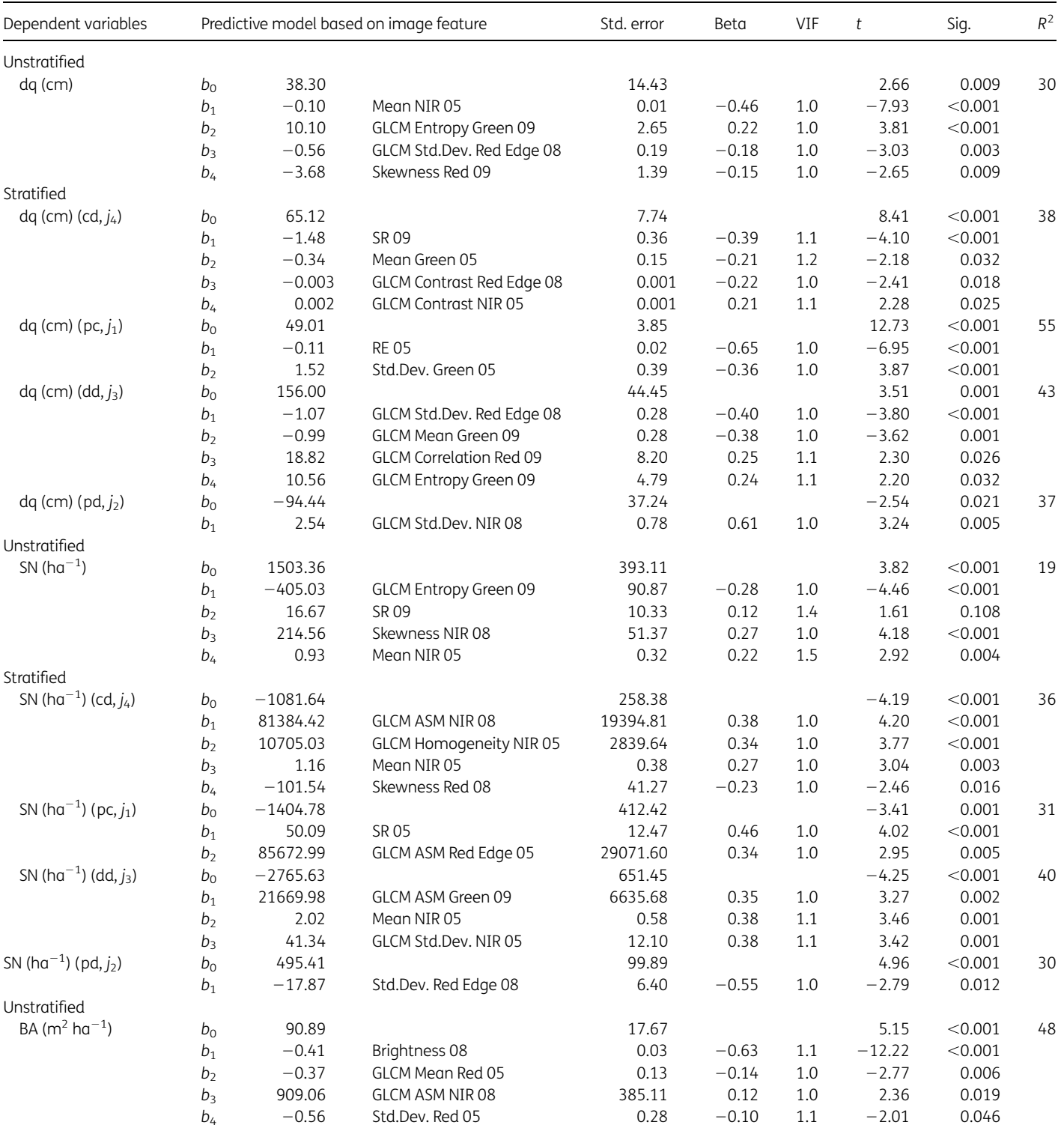

Table 3 Regression models for the forest structural information (dependent variables) and the RapidEye image features (independent variables) for unstratified and stratified forest sample plots

Continued

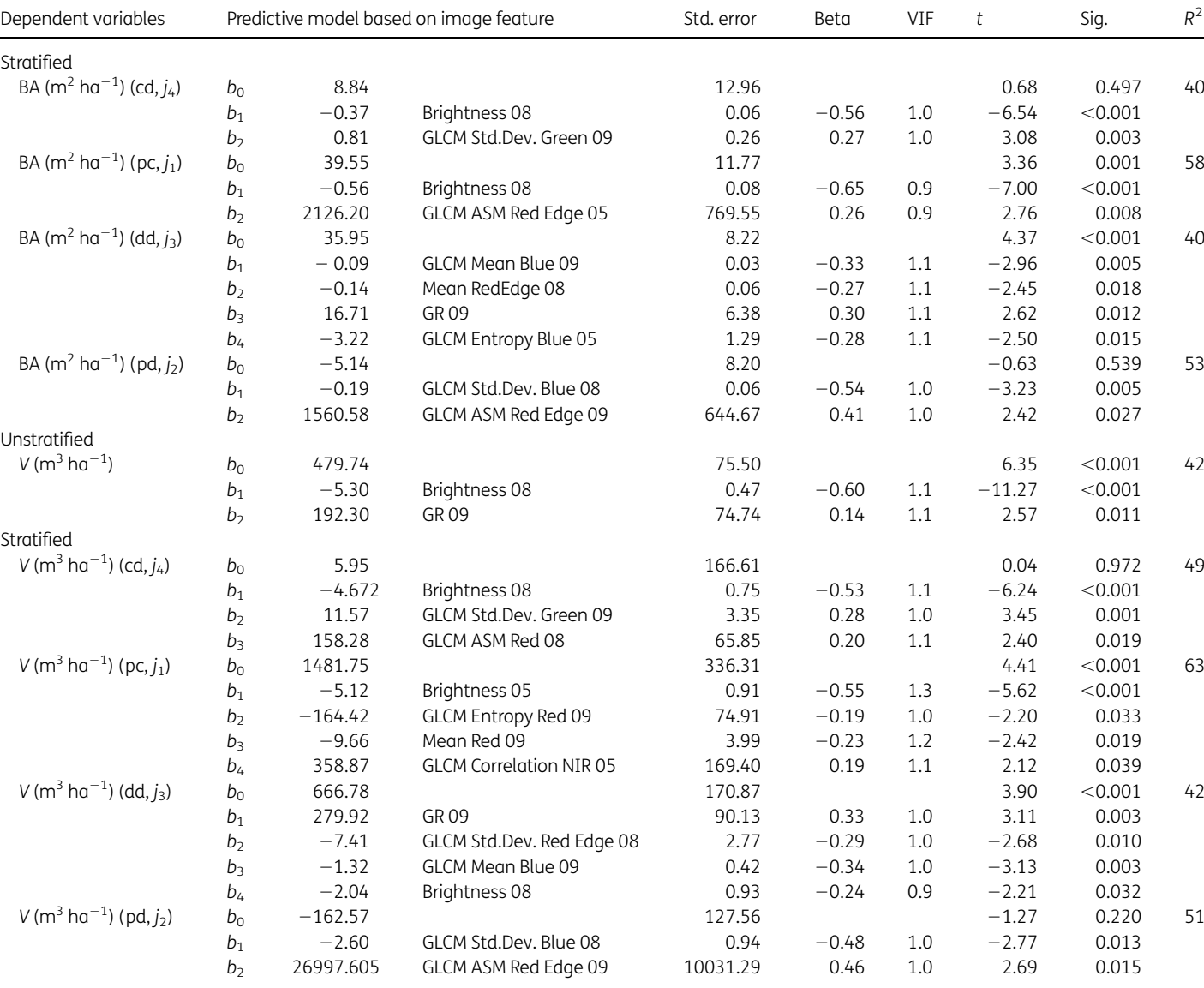

### Table 3 Continued

 $t$  test significant  $P$ -value < 0.05.

variables. Also, the analysis of the VIF showed that there was no multicollinearity among the independent variables used in the models (Table 3). Furthermore, the test for normality using the histogram with density plot and normal probability plot of residuals revealed nearly normally distributed residuals in general. It can, therefore, be concluded that the selected regression models are appropriate. Figure 2 shows two example plots of the standardized residuals against the standardized predicted values for Vand dq for the stratum pc. Similar plots were analysed for all of the predicted structural attributes showing no particular trend in the residuals. The points were well distributed on both sides of the 1:1 line; no major shift was found in any of the models. Only the V model for stratum pd showed a small shift of 2.67 per cent as bias.

Table  $3$  shows the coefficient of determination ( $R^2$ ) obtained for each model of the unstratified and stratified forest sample plots. The major findings in terms of the best predictors for each forest variable can be summarized as follows: the variable dq was best predicted using the GLCMs Contrast Red Edge and Contrast NIR, Std.Dev. Red Edge and Std.Dev. NIR, Mean Green, Correlation Red and Entropy Green. The indices SR and RE, in combination with any of the spectral features Mean Green, Mean NIR, Std.Dev. Green and Skewness Red, also explained dq quite well. For stratum pc, we obtained the highest  $R^2$  (0.55) when the spectral features, Std.Dev. Green and the index RE were used. The lowest  $R^2$  (0.37) within the stratification was obtained in stratum pd using the GLCMs Std.Dev. NIR. The accuracy check of the regionalization of dq compared with the terrestrial data showed a difference in the mean value of 0.47 cm.

The best estimate of SN was found using the GLCMs ASM Green, ASM Red Edge and ASM NIR, Homogeneity NIR, Std.Dev. NIR and

| Dependent variable                       | Multiple correlation<br>coefficient (R) | Coefficient of<br>determination $(R^2)$ | RMSE <sub>Model</sub> | F    | Significance |
|------------------------------------------|-----------------------------------------|-----------------------------------------|-----------------------|------|--------------|
| $dq$ (cm) (cd)                           | 0.62                                    | 0.38                                    | 10.1                  | 12.2 | < 0.001      |
| $dq$ (cm) (pc)                           | 0.73                                    | 0.55                                    | 8.8                   | 31.1 | < 0.001      |
| $dq$ (cm) $(dd)$                         | 0.66                                    | 0.43                                    | 10.0                  | 9.9  | < 0.001      |
| $dq$ (cm) ( $pd$ )                       | 0.61                                    | 0.37                                    | 12.4                  | 10.5 | 0.005        |
| SN $(ha^{-1})$ (cd)                      | 0.60                                    | 0.36                                    | 286.6                 | 11.3 | < 0.001      |
| SN (ha <sup><math>-1</math></sup> ) (pc) | 0.56                                    | 0.31                                    | 441.2                 | 11.7 | < 0.001      |
| SN $(ha^{-1})$ (dd)                      | 0.63                                    | 0.40                                    | 347.7                 | 11.9 | < 0.001      |
| SN $(ha^{-1})$ (pd)                      | 0.55                                    | 0.30                                    | 148.2                 | 7.8  | 0.012        |
| BA $(m^2 \text{ ha}^{-1})$ (cd)          | 0.63                                    | 0.40                                    | 8.3                   | 27.2 | < 0.001      |
| BA $(m^2 \text{ ha}^{-1})$ (pc)          | 0.76                                    | 0.58                                    | 11.3                  | 36.2 | < 0.001      |
| $BA(m^2 ha^{-1})$ (dd)                   | 0.63                                    | 0.40                                    | 6.7                   | 8.5  | < 0.001      |
| BA $(m^2 \text{ ha}^{-1})$ (pd)          | 0.73                                    | 0.53                                    | 6.6                   | 9.5  | 0.002        |
| $V(m^3 \text{ ha}^{-1})$ (cd)            | 0.70                                    | 0.49                                    | 105.6                 | 25.2 | < 0.001      |
| $V(m^3 \text{ ha}^{-1})$ (pc)            | 0.80                                    | 0.63                                    | 149.0                 | 21.2 | < 0.001      |
| $V(m^3 \text{ ha}^{-1})$ (dd)            | 0.65                                    | 0.42                                    | 97.4                  | 9.4  | < 0.001      |
| $V(m^3 \text{ ha}^{-1})$ (pd)            | 0.71                                    | 0.51                                    | 102.7                 | 8.7  | 0.002        |

Table 4 Strength of the relationship between each of the simple and multiple regression models of the stratified test site

ANOVA F-value probability P-value  $\leq$ 0.05.

Entropy Green. Furthermore, the index SR and the spectral features Mean NIR, Std.Dev. Red Edge, Skewness Red and Skewness NIR also fit the models well. The coefficient of determination for stratified SN varied between 0.30 (pd) and 0.40 (dd) (Table 4). The  $R^2$  in stratum pd was best explained with the spectral feature Std.Dev. Red Edge; and in stratum dd, with texture feature GLCMs ASM Green and Std.Dev. NIR and the spectral feature Mean NIR. The accuracy test of the regionalized models for the mean value of the predicted SN (393 ha $^{-1}$ ) compared with the mean value derived from terrestrial measurements (334 ha $^{-1}$ ) showed a difference of  $-59$  ha $^{-1}$ .

The GLCMs texture features Std.Dev. Green and Std.Dev. Blue, ASM Red Edge and ASM NIR, Mean Blue and Mean Red, as well as Entropy Blue best explained BA. The indices Brightness and GR and the spectral features Mean Red Edge and Std.Dev. Red were also included in these models. As shown in Table 4, the variation of  $R^2$  among the different strata for the models of BA ranged from 0.40 (cd and dd) to 0.58 (pc). Regionalization accuracy showed a difference of  $-6.12 \text{ m}^2 \text{ h} \text{a}^{-1}$  between the predicted mean value and the measured mean value.

V was best explained by the texture feature GLCMs Std.Dev. Green, Std.Dev. Blue and Std.Dev. Red Edge, ASM Red and ASM Red Edge, Entropy Red, Correlation NIR and Mean Blue. The indices Brightness and GR and the spectral feature Mean Red contributed to these models as well. The  $R^2$  for the stratified models of V ranged between 0.42 (dd) and 0.63 (pc) (Table 4). The mean value for V predicted by the models across the entire test site was only 18.83 cubic meters less than that found using on the ground measures.

All regression models derived were statistically significant ( $P \leq$ 0.05). Relatively low  $R^2$  values ranging from 0.31 to 0.43 were calculated for the models predicting dq (in strata cd, dd and pd), SN (all strata), BA (strata cd and dd) and V (stratum dd). In contrast, dq (stratum pc), BA (strata pc and pd) and V (strata cd, pc and pd) were relatively well predicted, as the models explained a considerable amount of the variability in these forest structural attributes. The calculated coefficients of determination for these models and the RMSEs derived from the LOOCV were 0.49 (109.0  $\text{m}^3$ ha<sup>-1</sup>), 0.51 (118.9 m<sup>3</sup> ha<sup>-1</sup>), 0.53 (7.2 m<sup>2</sup> ha<sup>-1</sup>), 0.55 (9.0 cm), 0.58 (11.6  $m^2$  ha<sup>-1</sup>) and 0.63 (157.1  $m^3$  ha<sup>-1</sup>), respectively (Tables 4 and 5).

# Stratification approach

The stratification of the forest sample plots based on forest type yielded a significant improvement in the results of the regression analyses and provided a clearer picture of the strata for which the model prediction worked particularly well. This was especially true for the variation in bias. For nearly all attributes, the highest values for the RMSE, rRMSE and bias were those for the pd stratum. The results for both the stratified and unstratified approaches are given in Table 5. For all strata, this approach resulted in a lower RMSE than that found for the unstratified estimation of all attributes: for dq, the estimated rRMSE was reduced from 33.6 to 31.2 per cent. The RMSE for the stratified estimation of SN (111.6 per cent) was lower than the 114.4 per cent found for the unstratified estimation and the error in the estimation of BAwas reduced from 44.0 to 39.8 per cent. Finally, the stratified estimation of standing volume had a lower RMSE about 47.7 per cent compared with that found for the unstratified estimation about 54.1 per cent.

# Multi-seasonal approach

In addition to the investigation of the impacts of forest stand stratification on forest attribute estimation, the value of using multi-seasonal image components was analysed. The influence of multiple datasets is summarized in Table 6. The model with dq as the dependent variable showed an  $R^2$  of 29.8 per cent in stratum cd using mono-temporal image analysis, while the

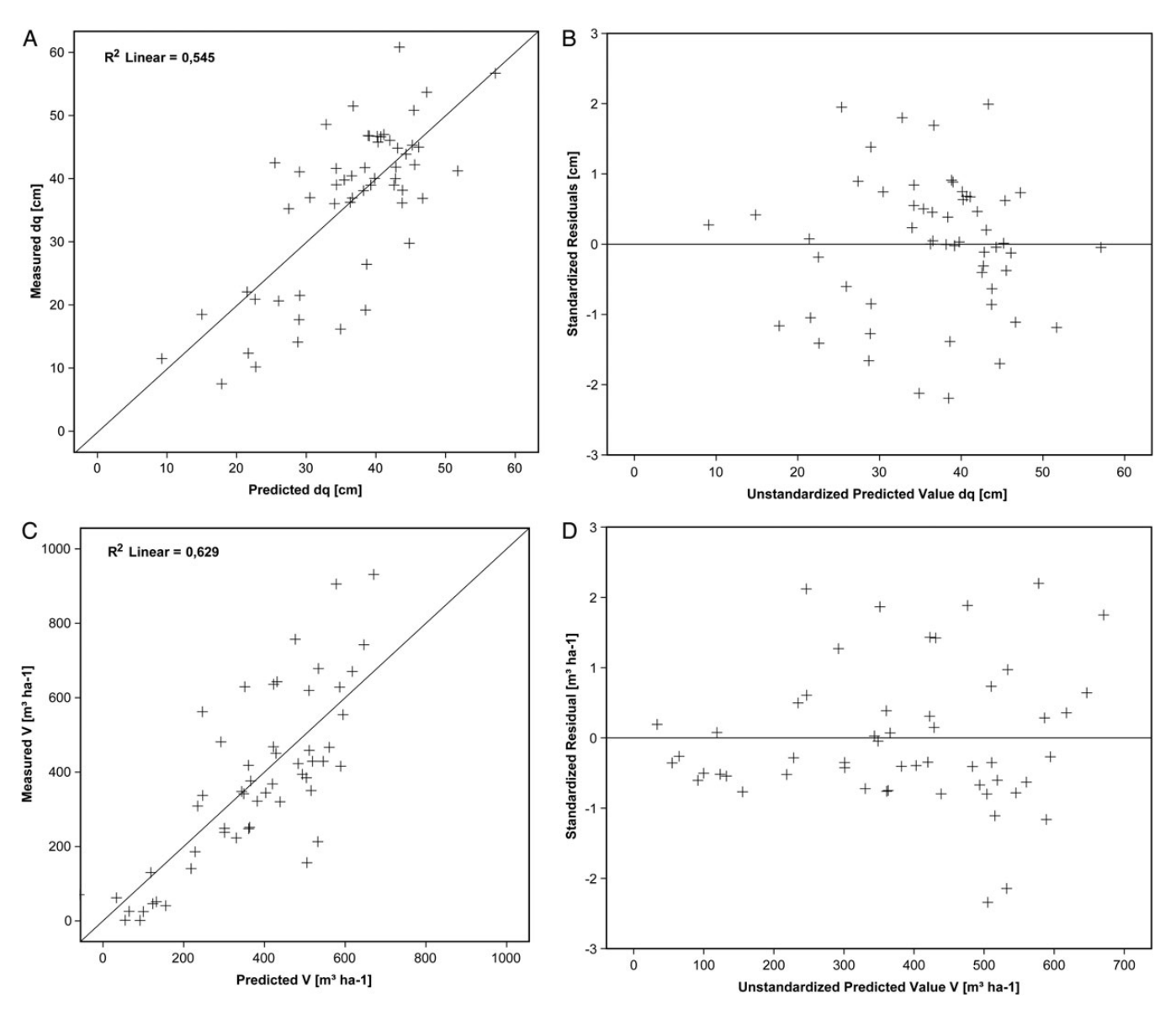

Figure 2 Field-measured forest structural information vs satellite-derived forest structural information and their residuals. Upper plot (A) scatter plot of dq and (B) residual plot of dq in stratum pure coniferous and the lower plot (C) scatterplot of V and (D) residual plot of V in stratum pure coniferous.

analysis of this stratum using multi-seasonal images increased the coefficient of determination to 38.0 per cent. Similar results were achieved with the same attribute in stratum dd, where the analysis using the mono-temporal image showed an  $R^2$  of 24.5 per cent compared with an  $R^2$  of 43.0 per cent obtained using multiseasonal image analysis. Smaller improvements in  $R^2$  for dq were also found for strata pc and pd, although the differences were not as large (Table 6). An increase in  $R^2$  was also seen for SN and BA when using the multi-seasonal approach. The estimation showed better results for attribute SN in stratum dd and attribute BA for strata pc and cd using the mono-temporal approach. If acquisition of only one image were possible, the best seasonal image for the estimation of attribute dq would be the image from May for the strata cd and pc; while the best results for single image analysis for the deciduous strata were achieved with the data from August and September. Similar results were seen for attribute V.

# Discussion and conclusions

Among the four forest variables investigated, the variables dq, Ba and V were most accurately estimated by the models. We found nothing in the literature with which we compare our results for dq. A comparison of the mean values predicted using the remote sensing data with the terrestrially measured mean values revealed overestimations in the model results for SN  $(-59 \text{ ha}^{-1})$ , BA  $(-6.12 \text{ m}^2 \text{ ha}^{-1})$  and V  $(-18.83 \text{ m}^3 \text{ ha}^{-1})$ . The models of dq showed an underestimation of the mean value of 0.47 cm. Our study also supports the findings about the forest variables SN and BA conducted by Ozdemir and Karnieli (2011). In that study, the estimated forest variable SN showed a  $R^2$  of 38 per cent (RMSE 110 ha<sup>-1</sup>) and BA a  $R^2$  of 54 per cent (RMSE  $1.79$  m<sup>2</sup> ha<sup>-1</sup>) using 2 m resolution (WorldView-2) data. Kayitakire et al. (2006) estimated the forest variable BA with a resulting  $R^2$  of

|              | dq                     |                        | <b>SN</b>                       |                                 | <b>BA</b>                                    |                                              | V                                            |                                              |
|--------------|------------------------|------------------------|---------------------------------|---------------------------------|----------------------------------------------|----------------------------------------------|----------------------------------------------|----------------------------------------------|
|              | RMSE (cm)<br>rRMSE (%) | Bias (cm)<br>rBias (%) | RMSE ( $ha^{-1}$ )<br>rRMSE (%) | Bias ( $ha^{-1}$ )<br>rBias (%) | RMSE ( $m^2$ ha <sup>-1</sup> )<br>rRMSE (%) | Bias ( $m^2$ ha <sup>-1</sup> )<br>rBias (%) | RMSE ( $m^3$ ha <sup>-1</sup> )<br>rRMSE (%) | Bias ( $m^3$ ha <sup>-1</sup> )<br>rBias (%) |
| cd           | 10.5                   | 0.08                   | 308.6                           | 4.70                            | 8.5                                          | $-0.01$                                      | 109.0                                        | $-0.09$                                      |
|              | 31.1                   | 0.24                   | 100.8                           | 1.50                            | 37.1                                         | $-0.04$                                      | 42.7                                         | $-0.04$                                      |
| pc           | 9.0                    | $-0.02$                | 483.0                           | 3.37                            | 11.6                                         | 0.03                                         | 157.1                                        | 2.52                                         |
|              | 24.9                   | $-0.06$                | 130.5                           | 0.91                            | 37.0                                         | 0.10                                         | 43.3                                         | 0.69                                         |
| dd           | 10.6                   | 0.05                   | 390.7                           | 3.89                            | 7.4                                          | $-0.06$                                      | 106.4                                        | $-0.51$                                      |
|              | 32.5                   | 0.15                   | 103.8                           | 1.03                            | 39.8                                         | $-0.32$                                      | 49.1                                         | $-0.24$                                      |
| pd           | 13.0                   | 0.31                   | 158.6                           | 3.30                            | 7.2                                          | 0.25                                         | 118.9                                        | 1.99                                         |
|              | 49.9                   | 1.19                   | 68.3                            | 1.42                            | 76.3                                         | 2.67                                         | 112.2                                        | 1.88                                         |
| Stratified   | 10.4                   | 0.11                   | 372.9                           | 4.03                            | 9.0                                          | 0.01                                         | 123.3                                        | 0.65                                         |
|              | 31.2                   | 0.33                   | 111.6                           | 1.21                            | 39.8                                         | 0.05                                         | 47.7                                         | 0.25                                         |
| Unstratified | 11.2                   | 0.00                   | 382.1                           | 2.54                            | 10.0                                         | 0.02                                         | 140.0                                        | $-13.31$                                     |
|              | 33.6                   | 0.00                   | 114.4                           | 0.76                            | 44.0                                         | 0.11                                         | 54.1                                         | $-5.14$                                      |

Table 5 Plot level LOOCV RMSEs, relative RMSEs (%) and bias using stratified and unstratified stepwise-selected variables

35 per cent (RMSE  $6.85 \text{ m}^2 \text{ ha}^{-1}$ ) using 1 m resolution data (IKONOS-2). A comparison with the results published by Straub et al. (2013) for V and BA at the stand level at the same test site showed similar results to ours. The RMSE they achieved for V estimation using the stratification approach was 34.3 per cent for aerial image data and 37.7 per cent for LiDAR data, while our study showed a RMSE of 47.7 per cent using RapidEye data. The RMSE we found for the attribute BA was 39.8 per cent, in comparison with the results found by Straub et al. (2013) using the stratification approach for both aerial images (35.6 per cent) and LiDAR data (31.6 per cent). Our study showed slightly higher RMSE values than those obtained by Straub et al. (2013), which could be interpreted as an effect of the lower spatial resolution of the image data we used. These results confirm that while a pixel size of 5 m spatial resolution can be problematic for forest attribute estimation, these data can still compete with higher resolution data in terms of the results they bring. However, the pixel sizes of RapidEye data do not allow single tree detection; accordingly, the number of trees within one inventory plot cannot be determined with high accuracy using these data (Fehlert, 1984; Kenneweg et al., 1991).

Textural features such as GLCM Dissimilarity and indices like NDVI and VI showed little importance as predictors in the regression analysis. However, the use of textural features improved our results, thus confirming the findings of Kayitakire et al. (2006) using IKONOS-2 data, Wunderle et al. (2007) using SPOT 5 data and Ozdemir and Karnieli (2011) using WorldView 2-data. The GLCMs Contrast and Entropy best explained the forest variables BA and V, as described in the studies by Kayitakire et al. (2006) and Ozdemir and Karnieli (2011). Also the window size of  $15 \times$ 15 m used here confirmed its effectiveness, as published in the work by Kayitakire et al. (2006). The best results obtained in their study comparing the effectiveness of different window sizes ( $5 \times$ 5 m,  $15 \times 15$  m and  $25 \times 25$  m) were for the models with a window size of  $15 \times 15$  m.

Wolter et al. (2009) and Eckert (2006) used various vegetation indices to estimate structural attributes in their studies. In our study, the best results were achieved using the indices SR, GR, RE and Brightness. The effectiveness of these indices for estimating

BA and V can be explained after Eckert (2006) as follows: a low value for this attribute implies the presence of stands of coniferous forest with shady areas and relatively low stand density where one would expect high values for Vand BA, while higher values for these indices imply broadleaved forest with a closed canopy. Furthermore, the spectral feature Mean NIR was chosen three times in different models as a predictor. Eckert (2006) reported that low NIR reflectance is related to old-growth, low stand density and stands with high timber volume, whereas high reflectance in the NIR implies small timber and mixed timber stages with high stand densities. In our study, Mean NIR proved to be a good predictor for the attribute SN.

Our results also show that the stratification approach generally improved the estimation of forest structural information. Heurich (2006) and Latifi et al. (2012) used similar approaches involving stratification of forest plots into coniferous, deciduous and mixed strata, while Straub et al. (2013) used only coniferous and deciduous strata. Another finding of the study presented here was that forest information could be predicted with higher accuracy in coniferous stands than in deciduous stands. Wolter et al. (2009) attributed a similar finding to the greater contrast between sunlight and shadow in coniferous stands. Also, the stronger correlation among the dependent structural variables dq, BA and V for conifers improved the results obtained for the pc and cd strata. One concern is the relatively high bias in the pd strata (2.67 per cent). The bias could be a result of small trees being excluded from the analysis. Alternatively, an overestimation in the model may have been caused by either the low number of inventory plots available (for pd,  $n = 20$ ) or the high level of variation within the forest stands in Traunstein, as described by Heurich (2006) when using LiDAR data to estimate forest information in the Bavarian Forest National Park. The estimated forest variable SN showed improvements in the models with species-based stratification approach. However, the RMSE and bias showed high SN values as compared with the other three forest variables. A similar result was also observed by Ozdemir and Karnieli (2011). This could be improved by stratifying based on the age of stands as suggested by the same authors.

The potential advantages of the multi-seasonal approach were also analysed in a study by Maselli et al. (2005), who estimated

**Table 6** Comparison of the  $R^2$  and the absolute and relative RMSEs found using multi-temporal and mono-temporal analysis for the estimation of forest structural information

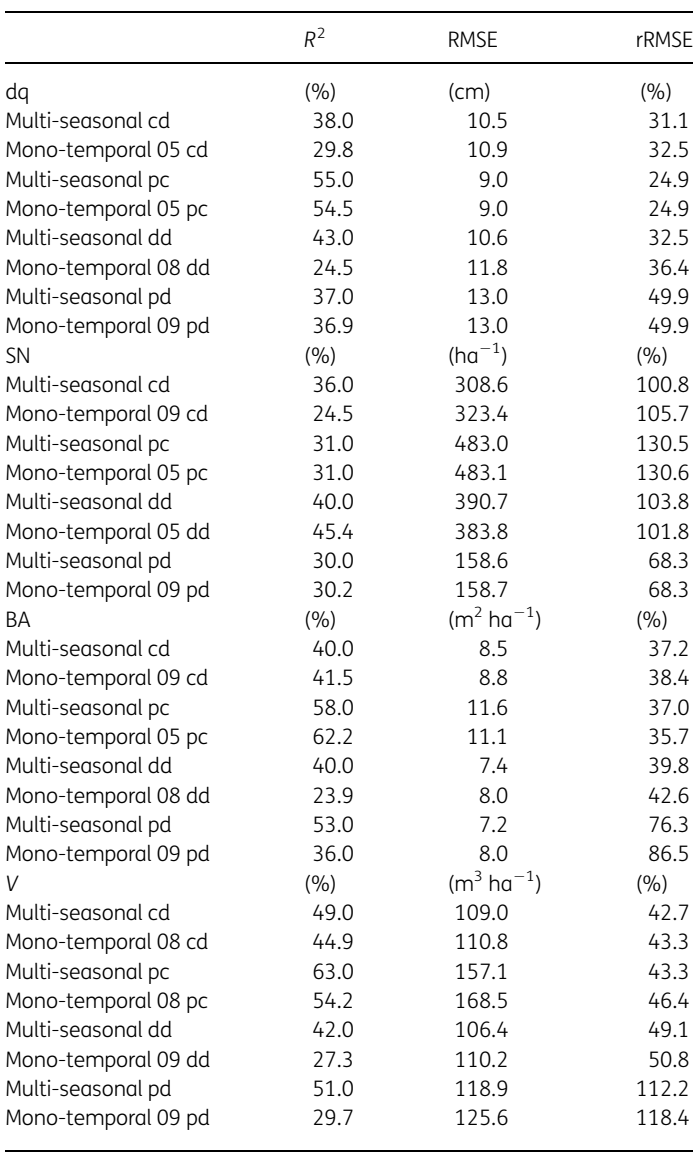

BA using a seasonal time series of Landsat  $7$  ETM  $+$  datasets. However, Maselli et al. (2005) reported only a marginal and inconsistent improvement in estimation through the use of multiseasonal datasets. Our study showed similar findings for SN and BA, depending on the stratum. In all strata, significant improvements were obtained for the estimation of the attributes dq and V using the multi-seasonal approach. Furthermore, the study presented here found that the relationship between terrestrial measurements of forest attributes and spectral information is more obvious when images from the beginning or the end of the growing season are used, confirming the findings of Maselli et al. (2005) as well as those of Elatawneh et al. (2013) for a forest in Freising, Germany.

The study presented here examined the potential for the estimation of forest structural attributes using forest stand-type stratification and high-resolution, multi-seasonal RapidEye data. Object-based extraction of image features, spectral bands, indices and textural features from RapidEye sensor data provided an efficient basis for estimating forest attributes using simple or multiple linear regression analysis. The regionalization of the data to the test site showed good results. Furthermore, RapidEye data have the advantages of high areal coverage and the affordable price of only 0.95 $\epsilon$  per km<sup>2</sup> (RapidEye AG, 2011). Thus, the costs of forest inventories could be reduced by using RapidEye archive data for forest structural estimation. Another major advantage of this data is the high temporal resolution. The RapidEye satellite system offers a repetition rate of 5.5 days (nadir view), whereas a forest inventory will not likely be repeated more often than every 10 years. Therefore, RapidEye data can provide timely information about changes in the forest structure and thus can be used to simulate interim forest inventories. Furthermore, it can provide the input data necessary to initialize forest growth simulators.

Both the methodology used and the RapidEye data evaluated, however, bring to light some shortcomings of our study. The relatively high RMSE obtained can most likely be attributed to the mixed pixel effect of the 5 m resolution data used. However, our aim was to estimate structural information on a regional scale, which means at the enterprise level. Thus, the RMSE found in our study calculated at a stand level is sufficient to fulfil the expected requirements, particularly when estimating attributes for the entire forest area. The application of the chosen predictors to different forest areas and different RapidEye datasets could lead to different results under different circumstances; thus, the approach needs to be tested in further studies. The study did, however, show the potential applicability of high-resolution data as a first step in supporting forest management plans by estimating forest structural information. Themap produced can be used as preliminary advice to forest enterprises for forest management plan preparation. In future, we also intend to assess how well the estimated values work to initialize a growth simulator.

# Acknowledgements

The authors are grateful to RESA of the DLR for the provision of RapidEye data and especially for their excellent support. Great thanks also go to the Chair for Forest Growth and Yield, Technische Universität München, the site manager of the test site forest, Mr Fischer, and the Bavarian State Institute of Forestry for providing the reference data. The authors would also like to thank the anonymous reviewers for their thorough review and Laura Carlson for language editing.

# Funding

This work was supported by funding from the Federal Ministry of Economics and Technology (number 50EE0919) within the programme 'synergistic use of RapidEye and TerraSAR-X data for applications' of the Space Agencyof the German Aerospace Centre (DLR). RapidEye data were provided via the RapidEye Science Archive (RESA) of the German Aerospace Centre (DLR) under project number 317.

# Conflict of interest statement

None declared.

# References

Baatz, M. and Schäpe, A. 2000 Multiresolution Segmentation: an optimization approach for high quality multi-scale image segmentation. J. Photogram. Remote Sens. 58, 12–23.

Castillo-Santiago, M.A., Ricker, M. and de Jong, B.H. 2010 Estimation of tropical forest structure from SPOT-5 satellite images. Int. J. Remote Sens. 31, 2767 –2782.

Coburn, C.A. and Roberts, A.C.B. 2004 A multiscale texture analysis procedure for improved forest stand classification. Int. J. Remote Sens. 25, 4287–4308.

Ďurský, J. 2000 Einsatz von Waldwachstumssimulatoren für Bestand, Betrieb und Großregion. Habilitationsschrift an der Forstwissenschaftlichen Fakultät der Technischen Universität München, 223 pp.

Eckert, S. 2006AContribution to Sustainable Forest Management in Patagonia. Object-oriented Classification and Forest Parameter Extraction based on ASTER and Landsat ETM+ Data. Dissertationsschrift der Mathematischnaturwissenschaftlichen Fakultät der Universität Zürich, 180 pp.

Elatawneh, A., Rappl, A., Reshush, N., Schneider, T. and Knoke, T. 2013 Forest tree species identification using phenological stages and RapidEye data: a case study in the forest of Freising. In 5. RESA Workshop From the Basics to the Service. Boldt (ed). GITO, pp. 23–38.

ENVI. 2005 User's Guide. 4.3. edn.

Fehlert, G.P. 1984 Kalibrierung von MSS-Satellitenbilddaten zur Auswertung zeitlicher Reflexionsänderungen an Fichtenbeständen. DFVLR Forschungsbericht, pp. 44–84.

Felbermeier, B., Hahn, A. and Schneider, T. 2010 Study on user requirements for remote sensing applications in forestry. Proceeding of the ISPRS Comission VII Symposium. Wien.

FER. 2011 Richtlinien für die mittel- und langfristige Forstbetriebsplanung in den Bayerischen Staatsforsten. Forsteinrichtungsrichtlinie – FER 2011. Bayerische Staatsforsten (Bavaria State Forest Enterprise).

Haralick, R.M. 1979 Statistical and structural approaches to texture. Proc. IEEE 67, 786–804.

Haralick, R.M., Shanmugam, K. and Dinstein, I.H. 1973 Textural features for image classification. IEEE Trans. Syst. Man Cybern. 6, 610–621.

Heurich, M. 2006 Evaluierung und Entwicklung von Methoden zur automatisierten Erfassung von Waldstrukturen aus Daten flugzeuggetragener Fernerkundungssensoren. Schriftenreihe des Wissenschaftszentrums Weihenstephan für Ernährung, Landnutzung und Umwelt der Technischen Universität München und der Bayerischen Landesanstalt für Wald und Forstwirtschaft.

Jordan, C.F. 1969 Derivation of leaf-area index from quality of light on the forest floor. Ecology 50, 663–666.

Kanemasu, E.T. 1974 Seasonal canopy reflectance patterns of wheat, sorghum, and soybean. Remote Sens. Environ. 3, 43 –47.

Kayitakire, F., Hamel, C. and Defourny, P. 2006 Retrieving forest structure variables based on image texture analysis and IKONOS-2 imagery. Remote Sens. Environ. 102, 390–401.

Kenneweg, H., Förster, B. and Runkel, M. 1991 Diagnose und Erfassung von Waldschäden auf der Basis von Spektralsignaturen. In DLR Abschlußdokumentation – Untersuchung und Kartierung von Waldschäden mit Methoden der Fernerkundung. Teil A.

Kramer, H. and Akça, A. 2008 Leitfaden zur Waldmesslehre. 5th edn. Sauerländer, 266 pp.

Latifi, H., Nothdurft, A. and Koch, B. 2010 Non-parametric prediction and mapping of standing timber volume and biomass in a temperate forest: application of multiple optical/LiDAR-derived predictors. Forestry 83, 395–407.

Latifi, H., Nothdurft, A., Straub, C. and Koch, B. 2012 Modeling stratified forest attributes using optical/LIDAR features in a central European landscape. Int. J. Digit. Earth 5, 106-132.

Lyon, J.G., Yuan, D., Lunetta, R.S. and Elvidge, C.D. 1998 A change detection experiment using vegetation indices. Photogram. Eng. Remote Sens. 2, 143–150.

Maselli, F., Chirici, G., Bottai, L., Corona, P. and Marchetti, M. 2005 Estimation of Mediterranean forest attributes by the application of k-NN procedures to multitemporal Landsat ETM+ images. Int. J. Remote Sens. 26, 3781 –3796.

Ozdemir, I. and Karnieli, A. 2011 Predicting forest structural parameters using the image texture derived from WorldView-2 multispectral imagery in a dryland forest, Israel. Int. J. Appl. Earth Observ. Geoinf. 13, 701-710.

Rahlf, J. 2011 Möglichkeiten der Waldabgrenzung und Bestandeshöhenabschätzung mit Hilfe von LiDAR- und RapidEye-Daten. Master's thesis, Institute of Forest Management, Technische Universität München, 83 pp.

RapidEye AG. 2011 Satellite imagery product specifications. 3.2 edn. RapidEye AG.

Richardson, A.J. and Everitt, J.H. 1992 Using spectral vegetation indices to estimate rangeland productivity. Geocarto Int. 7, 63–69.

Richter, R. 2011 Atmospheric and Topographic Correction for Airborne Imagery. ATCOR-3 user guide 3.1 edn. Technical report, Deutsches Zentrum für Luft- und Raumfahrt (DLR), Germany.

Rouse, J.W., Haas, R.H., Schell, J.A. and Deering, D.W. 1974 Monitoring vegetation systems in the great plains with ERTS. In Proceedings of the ERTS-1 3rd Symposium, vol 1. NASA SP-351. NASA, Washington, pp. 309–317.

Schneider, T., Tian, J., Elatawneh, A., Rappl, A. and Reinartz, P. 2012 Tracing structural changes of a complex forest by a multiple systems approach. In Proceedings of 1st European Association of Remote Sensing Laboratories Workshop on Temporal Analysis of Satellite Images, EARSeL, Mykonos, Greece, 159–165.

Schnell, A. and Bauer, A. 2005 Die zweite Bundeswaldinventur 2002: Ergebnisse für Bayern. Berichte der Bayerischen Landesanstalt für Wald und Forstwirtschaft. LWF Wissen 49, 4 –103.

Stepper, C. and Schneider, T. 2012 Altersschätzung von Waldbeständen mittels Texturmerkmalen. Allg. Forst Z. Waldwirtschaft 67, 20-21.

Stone, M. 1974 Cross-validatory choice and assessment of statistical predictions. J. R. Stat. Soc. 36, 111–147.

Straub, C., Weinacker, H. and Koch, B. 2010 A comparison of different methods for forest resource estimation using information from airborne laser scanning and CIR orthophotos. Eur. J. Forest Res. **129**, 1069-1080.

Straub, C., Stepper, C., Seitz, R. and Waser, L.T. 2013 Möglichkeiten einer stratifizierten Schätzung von forstlichen Kenngrößen unter Verwendung von amtlichen Stereo-Luftbildern, Orthophotos und Laserscannerdaten. In 33. Wissenschaftlich – Technische Jahrestagung der DGPF Band 22/2013, Seyfert (ed.). DGPF pp. 186–193.

Trimble. 2013 eCognition Developer 8.9 Reference Book. 8.9.1 edn. Trimble Germany GmbH, 249 pp.

Witten, I., Frank, E. and Hall, M. 2011 Data Mining. Practical Machine Learning Tools and Techniques. 3rd edn. Morgan Kaufmann, 584 pp.

Wolter, P.T., Townsend, P.A. and Sturtevant, B.R. 2009 Estimation of forest structural parameters using 5 and 10 meter SPOT-5 satellite data. Remote Sens. Environ. 113, 2019–2036.

Wunderle, A.L., Franklin, S.E. and Guo, X.G. 2007 Regenerating boreal forest structure estimation using SPOT 5 pan sharpened imagery. Int. J. Remote Sens. 28, 4351-4364.

# *9.2 Publikation II*

Title: Remotely sensed data controlled forest inventory concept

Authors: Wallner, A.; Elatawneh, A.; Schneider, T.; Kindu, M.; Ossig, B.; Knoke, T Correspondence: Wallner, Adelheid

Journal: European Journal of Remote Sensing

Submitted: 31 January 2017

Accepted: 6 November 2017

Citation: Adelheid Wallner, Alata Elatawneh, Thomas Schneider, Mengistie Kindu,

Britta Ossig & Thomas Knoke (2018) Remotely sensed data controlled forest inventory concept, European Journal of Remote Sensing, 51:1, 75-87, DOI: 10.1080/22797254.2017.1403295.

© 2017 The Author(s). Published by Informa UK Limited, trading as Taylor & Francis Group. This is an Open Access article distributed under the terms of the Creative Commons Attribution License (http://creativecommons.org/licenses/by/4.0/), which permits unrestricted use, distribution, and reproduction in any medium, provided the original work is properly cited.

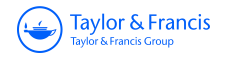

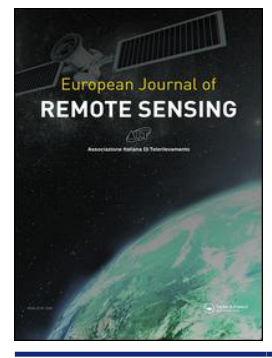

European Journal of Remote Sensing

ISSN: (Print) 2279-7254 (Online) Journal homepage:<http://www.tandfonline.com/loi/tejr20>

# Remotely sensed data controlled forest inventory concept

Adelheid Wallner, Alata Elatawneh, Thomas Schneider, Mengistie Kindu, Britta Ossig & Thomas Knoke

To cite this article: Adelheid Wallner, Alata Elatawneh, Thomas Schneider, Mengistie Kindu, Britta Ossig & Thomas Knoke (2018) Remotely sensed data controlled forest inventory concept, European Journal of Remote Sensing, 51:1, 75-87, DOI: [10.1080/22797254.2017.1403295](http://www.tandfonline.com/action/showCitFormats?doi=10.1080/22797254.2017.1403295)

To link to this article: <https://doi.org/10.1080/22797254.2017.1403295>

6 © 2017 The Author(s). Published by Informa UK Limited, trading as Taylor & Francis Group.

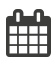

Published online: 08 Dec 2017.

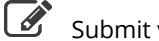

your article to this journal  $\mathbb{Z}$ 

**Article views: 2** 

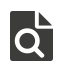

 $\overline{\mathbf{Q}}$  [View related articles](http://www.tandfonline.com/doi/mlt/10.1080/22797254.2017.1403295)  $\mathbf{C}$ 

[View Crossmark data](http://crossmark.crossref.org/dialog/?doi=10.1080/22797254.2017.1403295&domain=pdf&date_stamp=2017-12-08)

Full Terms & Conditions of access and use can be found at <http://www.tandfonline.com/action/journalInformation?journalCode=tejr20>

Taylor & Francis Taylor & Francis Group

**a** OPEN ACCESS **D** Check for updates

# Remotely sensed data controlled forest inventory concept

Adelheid Wallner, Alata Elatawneh, Thomas Schneider, Mengistie Kindu, Britta Ossig and Thomas Knoke

Institute of Forest Management, TUM School of Life Sciences Weihenstephan, Technical University of Munich (TUM), Freising, Germany

#### ABSTRACT

Nowadays, the image of the forest in Germany is changing from monoculture areas to very mixed forests, where individual stands are no longer clearly visible. The objective of this study was to examine the use of remotely sensed data at enterprise level for pre-stratification and sample plot allocation in the planning stage of forest inventories in a very heterogeneous forest. On the basis of RapidEye satellite data and object-based image analysis, a stratified segment-based non-permanent sampling design was developed and evaluated against the results of a permanent systematic sampling design. The relative efficiency (RE) was calculated based on variance estimators for simple random sampling and stratified random sampling for the variable timber volume [m<sup>3</sup>/ha]. By stratification of the sample designs, we achieved an RE of 1.25 for the systematic sampling and 1.34 with the segment-based sampling design. Based on a targeted standard error of 4.6%, the sampling designs were compared with respect to the required sample size. The stratified segment-based sampling design reduced the number of sample plots compared to the systematic sampling design by 28%. Furthermore, it was shown that the possible reduction of sampling plots leads to a cost saving of 21%.

#### ARTICLE HISTORY

Received 31 January 2017 Revised 4 November 2017 Accepted 6 November 2017

#### **KEYWORDS**

RapidEye data; stratified random sampling; systematic sampling; relative efficiency; segment-based

## Introduction

At present, a change in the forest management concept from monoculture stands to very heterogeneous mixing stands is taking place in Germany (Teuffel et al., 2005). Terrestrial forest inventories are the main suppliers for quantitative and qualitative attributes of the forest structure, including forest types, tree species composition, age class, tree height and other information (Gregoire & Valentine, 2008; Van Laar & Akça, 2007). In Germany, the inventory sampling designs commonly used for the National Forest Inventory (NFI) and for forest enterprises are permanent systematic sampling designs. Forest inventory cycles for the NFI and for the enterprise level are targeted every 10 years (Knoke, 2012). For conducting a permanent systematic sampling inventory, different grid sizes are used. In Bavaria at forest enterprise level, the common grid size is 200 m  $\times$ 200 m (Neufanger, 2011). The number of sample plots collectable per day depends, inter alia, on the spatial connection of the forest area and its topography (Van Laar & Akça, 2007). As a result, data collection across a regular sampling grid is labourintensive and costs are proportional to the number of sampling plots (Van Laar & Akça, 2007). Additionally, the new forest restructuring will be a challenge for the conventional sampling design to have the targeted precision.

To keep the forest inventory practices efficient, the sampling techniques may rely on ancillary information for stratification, which includes characteristics of the forest or estimates of forest structural information (West, 2015). Stratified sampling can lead to more precise estimates when relatively homogenous and distinctive strata (classes) are delineated compared to simple random or systematic sampling (Saborowski & Cancino, 2007; Särndal, Swensson, & Wretman, 1992). Stratification strives to reduce variance within each stratum, when a significant difference between the strata values exists, and increases the efficiency of inventory sampling designs (Bickford, 1952; Saborowski & Cancino, 2007).

For improving the precision of forest inventories, the implementation of ancillary information from remotely sensed data offers an efficient and inexpensive opportunity (McRoberts & Tomppo, 2007). Recent technological improvements in remote sensing systems deliver data frequently at comparably low costs and wide area coverage (McRoberts & Tomppo, 2007). According to McRoberts, Holden, Nelson, Liknes and Gormanson (2005), this means increased speed, efficiency and precision, as well as higher cost-effectiveness and a more efficient use of time can be achieved for forest inventories.

Approaches of remote sensing-based stratified sampling related to forestry were investigated in the USA as part of the second Northeast Forest Survey,

CONTACT Adelheid Wallner adelheid.wallner@tum.de 15 Institute of Forest Management, TUM School of Life Sciences Weihenstephan, Technical University of Munich (TUM), Freising 85354, Germany

<sup>© 2017</sup> The Author(s). Published by Informa UK Limited, trading as Taylor & Francis Group.

This is an Open Access article distributed under the terms of the Creative Commons Attribution License (http://creativecommons.org/licenses/by/4.0/), which permits unrestricted use, distribution, and reproduction in any medium, provided the original work is properly cited.

conducted by Bickford (1952), and were later applied in Finland by Poso (1972). Nowadays, such remote sensing supported stratified sampling designs are used for NFI in different countries (e.g. Switzerland, Finland and USA) (Dahm, 1995; Dees, 2006; Köhl & Sutter, 1991; McRoberts et al., 2005).

Grafström, Saarela and Ene (2014a) showed the potential of remote sensing information for stratification prior to field sampling. This procedure can be useful in the initial planning stages of field sampling, when the sampling design is established. Two different procedures of pre-stratification by means of ancillary data are possible: on the one hand to reduce the sample size (Grafström, 2013) and/or on the other hand to establish a more efficient sampling design (Nothdurft, Borchers, Niggemeyer, Saborowski & Kändler, 2009). Both possibilities allow for area proportional and spatially distributed sampling supported by the stratification effect (Grafström, 2013; Grafström et al., 2014a; Grafström & Schelin, 2014b). McRoberts and Tomppo (2007) describe examples of locating inventory sample plots in specific strata using pre-stratification to ensure that an efficient (but reduced) sample of plots is selected in the relevant forest area. At the planning stage of enterprise forest surveys, the use of remote sensing-based stratification into forest types (deciduous and coniferous) is currently state of the art and regularly applied, such as in Lower Saxony, Germany (Böckmann, Saborowski, Dahm, Nagel & Spellmann, 1998).

The objective of this study was to investigate an innovative sampling design, for a highly structured test site forest in order to either achieve a higher inventory precision or allow a smaller sample size for a required precision and therefore reduced cost. Hence, the research question focused on whether a segment-based design is able to achieve a result consistent with the conventional permanent systematic sampling design. The innovative sampling design used the method of object-based segmentation and pre-classification of RapidEye data. We assume that the segmentation based on spectral features and a subsequent classification resulted in strata that retained the condition of homogeneity for the forest canopy features and should represent in reality tree patches, which are smaller than forest stands.

### Materials and methods

#### Test site

The study was conducted in the municipal forest owned by the city of Traunstein, located in southeastern Bavaria, Germany. Geographical coordinates of the test site are 47°52ʹ N and at 12°39ʹ E ([Figure 1](#page-89-0) (a)). The region of interest covers a broad range of the pre-alpine landscape, particularly areas with steep slopes. Elevations range from 600 to 700 m above sea level. The soils are of glacial sediments,

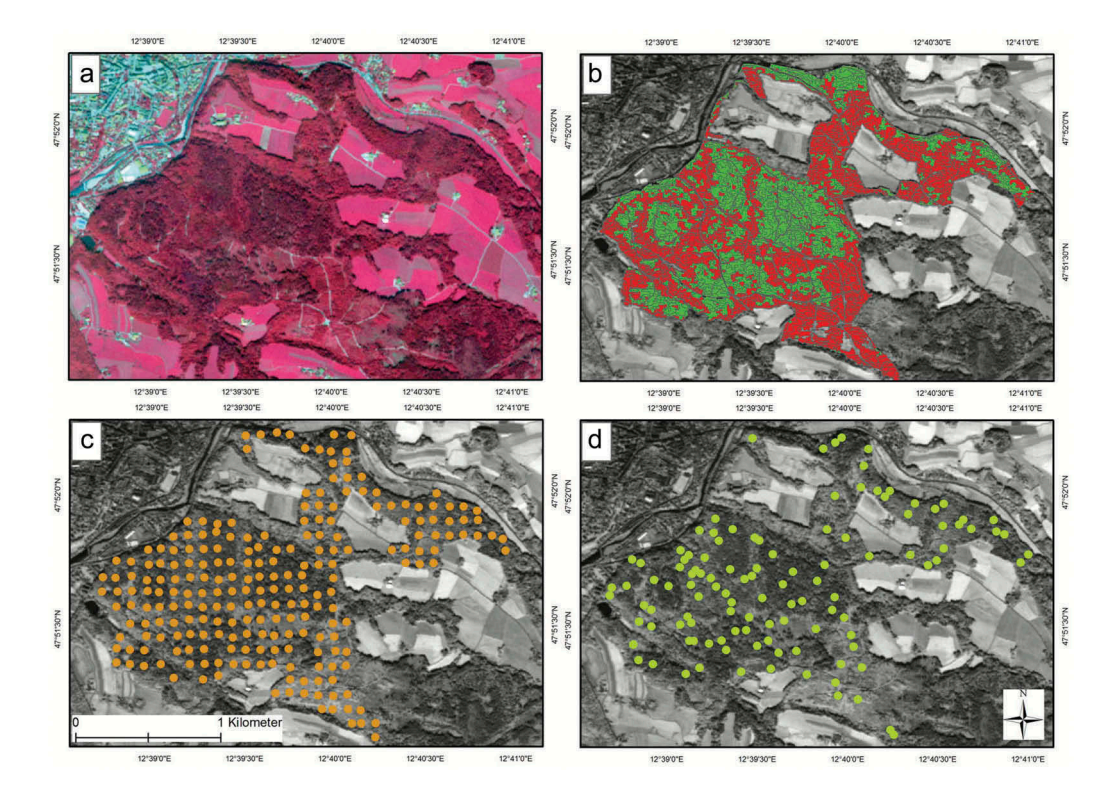

<span id="page-89-0"></span>Figure 1. (a) RapidEye data from 7 September 2009 displayed as a colour-infrared (CIR) composite with the following bands: NIR (red), red (green) and green (blue); (b) Second-level classification result with segment boundaries of the test site into coniferousdominated (green) and deciduous-dominated (red) forest classes; (c) Systematic distribution of 2008 forest inventory sample plots (orange points); (d) Stratified random distribution of 2010 inventory sample plots (green points).

originally left by receding glaciers at the culmination of previous ice ages. The climatic conditions are characterized by a mean annual precipitation of 1600 mm and a mean annual temperature of 7.3°C (Moshammer & Pretzsch, 2010). The forest covers an area of  $\sim$ 232 ha, and the dominant tree species are Norway spruce (Picea abies (L.) H. Karsten) (49%), European beech (Fagus sylvatica L.) (21%) and White fir (Abies alba Mill.) (15%). The standtype structures range from even-aged spruce monoculture stands to uneven-aged mixed stands, depending on management history and soil conditions (Moshammer & Pretzsch, 2010).

#### Data preparation

#### Data set

For the presented work level, 3A products provided by RapidEye Science Archive (RESA) at the German Aerospace Centre (DLR) were used as subsets to the test site (shown in Figure 1(a)). For further quality control, the radiometric, sensor and geometric corrected RapidEye image was checked for geometric correctness using ENVI® 4.3 (ENVI, 2009). For the mono-temporal analysis, we had two reasons to use an image acquired on 7 September 2009. First, only one year had passed since the last field inventory in the area. Second, Elatawneh, Rappl, Rehush, Schneider and Knoke (2013) found that September represented in Bavaria the best period of the year to use image classification for distinguishing between coniferous and deciduous tree species.

#### **Stratification**

RapidEye data were analysed with the object-oriented image processing approach offered by the eCognition® Developer 9 software package (eCognition Developer 9.0 2004). A hierarchical two-level classification based on the membership function was developed. At the first level, we differentiated forest versus non-forest, and at the second level, the forest types coniferous and deciduous dominated. The segmentation was performed with the multi-resolution algorithm (Baatz & Schäpe, 2000) considering the spectral information supplemented

by the Normalized Differenced Vegetation Index (NDVI) (Rouse, Haas, Schell, Deering, & Harlan, 1974) and the simple ratio of the blue/green bands (Kindu, Schneider, Teketay, & Knoke, 2013; Schneider et al., 2013). The different homogeneity settings for scale, shape and compactness were defined empirically by trial and error. The result was an image divided into segments with respect to the spectral values and indices (Pekkarinen & Tuominen, 2003).

Based on the first segmentation level, we performed an initial stratification into urban, water and forest via knowledge-based classification employing eCognition® and the implemented membership function concept. Urban and water segments were classified based on the values for the NDVI. Forest area was classified based on the values derived from the standard deviation of the near-infrared (NIR).

At the second segmentation level, we classified the forest class into coniferous- and deciduous-dominated forest. Special attention was given to the segment size and the spectrally homogenous demarcation of the forest types (deciduous, resp. coniferous dominated). The weights for the bands and indices were set according to our a priori knowledge of the forest class. For classification, the digital values of the NIR and NDVI were used. Thresholds for the spectral values and for the applied membership functions are given in [Table 1](#page-90-0) and the classification result is shown in Figure 1(b). The second-level segments of our test site had a size range between 100 m² and 6100 m<sup>2</sup>, with an average size of 1300 m<sup>2</sup>.

After completing the second segmentation level, the accuracy was assessed using colour-infrared (CIR) aerial images from 2009 provided by the Bavarian State Office for Digitizing, Broadband and Survey (LDBV) with a spatial resolution of 0.2 m. The images were also set to the extent of the test site and overlaid with a grid of 50 m by 50 m. The 435 grid points were buffered to the size of a sample plot  $(500 \text{ m}^2)$ . The images were visually interpreted based on the same definition as Straub, Stepper, Seitz and Waser (2013) (coniferous stratum if percentage of coniferous >50% and deciduous stratum if percentage of coniferous ≤50%) to produce the verification data. The accuracy assessment

<span id="page-90-0"></span>Table 1. Parameters used in each of the two different segmentation levels and for the classification in level 2 applied to the RapidEye data using eCognition® software.

| Process        | Strata               | Level | Scale | Shape                                | Compactness | <b>Bands</b>                      | Weight |
|----------------|----------------------|-------|-------|--------------------------------------|-------------|-----------------------------------|--------|
| Segmentation   | Forest/non-forest    |       | 60    | 0.2                                  | 0.3         | Red edge                          |        |
|                |                      |       |       |                                      |             | Blue/green, green                 |        |
|                |                      |       |       |                                      |             | Red, NIR and NDVI                 |        |
| Segmentation   | Forest types         |       | 50    | 0.2                                  | 0.6         | NDVI, NIR                         |        |
|                |                      |       |       |                                      |             | Green, blue/green, Red edge, blue |        |
|                |                      |       |       |                                      |             | Red                               |        |
| Classification | Coniferous dominated |       |       | Classification (membership function) |             | <b>NIR</b>                        |        |
|                |                      |       |       |                                      |             | 35.6-62.5%                        |        |

NIR: near-infrared; NDVI: Normalized Differenced Vegetation Index

was conducted by creating an error matrix that included the overall accuracy, producer and user accuracy. Furthermore, a Kappa analysis (Congalton, 1991) and the total disagreement, separated into components of quantity and allocation (Pontius & Millones, 2011), were performed.

#### Segment-based sample plot allocation

As a precondition for the segment-based sampling design, a sample size reduced by 50% of the conventional sampling design was set (representing 114 inventory plots). The sample plot position was defined by the automatically calculated centre of gravity (COG) of the selected segments and represented a class characterized by a total area inventory based on spectral features. This is considered a novel application of COG, as it is usually used in neighbourhood distance calculation in digital image processing (Baatz et al., 2004; Rutzinger, Höfle, Pfeifer, Geist, & Stötter, 2006), for noise identification in grey-level images (Van Assen, Egmont-Petersen, & Reiber, 2002) or as an offset for position accuracy using laser data (Morsdorf, Meier, Allgöwer, & Nilesch, 2003).

The classification result and the COG points were exported from eCognition® as shape files for further analysis in a geographic information system (GIS). Furthermore, we assumed that all segments assigned to a class carry the class properties. This allows for introducing an area threshold (larger than 500  $m<sup>2</sup>$ ) for sample plot segment candidates, assuring that the sample plot allocated via the COG is completely within the segment. Additionally, to realize an equal distribution of the inventory plots and to avoid clustered sampling, the test site was manually divided into four sub-areas. The area-proportional allocation of the experimental sample design with the predefined sample size of 114 sample plots was calculated based on the equation described in Cochran (1977). The defined areas of sample plots serve to link the spectral properties with forest canopy features, in our case the timber volume. For data collection, the locations of the sample plots in the forest were reached via differential global navigation satellite systems.

#### Inventory field data

The conventional forest inventory (systematic sampling) was performed in 2008 by the Chair of Forest Growth and Yield Science at the Technical University of Munich (TUM). Measurements were taken on 228 inventory sample plots of the permanent regular sampling grid of 100 m  $\times$  100 m (illustrated in Figure  $1(c)$ ). The second inventory was carried out in 2010 by the Institute of Forest Management of the TUM. According to the

targeted 50% reduction goal, 114 plots based on the innovative sampling design as described in the section segment-based sample plot allocation (Figure 1(d)) were defined.

Both sampling surveys were conducted according to the Bavarian State forest inventory guideline (Neufanger, 2011), which is based on three concentric circles. This method involves three nested circles: a small circular plot with  $31 \text{ m}^2$  (3.15 m) radius), a medium circular plot with  $125 \text{ m}^2$ (6.31 m radius) and a large circular plot with  $500 \text{ m}^2$  (12.62 m radius). First, all trees with a diameter at breast height (the diameter of a tree is measured at 1.3 m above ground) smaller than 10 cm and located in the smallest  $(31 \text{ m}^2)$  circular plot were recorded. Second, all trees with a DBH between 10 cm and 30 cm within the medium circular plot were recorded, and finally, all trees within the largest circle  $(500 \text{ m}^2)$  with a DBH greater than 30 cm were measured and recorded (Neufanger, 2011). The main variables recorded at the inventory plots are DBH, tree species, tree height, age class and position with respect to the sample point. The measured tree height and DBH were used to generate height–diameter models for each inventory plot, based on the equation by Petterson (1955) and adjusted for Bavaria. This model was used for each inventory plot to receive height information for trees without in situ recorded height measurements. Height information, DBH and the tree species-specific form factor (Van Laar & Akça, 2007) were combined in allometric models and used to estimate the volume of a single tree. Based on the allometric models, the timber volume (in cubic meters per hectare) at plot level was calculated.

The variable timber volume of the two inventory databases (2008 and 2010) was used to compare the different sampling designs (segmentbased sampling design and systematic sampling design). The data sets used had a two-year difference and appeared appropriate for comparison of the sampling designs because the harvested amount of timber volume was mostly equal to the annual increment (Moshammer & Pretzsch, 2010). We used two approaches to check if this assumption was true. First, to rule out differences in the data sets, the statistical similarity of variances was evaluated by an F-test with a predefined significance threshold of  $p = 0.05$ . Assuming harvest and increment occurred uniformly across the study area, we thus expected the same variance of standing timber volumes from both inventory methods. Second, we applied a Chisquare test to check the similarity of the distribution of timber volumes between the two data sets. To achieve this, the empirical distribution in 2010 was compared with the expected distribution.

#### Sampling methods

#### Simple random sampling estimators

For evaluating structural forest information (e.g. volume in timber inventories), simple random sampling (SRS) estimators are usually applied to a systematic sampling approach (Dees, 2006; Kangas & Maltamo, 2006; Köhl, Magnussen, & Marchetti, 2006; Shiver & Borders, 1996). For example, Shiver and Borders (1996) showed that variance estimators developed for SRS can also be applied to systematic sampling as valid, but conservative estimates of the population variance. However, criticism by Cochran (1977) and Köhl et al. (2006) pointed out that using SRS estimators with systematic sampling could lead to an overestimate, on average, of the actual error. We accepted this potential disadvantage and assumed that the systematic sampling represents a random distribution over the population of this very heterogeneous forest because the starting point of the sampling grid was random. The SRS estimators were also used for the segment-based sampling because the distribution of the population was random. Furthermore, the estimators used in our study should be simple, easy to calculate, valid with respect to accuracy and transferable to practice.

According to McRoberts, Nelson and Wendt (2002), the estimated variance of the mean is used to calculate the relative efficiency (RE) for comparing the stratification effect of two different sampling methods whereby  $n$ needs to be constant. The standard error of the sample mean  $s_{\overline{y}}$  is a measure of precision and is used to compare the precision obtained by SRS with other estimators (Cochran, 1977). The estimated variance of the mean and the standard deviation are all calculated without using a finite population correction (fpc) factor because less than 5% of the population has been sampled (Cochran, 1977; Shiver & Borders, 1996; Dees, 2006).

#### Stratified sampling

Stratified sampling (Str) was introduced to facilitate a more efficient sampling scheme in heterogeneous areas (Knoke, 2012; Shiver & Borders, 1996). Using this method, the population of the study site was divided (stratified) into spectrally homogeneous sub-populations (Cochran, 1977; Kangas & Maltamo, 2006; Dees, 2006), which we refer to here as strata (deciduous- and coniferous-dominated forest). The stratum weights,  $W<sub>h</sub>$  were defined as the proportion of each stratum size in relation to the total population area  $(W_h = \frac{N_h}{N})$ , where  $N_h$  is the size of stratum *h*, and *N* is the population size  $(N = \sum_{i=1}^{h=1} N_h)$ (Table 4). The estimated variance of the stratified population mean,  $s_{\overline{y}_{\text{str}}}^2$ , and the relative standard error of the stratified population mean,  $\text{rs}_{\bar{y}_{str}}$ , were calculated based on the formulas provided by Cochran (1977).

However, if post-stratification violates the assumption of an area-proportional allocation of sample plots, it is necessary to apply a correction term. Thus, for the analysis of the effects of post-stratifying the data obtained in 2008, an appropriate correction was made according to Cochran (1977), which had the effect of increasing the calculated variance (by only 0.4%). The relative standard error of the stratified population was estimated by the ratio of the estimated standard error and the estimated mean of the stratified population. It is an index of relative precision of the estimate (Köhl et al., 2006).

#### Variance analysis of different sampling designs

The RE was used to quantify the efficiency of the different designs in combination with stratified sampling (McRoberts et al., 2002). To compute this ratio, it is first necessary to calculate the estimated variance of the population mean of each data set whereby  $n$  is constant. In this case, we compared the estimated variance of the estimated population mean of SRS  $(s_{\overline{y}}^2)$  as a "benchmark" design, with the estimated variance of the estimated population mean of Str  $\left(s_{\bar{y}_{\text{str}}}^2\right)$  as a candidate design. We defined RE according to McRoberts et al. (2002) as:

$$
RE = \frac{s_{\overline{y}}^2}{s_{\overline{y}_{\text{str}}}^2},\tag{1}
$$

where RE >1.0 indicates a precision gain, when the variance of the estimated population mean of the candidate design is less than the variance of the overall estimated mean of the benchmark design.

#### Determining sample size

The ideal sample sizes for a desired precision were calculated for systematic sampling and segmentbased sampling, with and without stratification. The strata obtained by the 2010 survey were used for carrying out a post-stratification for the systematic sampling design. The formulas for determining the ideal sample sizes both dependent on and independent of the stratification are described below. The calculation of an ideal sample size for a desired precision was used to compare the efficiency of different sample designs. The equation for the ideal sample size *n* of SRS for a desired precision ( $s_{\overline{y},\text{desired}}^2$ ) can be calculated as follows from Cochran (1977):

$$
s_{\bar{y},\text{desired}}^2 \geq \frac{s_y^2}{n} \tag{2}
$$

$$
n \geq \; \left( \frac{s_y}{s_{\overline{y},\text{desired}}} \right)^2 \qquad \qquad (3)
$$

For a desired precision ( $s_{\overline{y},\text{desired}}^2$ ), the ideal sample size *n* for Str with an area-proportional sample plot allocation can be calculated according to Cochran (1977) with the equation:

$$
s_{\overline{y},\text{desired}}^2 \geq \frac{1}{n} * \sum\nolimits_{h=1}^{L} W_h * s_h^2 \tag{4}
$$

$$
n \geq \frac{\sum_{h=1}^{L} W_h * s_h^2}{s_{\overline{y},\text{desired}}^2} \tag{5}
$$

## Cost comparison between pure terrestrial and RapidEye data supported forest inventory

Finally, a cost comparison between a systematic sampling inventory and segment-based sampling inventory using RapidEye data was carried out for a desired standard error of 4.6%. The value was derived from the systematic sampling design used as a reference (228 sample plots). The analysis considered the costs involved in each of the following working steps: GIS analysis, terrestrial inventory sampling, purchasing remotely sensed data, data preparation and analysis. The cost of recording one terrestrial inventory plot was estimated to be around €50 (Walter & Kessler, 2009). The RapidEye data acquired from the archive and used in this analysis cost approximately €1 per square kilometre (Apollo Mapping, 2014) with a minimum order size of 500 km<sup>2</sup>. The costs for data preparation and data analysis were calculated based on actual working hours. Based on the average gross hourly wage, as set out in the public serve payment scheme in 2015, an experienced worker (with at least three years working experience) with the appropriate skills to carry out such analysis costs €38 per hour. For the preparation and analysis of the RapidEye data by applying the method described in this study, it was estimated that eight working hours were needed. For the subsequent GIS analysis, including the location of the inventory sample plots and the extraction of their geographic coordinate, approximately two working hours were calculated.

#### **Results**

#### Accuracy assessment of the RapidEye classification

The forest-type classification showed an overall accuracy of 84% with the KHAT statistic of 0.78. The KHAT result shows a substantial level of agreement for the classified forest. The classification approach resulted in a total disagreement of 17%. The quantity disagreement with 7% accounts for more than a quarter of the total disagreement, whereby two quarters of the total disagreement accounts for allocation disagreement. For both the coniferous- and deciduous-dominated forest classes, the producer's accuracy was greater than 80%. The user's accuracy for coniferous-dominated forest was 79%, while that for deciduous-dominated forest was 87% ([Table 2](#page-93-0)). Consequently, the error matrix revealed that some deciduous-dominated forest objects were mistakenly identified as coniferous-dominated and vice versa.

## Post-stratification combined with systematic sampling

As a first step, a quantitative comparison of the variance estimator SRS of 2008 data  $(SRS<sub>2008</sub>)$  to stratified sampling of 2008 data ( $Str<sub>2008</sub>$ ) was conducted. Both estimators were tested using the total of 228 inventory sample plots [\(Table 3\)](#page-93-1). For the poststratification, the same strata as those received from the remote sensing-based classification were used. The relative standard error of the  $Str<sub>2008</sub>$  estimator was 4.2% compared with 4.6% for the  $SRS<sub>2008</sub>$  estimator. Furthermore, the RE was calculated with 1.25

<span id="page-93-1"></span>Table 3. Results of the methods of  $SRS<sub>2008</sub>$  and  $Str<sub>2008</sub>$  based on timber volume [m<sup>3</sup>/ha] for the inventory data of 2008.

|                                                                                                    | Inventory 2008 ( $n = 228$ )                                                             |                                                                                                    |                                                                                          |  |
|----------------------------------------------------------------------------------------------------|------------------------------------------------------------------------------------------|----------------------------------------------------------------------------------------------------|------------------------------------------------------------------------------------------|--|
|                                                                                                    | SRS <sub>2008</sub>                                                                      |                                                                                                    | Str <sub>2008</sub>                                                                      |  |
| $\bar{y}_{\rm grid}$<br>$s_{y\text{grid}}$<br>$s_{y\text{grid}}$ %<br>$s_{\bar{y}_{grid}}$<br>$s_{\bar{y}_{grid}}$ rs <sub>y</sub> <sub>grid</sub> | 325.4 $m^3/ha$<br>226.1 $m^3/ha$<br>69.5%<br>224.3 $(m^3/ha)^2$<br>15.0 $m^3/ha$<br>4.6% | $Y_{str,grid}$<br>$\begin{array}{c} S_{y_{str,grid}} \\ S_{y_{str,grid}} \end{array}$<br>$S_{\bar{y}_{str,grid}}^2$<br>$S_{\bar{y}_{str,grid}}$<br>$\text{rs}_{\bar{\text{y}}_{\text{str.grid}}}$ | 321.2 $m^3/ha$<br>201.9 $m^3/ha$<br>62.9%<br>179.1 $(m^3/ha)^2$<br>13.4 $m^3/ha$<br>4.2% |  |
|                                                                                                    | RE                                                                                       | 1.25                                                                                                    |                                                                                          |  |

Note: SRS = simple random sampling; n = number of sample plots;  $\bar{y}$  = sample mean;  $s_v$  = standard deviation;  $s_v$ % = coefficient of variation;  $s_{\bar{y}^2}$  = estimated variance of the sample mean;  $s_{\bar{y}}$  = estimated standard error of the sample mean;  $rs_{\bar{y}}$  = relative standard error of the estimate of the sample mean; Str = stratified sampling;  $\bar{y}_{str}$  = mean of the stratified population;  $s_{y_{str}}$  = standard deviation of the stratified population;  $s_{y_{str}}$  = coefficient of variation of the stratified population;  $s_{y_{str}}$ estimated variance of the stratified population mean;  $s_{\bar{y}_{\rm str}}$  = estimated standard error of the stratified population mean;  $r_{\rm sc}$  = relative standard error of the stratified population mean;  $\hat{rs}_{\bar{y}}$ standard error of the stratified population mean;  $RE =$  relative efficiency.

<span id="page-93-0"></span>Table 2. The error matrix showed the accuracy assessment between areas classified as coniferous- and deciduous-dominated forest using RapidEye data classification and those identified in the CIR-image interpretation.

|                         |                             |                             | Reference data             |       |      |
|-------------------------|-----------------------------|-----------------------------|----------------------------|-------|------|
| RapidEye classification |                             | Coniferous-dominated forest | Deciduous-dominated forest | Total | UA   |
|                         | Coniferous-dominated forest | 145                         | 38                         | 183   | 0.79 |
|                         | Deciduous-dominated forest  |                             | 219                        | 252   | 0.87 |
|                         | Total                       | 178                         | 257                        | 435   |      |
|                         | PA                          | 0.81                        | 0.85                       |       |      |
|                         | <b>KHAT</b>                 | 0.78                        | Overall accuracy           |       | 0.84 |

UA: user's accuracy; PA: producer's accuracy.

The result of a kappa analysis is the KHAT statistic, which is another measure of accuracy for the classification result (Cohen, 1960).

and supports the improvement by post-stratification. The coefficient of variation and the estimated variance of the stratified population mean underpinned the above results.

# Pre-stratification combined with segment-based sample plot allocation

The evaluation of the standard error for the 2010 data illustrated that the technique of pre-stratification combined with segment-based plot allocation was effective. The estimated standard error for stratified sampling of 2010 data ( $Str<sub>2010</sub>$ ) (5.5%) was lower than for SRS of 2010 data ( $SRS<sub>2010</sub>$ ) (6.4%, [Table 5\)](#page-94-0). Also, the reduced coefficient of variation was in line with the improvement in precision described above. A more detailed analysis showed that the coniferous-dominated stratum was characterized by a lower coefficient of variation (46.2%) compared to a value of 75.4% for the deciduous-dominated stratum [\(Table 4](#page-94-1)). These results confirmed that the stratification worked well for the coniferous-dominated stratum but not as well for the deciduous-dominated stratum. Additionally, the estimated means of the coniferous- and deciduous-dominated strata showed high differences. The coniferousdominated stratum had, with  $47,118$  (m<sup>3</sup>/ha)<sup>2</sup>, a higher estimated variance than the deciduous-dominated stratum, with an estimated variance of  $31,750 \ (m^3/ha)^2$ . In [Table 4,](#page-94-1) the proportion of area to strata size and the results of the descriptive statistics are listed. A quantitative comparison between the estimators of  $SRS<sub>2010</sub>$ and  $Str<sub>2010</sub>$  was conducted to evaluate the effect of the stratification. The calculated RE for the stratification approach was 1.34 and therefore greater than 1 ([Table 5\)](#page-94-0). As a result, an increase in precision of 0.9 percentage points (14%) was achieved for  $Str<sub>2010</sub>$  compared to  $SRS<sub>2010</sub>$ .

#### Comparing the sampling designs

In the two previous sections, the focus was on the stratification effect caused by remotely sensed data. In the following section, the different sampling designs were analysed regarding efficiency. Descriptive statistical values of the 2008 systematic sampling design and the 2010 segment-based sampling design showed high overall similarity for the timber volume [m<sup>3</sup>/ha] ([Table 6\)](#page-94-2). Furthermore, the resulting tree species compositions of both inventory methods were

<span id="page-94-0"></span>Table 5. Results of the methods of  $SRS<sub>2010</sub>$  and  $Str<sub>2010</sub>$  based on timber volume [m<sup>3</sup>/ha] for the inventory data of 2010.

|                                                                                 |                              | Inventory 2010 (n = 114)                                            |                     |
|---------------------------------------------------------------------------------|------------------------------|---------------------------------------------------------------------|---------------------|
|                                                                                 | SRS <sub>2010</sub>          |                                                                     | Str <sub>2010</sub> |
| $\bar{y}_{\text{segment}}$                                                      | 330.7 $m^3/ha$               | $y_{str, segment}$                                                  | 331.1 $m^3/ha$      |
| $\ensuremath{\mathbf{s}}_\ensuremath{\mathbf{y}}_\ensuremath{\mathbf{segment}}$ | 225.5 $m^3/ha$               | $S_{y_{str, segment}}$                                              | 194.9 $m^3/ha$      |
| $s_{y_{\text{segment}}}$ %                                                      | 68.2%                        | $\mathbf{s}_{y_{str, segment}}$ %                                   | 58.9%               |
| $S_{\bar{y}_{\text{segment}}^2}$                                                | 446.2 $(m^3/ha)^2$           | $s^2_{\bar{y}_{str, segment}}$                                      | 333.1 $(m^3/ha)^2$  |
| $s_{\bar{y}_{\text{segment}}}$                                                  | $21.1 \text{ m}^3/\text{ha}$ | $\mathbf{S}_{\bar{{\boldsymbol{\mathsf{y}}}}_{\text{str,segment}}}$ | 18.3 $m^3/ha$       |
| $\mathrm{rs}_{\bar{\mathrm{y}}_\text{segment}}$                                 | 6.4 %                        | $\texttt{rs}_{\bar{y}_{str, segment}}$                              | 5.5 %               |
|                                                                                 | RE                           |                                                                     | 1.34                |

Note: SRS = simple random sampling; n = number of sample plots;  $\bar{y}$  = sample mean;  $s_y$  = standard deviation;  $s_y$ % = coefficient of variation;  $s_y^2$ = estimated variance of the sample mean;  $s_{\overline{y}}$  = estimated standard error of the sample mean;  $rs_{\bar{y}}$  = relative standard error of the estimate of the sample mean; Str = stratified sampling;  $\bar{y}_{str}$  = mean of the stratified population;  $s_{y_{str}}$  = standard deviation of the stratified population;  $s_y$ % = coefficient of variation of the stratified population;  $s_{\overline{y}}^2$ tion;  $s_y\%$  = coefficient of variation of the stratified population;  $s_{\bar{y}_{\text{str}}}^2$  = estimated variance of the stratified population mean;  $s_{\bar{y}_{\text{str}}}$  = estimated standard error of the stratified population mean;  $r_{\rm S_{\rm vir}}$  = relative standard error of the stratified population mean;  $R\bar{\epsilon}$  = relative efficiency

<span id="page-94-2"></span>Table 6. Descriptive statistical values are listed in the forest variable timber volume  $[m^3/ha]$  from the inventory data of 2008 and 2010.

|                                              | Inventory data 2008<br>(systematic sampling) | Inventory data 2010<br>(segment-based sampling) |
|----------------------------------------------|----------------------------------------------|-------------------------------------------------|
| Sample size                                  | 228                                          | 114                                             |
| Plot type                                    | concentric circles                           | concentric circles                              |
| Plot size $[m^2]$                            | 500                                          | 500                                             |
| Min. $[m^3/ha]$                              | 0                                            | ŋ                                               |
| Max. $\left[\text{m}^3/\text{ha}\right]$     | 968.5                                        | 1055.5                                          |
| $Mean[m^3/ha]$                               | 325.4                                        | 330.7                                           |
| $\left[\text{m}^3/\text{ha}\right]$<br>$S_V$ | 226.1                                        | 225.5                                           |
| $s_v^2 \vert m^3$ /<br>hal                   | 51129                                        | 50862                                           |

Note:  $s_y$  = sample standard deviation,  $s_y^2$  = sample variance

comparable (Table 7). In the study, an F-test was used in order to show that both sample sets were selected from the same total population, in spite of a two-year time difference between sampling. The results ( $F(113.227) = 1.02$ ;  $p > 0.05$ ;  $n = 342$ ) showed that the systematic sampling design produced no significant difference in the variance (Table 3) compared to the segment-based sampling design [\(Table 5](#page-94-0)). Consequently, there is no indication that the two-year difference had a negative influence on the sampling data sets. A Chi-square test was conducted to evaluate the effect of segment-based sampling on the whole distribution of the standing timber volumes. Using the 2008 distribution as the expected distribution, the segment-based sampling

<span id="page-94-1"></span>Table 4. Overview of the stratified 2010 inventory data shown is sample mean, variance and coefficient of variation from the coniferous- and deciduous-dominated strata based on timber volume.

|                 |           | Inventory 2010 |    |                                     |                             |             |
|-----------------|-----------|----------------|----|-------------------------------------|-----------------------------|-------------|
|                 | Area [ha] | $W_h$          |    | [m <sup>3</sup> /ha]<br>$\bar{v}_h$ | $[(m^3/ha)^2]$<br>$S^2_{L}$ | $s_v\%[\%]$ |
| Coniferous dom. | 94        | 0.41           | 46 | 470                                 | 47,118                      | 46.2        |
| Deciduous dom.  | 138       | 0.59           | 68 | 236                                 | 31,750                      | 75.4        |

 $W_h$ : stratum weights; n: number of sample plots;  $\bar{y}_h$ : sample mean; s ${}^2_h$ : estimated variance; s<sub>y</sub>% coefficient of variation of the stratified population.

Table 7. Tree species composition based on timber volume [m<sup>3</sup>/ha] calculated from forest inventory sample plots of 2008 (228 sample plots) and 2010 (114 sample plots).

| Survey                                      |    | Inventory 2008 (systematic sampling) (%) Inventory 2010 (segment-based sampling) (%) |
|---------------------------------------------|----|--------------------------------------------------------------------------------------|
| Tree species composition                    |    |                                                                                      |
| Norway spruce (Picea abies (L.) H. Karsten) | 49 | 46                                                                                   |
| White fir (Abies alba Mill.)                | 15 | 14                                                                                   |
| Other coniferous                            |    |                                                                                      |
| European beech (Fagus sylvatica L.)         | 21 | 22                                                                                   |
| European ash (Fraxinus excelsior L.)        |    |                                                                                      |
| Sycamore maple (Acer pseudoplatanus L.)     |    |                                                                                      |
| Other deciduous                             |    |                                                                                      |

design was compared to the systematic sampling design. The result showed that there is no significant difference between the expected frequencies using the percentage distribution from 2008 and the actually observed frequencies (2010) (p-value of 0.45, [Figure 2\)](#page-95-0). Consequently, in our case, sampling in spectrally homogenous segments with two-year difference showed no influence on the sample distribution. Finally, the stratification showed an RE of 1.34 obtained with the segment-based sampling, which was greater than the RE of 1.25 with systematic sampling. This indicates an improved stratification effect by means of the segment-based sampling design compared to the systematic sampling design.

#### Sample size and precision of sampling designs

The two sampling designs (systematic sampling and segment-based sampling) were evaluated for a desired standard error of 4.6% derived from the systematic sampling 2008 with 228 sample plots. The systematic sampling was analysed with the estimator for SRS and Str. The ideal sample size was computed by applying the SRS estimator to the data of 2008 (Equation (3)) and the application of the Str estimator to the data of 2008 and 2010 (Equation (5)). A lower number of sample plots

were necessary to obtain a given precision with the  $Str<sub>2008</sub>$  and  $Str<sub>2010</sub>$  estimator (shown in Figure 3 as the solid and dotted lines) than with the  $SRS<sub>2008</sub>$  estimator (shown as the dashed line). One hundred and eightyseven sample plots (a reduction by 18%) were necessary to achieve the desired precision level by using the systematic sampling design with the  $Str<sub>2008</sub>$  estimator. The segment-based sampling design combined with the  $Str<sub>2010</sub>$  estimator showed an ideal sample size of 164 sample plots reflecting a 28% reduction. This approach revealed a lower sample size by 23 sample plots compared to the  $\text{Str}_{2008}$  estimator and 64 sample plots less than the  $SRS<sub>2008</sub>$  estimator.

#### Comparison of cost to sample size and precision

The costs for systematic sampling and segment-based sampling of stratified remotely sensed data were calculated on the same level of precision (4.6%) as the above calculated ideal sample size. Table 8 shows that the inventory costs for segment-based sampling with stratified RapidEye data were 21% lower compared to systematic sampling. The cost calculation revealed a cost difference of approximately €2400 between the two sampling methods.

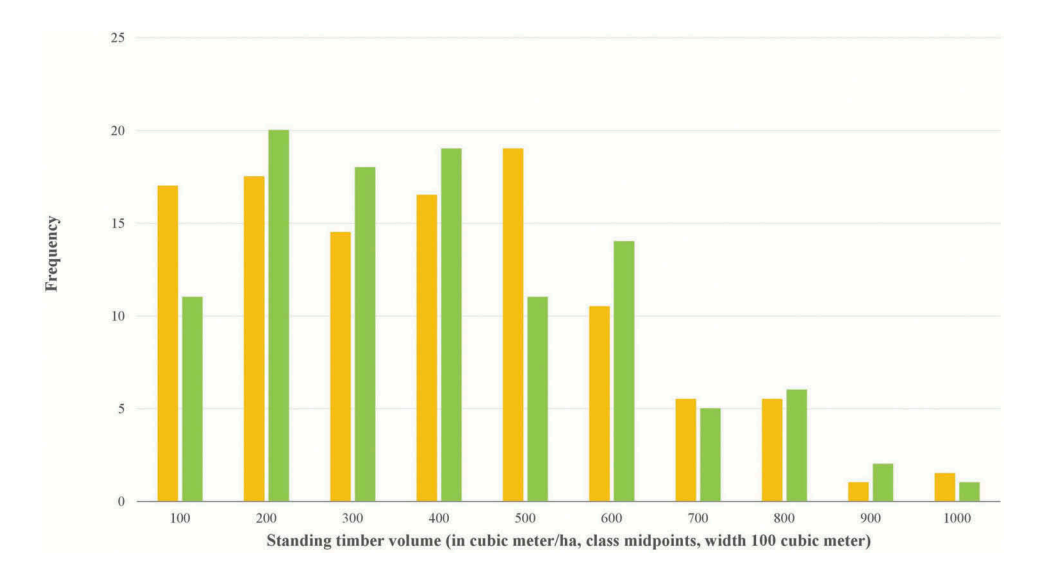

<span id="page-95-0"></span>Figure 2. The expected frequency distribution of 2008 is shown in orange and the segment-based sampling frequency distribution (2010) in green.

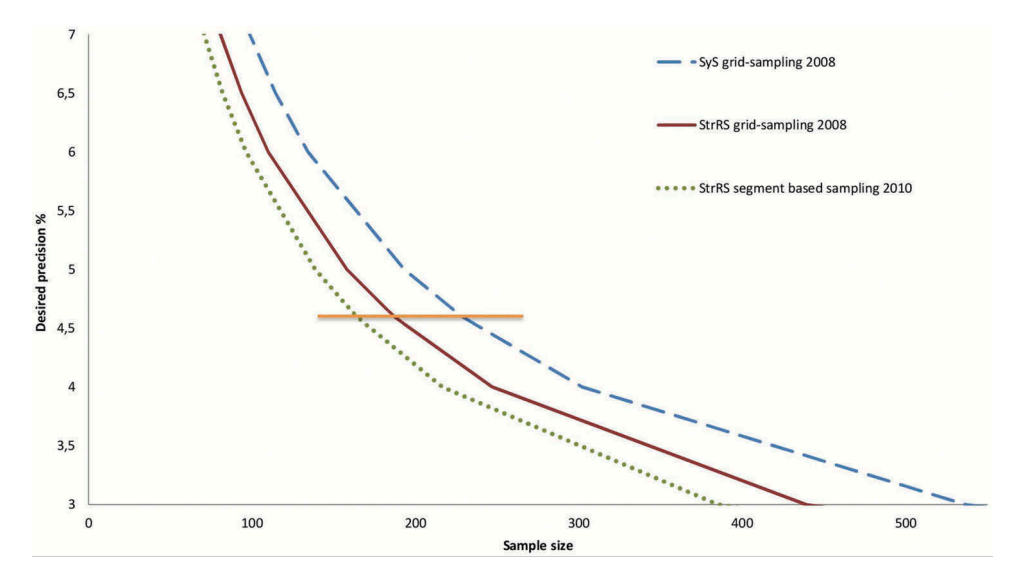

Figure 3. Required sample sizes (x-axis) for certain desired precisions (y-axis, standard error %) for the stratified sampling (Str) and simple random sampling (SRS) estimators are shown for the 2008 and 2010 inventory data. The dashed line represents the SRS estimator for 2008 data, and the applied Str estimator are illustrated as the solid line for 2008 data and as the dotted line for 2010 data. The horizontal solid line represents the desired precision level of 4.6%.

Table 8. Cost comparison of the systematic sampling design and stratified segment-based sampling design of RapidEye data calculated for ideal sample size and desired standard error of 4.6%.

| Categories                     | Systematic sampling design      | Stratified segment-based sampling design |
|--------------------------------|---------------------------------|------------------------------------------|
| Remotely sensed data           |                                 | €500 (archive data)                      |
| Data preparation and analysis  |                                 | €302                                     |
| GIS analysis                   | €75                             | €75                                      |
| Terrestrial inventory sampling | €11,400                         | €8200                                    |
|                                | (228 sample plots $\times$ €50) | (164 sample plots $\times$ €50)          |
| Overall costs                  | €11,475                         | €9077                                    |

#### **Discussion**

## Usability of high-resolution remotely sensed data in the planning phase

As shown in this study, ancillary data based on remote sensing information offer great potential to support forest inventories. Compared to other optical remote sensing systems, RapidEye has the big advantage of combining high spatial and temporal resolution, as it can bypass the problem of cloud coverage (Dees, 2007; Elatawneh, Wallner, Manakos, Schneider, & Knoke, 2014). This made the system quite suitable at enterprise level for forest inventory and monitoring applications in European forests. The classification result of the RapidEye data confirmed the possibility to classify spectrally homogenous segments of a heterogeneous forest into the forest classes deciduous dominated and coniferous dominated. The overall accuracy of the classification was 84%, and a KHAT value of 0.78 was achieved. Schneider et al. (2013) reported an overall accuracy between 66% and 70% in a study using RapidEye data for deciduous, coniferous and mixed forest classification for a test site in Freising (Germany). Stoffels et al. (2015) demonstrated an accuracy of 91% for forest-type classification (coniferous and deciduous strata) for a spatially adaptive classification approach combining RapidEye and SPOT4 and 5 data, based on a spatial resolution of the map product 10 m  $\times$  10 m. The studies of Fehlert (1984), Kenneweg, Förster and Runkel (1991) and Wallner, Elatawneh, Schneider and Knoke (2015) confirm that a pixel size of 5 m spatial resolution does not allow for the detection of single trees, but can achieve acceptable accuracies in the detection of forest types. The total disagreement of 17% with a quantity disagreement of 7% underlines the statements of the mentioned studies.

The segmentation approach described was conducted on the one hand for an object-based image classification of the test site and on the other hand to derive spectrally homogenous segments for inventory plot allocation. Using the segmentbased stratified allocation design, we intended to allocate sample plots in spectrally homogenous segments that represent all parts of the forest, including forest edges and especially the different development stages of the forest. Therefore, the segment size was the most crucial part because a large minimum segment size results in high

within-segment variation (Nilsson et al., 2003) and a small minimum segment size in a low withinsegment variation (Pekkarinen & Tuominen, 2003). This effect means that, within large segments, different forest types could potentially exist, whereas small segments could represent homogenous forest types. The result of the field study confirmed that larger segments (coniferousdominated forest) had a higher statistical variance  $(47,118 \text{ (m}^3/\text{ha})^2)$  compared to smaller segments (deciduous-dominated forest) with lower statistical variance  $(31,750 \, (m^3/ha)^2)$ .

#### Applicability for forest inventories

The pre-stratified segment-based plot allocation method using RapidEye data indicated improved results compared to systematic sampling. For the purpose of comparing the cost efficiency of the sampling designs, an ideal sample size was calculated for the segment-based sampling design of 2010 to obtain a relative standard error of 4.6%. Using the  $SRS<sub>2008</sub>$ estimator, 228 sample plots were necessary, while for the  $Str<sub>2010</sub>$  estimator, only 164 sample plots were needed to reach the same level of precision. The results revealed a reduction potential in sample size of more than 28% as applied in practice and therefore also a reduction in costs. Similar results have been shown by Nothdurft et al. (2009) in his study for a fixed sample size in an anonymised private forest enterprise in southern Germany. The approach of double sampling for stratification based on orthophotos and stand age was used to estimate timber volume of larger spruce and fir trees as well as larger hardwood trees. A cost reduction for coniferous trees of 19% and for hardwood trees of 59% could be achieved compared to unstratified SRS. Whether the reduction of the standard error from 5.5% to 4.6% by increasing the sample plot number from 114 to 164 is worth the economic costs from the economic point of view is a decision of the forest management.

Our results further indicate that stratified sampling might be more efficient than systematic sampling if the variability between strata is high (Särndal et al., 1992). Calculating the RE as a measure for the stratification effect showed that, for the 2008 and 2010 data sets, the efficiency of the timber volume estimation was increased. The RE ranged between 1.25 and 1.34. McRoberts et al. (2002) classified a test area into four strata and obtained RE values for the total volume ranging from 1.25 to 1.75 using data from Landsat TM imagery and ancillary data. These values are quite similar to those found in our study, even when working with data of much lower spatial resolution.

However, the stratification of the test site was conducted solely for two strata which already resulted in an improvement in precision. Cochran (1977) described that stratification into more than six strata provides marginal benefit for precision. The stratification was not further refined because ancillary height information would be necessary for an improved classification result with respect to the highly structured forest of the test site. Nevertheless, our experimental approach still needs to be tested in further studies with more than two strata.

Our experimental sampling design was based on an area-proportional design. As recommended by Grafström (2013), the samples need to be well distributed in geographical space, which we achieved by dividing the test site into four sub-areas. The small variation of the mean timber volume of the 2010 inventory compared to the 2008 data proved that the design was successful. Nevertheless, the received high within-strata variance of coniferous-dominated stratum and the high coefficient of variation for deciduous-dominated stratum indicated that there is still leeway for improvement.

Upcoming, free-of-charge remote sensing systems (e.g. Sentinel-2) with similar sensor technology create the opportunity to repeat the introduced inventory design with even lower costs. For forest management, a repetition of sampling after a couple of years is important to collect information on tree increment and mortality. Using a pre-stratified design for monitoring can be problematic because stratum boundaries can change, and sampling efficiency will thus be degraded over time. The magnitude of this effect depends upon how dynamic the stratum boundaries are. Appropriate, potentially complicated reallocation of sample plots to adjust for changing strata boundaries could be required if there is an increased change on landscape level. For stratified inventories, the method of partial replacement was already successfully applied in former studies (Bickford, Mayer, & Ware, 1963; Saborowski, Marx, Nagel, & Böckmann, 2010). In general, this method combines the advantages of permanent and temporary sample plots (Van Laar & Akça, 2007). Partial replacement is widely used to resample a certain amount of sample plots, whereby the remaining numbers of sample plots are sampled on different occasions. The method was also applied to avoid special treatment at inventory plots by forester recognition. Even though the experimental sample design did not need a higher effort compared to the systematic sampling approach, but it should still be tested in further studies.

### **Conclusions**

Three major conclusions can be drawn from this study. First, the stratification based on RapidEye data with a 5 m spatial resolution helped to substantially increase the precision of the forest inventory estimates. Second, stratified segment-based plot

allocation proved to be more efficient than stratified systematic sampling. We determined an RE of 1.25 for the stratified systematic sampling and 1.34 for the stratified segment-based sampling. Third, the results indicated that cost-efficiency could be increased while maintaining the same level of precision of 4.6% due to the reduced sample size. Specifically, positioning the sample plots in spectrally homogenous segments reduced the ideal sample size by 28% compared to the conventional applied systematic sampling inventory. Our results showed the potential of using remotely sensed data for forest stratification to aid terrestrial inventory methods. The method could benefit from the advantages of RapidEye satellite systems, including the high spatial resolution, which made it applicable for highly structured forests, as well as the high temporal resolution, which offered the opportunity to acquire cloud-free data, and the modest costs for data acquisition. Completing terrestrial inventories without the stratified segment-based sampling is labour-intensive and expensive. Nevertheless, as shown in the Discussion section, the segmentbased sampling design had some limitations because the segment size was variable, which needs to be further investigated. From an operational point of view, the methodology showed some potential for practical application, especially to support forest inventories of highly structured forests.

#### Acknowledgements

Adelheid Wallner is the lead author. She performed the analysis and wrote the manuscript. The sampling design was developed by Alata Elatawneh, Thomas Schneider and Adelheid Wallner. The field work and some first analysis were done by Britta Rau. Remotely sensed data processing was done by Alata Elatawneh and Adelheid Wallner. The framework of the manuscript and detailed edits were the work of Adelheid Wallner, Thomas Schneider and Mengistie Kindu. Thomas Knoke provided research coordination, statistical support and outstanding contributions to the paper.

The authors are grateful to RESA of the DLR for the provision of RapidEye data and especially for their excellent support. The authors also thank the Chair for Forest Growth and Yield, TUM, the site manager of the test site forest, Mr. Fischer, and the Bavarian State Institute of Forestry for providing the reference data. The authors would also like to thank Laura Carlson and Elizabeth Gosling for language editing, Stephan Haug and Hannes Petermeier for statistical support, Arne Nothdurft for valuable advice on sampling designs and the anonymous reviewers.

## Funding

This work was supported by the Federal Ministry of Economics and Technology [number 50EE0919]; RapidEye Science Archive (RESA) of the German Aerospace Centre (DLR) [317]; we are grateful to

"Deutsche Forschungsgemeinschaft" (DFG) for financial support of the study [KN 586/11-1]

#### **References**

- Apollo Mapping (2014). RapidEye pricing. Web site (online 23 November 2014). Retrieved from ([https://](https://apollomapping.com/imagery/medium-resolution-satellite-imagery/rapideye) [apollomapping.com/imagery/medium-resolution-satel](https://apollomapping.com/imagery/medium-resolution-satellite-imagery/rapideye) [lite-imagery/rapideye\)](https://apollomapping.com/imagery/medium-resolution-satellite-imagery/rapideye)
- Baatz, M., & Schäpe, A. (2000). Multiresolution segmentation: An optimization approach for high quality multiscale image segmentation. Journal of Photogrammetry and Remote Sensing, 58, 12–23.
- Bickford, C.A. (1952). The sampling design used in the forest survey of the northeast. Journal of Forestry, 50, 290–293.
- Bickford, C.A., Mayer, C.E., & Ware, K.D. (1963). An efficient sampling design for forest inventory: The northeastern forest resurvey. Journal of Forestry, 61, 826–833.
- Böckmann, T., Saborowski, J., Dahm, S., Nagel, J., & Spellmann, H. (1998). Die weiterentwicklung der betriebsinventur in niedersachsen. Forst Und Holz, 53(8), 219–226.
- Cochran, W. (1977). Sampling techniques. New York: John Wiley & Sons. INC, (pp. 428).
- Congalton, R.G. (1991). A review of assessing the accuracy of classifications of remotely sensed data. Remote Sensing of Environment, 37, 35–46. doi:[10.1016/0034-4257\(91\)90048-B](https://doi.org/10.1016/0034-4257(91)90048-B)
- Dahm, S. (1995). Bundeswaldinventur auswertungsmodelle und Vorschläge zur Effektivitätssteigerung. Mitteilungen Der Bundesforschungsanstalt Für Forst-Und Holzwirtschaft, 180, 144.
- Dees, M. (2006). Kombination von Fernerkundung und Stichprobeninventur bei betrieblichen und nationalen Waldinventuren. Schriftenreihe Freiburger Forstliche Forschung, 37, 194.
- eCognition Developer (9.0) (2004). User Guide [Computer software]. Munich: Trimble Germany GmbH.
- Elatawneh, A., Rappl, A., Rehush, N., Schneider, T., & Knoke, T. (2013). Forest tree species identification using phenological stages and RapidEye data: A case study in the forest of Freising. In E. Borg (Eds.), From the basics to the service (pp. 21-38). Proceedings of the 5th RESA-Workshop. Berlin, Neustrelitz: Gito Verlag.
- Elatawneh, A., Wallner, A., Manakos, I., Schneider, T., & Knoke, T. (2014). Forest cover database updates using multi-seasonal RapidEye data – Storm event assessment in the Bavarian forest national park. Forests, 5, 1284– 1303. doi:[10.3390/f5061284](https://doi.org/10.3390/f5061284)
- ENVI (2009). ENVI Zoom User's Guide [Computer Software]. Web site (online 20 January 2016). Retrieved form [http://www.harrisgeospatial.com/portals/0/pdfs/](http://www.harrisgeospatial.com/portals/0/pdfs/envi/ENVI_Zoom_User_Guide.pdf) [envi/ENVI\\_Zoom\\_User\\_Guide.pdf](http://www.harrisgeospatial.com/portals/0/pdfs/envi/ENVI_Zoom_User_Guide.pdf)
- Fehlert, G.P. (1984). Kalibrierung von MSS-satellitenbilddaten zur auswertung zeitlicher reflexionsänderungen an fichtenbeständen. DLR-Forschungsbericht (Report No. DFVLR FB84-44). DLR (Germany).
- Grafström, A. (2013). Why well spread probability samples are balanced. Open Journal of Statistics, 03, 36–41. doi:[10.4236/ojs.2013.31005](https://doi.org/10.4236/ojs.2013.31005)
- Grafström, A., Saarela, S., & Ene, L.T. (2014a). Efficient sampling strategies for forest inventories by spreading the sample in auxiliary space. Canadian Journal of Forest Research, 44, 1156–1164. doi:[10.1139/cjfr-2014-](https://doi.org/10.1139/cjfr-2014-0202) [0202](https://doi.org/10.1139/cjfr-2014-0202)
- Grafström, A., & Schelin, L. (2014b). How to select representative samples. Scandinavian Journal of Statistics, 41, 277–290. doi:[10.1111/sjos.12016](https://doi.org/10.1111/sjos.12016)
- Gregoire, T.G., & Valentine, H.T. (2008). Sampling strategies for natural resources and the environment. Applied environmental statistics. Boca Raton: Chapman & Hall/ CRC.
- Kangas, A., & Maltamo, M. (2006). Forest inventory: Methodology and applications (pp. 362). Berlin: Springer Kluwer.
- Kenneweg, H., Förster, B., & Runkel, M. (1991). Diagnose und Erfassung von Waldschäden auf der Basis von Spektralsignaturen: Untersuchung und Kartierung von Waldschäden mit Methoden der Fernerkundung (Report part B). (Germany).
- Kindu, M., Schneider, T., Teketay, D., & Knoke, T. (2013). Land use/land cover change analysis using object-based classification approach in Munessa-Shashemene landscape of the Ethiopian highlands. Remote Sensing, 5, 2411–2435. doi:[10.3390/rs5052411](https://doi.org/10.3390/rs5052411)
- Knoke, T. (2012). Forstbetriebsplanung. Stuttgart: Ulmer.
- Köhl, M., Magnussen, S., & Marchetti, M. (2006). Sampling methods, remote sensing and GIS multiresource forest inventory. Tropical forestry (pp. 373). Berlin: London: Springer.
- Köhl, M., & Sutter, R. (1991). Verwendung von Luftbildern zur Holz-Vorratsschätzung im Schweizer Landesforstinventar (LFI). Zeitschrift Für Photogrammetrie Und Fernerkundung, 59, 165–176.
- McRoberts, R.E., Nelson, M.D., & Wendt, D.G. (2002). Stratified estimation of forest area using satellite imagery, inventory data, and the k-nearest neighbors technique. Remote Sensing of Environment, 82, 457–468. doi:[10.1016/S0034-4257\(02\)00064-0](https://doi.org/10.1016/S0034-4257(02)00064-0)
- McRoberts, R.E., Holden, G.R., Nelson, M.D., Liknes, G.C., & Gormanson, D.D. (2005). Using satellite imagery as ancillary data for increasing the precision of estimates for the forest inventory and analysis program of the USDA forest service. Canadian Journal of Forest Research, 35, 2968–2980. doi:[10.1139/X05-222](https://doi.org/10.1139/X05-222)
- McRoberts, R.E., & Tomppo, E. (2007). Remote sensing support for national forest inventories. Remote Sensing of Environment, 110, 412–419. doi:[10.1016/j.](https://doi.org/10.1016/j.rse.2006.09.034) [rse.2006.09.034](https://doi.org/10.1016/j.rse.2006.09.034)
- Morsdorf, E., Meier, E., Allgöwer, B., & Nilesch, D. (2003). Clustering in airborne laser scanning raw data for segmentation of single trees: 3-D reconstruction from airborne laser scanner and InSAR data. In H.-G. Maas, G. Vosselman, & A. Streilein (Eds.), Proceedings of the "ISPRS" XXXIV-3/W13. Dresden. Web site (online 5 January 2015). Retrieved from [http://www.isprs.org/pro](http://www.isprs.org/proceedings/XXXIV/3-W13/) [ceedings/XXXIV/3-W13/](http://www.isprs.org/proceedings/XXXIV/3-W13/)
- Moshammer, R., & Pretzsch, H. (2010). Forstwirtschaftsplan 2010: Forstbetrieb Stadtwald Traunstein. Freising: Chair of Forest Growth and Yield Science at the TUM.
- Neufanger, M. (2011). Richtlinien für die mittel- und langfristige forstbetriebsplanung in den bayerischen staatsforsten. Forsteinrichtungsrichtlinien - FER 2011. Regensburg: Bayerische Staatsforsten.
- Nilsson, M., Folving, S., Kennedy, P., Puumalainen, J., Chirici, G., Corona, P., Tomppo, E. (2003). Combining remote sensing and field data for deriving unbiased estimates of forest parameters over large regions. In P. Corona, M. Köhl, & M. Marchetti (Eds.), Advances in forest inventory for sustainable forest management and biodiversity monitoring (pp. 19–32). Dordrecht, Boston, London: Kluwer Academic Publishers.
- Nothdurft, A., Borchers, J., Niggemeyer, N., Saborowski, J., & Kändler, G. (2009). A repeated forest inventory based on double sampling for stratification. Allgemeine ForstundJagdzeitung, 180(7–8), 133–140.
- Pekkarinen, A., & Tuominen, S. (2003). Stratification of a forest area for multisource forest inventory by means of aerial photographs and image segmentation. In P. Corona, M. Köhl, & M. Marchetti (Eds.), The advances in forest inventory for sustainable forest management and biodiversity monitoring (pp. 111–123). Dordrecht, Boston, London: Kluwer Academic Publishers.
- Petterson, H. (1955). Die Massenproduktion des Nadelwaldes. Mitteilungen Der Forstlichen Forschungsanstalt Schwedens, 45, 1–189.
- Pontius, R.G.J., & Millones, M. (2011). Death to Kappa: Birth of quantity disagreement and allocation disagreement for accuracy assessment. International Journal of Remote Sensing, 32, 4407–4429. doi:[10.1080/](https://doi.org/10.1080/01431161.2011.552923) [01431161.2011.552923](https://doi.org/10.1080/01431161.2011.552923)
- Poso, S. (1972). A method for combining photo and field samples in forest inventory. Communicationes Instituti Forestalis Fenniae, 76, 1–133.
- Rouse, J.W., Haas, R.H., Schell, J.A., Deering, D.W., & Harlan, J.C. (1974). Monitoring the vernal advancement and retrogradation (greenwave effect) of natural vegetation. (Report NASA/OSFC, Type III Final), Remote Sensing Centre, Texas A&M University, College Station, TX, (USA). (online 5 November 2013) Retrieved from [http://ntrs.nasa.gov/archive/nasa/casi.](http://ntrs.nasa.gov/archive/nasa/casi.ntrs.nasa.gov/19750020419.pdf) [ntrs.nasa.gov/19750020419.pdf](http://ntrs.nasa.gov/archive/nasa/casi.ntrs.nasa.gov/19750020419.pdf)
- Rutzinger, M., Höfle, B., Pfeifer, N., Geist, T., & Stötter, J. (2006). Object-based analysis of airborne laser scanning data for natural hazard purposes using open source components. International Archives of Photogrammetry, Remote Sensing and Spatial Information Sciences, 36(4/C42).
- Saborowski, J., & Cancino, J. (2007). About the benefits of poststratification in forest inventories. Journal of Forest Science, 53, 139–148.
- Saborowski, J., Marx, A., Nagel, J., & Böckmann, T. (2010). Double sampling for stratification in periodic inventories – Infinite population approach. Forest Ecology and Management, 260, 1886–1895. doi:[10.1016/j.](https://doi.org/10.1016/j.foreco.2010.08.035) [foreco.2010.08.035](https://doi.org/10.1016/j.foreco.2010.08.035)
- Särndal, C., Swensson, B., & Wretman, J.H. (1992). Model assisted survey sampling. Springer series in statistics. New York: Springer.
- Schneider, T., Elatawneh, A., Rahlf, J., Kindu, M., Rappl, A., Thiele, A., Hinz, S. (2013). Parameter determination by RapidEye and TerraSAR-X Data: A step toward a remote sensing based inventory, monitoring and fast reaction system on forest enterprise level. In J.M. Krisp, L. Meng, R. Pail, & U. Stilla (Eds.), Earth Observation of Global Changes (EOGC) (pp. 81–107). Berlin, Heidelberg: Springer.
- Shiver, B., & Borders, B. (1996). Sampling techniques for forest resource inventory. New York, Chichester, Brisbane, Toronto, Singapore: John Wiley & Sons, INC.
- Stoffels, J., Hill, J., Sachtleber, T., Mader, S., Buddenbaum, H., Stern, O., Ontrup, G. (2015). Satellite-based derivation of high-resolution forest information layers for operational forest management. Forests, 6, 1982–2013. doi:[10.3390/f6061982](https://doi.org/10.3390/f6061982)
- Straub, C., Stepper, C., Seitz, R., & Waser, L.T. (2013). Potential of UltraCamX stereo images for estimating timber volume and basal area at the plot level in mixed European forests. Canadian Journal of Forest Research, 43, 731–741. doi:[10.1139/cjfr-2013-0125](https://doi.org/10.1139/cjfr-2013-0125)
- Teuffel, K.F., Baumgarten, M., Hanewinkel, M., Sauter, U.H., Wilpert, K., Konold, W., & Spiecker, H. (2005). Waldumbau: Für eine zukunftsorientierte Waldwirtschaft Ergebnisse aus dem Südschwarzwald. Berlin: Springer.
- Van Assen, H.C., Egmont-Petersen, M., & Reiber, J. (2002). Accurate object localization in gray level images using the center of gravity measure: Accuracy versus precision. Image Processing, IEEE Transaction, 11, 1379–1384. doi:[10.1109/TIP.2002.806250](https://doi.org/10.1109/TIP.2002.806250)
- Van Laar, A., & Akça, A. (2007). Forest Mensuration. Dordrecht, Netherland: Springer.
- Wallner, A., Elatawneh, A., Schneider, T., & Knoke, T. (2015). Estimation of forest structural information using RapidEye satellite data. Forestry, 88, 96–107. doi:[10.1093/forestry/cpu032](https://doi.org/10.1093/forestry/cpu032)
- Walter, S., & Kessler, J. (2009). Zahlenwald. Das Magazin Der Bayerischen Staatsforsten, 6(Web site),1–26. (Online 2 May 2014). Retrieved from [http://www.baysf.de/filead](http://www.baysf.de/fileadmin/user_upload/07-publikationen/Magazin_06_Zahlenwald.pdf) [min/user\\_upload/07-publikationen/Magazin\\_06\\_](http://www.baysf.de/fileadmin/user_upload/07-publikationen/Magazin_06_Zahlenwald.pdf) [Zahlenwald.pdf](http://www.baysf.de/fileadmin/user_upload/07-publikationen/Magazin_06_Zahlenwald.pdf)
- West, P.W. (2015). Tree and forest measurement. Cham, Heidelberg, New York, Dordrecht, London: Springer.

# *9.3 Publikation III*

Title: Driving forest inventories by use of multispectral-3D-height information from ZiYuan3-01 satellite data

Authors: Wallner, A.; Friedrich, S.; Geier, E.; Meder-Hokamp, C.; Wei, Z.; Kindu, M.; Tian, J.; Döllerer, M.; Schneider, T.; Knoke, T.

Correspondence: Wallner, Adelheid

Journal: Forestry

Submitted: 15 August 2020

# *Article*

# **Driving forest inventories by use of multispectral 3D height information from ZiYuan-3 satellite data**

**Adelheid Wallner 1 \*, Stefan Friedrich <sup>1</sup> , Emanuel Geier 1 , Christoph Meder-Hokamp <sup>1</sup> , Zillin Wei 1 , Mengistie Kindu 1 , Jiaojiao Tian 2 , Martin Döllerer <sup>1</sup> , Thomas Schneider <sup>1</sup> and Thomas Knoke 1**

<sup>1</sup> Institute of Forest Management, TUM School of Life Sciences Weihenstephan, Technical University of Munich (TUM), Freising D-85354, Germany

- <sup>2</sup> Remote Sensing Technology Institute (IMF), German Aerospace Center (DLR), Oberpfaffenhofen, D-82234 Wessling, Germany
- \* Correspondence: adelheid.wallner@tum.de;

 **Abstract:** We tested the data of the multispectral 3D capable satellite system ZiYuan-3 (ZY-3) for a remote 12 sensing (RS)-driven forest inventory. The ZY-3 dataset we first classified into the forest types coniferous, broadleaved and mixed forest using object-based image analysis (OBIA). Then each forest type was split using the ZY-3 stereo module-derived digital canopy height model (CHM) into three height strata, resulting in nine final classes. For each of the classes we randomly selected representative segments for inventory plot 16 placement. At the selected inventory plots, we recorded forest parameters following the standard procedure of 17 the conventional grid-based inventory of the enterprise. We compared the results of the RS-based 85 inventory plots with the conventional grid-based inventory with 348 sample plots performed in the same year on the basis of tree species, timber volume and height at plot-level. The difference of mean timber volume (RS-based 20 minus grid-based) was +30.21 m<sup>3</sup>/ha (8.99%) with terrestrial height measurements and -11.32 m<sup>3</sup>/ha (-3.37%) with height information from ZY-3 data. Coniferous trees comprised a 53.8% share of the tree species composition in RS-based sampling, compared to a 61% share in grid sampling. The relative efficiency (RE) was used to compare the different sampling schemes. The RE was 1.22 for the RS-based sampling with terrestrial height measurements and 1.85 with height information from ZY-3 data. The results demonstrate that information from multispectral 3D RS data provided by systems like ZY-3 is able to drive forest inventories, such offering a cost-effective alternative for monitoring managed forests.

**Keywords:** multispectral-3D ZY-3 satellite system; canopy height model; forest inventory; height information

# **1 Introduction**

 Inventories provide essential information for forest management. In Germany, inventories are typically performed at intervals of ten to twenty years. The increasing frequency and magnitude of biotic and abiotic calamities [IPCC, 2018], especially those induced by climate change, suggests that forest inventories should be conducted at shorter intervals. Information on the height of single trees or forest stands in combination with age provides a valuable insight for forest planning and management because it is both an indicator of site quality and can be used to quantify yield [Kramer and Akça, 2008]. Additionally, height information combined with diameter at breast height measured at 1.3 m (DBH) is used to estimate timber volume. There are some drawbacks to field-measured tree heights, indicating a need for alternative methods. For example, in grid inventories, only height information at plot-level of some single trees is measured. In addition, field

 measurements for forest inventories are time-consuming and expensive [Næsset, 1997 a]. As a solution to overcome the common shortcomings of terrestrial inventories, the implementation of height information from remote sensing (RS) data into forest planning and management offers alternatives.

 McRoberts et al. [2014] describe three attempts to optimize the ground sampling design using auxiliary information from remote sensing data. First, a map can be established with observations from auxiliary data correlated to the response variable, e.g., growing stock volume. Næsset [2002, 2007] produced maps using a combination of stratification and model-based attribute estimations. Second, prior to sampling, a stratification of the population can be applied based on auxiliary data. The generated strata are more homogenous, which reduces the variance with respect to the whole population. Grafström et al. [2014] and Wallner et al. [2018] provide examples of this approach. Third, after sampling, the auxiliary information can be used to apply stratification to the sample plots by aggregating them into homogenous strata. A comparison of stratified sampling to random sampling based on light detection and ranging (LiDAR) data and modelled forest structural information (DBH, basal area, tree height and biomass) was presented by Hawbaker et al. [2009]. Further approaches include the use of multi-phase designs. In the Swiss National Forest Inventory (NFI), operational sampling is followed by digital stereo aerial image analysis [Pulkkinen et al., 2018]. Ginzler et al. [2015] tested the usability of a nationwide CHM for Switzerland, based on aerial images for the implementation within the NFI.

 First attempts to derive forest height information for forest inventories were based on analogue photographs using stereoscopic photo interpretation [Huss (ed.), 1984]. Studies aiming at forest height determination and application for forest management using digital aerial stereo images are reported, e.g., by Næsset [2002], Korpela and Anttila [2004], Hirschmugl et al. [2007], Wallerman et al. [2012], Straub et al. [2013 a], Rahlf et al. [2014] and Stepper et al. [2015]. In a study by Nelson et al. [1984] was first mentioned the derivation of height information from LiDAR data for forest planning. In the 1990s, Næsset [1997 a, b] in particular focused on LiDAR data for forest planning. LiDAR data already have operational applications for NFI in Norway [Næsset, 2007], Finland [Maltamo et al., 2011] and Canada [Woods et al., 2011]. Tuominen et al. [2014] and Tompalski et al. [2018] apply data fusion, especially the combination of LiDAR data and aerial images.

 Besides airborne-based systems, satellites with appropriate sensors to collect height information from high-resolution stereo imagery are available. The common stereo systems use along-track stereoscopy, which captures two or more views from the same orbit. Examples include SPOT-5, GeoEye-1/2, WorldView-2/3, ALOS/PRISM, CHRIS/Proba, Cartosat-1 and ZiYuan-3 [Schneider, 2008; Buchhorn and Schneider, 2009, 2010; Tian, 2013a; Tian et al., 2017]. Straub et al. [2013b] assessed the usefulness of stereoscopic satellite data for forestry applications by modelling timber volume. This method of change detection and forest monitoring is also analysed by Tian et al. [2013b] and Tian et al. [2017]. Immitzer et al. [2016] generate wall-to-wall maps of timber volume with height values from WorldView-2 data in conjunction with German NFI data. Furthermore, height information from RS systems collected on different dates can be used for growth monitoring or change detection analysis. The periodic annual increment (PAI) can be calculated at inventory

 plot-level for field-measured tree heights or based on RS height information and compensates the time difference between field measurements and RS datasets from different years. In Pretzsch [2009] the PAI is also

called current periodic increment (CPI). Tian et al. [2017] calculate the PAI of height by combining CHM from

 different datasets for growth monitoring. Stepper et al. [2015] compared PAIs for inventory field plots with five-year growth periods to stereo aerial images illustrating three-year growth periods.

 To the best of our knowledge, the implementation of height information within the stratified sampling design and height estimation at plot-level from high-resolution multispectral-3D-satellite (MS-3D) data to 82 support forest inventories has not been tested yet. Compared to very-high-resolution systems (0.2–5 m) the 83 costs of high-resolution systems (>5–30 m) are only about 10%. In addition, such systems cover large areas under identical illumination conditions and facilitating automatic feature extraction.

The main objective of the current study was to assess the performance of a RS-driven inventory concept,

86 based on information derived from ZY-3 multispectral (MS) and three-line stereo data. The key question was

87 whether the combined MS-3D information derived from ZY-3 data is sufficiently accurate to support inventory

88 processes. For this, we addressed the following research questions:

89 1. Did stratification of MS-3D satellite data allow for reducing the number of inventory plots substantially while keeping the standard error below the desired threshold of 5%?

 2. How well did the RS-driven inventory perform compared to the standard grid-based inventory as a reference, based on the forest attributes "height at plot-level", "tree species composition" and "timber volume"?

# **2 Materials and Methods**

*2.1 Study Site*

 The study site "University Forest" from the Ludwig Maximilians University in Munich is located 5 km north of the city Landshut (Figure 1) in eastern Bavaria, Germany. It covers an area of 349 ha and is located in 98 the forest eco-region "Western Lower Bavarian Tertiary Hilly-Country" (12.9/1) [Walentowski et al., 2001]. The soil types are characterized by clayey soils (42%) and fine-clayey soils (16%), in combination with sandy- gravelly soils (27%), clay soils (7%) and areas of small stream valleys (8%), representing good growth conditions. A mean annual temperature of 7.8 degrees Celsius and a mean annual precipitation of 700 mm can describe the climatic conditions. The elevation ranges between 440 m to 550 m above sea level [Mosandl and Höllerl, 2013].

 The most frequent tree species across every age group is Norway spruce (*Picea abies (L.) H. Karsten*). A change in the management strategy led to increasing areas of the tree species European beech (*Fagus sylvatica L.*), common oak (*Quercus robur L.*), silver fir (*Abies Alba Mill.*), pine (*Pinus sylvestris L.*), larch (*Larix Mill.*), and Douglas fir (*Pseudotsuga menziesii*). Also an increase in real hardwoods consisting of mountain maple (*Acer spicatum Lam.*), ash (*Fraxinus L.*), wild cherry (*Prunus avium L.*) and elm (*Ulmus L.*), as well as other hardwoods composed of birch (*Betula L.*), European aspen (*Populus tremula L.*), rowanberry (*Sorbus aucuparia L.*), hornbeam (*Carpinus L.*) and poplar (*Populus L.*). Therefore, different stand type structures exist, which range from even-aged spruce monocultures to uneven-aged mixed stands [Knoke and Weber, 2006; Mosandl

and Höllerl, 2013].

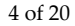

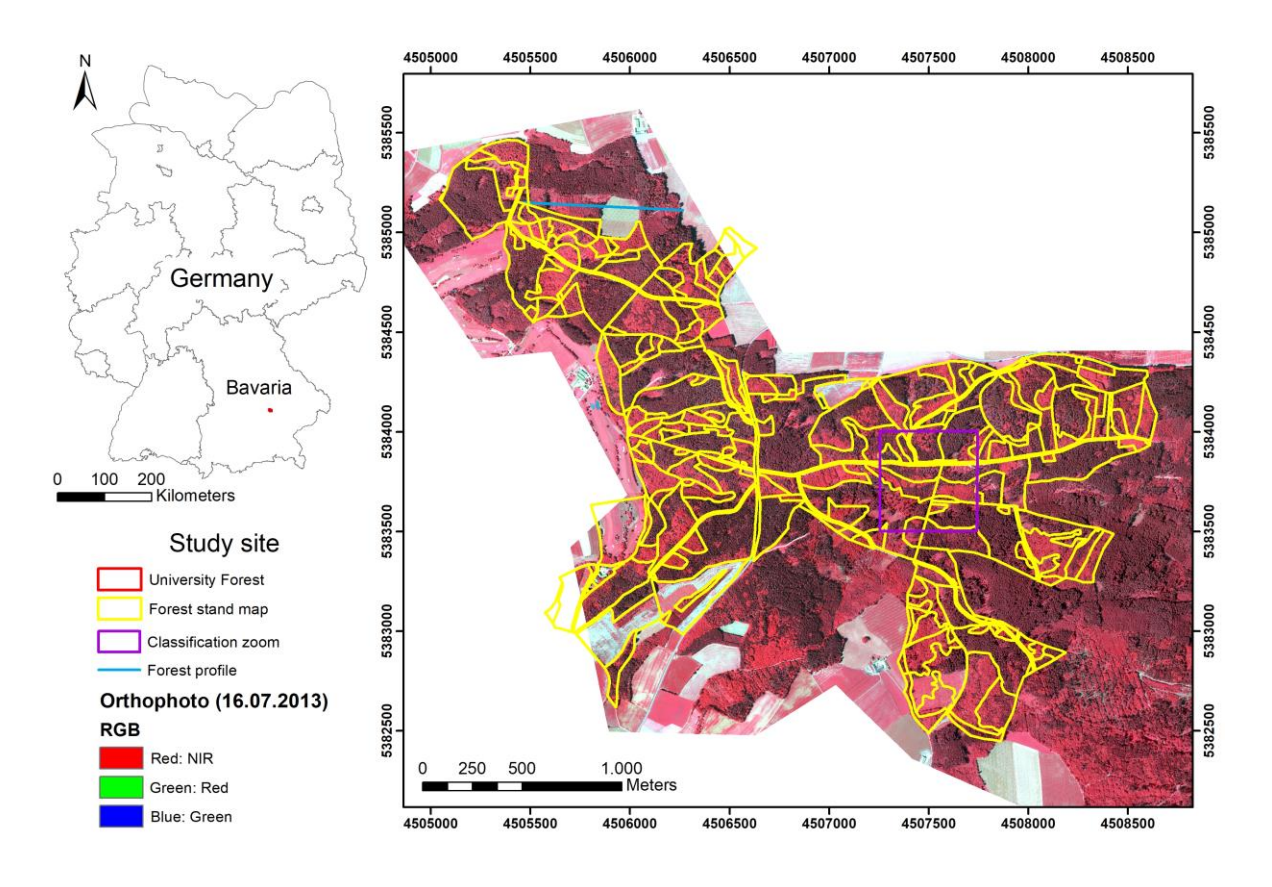

114 Figure 1: Location of study site "University Forest" in Bavaria, Germany (top left). The picture on the right shows on an orthophoto (Geobasisdaten: Bayerische Vermessungsverwaltung) the forest stand divisions, the shows on an orthophoto (Geobasisdaten: Bayerische Vermessungsverwaltung) the forest stand divisions, the position of the forest profile and the section with the enlargement of the classification result.

## *2.2 ZY-3 Satellite Data*

 Our study is based on a dataset of the Chinese ZY-3 satellite system captured on 09 September 2012. The ZY-3 earth observation system was developed by the Satellite Surveying and Mapping Application Centre of National Administration of Surveying Mapping and Geo-information of China and launched in January 2012 [Fang and Chen, 2012]. The system combines a three-line stereo and a four-band MS imaging module at 11-bit 122 radiometric resolution. The stereo module consists of two 22° forward- and backward-looking cameras with 3.6 m spatial resolution and a nadir-looking camera with 2.5 m spatial resolution. The MS module combines four spectral bands with 6 m spatial resolution covering the blue (450 to 520 nm), green (520 to 590 nm), red (630 to 690 nm) and near infrared (NIR) (770 to 890 nm) spectral ranges [Tang and Xie, 2012].

# *2.3 Reference data*

 For reference and validation, we used two data sources: (1) a conventional grid-based forest inventory of plots at University Forest hereafter referred to as the forest enterprise, and (2) LiDAR data as well as orthophotos from the Bavarian Agency for Digitisation, High-Speed Internet and Surveying (Landesamt für Digitalisierung, Breitband und Vermessung, LDBV).

### *2.3.1 Grid-based Forest Inventory*

 The conventional grid-based forest inventory was carried out in 2016. The inventory was done according to a standard systematic sample scheme of the enterprise described below with a fine-resolution permanent 134 regular sampling grid of 100 m  $\times$  100 m. In the following text, the grid design is denoted as grid-sampling. Measurements for grid-sampling were taken on 348 permanently marked field plots.

 The criteria for data collection were based on three concentric circular plots: an inner circle with radius  $r_1 = 3.15$  m (area 31.25 m<sup>2</sup>), a middle circle with radius  $r_2 = 6.31$  m (area 125 m<sup>2</sup>) and an outer circle with radius r3 = 12.62 m (area 500 m²) [Knoke et al., 2012]. Depending on their specific DBH, trees were part of the inner 139 circle if they had a DBH of  $\leq 10$  cm, the middle circle if they had a DBH of 11–29 cm and the outer circle if they had a DBH of ≥ 30 cm. The main variables recorded at the plots were DBH, age, tree species, position coordinates and tree height. Tree age was either updated from the previous forest inventory (2002) or estimated 142 by the inventory staff based on growth rings counted at the stumps of recently harvested trees with similar DBH 143 values. Tree heights were updated for the same trees measured in the previous forest inventory (2002).

Additional tree heights were sampled from trees in the upper end of DBH range.

# *2.3.2 LiDAR Data and Orthophotos*

 For verification and result evaluation, we used LiDAR data and orthophotos provided by the LDBV. The LiDAR datasets were collected in March 2011 and April 2013 as first and last pulse echoes with a point density of 4 points/m². The data of the digital terrain model (DTM) and the digital surface model (DSM) provided by LDBV were calculated based on last and first pulse echoes, prepared with the software ArcGIS 10.4 with a spatial resolution of 1 m. The DTM and DSM were resampled from 1 m to 5 m resolution. A CHM was calculated as the difference between DSM and DTM.

 The orthophoto was a product of aerial images, which were recorded on 16 July 2013 using a Vexcel UltraCam-XP camera during the frequent aerial survey of Bavaria. The product was delivered at 0.2 m spatial resolution and provided as a four-band spectral dataset (blue, green, red and NIR).

*2.4 Data Analysis*

## *2.4.1 ZY-3 Height Models*

 The DSM of ZY-3 data was generated using the semi-global matching (SGM) algorithm, in combination with census and mutual information as cost functions, as described by Hirschmüller [2008] and d'Angelo and Reinartz [2011]. Following the method in d'Angelo [2013], a ZY-3 CHM with 5 m spatial resolution was generated based on the combination of Nadir-Backward, Nadir-Forward and Backward-Forward image pairs. The ZY-3 DSM was co-registered to the LiDAR DSM based on a 3D co-registration procedure [Straub et al., 2013a]. Finally, the ZY-3 CHM was derived by subtracting the LiDAR DTM.

## *2.4.2 Remote Sensing Driven Inventory*

 For processing the ZY-3 dataset, we used image segmentation, which is a common approach for OBIA [deKok et al., 1999; Blaschke, 2010]. The analysis explored the height and angular information from stereo-

bands combined with the spectral information from the MS bands as described in Wei [2018]. Angular

 signatures, which provide information on the anisotropy behaviour of the surfaces, were derived via the ratio of the forward and backward stereo band reflectance (anisotropy ratio). First, main forest types were classified as coniferous (CF), broadleaved (BL) and mixed. By introducing the ZY-3 height information, the three forest-

type classes were expanded to nine sub-classes by distinguishing the development stages relevant for

171 silvicultural forest management. Typical heights associated with the development stages are  $\leq 12$  m

(establishment), 12-24 m (stabilization/qualification) and > 24 m (dimensioning) [Mosandl and Paulus, 2002;

Knoke et al., 2012].

 The standard inventory design of University Forest was investigated with a very fine grid of 100 m by 175 100 m, representing one sample plot per hectare, totalling 348 sample plots. With the RS-based inventory, we aimed to reduce the number of grid-based sampling plots by 75%, corresponding to a plot number per hectare as known from the Bavarian State Forest inventory representing a 200 m grid. This resulted in 85 inventory plots overall. In the next step, the best classification output was used to select inventory plots. For the allocation of the inventory plots, we used the automatically calculated centre of gravity (COG) of the OBIA classification 180 [Baatz et al., 2004]. We considered those objects of a stratum, which completely included an inventory plot (500 m²) as candidates. From those candidates, the final segments for inventory plot placement were selected by a random procedure in ArcGIS 10.4.

 We recorded forest parameters, following the scheme described in section 2.3.1, at the 85 temporary field plots, which we established according to our RS-based inventory design. For each tree species, we measured the height of two trees with a high DBH to represent the top height at plot-level. For trees without height measurements, we established a diameter-age regression model to estimate height values (see section 2.4.6). As 187 an additional approach, we tested the derivation of height information from the ZY-3 CHM at plot level, if tree height were missing. For canopy height analysis, the tool "zonal statistic" within the software package ArcGIS 10.4 was used to calculate the maximum height at inventory plot-level from RS pixel values of ZY-3 CHM. The value was added to all trees at plot-level, which were collected in the field for calculating timber volume. Tree ages were derived from the records of the forest inventory from 2002. In the following, the remote sensing-based design is called RS-sampling.

# *2.4.3 Determination of Periodic Annual Height Increment from Inventory Data*

 In our study, a time gap occurred between the RS data registered in 2012 and the terrestrial measurements recorded in 2016. The PAI for the main tree species was calculated to determine the increment of tree height between the RS-derived height and the terrestrial height measurements. The PAI was calculated with data taken from the permanent inventory plots as recorded for the 2002 and 2016 inventories. We received a tree species- specific PAI representing the annual mean increment of tree species including all age classes. The canopy top height from the terrestrial measurements of the RS-sampling at plot-level was used as a reference height "control 200 height". The dominant tree species of the RS-sampling plots were calculated with reference to the basal area, as determined by the field-measured tree species at the inventory plots. The PAI was added to the maximum 202 height values derived from the RS pixel values at plot-level. The analysis of the relation between control height and ZY-3 CHM was tested via descriptive statistical methods.
#### 204 *2.4.4 Evaluation of Height Models*

205 The height models derived from ZY-3 data were triple-verified. First, the DSM was verified by visual 206 comparison with LiDAR data-derived DSMs of height profiles in flat areas like golf courses or roads. Second, 207 for a systematic error evaluation, the ZY-3 DSM was compared with the LiDAR DSM by calculating the mean 208 error (ME), the mean absolute error (MAE) and the root mean square error (RMSE) [Willmott and Matsuura, 209 2005]. Third, to evaluate the optional replacement of field-based height measurements with height information 210 from RS data at plot-level, the canopy height information from ZY-3 CHM - recorded in 2012 - was corrected 211 with the PAI and compared to terrestrial measured control heights from RS-sampling inventory plots.

### 212 *2.4.5 Tree Species Composition*

 To determine the tree species composition of the study site, the area of tree crowns per hectare was calculated based on Dahm [2006, p. 14] using species-specific factors and depending on DBH (only wood from 215 tree trunks with a diameter  $\geq$  7 cm were used). The crown cover of trees served to determine the percentage of each tree species in the University Forest. The composition of the tree species spruce, silver fir, Douglas fir, 217 pine, larch, beech, oak, real hardwood and other hardwood from RS-sampling on enterprise-level and on strata- level was compared to grid-sampling. To rule out differences in tree species composition of both datasets, the statistical similarity of variances was evaluated by an F-test and the similarity of the mean by a t-test. Both 220 methods used a predefined significance threshold of  $p = 0.05$ .

#### 221 *2.4.6 Volume Estimation*

222 The volume with bark of single trees we estimated with allometric models based on height, DBH and 223 form-height functions [Kennel, 1973]. The timber volume (in cubic meters per hectare of timber harvested 224 without bark) at plot-level was calculated based on the volume values of the single trees.

225 The height of trees without field-recorded heights was calculated with the diameter-age regression model 226 (Equation [\(1\)](#page-108-0) based on the coefficients developed by Johann [1990]. The diameter-age regression model based 227 on tree species or groups of tree species was parameterized with field-recorded tree heights ( $n = 336$  trees).

<span id="page-108-0"></span>Height = Intercept + 
$$
a * InDBH + b * InDBH * Age
$$
 (1)

228 The main difference between the described inventories is the sample design. Therefore, we analysed the RS-229 sampling according to formulas for stratified random sampling (Str) Cochran, [1977]. The stratum weights  $W<sub>h</sub>$ 230 were defined as a proportion of each stratum's size in relation to the total population area  $(W_h = \frac{N_h}{N})$ , where  $N_h$ 231 is the size of stratum h, and N is the population size  $(N = \sum_{h=1}^{L} N_h)$ . The standard error of the stratified 232 population mean  $s_{\bar{y}_{str}}$  (Equation [\(2\)](#page-108-1) was calculated without using a finite population correction factor because 233 less than 5% of the population was sampled [Cochran, 1977, p. 93, Equation 5.7].

<span id="page-108-1"></span>
$$
s_{\bar{y}_{str}} = \sqrt{\sum_{h=1}^{L} W_h^2 * \frac{s_h^2}{n_h}}
$$
 (2)

234 Note:  $s_{\bar{y}_{str}}$  = standard error of the stratified population mean; n = sample size;  $W_h$  = stratum weights;  $s_h^2$  = variance of the 235 stratum h.

We analysed the grid-sampling-based timber volume with formulas for simple random sampling (SRS)

237 (Equation [\(3\)](#page-109-0) [Cochran, 1977, p. 27, Equation 2.22]. We calculated the standard error of the sample mean  $s_{\overline{v}}$ assuming SRS.

<span id="page-109-0"></span>
$$
s_{\overline{y}} = \sqrt{\frac{s_{\overline{y}}^2}{n}} \tag{3}
$$

239 Note:  $s_{\overline{y}}$  = standard error of the sample mean;  $s_y^2$  = variance; n = sample size.

 First, we visually analysed the frequency distribution of the estimated timber volume of both sampling 241 schemes. Second, we statistically evaluated the frequency distribution by a Chi-Square-test. We also applied a 242 Monte Carlo Simulation (MCS) to the standard grid-sampling scheme to verify the performance of the RS- sampling scheme. Therefore, the range of estimated timber volume of the grid-sampling data with a reduced sample size was carried out using MCS. The reduction of grid-sampling was repeated 1000 times by a random 245 selection from the 348 sample plots.

 Furthermore, we conducted a variance analysis based on the relative efficiency (RE) to quantify the 247 efficiency of the different sampling methods (Equation [\(4\).](#page-109-1) The ratio of RE compares the estimated variance of the sampling mean of different designs whereby n must be constant [McRoberts et al., 2002]. In our case, we compared the estimated mean variance of the MCS with the estimated mean variance of RS-sampling without stratification, with three and six strata, as well as with maximum height information at plot level from ZY-3 data based on the RS-sampling scheme.

<span id="page-109-1"></span>
$$
RE = \frac{s_y^2}{s_{y_{str}}^2},\tag{4}
$$

252 Note:  $s_{\overline{y}}^2$  = variance of the estimated population mean of SRS,  $s_{\overline{y}_{str}}^2$  = variance of the estimated population mean of Str*.*

**3 Results**

- *3.1 Quality Assessment*
- *3.1.1 ZY3 DSM*

 We assessed the vertical accuracy of the ZY-3 DSM by visual analyses and systematic comparisons. Based on the results of d'Angelo [2013], we checked the ZY-3 DSM against a LiDAR DSM. As expected (Figure 2A- D), single trees were not detectable, and a smoothing effect was visible. In general, the canopy surface is consistently represented. For systematic comparison, we analysed the height differences between ZY-3 DSM 261 and LiDAR DSM. The calculated MAE was 2.65 m (RMSE = 3.14 m) and the ME was -2.0 m. The vertical 262 shift of the ZY-3 DSM was corrected (Figure 2D, green cross-section) and considered in the further analysis.

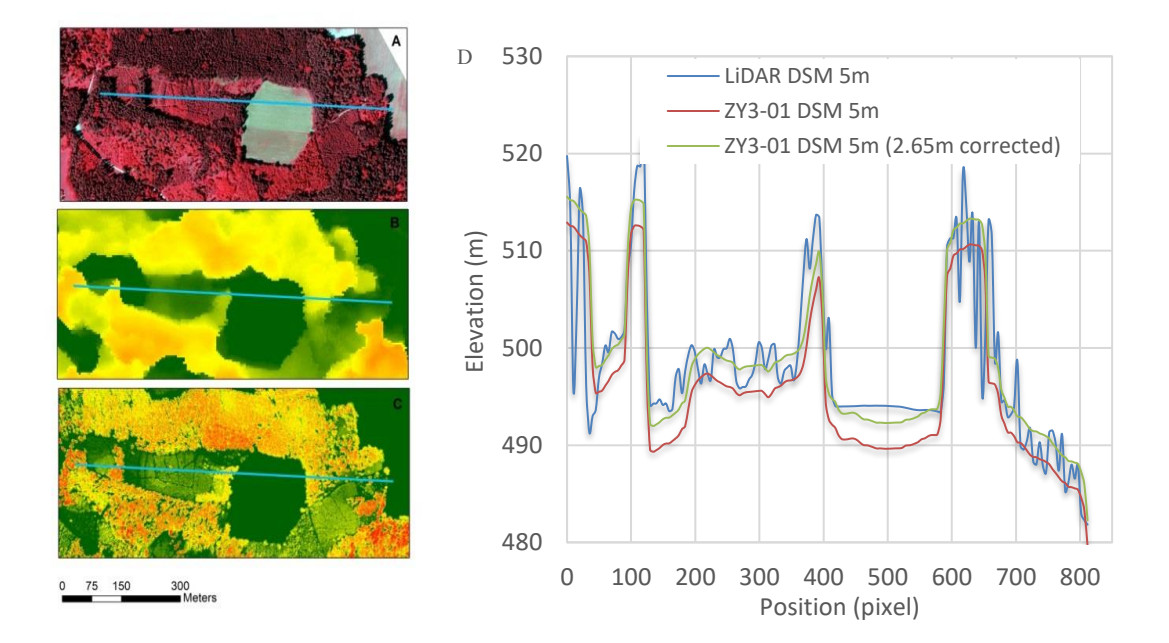

 Figure 2: The figure on the left shows a forest profile of different RS-systems: (A) color-infrared (CIR) orthophoto, (B) ZY-3 CHM and (C) LiDAR CHM. The color scale in (B) and (C) ranges from low heights (green) to very tall heights (red). The right figure (D) presents the DSM cross-section from LiDAR DSM 5 m (blue), ZY-3 DSM (red) and ZY-3 DSM height-adjusted (green) (Geobasisdaten: Bayerische Vermessungsverwaltung).

*3.1.2 Classification Results*

 The classification we verified by visual interpretation based on digital CIR orthophotos and LiDAR height products. The combined method (spectral values and anisotropy ratio band) classified the study site into forest types (Figure 3) with the highest overall accuracy (OA) of 81% based on the error matrix and with a Kappa statistic value of 63.8% Wei [2018].

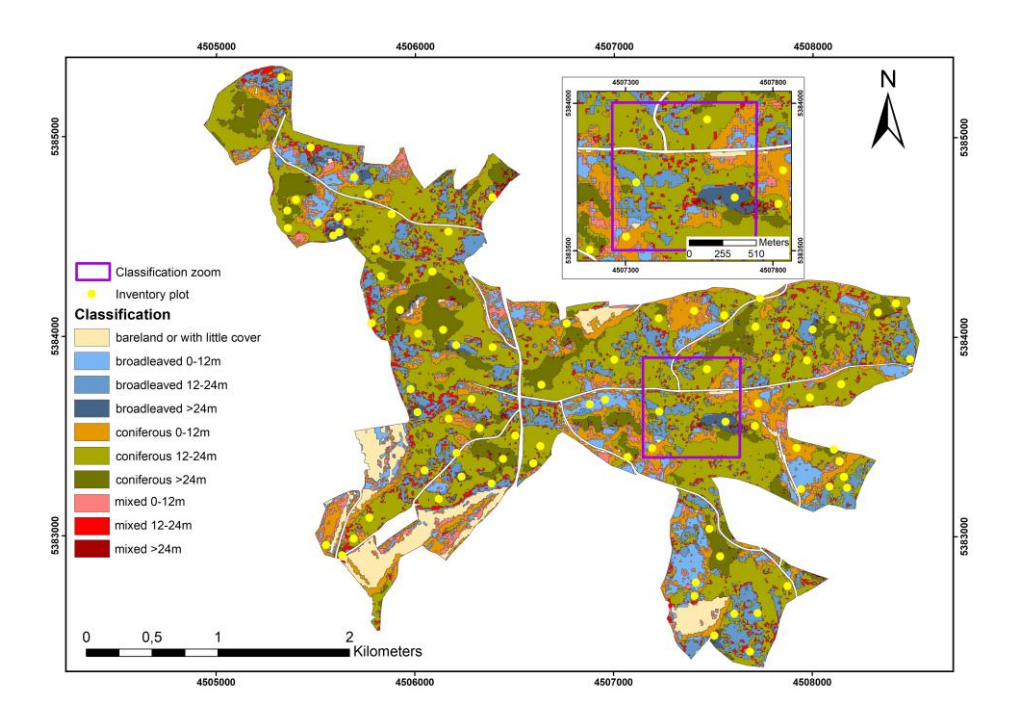

#### 274

275 Figure 3: Classification result of ZY-3 data into forest types combined with height classes and the 85 selected<br>276 inventory plots. The window on upper right shows an enlarged section of the classification result with inventory plots. The window on upper right shows an enlarged section of the classification result with inventory 277 plots.

 The analysis of the inventory plots based on nine strata with respect to the strata area could not be statistically verified. Therefore, we summarized the mixed classes as mixed forest type without height stratification. Furthermore, we combined and recategorised the strata broadleaved >12-24 m and broadleaved >24 m as broadleaved >12 m [\(Table 1\)](#page-111-0).

<span id="page-111-0"></span>2 Table 1: Overview is given of strata area, number of inventory plots, and weights of inventory plots and strata.

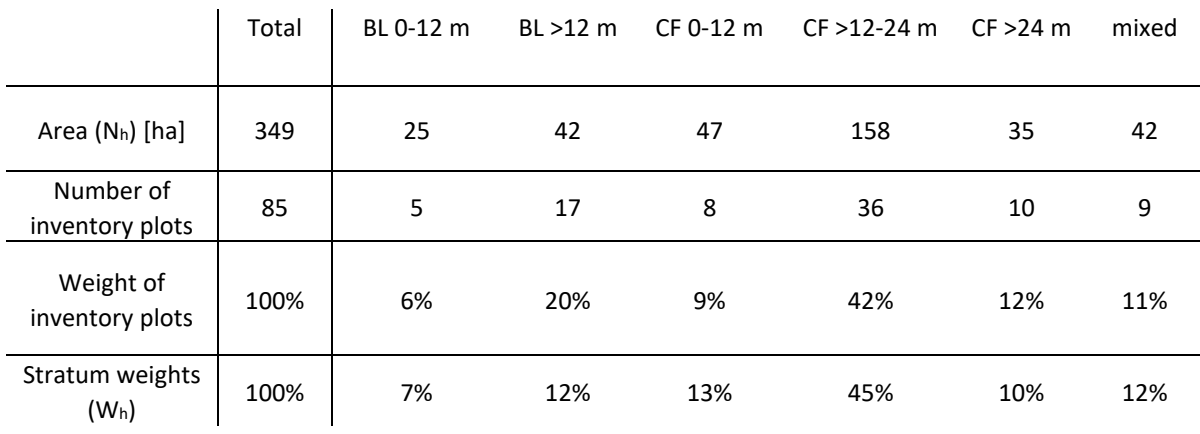

#### 284 *3.2 Comparison between Grid- and RS-Sampling*

#### 285 *3.2.1 Results of maximum height values from ZY-3 CHM at plot-level*

 In our study, we tested the replacement of height information from field-measured trees with RS-derived 287 maximum height values at plot-level. To compensate the time difference between ZY-3 data registration (2012) and sampling of the RS-driven inventory (2016), we added the species-specific PAI from four years to the maximum height information of the ZY-3 CHM [\(Table 2\)](#page-112-0). We calculated the PAI of each tree species based on a certain number of trees (n) measured at the permanent inventory plots.

<span id="page-112-0"></span>

| Tree species   | Mean [m] | Std. $[m]$ | Ν   | Std. Error [m] |
|----------------|----------|------------|-----|----------------|
| Douglas fir    | 0.60     | 0.23       | 24  | 0.046          |
| Larch          | 0.37     | 0.25       | 80  | 0.028          |
| Pine           | 0.33     | 0.20       | 97  | 0.021          |
| Silver fir     | 0.33     | 0.20       | 28  | 0.037          |
| Spruce         | 0.35     | 0.20       | 156 | 0.016          |
| real Hardwood  | 0.48     | 0.28       | 39  | 0.044          |
| other Hardwood | 0.40     | 0.22       | 40  | 0.034          |
| Oak            | 0.46     | 0.26       | 92  | 0.027          |
| Beech          | 0.51     | 0.32       | 74  | 0.037          |

291 Table 2: PAI of height calculated from permanent inventory data from 2002 and 2016.

292 Note: Std. = standard deviation,  $n =$  number of individuals measured at the permanent inventory plots, Std. Error = standard 293 error.

294 Due to the time lag between the field survey and the RS data acquisition, the height values were analysed 295 in relation to changes. The comparison of control height to RS height at plot-level showed a correlation 296 coefficient of 0.61 and a RMSE of 10.15 m.

#### 297 *3.2.2 Results of Tree Species Comparison*

298 The analysis of tree species composition between grid- and RS-sampling (unstratified) is shown in 299 percentage (Figure 5). The pie charts based on grid-sampling and RS-sampling unstratified cover all tree species 300 (Figure 4A-B). Coniferous trees represented a 61% share using the grid-sampling dataset and a 53.8% share 301 using the RS-sampling dataset. In comparison to grid-sampling, in the RS-sampling statistic spruce and Douglas 302 fir were represented with a lower share. The other tree species had a similar share between both sampling 303 methods. Differences in the tree species composition were analysed with an F-test and a t-test. Spruce showed 304 no significant difference in the variance (F (1.13) = 1.11;  $p = 0.07$ ) and revealed no significant difference of the 305 mean proportion (t (2541) = -0.17; p = 0.86). The statistical analyses for Douglas fir (F (2.74) = 2.79; p = 0.047) 306 and oak (F (1.28) = 1.79; p = 0.000006) showed significant difference in the variances. The t-test for Douglas 307 fir (t (13) = 2.72; p = 0.02) and oak (t (322) = 2.52; p = 0.01) revealed a significant difference in the mean 308 values. All other tree species showed no significant difference in their mean composition.

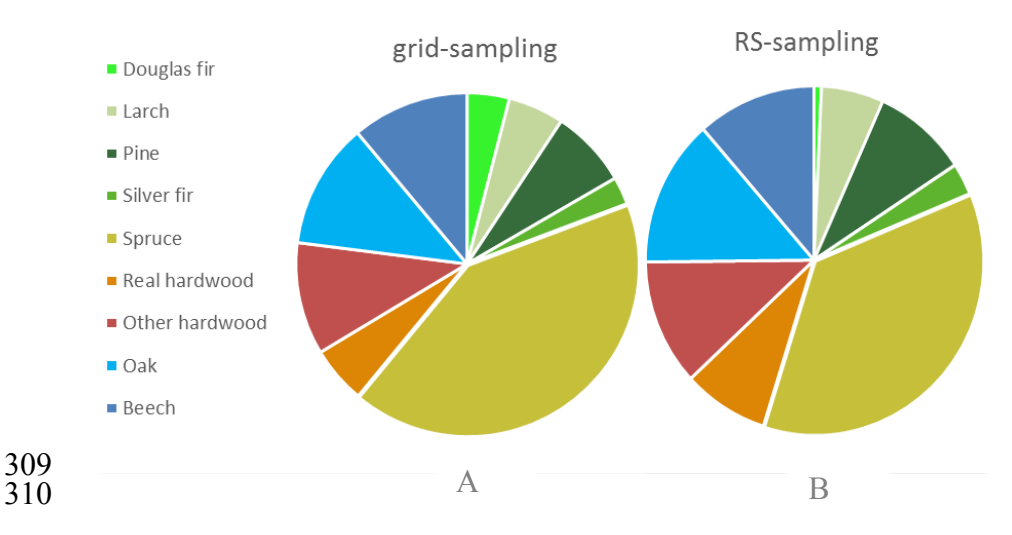

311 Figure 4: Shares of tree species in percentage ( $\geq$  7 cm DBH) at the forest enterprise-level calculated using grid-sampling (A) and RS-sampling (B) datasets.

[Figure 5](#page-113-0) shows the share of RS-sampling tree species divided into six strata. In the strata broadleaved,

more than 80% belonged to the broadleaved tree species. The stratification of the coniferous strata generally

showed a dominance of spruce. However, for the stratum coniferous >24 m there was also a bigger proportion

of Silver fir. The stratum mixed represented all tree species besides silver fir. In this stratum, the broadleaved

species showed a higher share than coniferous species.

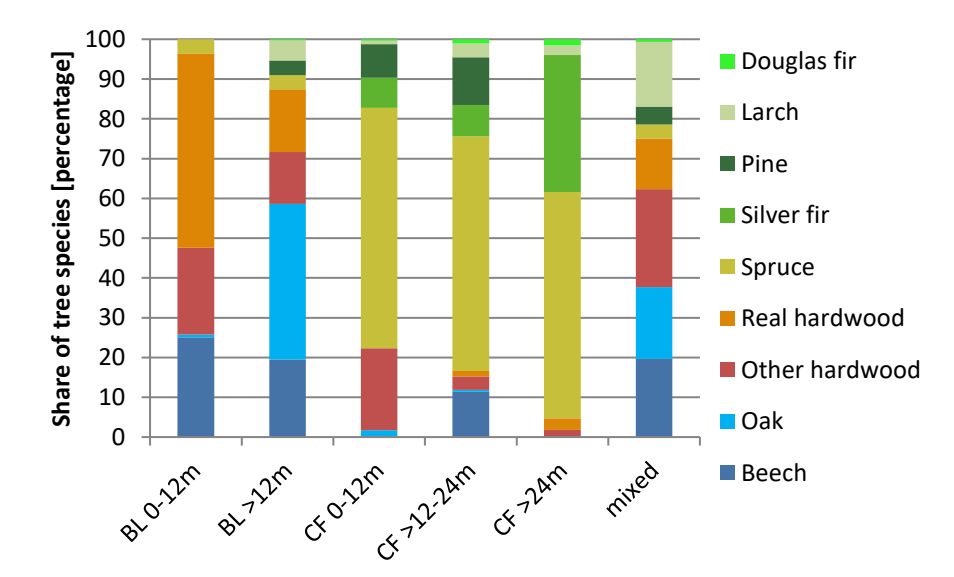

- 
- 

<span id="page-113-0"></span> Figure 5: For RS-sampling, shares of tree species in percentage (≥ 7 cm DBH) are displayed as strata-level 320 broadleaved (BL), coniferous (CF) and mixed.

*3.2.3 Results of Volume Estimation*

 The timber volume of grid-sampling and RS-sampling we estimated as described in chapter 2.4.6. The relative frequency distribution of estimated timber volume was calculated to compare RS-sampling to grid-sampling.

 In the first step, we visually compared frequencies [\(Figure 6\)](#page-114-0). Both showed a distribution close to normal distribution, with skewness toward the left in grid-sampling and toward the right in RS-sampling. In the second step, we statistically analysed the similarity of the frequency distributions by a Chi-Square test, which resulted 329 in Chi-Square ((10) = 9.8, p = 0.46, n=433), suggesting no significant difference between RS-sampling and grid-sampling.

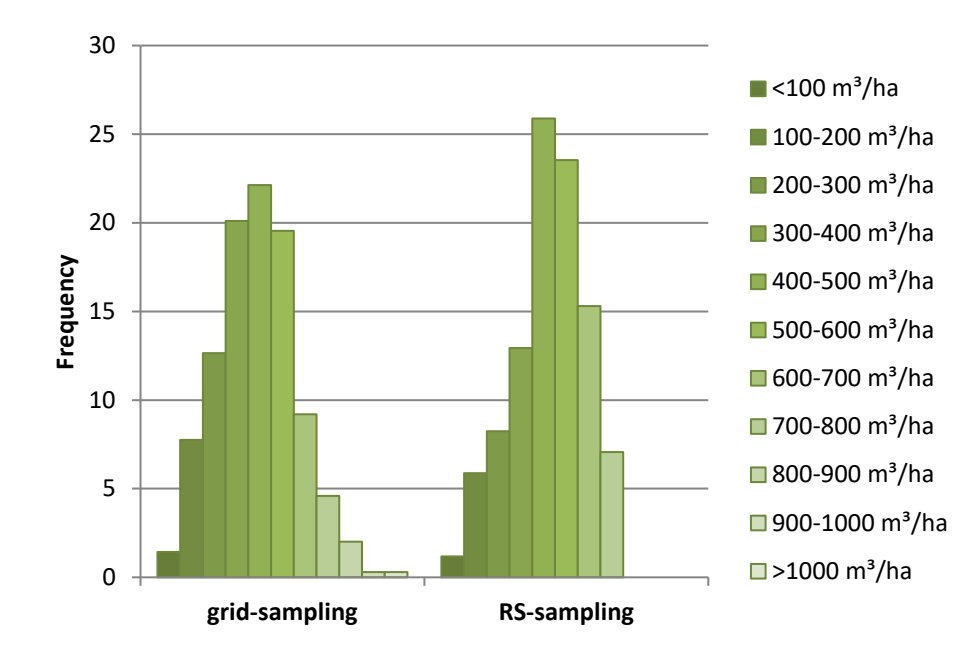

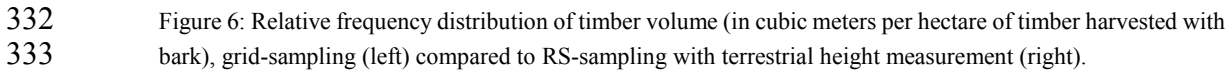

<span id="page-114-0"></span>331

334 The results of grid-sampling calculated with the method of SRS showed a mean timber volume of 335 336.19 m<sup>3</sup>/ha, a relative standard error of 2.82% and a total timber volume of 117284 m<sup>3</sup> (Table 3).

336 Based on a MCS of the grid-sampling data, with 85 out of 348 randomly selected sample plots for each of 337 the 1000 runs, showed a range between 298.12 and 374.81 m<sup>3</sup>/ha for a 95% confidence interval. The principal 338 results of the MCS were a sample mean of 336.47 m<sup>3</sup>/ha and a relative standard error of 5.70% (Table 3).

 We analysed the RS-driven inventory based on three different aspects with respect to timber volume. First, we analysed the refinement of the stratification approach from three strata to six strata by using height information. We examined the number of strata based on the statistical analysis of mean, variance, relative standard error and RE. The stratification into three forest-type strata (coniferous, broadleaved and mixed) 343 showed a mean timber volume of 381.78 m<sup>3</sup>/ha compared to a lower mean timber volume of 366.40 m<sup>3</sup>/ha for six strata. The relative standard error based on three strata was 4.81% and based on six strata 4.75%. Both results were still below a 5% threshold [Knoke et al., 2012]. A comparison between the variances showed a reduction of the variance of 2948 units for six strata. The RE improved from 1.09 for three strata to 1.22 for six 347 strata.

348 Second, we compared the different sampling schemes in relation to mean timber volume, variance and 349 total timber volume. Compared to the mean timber volume of grid-sampling, the mean timber volume of RS-350 sampling (given six strata) was greater by 30.21 m<sup>3</sup>/ha (8.99%). The value was within the confidence interval 351 of the MCS. The variances of RS-sampling based on six strata (25736.61 [m<sup>3</sup>/ha]<sup>2</sup>) were lower than the variance 352 of grid-sampling (31364.21 [m<sup>3</sup>/ha]<sup>2</sup>). The estimated total timber volume was higher with RS-sampling (three 353 and six strata) than with grid-sampling.

<span id="page-115-0"></span>

|                                        | n   | Mean<br>$\left[\mathrm{m}^3/\mathrm{ha}\right]$ | Variance<br>$\rm [m^3/ha]^2$ | Variance<br>of Sample<br>Mean<br>$\rm [m^3/ha]^2$ | Std.<br>Error<br>[m <sup>3</sup> /ha] | Relative<br>Std. Error<br>$[\%]$ | Confidence<br>Interval<br>$\left[\mathrm{m}^3/\mathrm{ha}\right]$ | Total<br>Timber<br>Volume<br>[m <sup>3</sup> ] |
|----------------------------------------|-----|-------------------------------------------------|------------------------------|---------------------------------------------------|---------------------------------------|----------------------------------|-------------------------------------------------------------------|------------------------------------------------|
| <b>Simple Random Sampling</b>          |     |                                                 |                              |                                                   |                                       |                                  |                                                                   |                                                |
| Grid-SPL                               | 348 | 336.19                                          | 31364.21                     | 90.13                                             | 9.49                                  | 2.82                             | $317.58 -$<br>354.80                                              | 117284                                         |
| <b>MCS</b>                             | 85  | 336.47                                          | 31401.09                     | 369.42                                            | 19.17                                 | 5.70                             | $298.89 -$<br>374.05                                              | 117380                                         |
| <b>RS-SPL</b>                          | 85  | 379.28                                          | 26854.30                     | 315.93                                            | 17.77                                 | 4.69                             | $344.45 -$<br>414.11                                              | 132317                                         |
| <b>Stratified Random Sampling</b>      |     |                                                 |                              |                                                   |                                       |                                  |                                                                   |                                                |
| RS-SPL<br>(3 strata)                   | 85  | 381.78                                          | 28684.64                     | 337.47                                            | 18.37                                 | 4.81                             | $345.77 -$<br>417.79                                              | 133189                                         |
| RS-SPL<br>(6 strata)                   | 85  | 366.40                                          | 25736.61                     | 302.78                                            | 17.40                                 | 4.75                             | $332.30 -$<br>400.50                                              | 127820                                         |
| RS-SPL with<br>RS-height<br>(6 strata) | 85  | 324.87                                          | 17018.42                     | 200.22                                            | 14.15                                 | 4.36                             | $297.14 -$<br>352.60                                              | 113332                                         |

354 Table 3: Results for estimating timber volume based on the sampling schemes of grid-sampling and RS-355 sampling.

356 Note: Grid-SPL = Grid-sampling; MCS = Monte-Carlo Simulation; RS-SPL = RS-sampling n = number of inventory plots 357

 The third analysis was based on the replacement of terrestrial height information by RS data-derived heights. The maximum height at plot-level from ZY-3 CHM with PAI correction was substituted for timber volume estimation at plot-level. The calculated difference in mean timber volume of RS-sampling with RS-361 height was -11.32 m<sup>3</sup>/ha (-3.37%), slightly below the timber volume of the sample mean derived from grid- sampling [\(Table 3\)](#page-115-0). The relative standard error was lower than the desired threshold of 5% and the mean timber 363 volume of 324.87 m<sup>3</sup>/ha was within the range of the confidence limits for MCS (298.89 – 374.05 m<sup>3</sup>/ha) for

364 grid-based sampling with n=85. The calculated RE was 1.85, caused by the low variance of sample mean.

#### 365 **4 Discussion**

 The main objective of our study was to assess the performance of a RS-driven inventory concept based on MS-3D ZY-3 satellite data compared with the conventional permanent grid inventory. The analysis for the RS- driven inventory concept showed that with a reduction in the number of sample plots to 85, a precision of 4.75% was still achieved. The estimations of timber volume and tree species composition showed mainly no significant differences compared to the regular grid-based inventory of 348 sample plots.

 The ZY-3 satellite system has the advantage of large area coverage of about 2500 km², a height determination capable three-line stereo module and four MS bands. The classification into three forest type classes (coniferous, broadleaved, mixed) based on MS and angular information derived from the ZY-3 dataset achieved an OA of about 81%. This result is in line with the classification approach of Wallner et al. [2018] into the forest types coniferous and broadleaved, of a forest in south-eastern Germany, using RapidEye data with a similar spatial resolution of 5 m. Their classification showed an OA of 84%. Schneider et al. [2013] present - based on RapidEye data – an OA range result of 66% to 77% for a time series classification, of a forest in southern Bavaria, into coniferous, broadleaved and mixed forest types. The stereo module-derived DSM  allowed canopy height estimations with an accuracy of about +/- 3 m and was used to refine the classification 380 into height classes of  $\leq 12$ , 12–24 and >24 m for coniferous, broadleaved and mixed. This refinement gave the opportunity to optimize sampling placement. The size of the study site (349 ha) and the specification to select statistically sufficient inventory points per analysed strata was the reason to refine the stratification of nine strata to ultimately six. Cochran [1977] stated that stratification into six thematic strata of different land use and land cover (LULC) types yields a maximum precision. In our study, we used subtypes of the LULC types of forest management.

 The performance of the RS-driven inventory compared to the standard grid-based inventory was evaluated concerning height at plot-level, tree species composition and timber volume:

- 388 The estimation of the key parameter height was evaluated with three different approaches. The first two approaches for ZY-3 DSM were investigated against LiDAR data. The visual assessment of horizontal height profiles revealed smoothing and edge effects in ZY-3 DSM, which is to be expected at 5 m spatial resolution. The statistical analysis of height information revealed a height underestimation of 2.65 m by the ZY-3 DSM at a RMSE of 3.14 m compared to the Lidar DSM, which we defined as the reference. This is in line with results from d'Angelo [2013]. He compared a profile in the southern part of the same satellite image from ZY-3 DSM with LiDAR DTM and received a RMSE of 2.0 m. In addition, Tian et al. (2017) reported results for Cartosat-1 DSM resampled to 5 m spatial resolution and a height underestimation of 2.47 m. The third evaluation approach was based on the accuracy of the canopy height of ZY-3 CHM data at plot-level compared with the terrestrial height measurements. The PAI was calculated to bypass the respective height difference of time between the datasets. Except for Douglas fir with the highest PAI, the broadleaved tree species had a higher PAI than the coniferous tree species. An explanation for this might be the age structure of the studied forest. These results confirm the outcomes of Stepper et al. [2015] who calculated the PAI for different tree ages based on stereo-aerial images and inventory data.
- 402 The corrected height of ZY-3 CHM was compared to the control height measured at the RS-driven inventory plots. Out of the 85 sample plots, seven show either significantly lower or higher field-measured heights. The most plausible reason for the lower heights is the removal of trees during forest operations due to bark beetle calamity. In our study, the first case could be explained by management records, which revealed a bark beetle attack on tall trees. Regarding the second case, low heights were measured by ZY- 3 CHM whereby tall trees with terrestrial measurements. The systematic underestimation of tree height can result from the smoothing effect of the 5 m spatial resolution interpolated ZY-3 CHM. This outcome is supported by the height measurement method of the sampling instruction, because terrestrial tree heights at plot-level were only measured from trees with a high DBH.
- 411 Tree species compositions of the common species were well-covered at enterprise-level. The stratification approach led to an approximately equal distribution of coniferous and broadleaved tree species for RS- sampling compared to grid-sampling. The tree species analysis of each stratum showed that the strata were well represented with the common tree species of the forest type's broadleaved and coniferous. The only critical tree species were Douglas fir and oak. According to forest management records, these species were planted in small groups to close bark beetle-caused gaps. Even when correctly classified, these objects do not fulfil the condition of an area of 500 m² required to be qualified as a sample plot.
- 418 The estimated timber volume and the relative standard error of timber volume we used as a measure of accuracy to compare different sampling schemes following Cochran [1977]. In German forest

 management planning, a threshold better than 5% precision is recommended for the estimation of timber volume at stand- and aggregated enterprise-level [Knoke et al., 2012]. The results of the stratified RS- sampling design showed that the precision threshold could be met for the different stratification levels. However, the result of RS-sampling with RS-height was better than RS-sampling with terrestrial height measurement and the calculated timber volume is closer to the grid-sampling reference. There are different explanations of this effect, for example, 1) maximum tree height was selected at inventory plot-level and was not representative of the sample plot, or 2) the smoothing effect of the CHM. However, height information from RS data offers the possibility to bypass missing height information at plot-level, but different effects of the satellite data and the forest structure need to be considered as potential errors.

- 429 For identifying differences between the two sampling methods, the relative frequency distribution of timber volume was analysed statistically and visually. The statistical analysis revealed no significant differences between the frequency distributions of the sampling methods. The visual interpretation showed 432 a similar pattern. However, in RS-sampling low ranges of timber volume (200-300 m<sup>3</sup>/ha) and high ranges 433 of timber volume (above 900 m<sup>3</sup>/ha) were sampled with a low frequency or were not covered. This could be caused by the distribution of sampling plots to the respective strata.
- 435 The influence of the stratification approach was examined based on the RE. Stratification with three strata showed a lower RE than into six strata. Similar RE values for the total volume (1.25 to 1.75) obtained McRoberts et al. [2002] using Landsat TM imagery and ancillary data to divide their test site into four strata.
- Sample size is a major factor in inventory costs and the basis of forest planning. As Næsset [1997a] stated, the collection of data across a regular grid is time-consuming, and the costs are proportional to the number of 441 sample plots. Our outcome demonstrates that the MS and 3D information delivered by a 5 m spatial resolution 442 satellite system was appropriate to receive a precision acceptable for forest management. Even the stratification approach into height classes was successful and allowed for the reduction of inventory plots by 75%.

#### **5 Conclusions**

 The application of a remote sensing-driven forest inventory by employing ZY-3 derived MS, angular and height information in a hierarchical two-level approach resulted in a similar estimation of timber volume compared to the grid-based enterprise inventory. The required precision of ≤5% for timber volume estimation at inventory plot-level was obtained with 85 plots instead of 348 inventory plots used in the standard procedure. Total timber volume calculated with RS-sampling was close to that obtained with grid-sampling. Height was 450 the key parameter for improving the results of timber volume estimation, which was tested with two approaches: heights measured at inventory plots and heights derived from ZY-3 CHM. Both approaches delivered similar results, each falling within the range of estimates generated by using 348 inventory plots with the standard grid- based enterprise inventory. Outcomes from our study suggested that cost savings could be expected from using RS-sampling instead

 of grid-sampling due to a reduced need for inventory plots without a loss in precision. Consequently, the method allows a higher frequency of inventories, which will be necessary to observe the expected increased frequency and magnitude of biotic and abiotic calamities in forests in the future. Our future research will address the

- feasibility of using MS-3D RS data to drive regional or National Forest Inventories. To address shortcomings of the approach, further studies should be applied to different forest types and regions.
- **Author Contributions:** Adelheid Wallner is the lead author. She performed the analyses and wrote the manuscript. Thomas

Schneider proposed the overall concept of the study. Alata Elatawneh, Thomas Schneider and Adelheid Wallner [Wallner

- 462 et al., 2018] developed the sampling design. Stefan Friedrich provided statistical support and analysed part of the inventory
- data. The field work was done by Emanuel Geier and Christoph Meder-Hokamp. Remotely sensed data processing was
- done by Zilin Wei, Mengistie Kindu and Jiaojiao Tian. LiDAR data preparation was done by Martin Döllerer. The
- framework of the manuscript and detailed edits were the work of Adelheid Wallner and Thomas Schneider. Thomas Knoke
- provided research coordination, statistical support and outstanding contributions to the paper.
- **Funding:** This research received no external funding
- **Acknowledgments:** The authors are grateful to the Chinese National Institute and the DLR for the provision of ZY-3 data,
- 469 and especially for their excellent support. Special thanks go to the team of the standard grid-based enterprise inventory used
- 470 as a reference. The authors would also like to thank Karen Grosskreutz and Allyson Cappello for language editing.
- **Conflicts of Interest:** The authors declare no conflict of interest.

### **6 References**

- 1. Baatz, M.; Benz, U.; Dehghani, S.; Heynen, M.; Höltje, A.; Hofmann, P.; Lingenfelder, I.; Mimler, M.; Sohlbach, M.; Weber, M. eCognition user guide. *Definiens Imaging GmbH, Munich, Germany* 2004.
- 2. Blaschke, T. Object based image analysis for remote sensing. *ISPRS Journal of Photogrammetry and Remote Sensing 2010***,** 65 (1), pp. 2–16, DOI[:10.1016/j.isprsjprs.2009.06.004.](https://doi.org/10.1016/j.isprsjprs.2009.06.004)
- 3. Buchhorn, M.; Schneider, T. [Synergistic Use of Spectral and Angular Signatures from Proba/CHRIS Hyperspectral](http://epic.awi.de/24015/)  [Images in a Temporal Context,](http://epic.awi.de/24015/) Imaging Europe. In *Proceedings of the 29th symposium of the European Association of Remote Sensing Laboratories [EARSeL]*, Chania, Greece; 2009. IOS Press, Amsterdam. DOI. [10.3233/978-1-](http://dx.doi.org/10.3233/978-1-60750-494-8-18) [60750-494-8-18](http://dx.doi.org/10.3233/978-1-60750-494-8-18)
- 4. Buchhorn, M.; Schneider, T. [Improving hyperspectral, multidirectional analysis of Proba/Chris observations by](http://epic.awi.de/24029/)  [angular signatures from the same data set.](http://epic.awi.de/24029/) In *Hyperspectral Workshop 2010 at ESRIN*, Frascati, Italy 2010.
- 5. Cochran, W. *Sampling Techniques*. John Wiley & Sons: New York, USA, 1977.
- 6. Dahm, S. *Auswertungsalgorithmen für die zweite Bundeswaldinventur*. Bundesforschungsanstalt für Forst und Holzwirtschaft. Institut für Waldökologie und Waldinventuren: Eberswalde, Germany, 2006.
- 7. d'Angelo, P.; Reinartz, P. Semiglobal Matching Results on the ISPRS Stereo Matching Benchmark. High Resolution Earth Imaging for Geospatial Information. In *Proceedings ISPRS Hannover Workshop*. 2011, Available online: 489 http://elib.dlr.de/70796/1/hannover11\_sgm\_final.pdf (accessed on 10.05.2018).
- 8. d'Angelo, P. Evaluation of ZY-3 for DSM and ortho image generation. *Int. Arch. Photogramm. Remote Sens. Spatial Inf. Sci.* **2013**, XL-1/W1, pp. 57–61, DOI. 10.5194/isprsarchives-XL-1-W1-57-2013.
- 9. deKok, R.; Schneider, T.; Ammer, U. Object based classification and applications in the Alpine forest environment. In *Proceedings Joint ISPRS/EARSeL Workshop: Fusion of sensor data, knowledge sources and algorithms*. Valladolid, Spain, 1999.
- 10. Fang, S.; Chen, Y. Sensor calibration of three-line CCD scanners on -3. *Int. Arch. Photogramm. Remote Sens. Spatial Inf. Sci.* **2012**, XXXIX-B1, pp. 109–114, DOI. 10.5194/isprsarchives-XXXIX-B1-109-2012.
- 11. Ginzler, C.; Hobi, M. Countrywide Stereo-Image Matching for Updating Digital Surface Models in the Framework of the Swiss National Forest Inventory. *Remote Sensing* **2015**, 7 (4), pp. 4343–4370, DOI. 10.3390/rs70404343.
- 12. Grafström, A.; Schelin, L. How to Select Representative Samples. *Scand J Statist* **2014**, 41 (2), pp. 277–290, DOI: 500 10.1111/sios.12016.
- 13. Hawbaker, T. J.; Keuler, N. S.; L., Adrian A.; Gobakken, T.; Contrucci, K.; Radeloff, V. C. Improved estimates of forest vegetation structure and biomass with a LiDAR-optimized sampling design. *J. Geophys. Res.* **2009**, 114 (G2), n/a-n/a, DOI. 10.1029/2008JG000870.
- 14. Hirschmugl, M.; Ofner, M.; Raggam, J.; Schardt, M. Single tree detection in very high-resolution remote sensing data. *Remote Sensing of Environment* **2007**, 110 (4), pp. 533–544, DOI. 10.1016/j.rse.2007.02.029.
- 15. Hirschmüller, H. Stereo processing by semiglobal matching and mutual information. *IEEE transactions on pattern analysis and machine intelligence* **2008**, 30 (2), pp. 328–341, DOI. 10.1109/TPAMI.2007.1166.
- 16. Huss, J.; Akça, A.; Hildebrandt, G.; Huss, J.; Kenneweg, H.; Peerenboom, H.-G.; Rhody B. (Eds.) *Luftbildmessung und Fernerkundung in der Forstwirtschaft.* Wichmann: Karlsruhe, 1984
- 17. Immitzer, M.; Stepper, C.; Böck, S.; Straub, C.; Atzberger, C. Use of WorldView-2 stereo imagery and National Forest Inventory data for wall-to-wall mapping of growing stock. *Forest Ecology and Management* **2016**, 359, pp. 232–246, 512 DOI. 10.1016/j.foreco.2015.10.018.
- 18. Intergovernmental Panel on Climate Change (IPCC). *Global Warming of 1.5°C. Summary for Policymakers.* Switzerland, 2018. ISBN 978-92-9169-151-7. Available online: https://report.ipcc.ch/sr15/pdf/sr15\_spm\_final.pdf 515 (accessed on 28.01.2019).
- 19. Johann, K. Adjustierung von Bestandeshöhenkurvenscharen nach der Methode des Koeffizientenausgleichs. Meth Proposal Working Group "Auswertemethodik bei langfristigen Versuchen". Sek Ertragskd Dt Verb Forstl Forschungsanstalten. 1990. München.
- 20. Kennel, E. Bayerische Waldinventur 1970/71. Inventurabschnitt I: Großrauminventur Aufnahme- und Auswertungsverfahren. *Forstl. Forschungsanstalt München* 1973, p. 143.
- 21. Knoke, T.; Weber, M. Expanding Carbon Stocks in Existing Forests A Methodological Approach for Cost Appraisal on the Enterprise Level. *Mitigation and Adaptation Strategies for Global Change* **2006,** 11, pp. 579-605.
- 22. Knoke, T.; Schneider, T.; Hahn; A.; Griess, C.; Rößiger, J. *Forstbetriebsplanung*. 1st ed.; Ulmer: Stuttgart, 2012.
- 23. Kramer, H.; Akça, A. *Leitfaden zur Waldmesslehre*, 5 th edn.; Sauerländer: Bad Orb, Germany, 2008; 280, ISBN 978- 3-7939-0880-7.
- 24. Korpela, I.; Anttila, P. Appraisal of the mean height of trees by means of image matching of digitised aerial photographs. *The Photogrammetric Journal of Finland* **2004**, 19 (1), pp. 23–26.
- 25. Maltamo, M.; Packalén, P.; Kallio, E.; Kangas, J.; Uuttera, J.; Heikkilä, J. Airborne laser scanning based stand level management inventory in Finland. In Proceedings of SilviLaser 2011, University of Tasmania, Australia, 16-20 October 2011. Hobart, Tasmania, 2011, pp. 1–10.
- 26. McRoberts, R.E.; Nelson, M.D.; Wendt, D.G. Stratified estimation of forest area using satellite imagery, inventory data, and the k-nearest neighbors technique. *Remote Sensing of Environment*, **2002**, 82, pp. 457–468, DOI. 533 10.1016/S0034-4257(02)00064-0.
- 27. McRoberts, R. E.; Bollandsås, O. M.; Næsset, E. Modeling and Estimating Change. In *Forestry Applications of Airborne Laser Scanning*, Maltamo, M.; Næsset, E.; Vauhkonen J. Eds.; Springer: Dordrecht, Netherlands, 2014; 536 Volume 27, pp. 293–313.
- 28. Mosandl, R.; Paulus, F. Rationelle Pflege junger Eichenbestände. *Allg. Forst Z. Waldwirtschaft* **2002**, pp. 581–584.
- 29. Mosandl, R.; Höllerl, S. Der Universitätswald der Ludwig-Maximilians-Universität München: Verbindung von Waldbautheorie und -praxis. *Allgemeine Forst und Jagdzeitung* **2013**, pp. 22–24.
- 30. Nelson, R.; Krabill, W.; Maclean, G. Determining forest canopy characteristics using airborne laser data. *Remote Sensing of Environment* **1984**, 15, pp. 201–212.
- 31. Næsset, E. Determination of mean tree height of forest stands using airborne laser scanner data. *ISPRS Journal of Photogrammetry and Remote Sensing* **1997a,** 52 (2), S. 49–56, DOI: 10.1016/S0924-2716(97)83000-6.
- 32. Næsset, E. Estimating timber volume of forest stands using airborne laser scanner data. *Remote Sensing of Environment* **1997**b, 61 (2), pp. 246–253, DOI. 10.1016/S0034-4257(97)00041-2.
- 33. Næsset, E. Determination of mean tree height of forest stands by digital photogrammetry. *Scan. J. For. Res.* **2002,** 17, 547 pp. 446–459.
- 34. Næsset, E. Airborne laser scanning as a method in operational forest inventory: Status of accuracy assessments accomplished in Scandinavia. *Scan. J. For. Res.* **2007**, 22, pp. 433–442.
- 35. Pretzsch, H. Forest dynamics, growth and yield. From measurement to model. Springer: Berlin, London, 2009.
- 36. Pulkkinen, M.; Ginzler, C.; Traub, B.; Lanz, A. Stereo-imagery-based post-stratification by regression-tree modelling in Swiss National Forest Inventory. *Remote Sensing of Environment* **2018**, 213, pp. 182–194, DOI. 553 10.1016/j.rse.2018.04.052.
- 37. Rahlf, J.; Breidenbach, J.; Solberg, S.; Næsset, E.; Astrup, R. Digital aerial photogrammetry can efficiently support large-area forest inventories in Norway. *Forestry*, **2017**, 90 (5), pp. 710–718, DOI. 10.1093/forestry/cpx027.
- 38. Schneider, T. Investigations toward the extraction of angular signatures from ALOS/PRISM datasets. In ESA Communication Production Office, Proceedings of ALOS PI 2008 Symposium, Island of Rhodes, Greece; 3-7 November 2008, Lacoste, H.; Ouwehand, L.; (Eds.), ESTEC: Noordwijk, Netherlands, 2009, Volume 664.
- 39. Schneider, T., Elatawneh, A., Rahlf, J., Kindu, M., Rappl, A., Thiele, A., Hinz, S. Parameter determination by RapidEye and TerraSAR-X Data: A step toward a remote sensing based inventory, monitoring and fast reaction system
- on forest enterprise level. *In Earth Observation of Global Changes (EOGC),* Krisp, J.M. Meng, L. Pail, R., Stilla, U., Eds.; Springer: Berlin, Heidelberg, Germany, 2013, pp. 81–107.
- 40. Straub, C.; Tian, J.; Seitz, R.; Reinartz, P. Assessment of Cartosat-1 and WorldView-2 stereo imagery in combination with a LiDAR-DTM for timber volume estimation in a highly structured forest in Germany. *Forestry* **2013a**, 86 (4), pp. 463–473, DOI. 10.1093/forestry/cpt017.
- 41. Straub, C.; Stepper, C.; Seitz, R.; Waser, L.T. Potential of UltraCamX stereo images for estimating timber volume and basal area at the plot level in mixed European forests. *Can. J. For. Res.* **2013b**, 43 (8), pp. 731–741, DOI. 568 10.1139/cjfr-2013-0125.
- 42. Stepper, C.; Straub, C.; Pretzsch, H. Assessing height changes in a highly structured forest using regularly acquired aerial image data. *Forestry* **2015**, 88, pp. 404-316, DOI. 10.1093/forestry/cpu050.
- 43. Tang, X.; Xie, J., Overview of the key technologies for high-resolution satellite mapping. *International Journal of Digital Earth* **2012**, 5 (3), pp. 228-240.
- 44. Tian, J. 3D change detection from high and very high-resolution satellite stereo imagery, Dissertation, Universität Osnabrück, Osnabrück, 2013a.
- 45. Tian, J.; Reinartz, P.; d'Angelo, P.; Ehlers, M. Region-based automatic building and forest change detection on Cartosat-1 stereo imagery. *ISPRS Journal of Photogrammetry and Remote Sensing* **2013b**, 79, pp. 226–239, DOI. 577 10.1016/j.isprsjprs.2013.02.017.
- 46. Tian, J.; Schneider, T.; Straub, C.; Kugler, F.; Reinartz, P. Exploring Digital Surface Models from Nine Different Sensors for Forest Monitoring and Change Detection. *Remote Sensing* 2017, 9 (3), pp. 287, DOI. 10.3390/rs9030287.
- 47. Tompalski, P.; Coops, N.; Marshall, P.; White, J.; Wulder, M.; Bailey, T. Combining Multi-Date Airborne Laser Scanning and Digital Aerial Photogrammetric Data for Forest Growth and Yield Modelling. *Remote Sensing* **2018**, 10 582 (3), pp. 347, DOI. 10.3390/rs10020347.
- 48. Tuominen, S.; Pitkänen, J.; Balazs, A.; Korhonen, K.; Hyvönen, P.; Muinonen, E. NFI plots as complementary reference data in forest inventory based on airborne laser scanning and aerial photography in Finland. *Silva Fenn.*  **2014,** 48 (2), DOI. 10.14214/sf.983.
- 49. Walentowski, H.; Gulder, H.-J.; Kölling, C.; Ewald, J.; Türk, W. Die regionale natürliche Waldzusammensetzung Bayerns **2001**, 32. Available online: http://www.lwf.bayern.de/service/publikationen/lwf\_wissen/063195/index.php, 588 (accessed on 20.10.2016).
- 50. Wallerman, J.; Bohlin, J.; Fransson, J. E. S. Forest height estimation using semi-individual tree detection in multi- spectral 3D aerial DMC data. In IEEE International Geoscience and Remote Sensing Symposium. IGARSS, Munich, 591 Germany, 22.07.2012 - 27.07.2012, 2012, pp. 6372–6375.
- 51. Wallner, A.; Elatawneh, A.; Schneider, T.; Kindu, M.; Ossig, B.; Knoke, T. Remotely sensed data controlled forest inventory concept. *European Journal of Remote Sensing* **2018**, 51 (1), pp. 75–87, DOI. 10.1080/22797254.2017.1403295.
- 52. Wei, Z. Forest type classification options exploring Remote Sensed data from the ZiYuan-3 Satellite System. Master Thesis of the Technical University of Munich (TUM) **2018**.
- 53. Willmott, C. J.; Matsuura, K. Advantages of the mean absolute error (MAE) over the root mean square error (RMSE) in assessing average model performance. *Clim. Res.* **2005**, 30, pp. 79-82.
- 54. Woods, M.; Pitt, D.; Penner, M.; Lim, K.; Nesbitt, D.; Etheridge, D.; Treitz, P. Operational implementation of a LiDAR inventory in Boreal Ontario. *The Forestry Chronicle B7* **2011**, 4, pp. 512-526.

# **10 Anhang B − Liste aller Publikationen der Autorin**

## *10.1Begutachtete Publikationen (peer reviewed)*

Elatawneh, A.; Wallner, A.; Manakos, I.; Schneider, T.; Knoke, T. 2014. Forest Cover Database Updates Using Multi-Seasonal RapidEye Data—Storm Event Assessment in the Bavarian Forest National Park. Forests 5 (6): 1284-1303. https://doi.org/10.3390/f5061284

### *10.2Sonstige Publikationen*

- Wallner, A.; Schneider, T.; Knoke, T. 2016. Auswahl von Inventurpunkten mithilfe von RapidEye-Daten. Allgemeine Forst Zeitschrift für Waldwirtschaft und Umweltvorsorge 71 (13): 16-19.
- Wallner, A.; Immitzer, M.; Koch, V.; Tian, J.; Reinartz, P.; Atzberger, C.; Seitz, R. 2015. Waldstrukturbeschreibung aus dem All; Oberflächenmodelle aus Satellitendaten zur Charakterisierung von Waldbeständen. LWF aktuell 104: 37-41.
- Wallner, A.; Elatawaneh, A.; Schneider, T. 2014. Schätzung forstlicher Kenngrößen mit RapidEye-Satellitendaten? Allg. Forst Z. Waldwirtsch. Umweltvorsorge 69 (21): 28-30.
- [Elatawneh A., Rappl A., Rehush N., Schneider T., Knoke T. 2013. Forest tree species](http://resaweb.dlr.de/fileadmin/resa/documents/ws_2013/RESA_WS/20_1300-1500/pdf/Elatawneh_RESA_2013.pdf)  [identification using phenological stages and RapidEye data: a case study in the forest of](http://resaweb.dlr.de/fileadmin/resa/documents/ws_2013/RESA_WS/20_1300-1500/pdf/Elatawneh_RESA_2013.pdf)  [Freising.](http://resaweb.dlr.de/fileadmin/resa/documents/ws_2013/RESA_WS/20_1300-1500/pdf/Elatawneh_RESA_2013.pdf) 5. RESA Workshop 3/2013, Neustrelitz, Borg, Daedalow, Johnson (Hrsg.), ISBN 978-3-95545-002-1, 23-38.
- Schneider, T.; Elatawneh, A.; Rahlf, J.; Kindu, M.; Rappl, A.; Thiele, A.; Boldt, M.; Hinz, S. 2013. Parameter determination by RapidEye and TerraSAR-X data – a step toward a remote sensing based inventory, monitoring and fast reaction system on forest enterprise level. In: Krisp, J.M.; Meng, L.; Pail, R.; Stilla, U. (Eds.), Earth Observation of Global Changes (EOGC), Lecture Notes in Geoinformation and Cartography, ISBN: 978-3-642-32713-1, Springer-Verlag Berlin Heidelberg 2013, doi: 10.1007/978-3-642-32714-8\_6, pp. 81-107.

Rappl, A. 2012. Im Blickfeld von Satellit und Radar. Forstzeitung 11/2012, 123: 10-11.

- Ossig, B.; Rappl, A.; Schneider, T. 2011. Verknüpfung von terrestrischen und fernerkundungsgestützen Inventuren; Unterstützung terrestrischer Inventuren aus dem Weltall? AFZ – Der Wald 19: 15-17.
- Seitz, R.; Rappl, A.; Straub, C.; Troycke, A. 2011. Forstliche Fernerkundung an der LWF. AFZ Der Wald 13: 10-11.
- Rappl, A.; Troycke, A. 2011. Forstliche Fernerkundung auf neuen Wegen; EUS-FH: Forstwissenschaftler wollen Satellitendaten für Forstbetriebsplanung und forstliches Katastrophenmanagement nutzen. LWF aktuell 82: 47-49.
- Elatawneh, A.; Rappl, A.; Schneider, T.; Thiele, A.; Hinz, S. 2010. Nutzung von Satellitendaten für die forstliche Betriebsplanung. AFZ – Der Wald 19: 6-9